# **CAPÍTULO I**

### **CONSIDERACIONES GENERALES**

#### 1.1 **Introducción**

Una de las necesidades básica del ser humano es el consumo de agua potable. Para la obtención de este recurso el ser humano construye obras para abastecerse y suplir sus necesidades. Es de resaltar que este tipo de obras requiere cierto estudio antes de ser construido y después de la construcción un mantenimiento a lo largo de su vida útil, mínimo en la mayoría de las ocasiones, por el aumento de población en nuevas urbanizaciones hay una escases de abastecimiento por lo que se producen cortes de agua en los barrios, para dar solución a estos problemas de abastecimiento se presenta una simulación de funcionamiento de la red actual de los barrios y alternativas de solución para mejorar la necesidad de dotación del líquido vital.

Los sistemas de abastecimiento de agua potable, son parte fundamental del bienestar y desarrollo de una población. Este servicio debe ser continuo (24 horas); con la presión, cantidad y calidad satisfactoria, su comportamiento es complejo. Por lo que, los encargados de estos sistemas deben diseñar y operarlos, verificando el cumplimiento de las restricciones hidráulicas (Presión y velocidad) de acuerdo a lo establecido en la Norma Boliviana Nb 689.

Debido a esta necesidad, de conocer el comportamiento hidráulico de los sistemas de distribución de agua, en el transcurso del tiempo, ha evolucionado la hidráulica de redes. Desde teorías para resolver un sistema cerrado de redes, hasta técnicas para optimizar el diseño y operación de los sistemas. Siendo una de ellas, la modelación hidráulica, técnica para el análisis hidráulico y calidad de agua, cuya interpretación de resultados se usó para este proyecto.

Los barrios en estudio son dos: Las Velas y San Salvador con diferentes situaciones de abastecimiento en los cuales se realizó la revisión del estado de abastecimiento de agua potable realizando una simulación y modelación en periodo estático o en la situación más crítica. A partir de esta revisión, se procedió a programar un simulador que emule el

funcionamiento de una red de agua virtual y concluirá con un análisis y comparación del comportamiento de la red en periodo extendido mediante micro mediciones horarias en los puntos de presión más críticos de la modelación estática.

#### 1.2 **Identificación del problema**

En los últimos años el crecimiento de las urbanizaciones alejadas del centro de la ciudad ha sido notorio ya sea por el crecimiento poblacional o la migración de campo a ciudad para buscar mejores condiciones de vida. El crecimiento desordenado y la falta de planificación de autoridades origina que los servicios básicos sean deficientes.

Los servicios de agua potable se van implementando en función de la construcción de viviendas, por lo que se puede encontrar redes abiertas, cerradas, fuentes de agua mediante pozos, no existiendo una operación y mantenimiento técnico adecuado, presentándose durante el año racionamientos, cortes de agua, baja presión, y en los casos que se tiene el mantenimiento los sistemas son complejos cuyo modo de funcionamiento escapa muchas veces al control de los operadores. Por el mismo desarrollo impredecible de la red, condicionado por la planificación urbanística o la disponibilidad de recursos, obligan hoy en día a utilizar cada vez más a menudo los modelos de simulación para justificar las soluciones propuestas o para anticipar aquellos resultados que el razonamiento ya no percibe. Si a ello añadimos la creciente preocupación por garantizar la calidad del agua cuando le llega al beneficiado, y la seguridad del suministro ante cualquier eventualidad, la necesidad de recurrir a los modelos queda fuera de toda duda.

Afortunadamente, se dispone hoy en día de herramientas de cálculo potentes y de libre difusión como es el WATERCAD, el cual nos permitirá realizar una simulación tanto en periodo estático como periodo extendido de dos sistemas de abastecimiento de agua potable en diferentes condiciones; lo cual nos permitirá modelar y observar cómo se comporta la red a través del tiempo en un espacio determinado, en este caso ver el comportamiento de la red hora a hora en un lapso de 24 horas y poder simular escenarios en situaciones críticas.

#### 1.3 **Justificación**

El presente proyecto pretende presentar una alternativa de optimización de diseño y análisis para los sistemas de agua potable existentes de la ciudad de Tarija a través del software de diseño WaterCAD para un mejor abastecimiento de los barrios en estudio.

Se utilizara un enfoque que no abarca solamente el dimensionamiento y/o verificación de tuberías para las condiciones más críticas (análisis estático), sino que además se consideran las condiciones operacionales propias del sistema al considerar variables como la variación de consumo horario propia de la red, las horas de funcionamiento de las bombas, etc. (análisis en periodo extendido), lo cual nos permite plantear un modelo que represente de manera más confiable el funcionamiento de un sistema de agua potable, permitiendo determinar con mayor exactitud las dificultades que se presentaran en una futura red de agua potable, o determinar las causas de un mal funcionamiento de una red de agua potable existente, sean estas técnicas u operacionales.

#### 1.3.1 **Académica**

Profundizar los conocimientos adquiridos durante la formación académica, además que permite desarrollar conocimientos, destrezas y habilidades en el diseño de propuestas del proyecto.

#### 1.3.2 **Técnica**

Realizar la modelación del sistema de agua potable de los barrios Las Velas y San Salvador pertenecientes cada uno a un sistema independiente propio, determinando la ubicación de los componentes de cada sistema; como el cálculo correspondiente a su diseño de los mismos, buscando que el diseño sea técnicamente aceptable para futuros usos.

### 1.3.3 **Social**

En este caso se pretende beneficiar a los barrios Las Velas y San Salvador mediante la modelación del sistema de distribución de agua potable en periodo extendido con el fin de

contribuir a mejorar la dotación de agua, previniendo la cantidad de agua que se dispondrá a cada hora en cada sistema.

# 1.4 **Objetivos**

# 1.4.1 **Objetivo general**

• Modelación y análisis del comportamiento de la red de agua potable en periodo extendido y estático barrio Las Velas y San Salvador.

# 1.4.2 **Objetivos específicos**

- Modelar y simular las redes existentes en el software WaterCAD.
- Modelar en periodo estático.
- Mediciones de caudales en el área del proyecto.
- Generar la curva de caudal vs tiempo en horas en un lapso de 24 horas para cada sistema de agua potable.
- Cálculo de coeficiente de variación diaria  $(K_1)$  y coeficiente de variación horaria.  $(K_2)$
- Modelar en periodo extendido (dinámico).
- Determinar la eficiencia de la red de agua potable en periodo extendido y estático.
- Simular alternativas de abastecimiento en base a periodo extendido.

# 1.5 **Alcance del proyecto**

El presente trabajo consta de una etapa preliminar de obtención, recolección y estudio de información asociada a dos redes de abastecimiento de agua potable ubicados propiamente en los barrios periféricos de la ciudad: "Las Velas y San Salvador", en los que se analiza la evolución periódica del consumo de agua potable para diferentes intervalos de tiempo.

Se realizará una comparación de un sistema estático y un sistema en periodo extendido (dinámico) para ambos sistemas, analizando la red de agua potable existente teniendo en cuenta que los sistemas que se escogió son sistemas independientes de sí mismos y se realizaran mediciones en los puntos más críticos, con una planificación adecuada para la obtención de datos.

Las mediciones de volumen de consumo de agua potable que se realizarán son micro mediciones horarias durante 7 días completando así una semana en cada barrio, hora durante 24 horas.

Este trabajo representa entonces el inicio de la toma de datos necesaria para un análisis y un tratamiento más exhaustivo de los mismos. Los resultados que se obtendrán, serán de gran utilidad para la gestión del agua dentro de una empresa de abastecimiento y si bien el periodo estudiado no es muy extenso, los resultados no dejan de ser representativos, ya que durante este periodo se buscara las mejores condiciones de funcionamiento de los sistemas, en continuidad y eficiencia del servicio, condiciones requeridas para la ejecución de este proyecto.

Se pretendió elegir ambos barrios para poder dar un enfoque más extenso a las utilidades de las modelaciones, porque tienen diferentes características de abastecimiento, lo cual nos permitirá comparar las dos situaciones.

### **CAPITULO II**

# **FUNDAMENTACIÓN TEÓRICA**

### 2.1 **El agua**

El agua es el componente que aparece con mayor abundancia en la superficie terrestre (cubre cerca del 71% de la corteza de la Tierra) y es un elemento fundamental para la supervivencia de los seres vivos.  $<sup>1</sup>$ </sup>

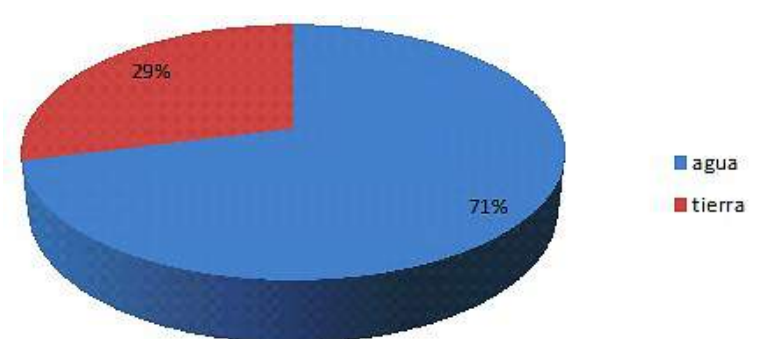

**FIGURA 2. 1 El agua en el planeta**

La circulación del agua en los ecosistemas se produce a través de un ciclo que consiste en la evaporación o transpiración, la precipitación y el desplazamiento hacia el mar.

El agua se puede encontrar en diferentes estados y tipos, por ejemplo: agua cruda, agua de escorrentía, agua de lluvia, agua pura y agua potable.

#### 2.1.1 **Agua potable**

Es aquella agua apta para el consumo humano y que se encuentra libre de sustancias peligrosas que le pueden provocar enfermedades. El agua potable debe cumplir con los requisitos físicos, químicos, microbiológicos, biológicos y radiológicos establecidos en la norma NB 512 "Reglamento Nacional para el Control de la Calidad del Agua para Consumo Humano".

Fuente: http://biblioteca15de16.blogspot.com/2013/04/4-y-5-el-agua-en-nuestro-planeta.html

<sup>1</sup> Torres, M. Informe sobre los recursos de agua disponible en el planeta Tierra y su distribución. Abril. 2019

### 2.2 **Consumo de agua potable**

El consumo de agua potable recibe una dotación la cual se adopta de acuerdo a las necesidades que debe cubrir un habitante en una determinada región; el consumo doméstico, comercial, industrial y público, así también se consideran las perdidas en la red de distribución del sistema.

La dotación de agua depende de los siguientes factores:

- Oferta de agua (capacidad de la fuente).
- Clima.
- Aspectos económicos y socio-culturales.
- Opción técnica y nivel de servicio (piletas públicas, conexiones domiciliarias y uso de bombas manuales).
- Tipo de consumo (medido, irrestricto y uso de limitadores de caudal).
- Servicio de alcantarillado.
- Condiciones de operación y mantenimiento.
- Pérdidas en el sistema.

# 2.2.1 **Tipos de consumo**

El consumo se clasifica según el tipo de usuario en:

- Consumo doméstico o residencial.
- Consumo comercial e industrial
- Consumo público
- Pérdidas

# **2.2.1.1 Consumo doméstico**

En la determinación del consumo doméstico se deben considerar:

Sistemas con conexiones domiciliarias, en los que, la dotación debe ser suficiente para abastecer los diferentes usos: aseo personal, descarga de sanitarios, lavado de ropa, cocina, riego de jardines y lavado de pisos.

Sistemas con piletas públicas, en los que, la dotación media diaria debe ser suficiente para satisfacer los requerimientos de: aseo personal, lavado de ropa y cocina.

### **2.2.1.2 Consumo comercial e industrial**

Se deben analizar las necesidades y requisitos de cada caso, así como su incidencia en los consumos máximos horarios. Los consumos deben ser diferenciados según zonas debido a que los consumos son característicos del tipo de comercio e industrias asentadas en las diferentes zonas.

### **2.2.1.3 Consumo público**

El consumo público debe satisfacer los requerimientos de instituciones públicas, lavado de calles, riego de parques y jardines, y demanda para combatir incendios.

#### **2.2.1.4 Pérdidas**

En la determinación del consumo de agua, debe también considerarse las pérdidas en la red de distribución, como un porcentaje de los anteriores consumos, el mismo que depende de:

Las pérdidas físicas por fugas visibles y/o no visibles.

Las pérdidas comerciales por conexiones clandestinas, malas lecturas en el medidor y/o mala facturación.

### 2.3 **Obras de captación**

Las obras de captación son estructuras y/o dispositivos que permiten el aprovechamiento y explotación racional del agua de una fuente determinada en forma continua, segura y sin detrimento de las condiciones hidrológicas, geológicas y ecológicas en los alrededores o aguas abajo de la obra de captación.

El tipo de obra de captación dependerá del tipo de fuente, condiciones morfológicas del área de captación, régimen hidráulico, cantidad y calidad de agua (ver figura 2.2).

#### **FIGURA 2. 2 Obra de Captación**

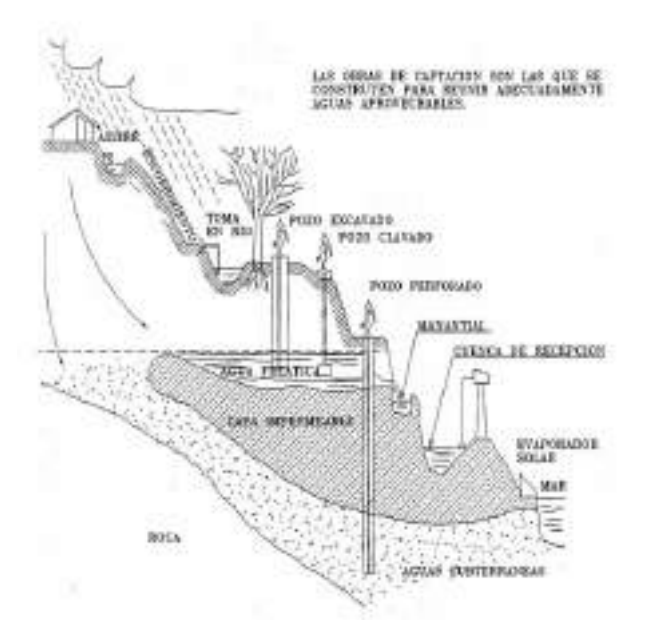

#### 2.3.1 **Tipos de captación**

#### • **Captación de fuente superficial:**

El agua superficial es la proveniente de las precipitaciones que no se infiltran en acuíferos, normalmente provienen de manantiales que se originan a partir de aguas subterráneas.

El agua superficial está expuesta a contaminantes ya sea en forma natural o causados por la actividad del hombre por lo que la gran mayoría de los casos es necesario derivar el agua tratada a una estructura de almacenamiento para su posterior tratamiento.

Las aguas superficiales pueden ser captadas mediante estaciones de bombeo flotante o fijas; presas derivadoras y canales de desviación o derivación; dique de vertedero con caja central, etc.

### • **Captación de fuente subterránea:**

El agua subterránea se encuentra debajo de la superficie del suelo en los distintos estados (solido, líquido y gaseoso) formando acuíferos que son que formaciones geológicas que permiten el almacenamiento y movimiento en el interior del suelo en condiciones naturales.

Existen diferentes tipos de acuíferos como los confinados cubiertos por estratos impermeables; acuíferos libres su piso es impermeable pero el techo es permeable o es la superficie del terreno; y los acuíferos semipermeables una de las confinantes es semipermeable (ver figura 3.2).

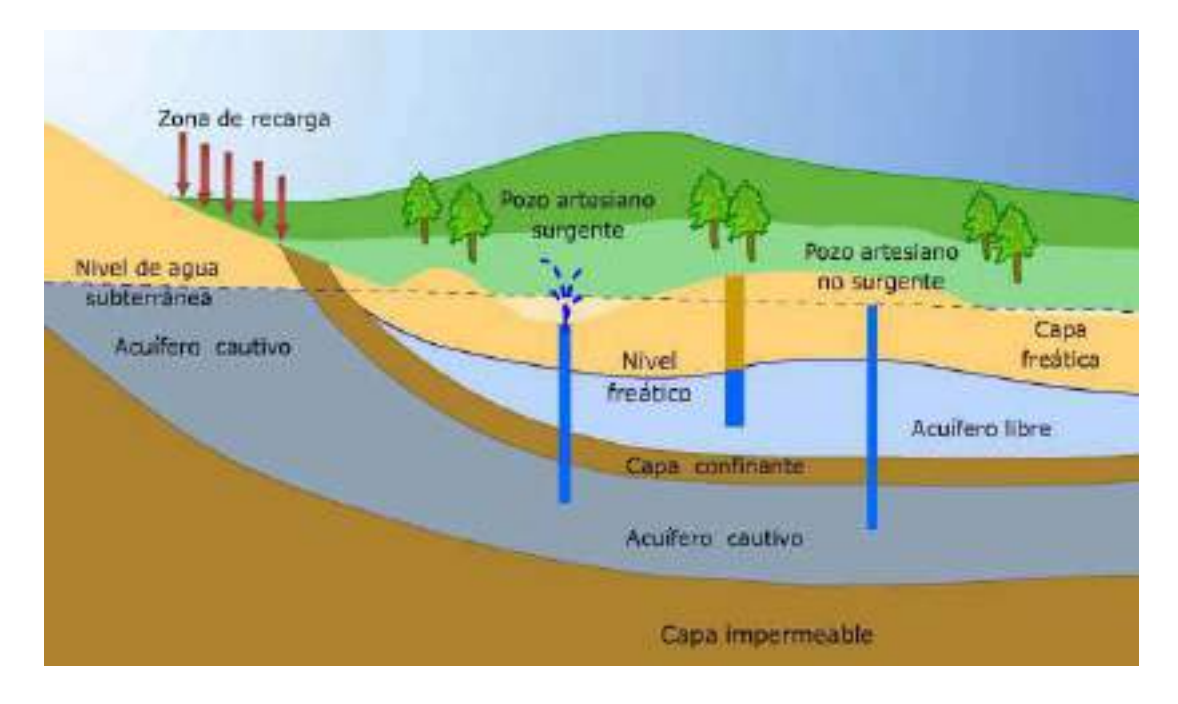

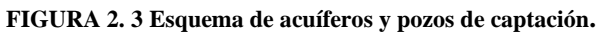

Fuente: Gianfranco Villegas-Flores Piura, METODOLOGÍA COMPUTARIZADA DE DIMENSIONAMIENTO DE REDES DE AGUA POTABLE, octubre de 2007

### 2.4 **Estación de bombeo**

Las estaciones de bombeo son un conjunto de estructuras de ingeniería civil, equipos, tuberías y accesorios, que toman el agua directa o indirectamente de la fuente de abastecimiento y la impulsan a un reservorio de almacenamiento o directamente a la red de distribución.

#### **FIGURA 2. 4 Esquema de estación de bombeo**

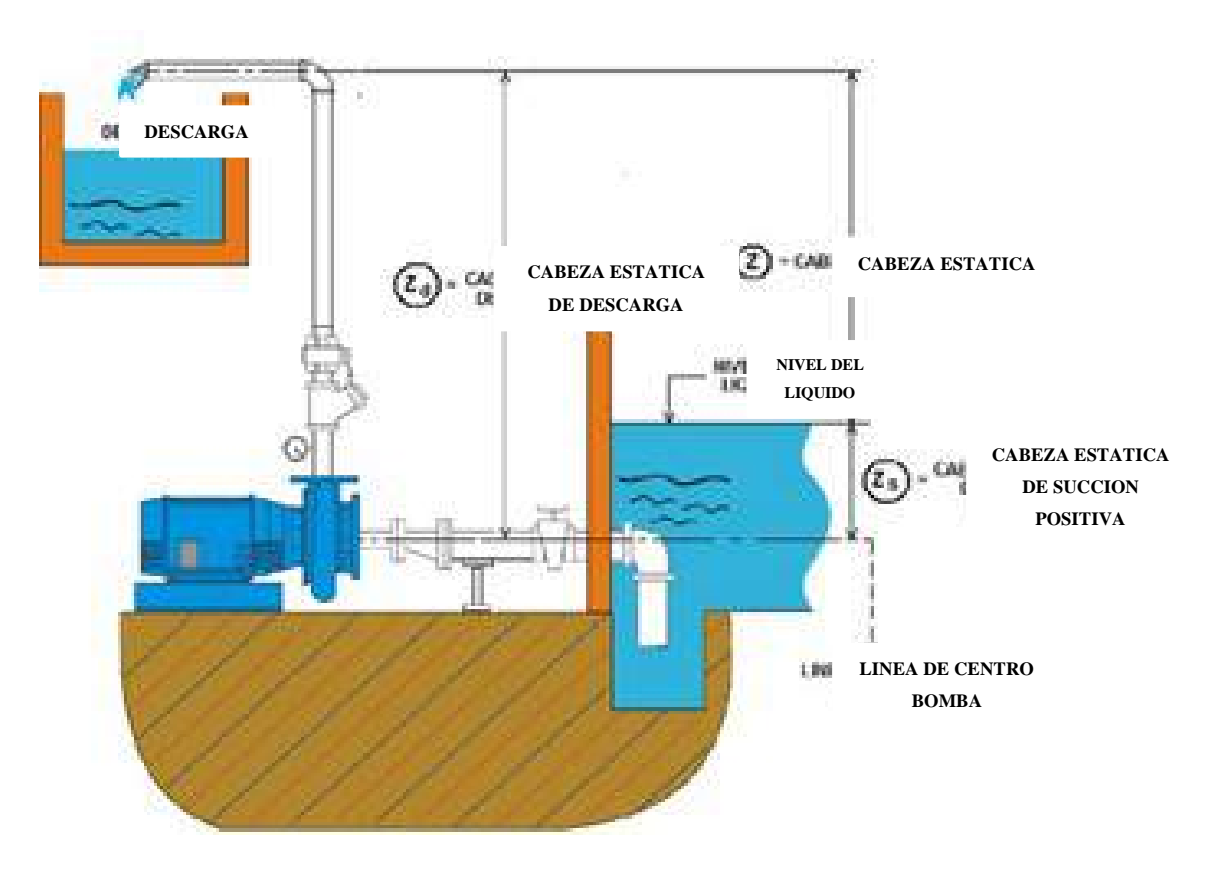

Fuente: Curso hidráulica: Estaciones de bombeo, Fabian Parra Páez, febrero del 2012.

Para el diseño de una estación de bombeo es necesario realizar un estudio de ciertos parámetros:

- El tipo de fuente de abastecimiento superficial o subterránea.
- Población actual y proyectada dentro del periodo de diseño.
- El caudal necesario para abastecer a la población de diseño.

### 2.5 **Red de distribución**

La red de distribución es un conjunto de tuberías, accesorios y dispositivos que permiten el suministro de agua a los consumidores de forma constante, con presión apropiada, en cantidad suficiente y calidad adecuada para satisfacer sus necesidades domésticas, comerciales, industriales y otros usos.

### 2.5.1 **Red de distribución abierta**

La red está constituida por tuberías que forman ramificaciones a partir de una línea principal.

La red abierta puede aplicarse en poblaciones semidispersas y dispersas o cuando por razones topográficas o de conformación de la población no es posible un sistema cerrado.

# 2.5.2 **Red de distribución cerrada**

La red está constituida por tuberías que forman circuitos cerrados o anillos.

La red cerrada puede aplicarse en poblaciones concentradas y semiconcentradas mediante redes totalmente interconectadas o redes parcialmente interconectadas.

La red puede estar compuesta por una red de tuberías principales y una red de tuberías secundarias.

## 2.5.3 **Red mixta o combinada**

De acuerdo a las características topográficas y distribución de la población, pueden aplicarse en forma combinada redes cerradas y redes abiertas.

### 2.6 **Formas de distribución**

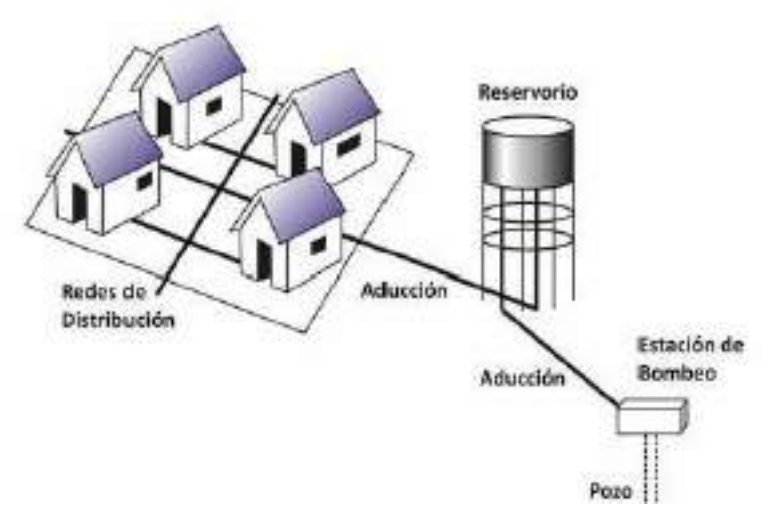

**FIGURA 2. 5 Formas de distribución**

Fuente: https://www.econetdesatascos.com/es/blog/como-se-distribuye-el-agua-potable/212

#### 2.6.1 **Distribución por gravedad**

La distribución por gravedad se aplica cuando la obra de captación y/o tanque de almacenamiento se encuentra en un nivel superior a la red de distribución y se garantice presión suficiente en toda la red.

#### 2.6.2 **Distribución por bombeo directo a la red**

La distribución por bombeo puede aplicarse cuando la ubicación de la obra de captación o tanque de almacenamiento no garantiza presión suficiente en toda la red, por lo que es necesario utilizar dispositivos y equipos que impulsen el agua a través de la red.

Con la finalidad de proporcionar un servicio continuo, debe incluirse un sistema de suministro de energía de emergencia.

### 2.7 **Variaciones de consumo**

El consumo varía durante todo el año y de igual forma durante todo el día, por esta razón es necesario calcular los consumos máximos diarios y los consumos máximos horarios para lo cual se necesita de coeficientes de variación diaria y horaria respectivamente.

#### 2.7.1 **Dotación media diaria**

La dotación media diaria se refiere al consumo anual total previsto en un centro poblado dividido por la población abastecida y el número de días del año. Es el volumen equivalente de agua utilizado por una persona en un día.

Para el caso de sistemas nuevos de agua potable, con conexiones domiciliarias, la dotación media diaria puede ser obtenida sobre la base de la población y la zona geográfica dada, según lo especificado en la tabla 2.1.

| 1Zona            | Población (habitantes)                   |                                 |                     |                                                       |                        |                   |  |  |
|------------------|------------------------------------------|---------------------------------|---------------------|-------------------------------------------------------|------------------------|-------------------|--|--|
|                  | Hasta 500                                | De 501 a<br>$\mathbf{2}$<br>000 | De 2 001 a<br>5 000 | De 5 001 a<br>20 000                                  | De 20 001<br>a 100 000 | Más de<br>100 000 |  |  |
| Del<br>Altiplano | $30 - 50$                                | $30 - 70$                       | $50 - 80$           | $80 - 100$                                            | $100 - 150$            | $150 - 200$       |  |  |
| De los Valles    | $50 - 70$                                | $50 - 90$                       | $70 - 100$          | $100 - 140$                                           | $150 - 200$            | $200 - 250$       |  |  |
| De los<br>Llanos | $70 - 90$                                | $70 - 110$                      | $90 - 120$          | $120 - 180$                                           | $200 - 250$            | $250 - 350$       |  |  |
| Notas:           | Justificar a través de un estudio social |                                 |                     | Justificar a través de un<br>estudio socio-económico. |                        |                   |  |  |

**TABLA 2. 1 Dotación media diaria (l/hab/d)**

Fuente: Norma Boliviana NB 689

### 2.7.2 **Coeficiente de consumo máximo diario (k1):**

Son las variaciones de máximo consumo diario, se lo define como el día de máximo consumo de una serie de datos registrados durante un año, dicho coeficiente se lo obtiene de la relación entre el mayor consumo diario y el consumo medio diario.

$$
K_1 = \frac{Vol. del dia de máxima consumo registrado en un añoVol. de Consumo medio diario relativo al mismo año
$$

$$
Q_{\text{max.d}} = K_1 * Q_{\text{m}}
$$

Donde:

 $K_1$  = Coeficiente de Variación diaria  $Q_m =$  Consumo medio expresado, en  $1/s$  $\mathbf{Q}_{\text{max.d}} = \text{Cosumo}$ máximo diario, en l/s

En caso de no contar con estos datos, se recomienda utilizar valores entre:

$$
K_1 = 1{,}20 - 1{,}50
$$

#### 2.7.3 **Coeficiente de consumo máximo horario (k2):**

Son las variaciones de máximo consumo horario, se lo define como la hora de máximo consumo del día de consumo máximo de una serie de datos registrados durante un año sin tomar en cuenta los días en los que existan fallas relevantes en el sistema de distribución, dicho coeficiente se lo obtiene de la relación entre el mayor consumo diario y el consumo medio diario.

> $K_2 =$ Volumen de la hora de máximo consumo en un día volumen de consumo medio horario del día

$$
Q_{\text{max.h}} = K_2 * Q_m
$$

$$
Q_{\text{max.h}} = K_2 * Q_{\text{max.d}}
$$

Donde:

 $K_2$  = Coeficiente de Variación horaria  $Q_m =$  Consumo medio expresado, en  $1/s$  $Q_{\text{max,h}} = \text{Cosumo}$  máximo horario, en  $1/s$ 

En caso de no contar con estos datos, se recomienda utilizar valores entre:

| Población (habitantes) | Coeficiente $(K_2)$ |
|------------------------|---------------------|
| Hasta 2000             | $2,20 - 2,00$       |
| De 2 001 a 10 000      | $2,00-1,80$         |
| De 10 001 a 100 000    | $1,80 - 1,50$       |
| Más de 100 000         | 1.5                 |

**TABLA 2. 2 Valores para el coeficiente K2**

Fuente: NORMA BOLIVIANA NB 689 "Instalaciones de Agua Potable – Diseño para Sistemas de Agua Potable". (2004)

#### 2.7.4 **Consumo medio diario anual (qmd)**

Es el consumo medio diario de una población, obtenido en un año de registros. Se determina con base en la población del proyecto y dotación, de acuerdo a la siguiente expresión:

$$
Q_{\rm md} = \frac{P_{\rm f} * D_{\rm f}}{86400}
$$

Donde:

 $Q_{\text{md}} =$  Caudal medio diario, en l/s

 $P_f$  = Población futura, en hab.

 $D_f$  = Dotación futura, en l/hab/d

# 2.7.5 **CONSUMO MÁXIMO DIARIO**

Es la demanda máxima que se presenta en un día del año, es decir representa el día de mayor consumo del año. Se determina multiplicando el caudal medio diario por el coeficiente  $K_1$  que varía según las características de la población.

$$
Q_{max.d} = K_1 * Q_{md}
$$

Donde:

 $K_1$  = Coeficiente de caudal máximo diario  $1,20 < K_1 < 1,50$ 

### 2.7.6 **Consumo máximo horario**

Es la demanda máxima que se presenta en una hora durante un año completo. Se determina multiplicando el caudal máximo diario por el coeficiente K2 que varía, según el número de habitantes de 1,5 a 2,2 tal como se presenta en la tabla 2.2.

$$
Q_{\text{max.h}} = K_2 * Q_{\text{max.d}}
$$

Donde:

 $K<sub>2</sub> =$  Coeficiente de Variación horaria  $Q_m =$  Consumo medio, en  $1/s$  $Q_{\text{max h}} = \text{Consumo}$  máximo horario, en  $1/s$ 

### 2.7.7 **Curva de consumo diario**

La curva de consumo diario representa la relación entre la cantidad de agua que está consumiendo por usuario y la hora en la que se produce dicho consumo. La curva de consumo diario es muy útil para determinar el caudal que se debe producir y suministrar a la red de distribución y que es consumida por los usuarios de la misma.

Esta curva es característica de cada ciudad y depende de distintos factores como: las condiciones climáticas, la temperatura, la hora del día, estrato social, tipo de vivienda y el número de habitantes.

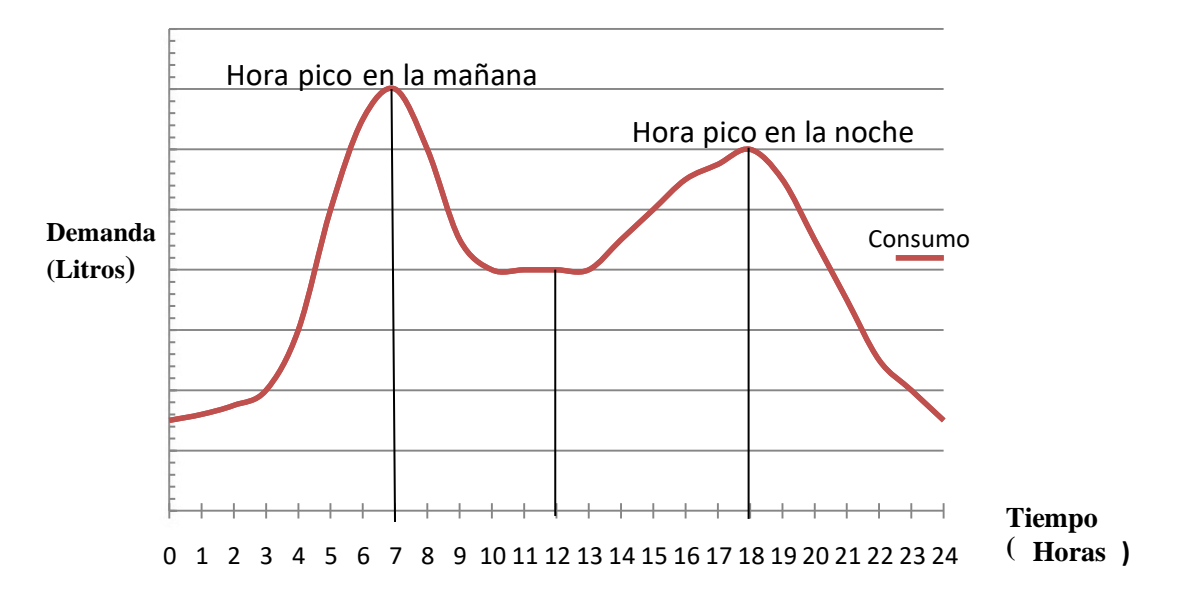

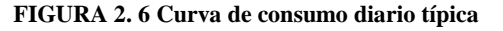

Fuente: Aplicación de los métodos para el cálculo de caudales máximos probables instantáneos en edificaciones de diferente tipo. Seminario Iberoamericano sobre Sistemas de Abastecimiento Urbano de Agua, 2006.

### 2.8 **Presiones de servicio**

Dentro del periodo de la demanda máxima horaria, la presión dinámica mínima en cualquier punto de la red tiene rangos que rigen en la norma boliviana (ver tabla 2.3).

| Poblaciones iguales o menores a 2000 habitantes | 5,00 m.c.a.    |
|-------------------------------------------------|----------------|
| Poblaciones entre 2001 y 10000 habitantes       | $10,00$ m.c.a. |
| Poblaciones mayores a 10000 habitantes          | 13,00 m.c.a.   |

**TABLA 2. 3 Presiones de servicio**

 Fuente: NORMA BOLIVIANA NB 689 "Instalaciones de Agua Potable – Diseño para Sistemas de Agua Potable". (2004)

En el caso de sistemas con tanques de almacenamiento, las presiones deben estar referidas al nivel de agua considerando el nivel de agua mínimo del tanque de almacenamiento.

Las zonas ubicadas en terrenos altos que requieran mayores presiones deben contar con sistemas separados de presión por medio de bombas y/o tanques elevados.

La presión estática máxima en la red no debe ser superior a los 70 m.c.a. la presión debe estar referida al nivel máximo de agua.<sup>2</sup>

### 2.9 **Velocidades**

La velocidad mínima en la red principal de distribución en ningún caso debe ser menor a 0,30 m/s para garantizar su auto limpieza.

Para poblaciones pequeñas, se aceptarán velocidades menores, solamente en ramales secundarios. La velocidad máxima en la red de distribución no debe ser mayor a 2,00 m/s.<sup>3</sup>

<sup>2</sup> NORMA BOLIVIANA NB 689. (2004). *Instalaciones de Agua Potable – Diseño para Sistemas de Agua Potable*. Pág. 75.

<sup>3</sup> Norma Boliviana Nb 689. (2004). *Instalaciones de Agua Potable – Diseño para Sistemas de Agua Potable*. Pág. 74.

#### 2.10 **Curva de consumo horario**

El valor máximo tomado hora a hora representara la hora de máximo consumo de ese día. Si por definición, tomamos la curva correspondiente al día de máximo consumo, esta hora representara el consumo máximo horario, el cual puede ser relacionado respecto al consumo medio  $(Q_m)^4$ .

#### 2.11 **Patrones de consumo**

El patrón de consumo o también llamado curva patrón de consumo, permite conocer el volumen de agua que se consume para diferentes intervalos de caudal, y suele expresarse como el porcentaje del volumen total consumido para cada una de las franjas de caudal establecidas generalmente en litros/hora.

Es decir que permite determinar las frecuencias de consumo instantáneo de todos los suscriptores de un sistema de abastecimiento de agua potable (histograma de frecuencias). Para su construcción se debe definir inicialmente los rangos de caudales a emplear, y posteriormente asignar a cada rango de caudales el porcentaje de volumen sobre el total consumido dentro de cada intervalo.<sup>5</sup>

# 2.11.1 **Factor de variación horaria**

En una red de agua potable la demanda varía durante el día, y con ello los niveles en los tanques y la operación de la bomba y se busca la distribución de caudales y presiones en la red para diferentes instantes del día (Ejemplo cada hora). Se puede decir que un análisis de flujo no permanente es una secuencia de estados de flujo permanente con diferentes demandas en cada estado. De esta variación se saca los valores de la curva de variación horaria

<sup>4</sup> Arocha R., Simón. (1985). *Abastecimiento de aguas teoría y diseño*. Pág. 20.

<sup>5</sup> Garzón A*. Evaluación patrones de consumo y caudales máximos instantáneos de usuarios residenciales* 

*de la ciudad de Bogotá*, Trabajo final de Maestría. Universidad Nacional de Colombia.

#### 2.12 **Medidores de caudal**

Con el objetivo de mantener un equilibrio en la producción, consumo y cobro del servicio de agua potable, la entidad encargada de este servicio básico cuenta con mecanismos de medición del consumo. Estos mecanismos de medición se dividen en macro medición y micro medición.

La macro medición cuantifica el caudal captado, tratado, conducido y distribuido; se la realiza mediante macro medidores, mientras que la micro medición cuantifica el caudal consumido por los usuarios con fines de facturación.

Para el proceso de micro medición se instalan medidores de caudal a cada usuario ya sea de tipo doméstico o residencial, comercial o institucional con el objetivo de realizar lecturas periódicas del volumen de agua potable consumida en un periodo de tiempo determinado para posteriormente cobrar por el servicio.

#### 2.12.1 **Tipos de medidores de caudal**

#### **2.12.1.1 Macro medidor**

Los macro medidores están diseñados para realizar trabajos en sistemas de operación en condiciones duras y caudales altos con una mínima pérdida de carga, normalmente estos medidores son especificados en aplicaciones industriales, distribución de agua, obras hidráulicas, medición de agua y en sistemas agrícolas.

El caudal que pasa a través de este tipo de medidores se lo puede leer en un tablero electrónico al cual está conectado como se muestra en la figura 2.7.

#### **2.12.1.2 Micro medidor**

La micro medición forma parte del sistema integral de medición de consumos, tiene por objetivo determinar los derechos del servicio medido de agua potable a través del volumen consumido periódicamente por los usuarios que cuentan con una toma domiciliaria, como los consumos en residencias, locales comerciales, servicios públicos.

Estos equipos de medición suelen ser de dos tipos: volumétricos y de velocidad.

#### **FIGURA 2. 7 Macromedidor**

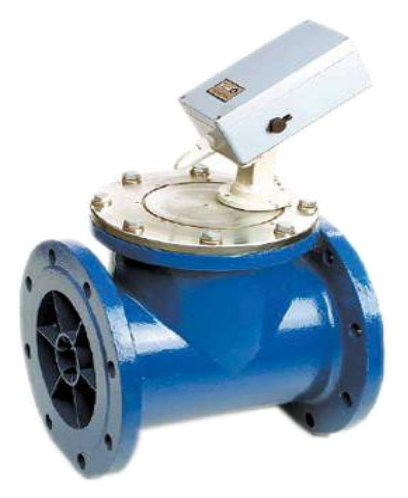

Fuente: Catálogo de medidores de agua DISMAT, 2019.

Los medidores de velocidad a su vez se subdividen en: medidores de chorro único y chorro múltiple los mismos que tienen diferente mecanismo y que explicaremos más adelante.

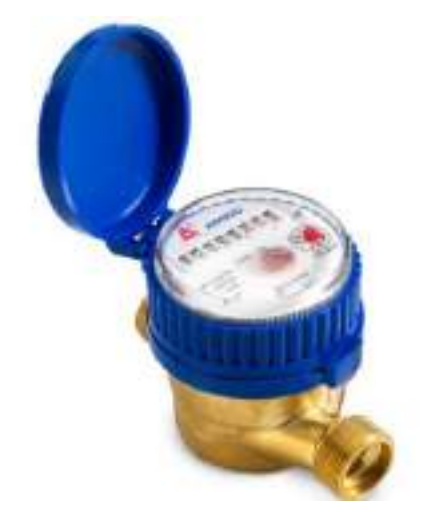

**FIGURA 2. 8 Micromedidor**

Fuente: Catálogo de accesorios sanitarios y de gasfitería, PROMAC Homecenter. Medidor de agua interno. 2018.

### **2.12.1.3 Medidor de agua volumétrico**

Los medidores volumétricos son para uso doméstico, su principio de medición es desplazamiento positivo por disco nutante (disco plano o cónico) colocado en una cámara. El volumen de agua que pasa a través del medidor es contabilizado en base al número de ciclos, cada ciclo del disco nutante conduce un volumen fijo de agua, permitiendo una medición precisa en amplio rango de caudales. Además, los medidores volumétricos están equipados con una estrella giratoria sensible a caudales mínimos que permite detectar fugas por mínimas que sean.

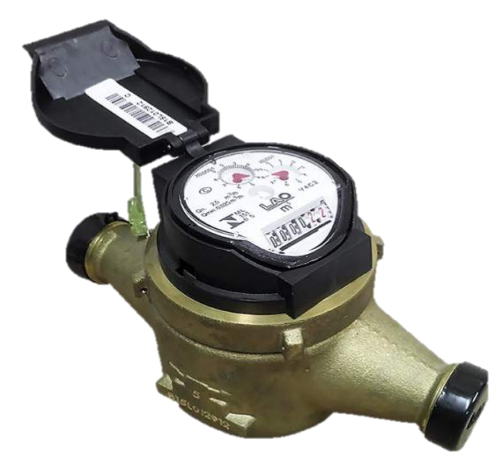

**FIGURA 2. 9 Medidor Volumétrico**

Fuente: Catálogo de medidores de agua DISMAT, 2019.

Todo medidor nuevo tiene un error de medición, el medidor inicia con un error de medición de registro alto, este caudal delimita el caudal de arranque del medidor. A medida que el caudal incrementa, el error de medición va disminuyendo hasta llegar a un equilibrio.

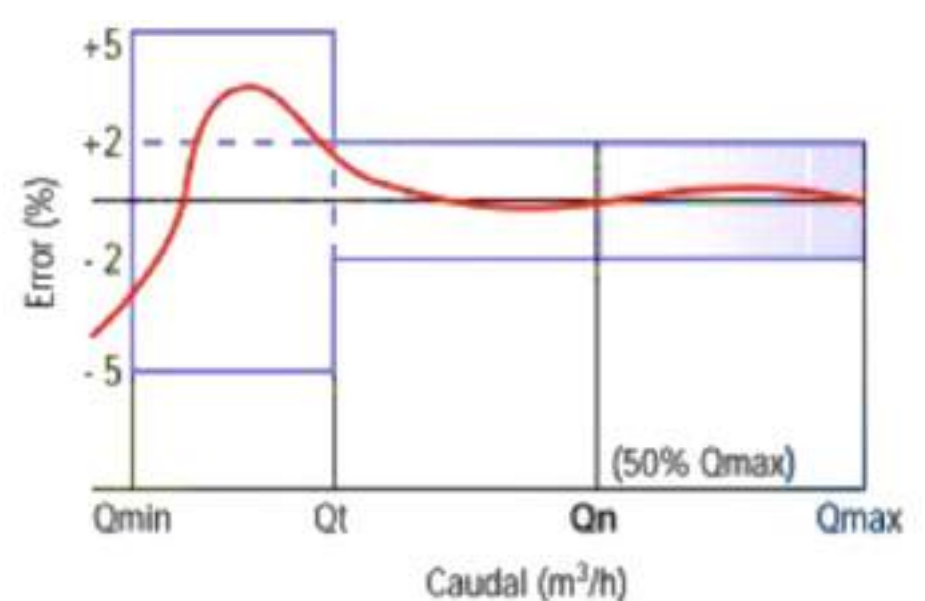

**FIGURA 2. 10 Curva de exactitud del Medidor Volumétrico.**

Fuente: Catálogo de medidores para agua Dorot, 2014

Todo medidor nuevo tiene un error de medición, el medidor inicia con un error de medición de registro alto, este caudal delimita el caudal de arranque del medidor.

### **2.12.1.4 Medidor de agua de velocidad**

Los medidores de velocidad son aquellos que miden el consumo a través de un dispositivo de medida de velocidad, parecido a una turbina o hélice, instalado dentro de un conducto cerrado que se acciona por la velocidad de flujo del agua que impacta sobre dicha turbina. La velocidad de giro de la turbina es proporcional al caudal circulante en cada momento, lo que permite que se transmita luego, mediante procedimientos mecánicos o de alguna otra naturaleza, al mecanismo indicador, el cual totaliza e indica el volumen.<sup>6</sup>

#### **2.12.1.5 Medidor de chorro único**

Como su nombre lo indica, corresponden a medidores que tienen solo un orificio de entrada y uno de salida de agua que impulsa la turbina para que inicie el proceso de medición de caudal.

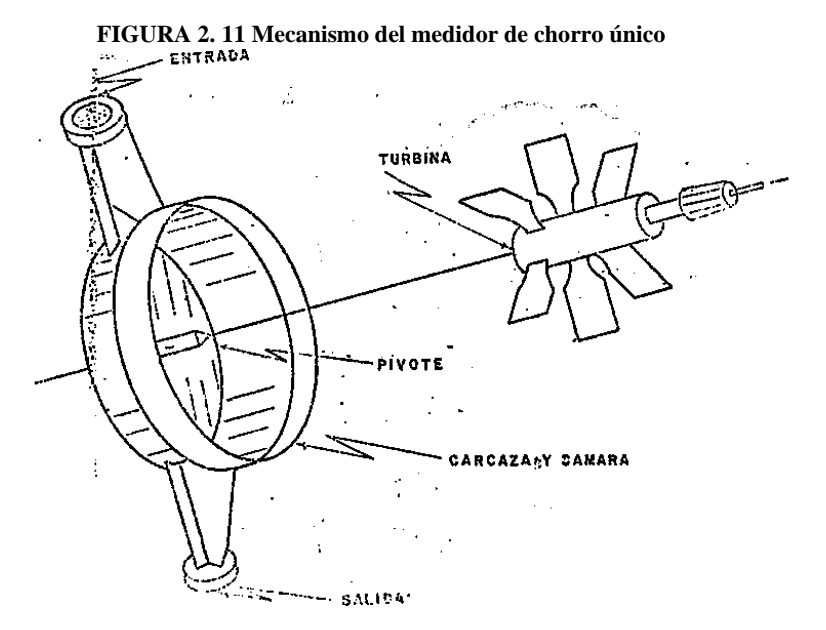

Fuente: Curso de medidores de agua potable, Instituto Nicaragüense de acueductos y alcantarillados, 1987.

<sup>6</sup> Castro, N., Garzón J., y Ortiz, R. 2006. *Aplicación de los métodos para el cálculo de caudales máximos probables instantáneos, en edificaciones de diferente tipo*. Seminario Iberoamericano sobre Sistemas de Abastecimiento Urbano de Agua. Pág. 43-50.

### **2.12.1.6 Medidor de chorro múltiple**

Como su nombre lo indica, corresponden a medidores que tienen múltiples orificios de entrada y múltiples orificios de salida de agua que impulsa la turbina para que inicie el proceso de medición de caudal.

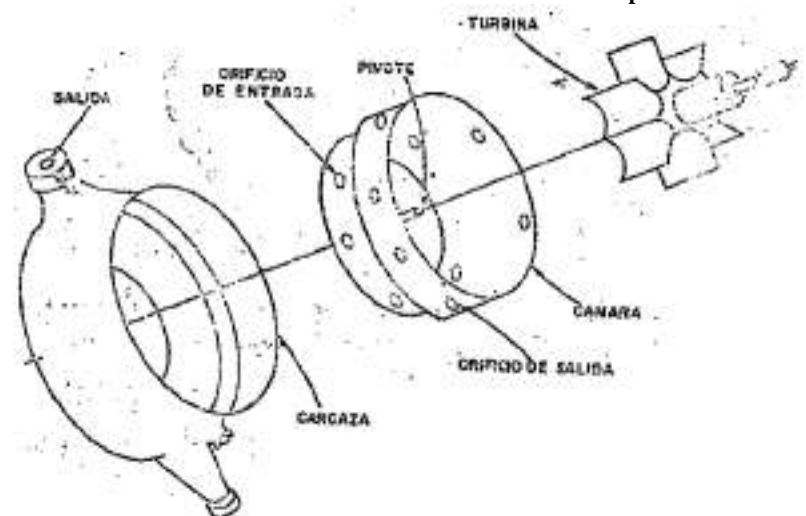

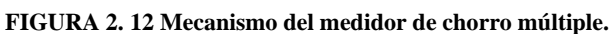

Fuente: Curso de medidores de agua potable, Instituto Nicaragüense de acueductos y alcantarillados,

# 2.12.2 **DESCRIPCIÓN DEL EQUIPO DE MEDICIÓN DE CAUDAL**

COSAALT actualmente cuenta con medidores de caudal de tipo Velocidad de chorro único de diferentes marcas, pero que cuentan con el mismo principio de medición, mismos que en la mayoría de los predios predominan las siguientes marcas de medidores:

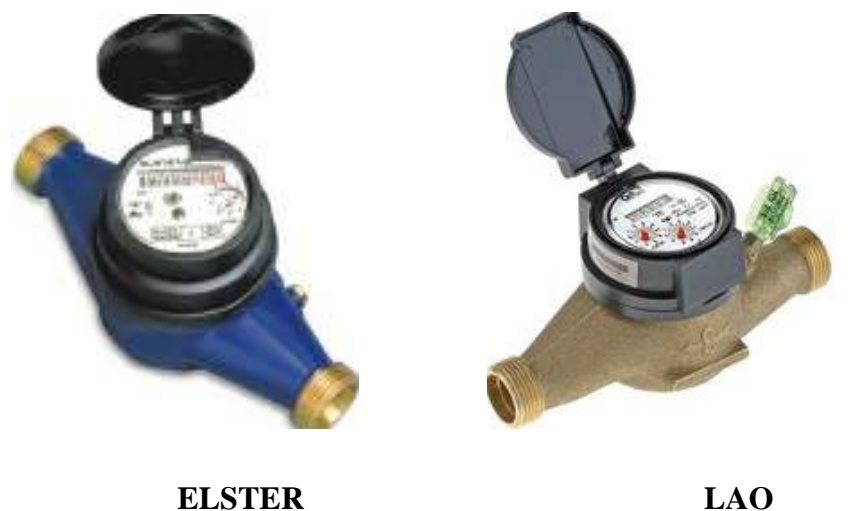

**FIGURA 2. 13 Marcas de medidores más comunes en la zona de estudio.**

El principio de medición de los medidores de velocidad es aquel que mide el caudal que pasa a través del medidor, contabilizando el número de vueltas que da un rotor interno con el que cuenta el medidor mediante un mecanismo parecido al de un reloj. Se llaman medidores de velocidad porque el número de vueltas depende directamente de la velocidad con la que el agua fluye por una determinada sección y un determinado rotor.

A continuación, se muestra un ejemplo de cómo tomar la lectura del volumen de agua consumida para un determinado tiempo en un micro medidor de la marca.

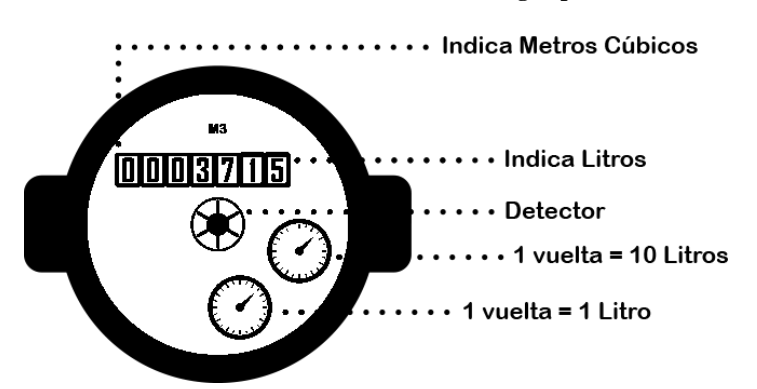

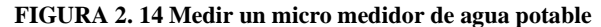

De la figura 2.14 la estrella o detector de fugas como su nombre lo indica, nos permite detectar si existen fugas de agua potable en las instalaciones internas de una casa. Una forma sencilla de detectar si existen fugas de agua es la siguiente; cerramos todos los grifos de agua de nuestra casa, ya la estrella sigue girando quiere decir que existe una fuga de agua potable en algún tramo de la tubería interna o en algún accesorio sanitario instalado en la casa.

#### 2.13 **Modelo de simulación**

La simulación es un medio mediante el cual tanto nuevos procesos como procesos ya existentes pueden proyectarse, evaluarse y contemplarse sin correr el riesgo asociado a experiencias llevadas a cabo en un sistema real. Es decir, permite a las organizaciones estudiar sus procesos desde una perspectiva sistemática procurando una mejor comprensión de la causa y efecto entre ellos además de permitir una mejor predicción de ciertas situaciones. La teoría de la simulación permite valorar, replantear y medir, por

ejemplo, la satisfacción del cliente ante un nuevo proceso, la utilización de recursos en el nuevo proceso o incluso el tiempo para minimizarle.<sup>7</sup>

### 2.13.1 **Modelación estática**

Un modelo de simulación estática, se entiende como la representación de un sistema para un instante (en el tiempo) en particular o bien para representar un sistema en el que el tiempo no es importante.

### 2.13.2 **Modelación en periodo extendido**

Una simulación en Período Extendido tiene en cuenta la variación del consumo de agua a través del tiempo y las condiciones de control operativo, también variables en el tiempo.<sup>8</sup>

Así como también se denomina como la sucesión de estados permanentes, con más condiciones de contorno variables en el tiempo, que son las que le confieren el carácter dinámico al modelo. <sup>9</sup>

La simulación en periodo extendido de una red, representa los cambios que sufrirá la red de abastecimiento durante el periodo de tiempo que se haya definido. Para ello se definen unas curvas de modelación llamadas patrones.

Durante el transcurso de tiempo la red sufrirá variaciones. La cantidad de agua que se necesite para alimentar el sistema de tuberías variará con el tiempo y también el valor de las presiones.

### 2.14 **El sistema de agua potable de la ciudad de Tarija**

#### 2.14.1 **Antecedentes**

La Cooperativa de Servicios de Agua y Alcantarillado de Tarija Ltda. (COSAALT LTDA.) es la responsable de la prestación de los servicios de Agua Potable y

<sup>7</sup> Fullana, C. y Urquía, E. (2009). *Los modelos de simulación: una herramienta multidisciplinar de investigación.* Madrid.

<sup>8</sup> Bentley Systems, Incorporated. (2005). *Guía Rápida del Usuario WaterCAD® v6.5*. Pág. 20.

<sup>9</sup> García C., Vicente Y Espert A., Vicent. (2009). *Introducción al análisis de redes. La simulación en periodo extendido*. Universidad Politécnica de Valencia: Instituto Tecnológico del Agua.

Alcantarillado Sanitario de la ciudad de Tarija, perteneciente al Departamento de Tarija, provincia Cercado, con una altitud promedio al nivel del mar de 1860 m.s.n.m.; siendo la ciudad más grande del Departamento. Hasta el año 1896, la prestación de los servicios de agua potable en esta ciudad estuvo a cargo de la Administración Regional para Obras Sanitarias de Tarija (AROS–TARIJA), dependiente del Ministerio de Urbanismo y Vivienda.

COSAALT LTDA, fue fundada el 22 de septiembre de 1986 y obtuvo su personería jurídica el 27 de noviembre de 1986, mediante Resolución del Consejo Nacional de Cooperativas, ejerciendo su influencia en toda la jurisdicción correspondiente al municipio de Tarija, pudiendo ampliar sus servicios a otros ámbitos territoriales y jurisdiccionales del Departamento, siendo su duración indefinida. En febrero del 2001 se suscribe el Contrato de Concesión de por 40 años, entre la Superintendencia de Saneamiento Básico y COSAALT.

#### 2.14.2 **Componentes del sistema de agua potable**

La principal fuente de abastecimiento de agua potable para la Ciudad de Tarija, es actualmente el Río Victoria; las obras de captación se encuentran aproximadamente a 12 Km al oeste de la ciudad. Una segunda captación mediante Galería Filtrante en el Río Erquis; y la tercera captación que entra en funcionamiento en época de estiaje están localizada en el Angosto de Aranjuez que se la denomina estación de bombeo Tipas, de donde se conducen las aguas del río Guadalquivir al tratamiento existente en Tabladita.

Aparte de las captaciones indicadas existen varios sistemas de agua potable independientes, que se basan sobre aguas subterráneas y con diversos pozos.

#### **Producción de agua potable en fuentes superficiales y sub superficiales**

El resumen de las fuentes superficiales y sub superficiales existentes se indica a continuación:

| <b>Fuente</b>                                          | Tipo de captación                         | Tipo de<br>conducción<br>Gravedad<br>Bombeo | Lugar de<br><b>Tratamiento</b>                     | Lugares de<br>abastecimiento                   | Capacidad<br>Instalada en<br>Epoca de<br>Liuvias<br>(1/5) |  |
|--------------------------------------------------------|-------------------------------------------|---------------------------------------------|----------------------------------------------------|------------------------------------------------|-----------------------------------------------------------|--|
| Rio de la Vitoria                                      | Azud, Toma Directa<br>y Galería Filtrante |                                             | <b>PTA</b><br>Tabladita<br><b>PTA</b><br>Tabladita | Centro de la ciudad y<br>zona sur de la ciudad | 342<br>---<br>80                                          |  |
| Rio Guadalquivir<br>(Las Tipas)                        | Toma directa                              |                                             |                                                    | Centro de la ciudad y<br>zona sur de la ciudad |                                                           |  |
| Rio Erguis<br>Galeria Filtrante<br>(Galeria Filtrante) |                                           | Bombeo                                      | Sólo<br>desinfección                               | Area de Tomatitas y<br>Norte de la ciudad      | 80                                                        |  |
| <b>Total de Recurso Disponible</b>                     |                                           |                                             |                                                    |                                                |                                                           |  |

**TABLA 2. 4 Fuentes superficiales y sub superficiales existentes en Tarija**

Fuente: Informe Final del Plan Maestro Integral del Valle Central de Tarija, MMAyA. 2015.

#### **Producción de agua potable en fuentes subterráneas (pozos)**

Las fuentes subterráneas actuales para la producción de agua potable en Tarija, son mostradas en la Tabla siguiente.

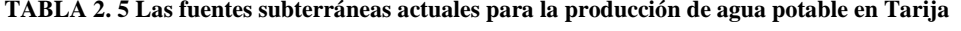

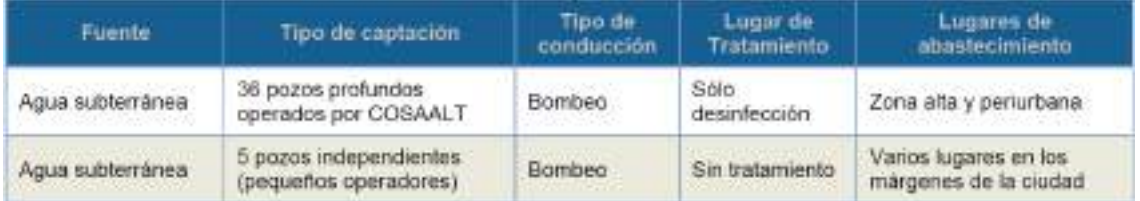

Fuente: Informe Final del Plan Maestro Integral del Valle Central de Tarija, MMAyA. 2015.

La variación en la producción de agua de las fuentes subterráneas está entre 112 l/s en época de lluvia y 214 l/s en época de estiaje, la capacidad de los pozos existentes si bombearan 24 horas al día sería de 355 (l/s).

De los 36 pozos en operación, 26 funcionan todo el año y 10 funcionan de apoyo durante la época de estiaje.

#### **CAPITULO III**

### **PROGRAMA WATERCAD**

### 3.1 **INTRODUCCIÓN**

WaterCAD es el software para modelación de sistemas de abastecimiento de agua potable más usado a nivel mundial. Este programa permite al modelador un manejo integral de las redes de distribución de agua potable, en donde se incluye la simulación hidráulica, calibración y el diseño optimizado de redes, así como también, una mayor eficiencia en los procesos de gestión de datos, construcción de modelos, preparación de escenarios, cálculo hidráulico y preparación de reportes y planos. El programa es propiedad de Bentley de Estados Unidos, comercializadores de software como Cybercad, StormCad y otros.

WaterCAD es un [software](https://es.wikipedia.org/wiki/Software) de análisis, modelación y gestión de redes a presión (sistemas de distribución o de riesgo que produce soluciones para el diseño, construcción y operación de infraestructuras en diversos campos). Permite la simulación hidráulica de un [modelo computacional](https://es.wikipedia.org/wiki/Modelo_computacional) representado por elementos tipo: Línea (tramos de tuberías), Punto (Nodos de Consumo, Tanques, Reservorios, Hidrantes) e Híbridos (Bombas, Válvulas de Control, Regulación, etc.).

Así pues, este software permite realizar una calibración automática de modelos de modo que el modelo refleje el comportamiento real (con datos de campo) y así estudiar los problemas existentes. También permite realizar un diseño optimizado de redes, maximizar beneficios para costos mínimos también realizar diseños óptimos.<sup>10</sup>

El algoritmo de cálculo utilizado se basa en el método del Gradiente Hidráulico, permite el análisis hidráulico de redes de cualquier fluido newtoniano, determinando las presiones en diversos puntos del sistema, así como los caudales, velocidades, pérdidas en las líneas que conforman la red hidráulica; así como otros muchos parámetros operativos derivados

<sup>10</sup> Fernández, Lourdes. (2015). Recuperado de: *[https://www.eadic.com/watercad-y-hec-ras-softwares](https://www.eadic.com/watercad-y-hec-ras-softwares-para-obras-hidraulicas/)[para-obras-hidraulicas/](https://www.eadic.com/watercad-y-hec-ras-softwares-para-obras-hidraulicas/)*. Eadic: formación y consultoría. 3ª Edición del [Master Hidráulica.](https://eadic.com/cursos/hidraulica-servicios-del-agua/master-en-diseno-construccion-y-explotacion-de-obras-hidraulicas-titulo-propio-udima/?utm_source=redes%20sociales&utm_medium=banner&utm_term=Master%20Obras%20Hidr%C3%A1ulicas&utm_campaign=masteres%20octubre) Módulo IV.

de los elementos presentes en el sistema como: Bombas, Válvulas de Control, Tanques. a partir de las características físicas del sistema y unas condiciones de demanda previamente establecidas. WaterCAD además permite extender sus capacidades a temas de gestión a largo plazo de sistemas de abastecimiento incluyendo: análisis de vulnerabilidad, análisis de protección contra incendio, estimación de costos energéticos, calibración hidráulica, optimización. También cuenta con herramientas de productividad en los procesos de gestión de datos, construcción de modelos a partir de archivos externos, extracción de elevaciones, asignación de demandas a partir de técnicas de análisis espacial, preparación y gestión de escenarios, cálculos hidráulicos complementarios, gestión operativa y preparación de reportes y planos. Asimismo, el software ofrece diversas opciones para visualización de resultados como reportes tabulares, perfiles, gráficos de variación temporal, anotaciones y codificación por color, etc.

# 3.2 **CARACTERÍSTICAS DEL PROGRAMA WATERCAD <sup>11</sup>**

### 3.2.1 **EVALUAR LA CAPACIDAD DE FLUJO DE FUEGO**

Usa un modelo hidráulico de distribución de agua para acceder e identificar dónde la protección contra incendios es inadecuada. Mejoras en el diseño, como el tamaño y la ubicación de tuberías, bombas y tanques para cumplir con los requisitos de protección y flujo de incendios.

# 3.2.2 **ANALIZAR LA CRITICIDAD DE TUBERÍAS Y VÁLVULAS.**

Encuentra los enlaces débiles en los sistemas de distribución de agua y evalúe la idoneidad de las válvulas de aislamiento. Evalúa la capacidad de aislar partes del sistema y atender a los clientes utilizando diferentes ubicaciones de válvulas.

<sup>11</sup> Bentley Systems, Incorporated. (2019). Recuperado de*[: https://www.bentley.com/en/products/product](https://www.bentley.com/en/products/product-line/hydraulics-and-hydrology-software/watercad)[line/hydraulics-and-hydrology-software/watercad](https://www.bentley.com/en/products/product-line/hydraulics-and-hydrology-software/watercad)*.

# 3.2.3 **CONSTRUIR Y GESTIONAR MODELOS HIDRÁULICOS.**

Inicia el proceso de creación de modelos y administra su modelo de manera eficaz para que pueda concentrarse en tomar las mejores decisiones de ingeniería. Aprovecha e importa muchos formatos de datos externos bien conocidos.

### 3.2.4 **DISEÑO DE SISTEMAS DE DISTRIBUCIÓN DE AGUA.**

Usa los resultados del modelo hidráulico para ayudar a optimizar el diseño de sistemas complejos de distribución de agua y utiliza las funciones integradas de administración de escenarios para realizar un seguimiento de las alternativas de diseño. Como alternativa, los usuarios de WaterCAD pueden optimizar el diseño por usted utilizando la herramienta integrada de optimización de red de Diseño Optimizado de Sistemas usando Algoritmos Genéticos.

### 3.2.5 **DESARROLLAR PLANES DE LAVADO**

Optimiza los programas de descarga con múltiples eventos de descarga convencionales y unidireccionales en una sola ejecución. Aumenta la velocidad en la red eléctrica para eliminar los sólidos y el agua rancia, y el indicador principal del éxito de la descarga es la velocidad máxima alcanzada en cualquier tubería durante la operación de limpieza.

### 3.2.6 **IDENTIFICAR LA PERDIDA DE AGUA**

Conserva el agua y aumenta los ingresos al reducir la pérdida de agua. Aprovecha los datos de flujo y presión para encontrar ubicaciones para la detección detallada de fugas sónicas (solo WaterGEMS). Estudia la cantidad en la que puede esperar reducir las fugas al reducir la presión y ver el impacto en el servicio al cliente.

### 3.2.7 **ADMINISTRAR EL USO DE LA ENERGÍA.**

Modela las bombas con precisión utilizando modelos hidráulicos, incluidas combinaciones de bombas complejas y bombas de velocidad variable, para comprender el impacto que tienen las diferentes estrategias operativas de la bomba en el uso de energía.

Minimice la energía relacionada con los costos de bombeo y maximice el rendimiento del sistema.

# 3.3 **METODO DE LA GRADIENTE<sup>12</sup>**

WaterCAD es una herramienta para toma de decisiones en sistemas de distribución de Agua, el cual emplea un algoritmo muy potente (Método de la Gradiente) para los cálculos hidráulicos en redes de tuberías abiertas, cerradas y mixtas, así mismo muestra una gestión integral de modelos, módulos avanzados de interpretación de resultados, tanto gráficos como enlaces a bases de datos.

Todini y Pilati (1987), resuelven simultáneamente las ecuaciones de continuidad en los nudos y las ecuaciones de comportamiento hidráulico de las tuberías, para un instante dado, puede clasificarse como un método híbrido de nudos y mallas.

Para las condiciones de flujo permanente, este método debe cumplir la conservación de masa en cada uno de los nudos de la red y la ecuación de conservación de energía en cada uno de los circuitos.

Las condiciones del método de Gradiente son dos:

En cada Nudo se Cumple:

$$
\sum_{i=1}^{NT_i} (Q_{ij} - Q_{Di} + Q_{ej}) = 0
$$

Donde:

QDi: Caudal que sale (consumo) en el Nudo i8

Qej: Caudal que entra (alimentación) en el Nudo i

Qij: Caudal que pasa del Nudo i y se dirige a j

NT: Número de Tuberías de la Red

<sup>12</sup> Alanya T, Lucas. (2010). *Manual para simulaciones hidráulicas en sistemas de agua potable.*

También debe existir una relación no lineal entre las pérdidas por fricción y el caudal para cada una de las tuberías que conforman la red*.* 

$$
Hf = \frac{fLV^2}{2gD}
$$
 Ecuacion de Darcy  

$$
\frac{1}{\sqrt{f}} = -2Log(\frac{K_3}{3.7D} + \frac{2.51}{Re\sqrt{f}})
$$
 Colebrook – White

De ambas ecuaciones:

$$
Hf = \frac{fLV^2}{2gD} \rightarrow \frac{1}{\sqrt{f}} = \frac{LV^2}{2gDHf} \rightarrow \frac{1}{\sqrt{f}} = \frac{\sqrt{L} V}{\sqrt{2gDHf}}
$$

$$
Q = \frac{-2\sqrt{2gDHf}}{\sqrt{L}} A \log \left[ \frac{K_3}{3.7D} + \frac{2.51lv\sqrt{L}}{\sqrt{2gD^3}\sqrt{Hf}} \right]
$$

En cada tubería la energía disponible total será igual a la perdida de fricción más las perdidas menores (conservación de energía):

$$
H_t = H_f + \sum H_m
$$

Considerando las perdidas menores y la existencia de bombas en la red, se genera la ecuación de la forma siguiente, válida para todas las tuberías:

$$
h_{mi} = \alpha * Q_i^{\ n} + \beta * Q_i + \gamma
$$

Donde:

α: Coeficiente que acompaña al Caudal en la ecuación de pérdidas de carga.

n: Exponente al que está elevado el caudal

hmi: Pérdida de Carga total en la tubería, pérdidas por fricción más pérdidas por accesorios.

β y γ: Parámetros característicos de las bombas

Definiciones Adicionales:

NT: Número de tuberías de la red

NN: Número de nudos con carga piezométrica desconocida

[A12]: Matriz de conectividad asociado a cada uno de los nudos de la red.

Su dimensión es NTxNN = 0 con sólo dos (2) elementos diferentes de Cero (0) en la i ésima fila.

Importante:

-1: En la columna correspondiente al nudo inicial del tramo i

1: En la columna correspondiente al nudo final del tramo i

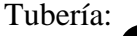

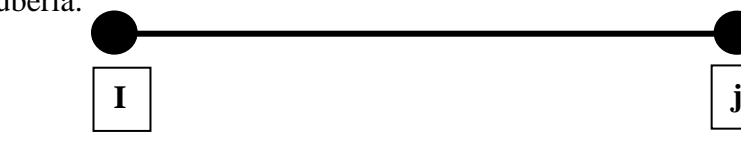

Donde:

[A10]: Matriz topológica tramo a nudo para los NS nudos de carga fija, su dimensión es NTxNS, con un valor a -1 en las filas correspondientes a los tramos conectados a nudos de carga fija.

Teniendo en cuenta las definiciones anteriores, la pérdida de carga en cada tramo de tubería que conecte dos nudos de la red es:

$$
[A11][Q] + [A11][H] = -[A10][Ho]
$$

Donde:

$$
[A11]
$$
\n
$$
= \begin{bmatrix}\n\alpha_1 * Q_1^{(n_1-1)} + \beta_1 + \frac{\gamma_1}{Q_1} & 0 & 0 \\
0 & \alpha_2 * Q_2^{(n_2-1)} + \beta_2 + \frac{\gamma_2}{Q_2} & 0 \\
0 & 0 & \alpha_{NT} * Q_{NT}^{(n_NT-1)} + \beta_{NT} + \frac{\gamma_{NT}}{Q_{NT}}\n\end{bmatrix}
$$

[Q]: Vector de caudales con dimensión NTx1

[H]: Vector de cargas Piezométricas desconocidas con dimensión NNx1

[Ho]: Vector de carga piezométrica fijas con dimensión NSx1

También conocemos la ecuación de continuidad para todos los nudos de la red:

$$
[A21][Q] = [q]
$$

Donde:

[A21]: Matriz transpuesta de [A12]

[q]: Vector de demanda o de oferta en cada uno de los nudos de la red con dimensión NNx1

Expresando en términos matriciales de las ecuaciones anteriores se tiene:

$$
\begin{bmatrix} [A11] & [A12] \\ [A21] & [0] \end{bmatrix} \begin{bmatrix} Q \\ H \end{bmatrix} = \begin{bmatrix} -[A10][Ho] \\ [q] \end{bmatrix}
$$

-[A10][Ho] Conservación de energía

[q] Conservación de masa

En esta última ecuación, la parte superior corresponde a la relación Q versus H y la parte inferior corresponde a la conservación de la masa en cada uno de los nudos. Dado que la parte superior no es lineal, la ecuación anteriormente mencionada no puede ser resuelta en forma directa. Es necesario utilizar algún algoritmo iterativo. El método de gradiente consiste en hacer una expansión truncada de Taylor. Al operar simultáneamente sobre el campo ([Q], [H]) y aplicar el operador gradiente se obtiene:

$$
\begin{bmatrix}\n[N][A11]' & [A12] \\
[A21] & [0]\n\end{bmatrix}\n\begin{bmatrix}\n[dQ] \\
[dH]\n\end{bmatrix} =\n\begin{bmatrix}\n[dE] \\
[dQ]\n\end{bmatrix}
$$
\n
$$
[dE] = (h)
$$
\n
$$
[dQ] = (Q)
$$

[N] Matriz diagonal NTxNT con los exponentes de Q

[dE] Razón de Cambio de Presión

[dQ] Razón de Cambio de Caudal

Donde:

[N]: Matriz diagonal (n1, n2…N) con dimensión de NTxNT

[A11]': Matriz con dimensión NTxNT definida así:

$$
[A11]' = \begin{bmatrix} \alpha_1 * Q_1^{(n_1 - 1)} & 0 & 0 \\ 0 & \alpha_2 * Q_2^{(n_2 - 1)} & 0 \\ 0 & 0 & \alpha_{NT} * Q_{NT}^{(n_{NT} - 1)} \end{bmatrix}
$$

En cualquier iteración i [dE] representa el desbalance de energía por unidad de peso en cada tubo y [dq] representa el desbalance de caudal en cada nudo. Estos desbalances están dados, respectivamente por las ecuaciones siguientes:

$$
[dE] = [A11][Q_i] + [A12][H_i] + [A10][H_0]
$$

$$
[dq] = [A21][Q_i] - [q]
$$

El objetivo del método del gradiente es resolver la ecuación no lineal mencionada, teniendo en cuenta que para cada iteración es evidente que:

$$
[dQ] = [Q_{i+1}] - [Q_i]
$$

$$
[dH] = [H_{i+1}] - [H_i]
$$

La solución estará dada:

$$
\begin{bmatrix} [dQ] \\ [dH] \end{bmatrix} = \begin{bmatrix} [N][A11]' & [A12] \\ [A21] & [0] \end{bmatrix}^{-1} \begin{bmatrix} [dE] \\ [dQ] \end{bmatrix}
$$

Reemplazando la solución final se encuentra:

$$
[H_{i+1}] = \{ [A21][N]\}^{-1} \{ [A21][[n][A11]']^{-1} ([A11][Q_i] + [A10][H_0]) \} \{ - ([A21][Q_i] - [q]) \}
$$

$$
[Q_{i+1}] = \{ [I] - ([N][A11])^{-1} - [A11] \} - \{ ([N][A11]')^{-1} ([A21][H_{i+1}] + [A10][H_0]) \}
$$

Para encontrar los valores reales de las soluciones se tendrá que:
- Asumir valores iniciales para los caudales es decir  $[Q_0]$  debe ser asignado, el caso simple se asume todos iguales a 1 L/s.
- Resolver los sistemas, es decir encontrar  $H_{i+1}$  y posteriormente calcular  $Q_{i+1}$
- Calcular el nuevo Hk+2 con el nuevo  $Q_{i+1}$ , y comparar con el anterior H<sub>i+1</sub>
- El proceso termina en la iteración  $i + m$  cuándo H<sub>i+m</sub>sea muy similar a H<sub>i+m−1</sub>
- En efectos prácticos el número de iteraciones es muy pequeño, con un m=5 se obtienen muy buenos resultados.

## 3.4 **DESCRIPCIÓN DEL MODELO HIDRÁULICO WATERCAD**

El análisis y en muchos casos el dimensionado de las redes se realiza mediante el uso de modelos matemáticos que son introducidos en un ordenador para la realización de los cálculos oportunos.

Entrada de datos:

- Consumos
- Altura de depósitos
- Parámetros elementos
- Condiciones de contorno

Salida de resultados:

- Altura y presiones en nudos
- Caudales en depósitos
- Caudales en línea
- Perdidas de carga Modelo hidráulico

## 3.4.1 **PARTES DE UN MODELO HIDRÁULICO**

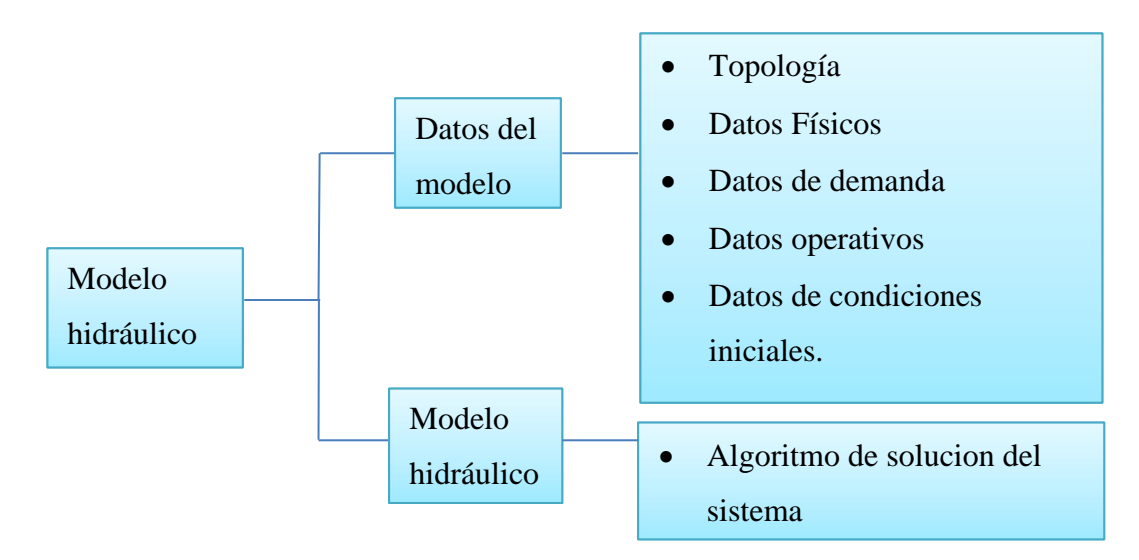

**FIGURA 3. 1 Parte de un modelo.**

Fuente: Sánchez M, Yuri M. (2013, julio). Sistemas de Distribución de Agua Con WaterCAD

V8i.

## 3.4.2 **TIPOS DE MODELOS HIDRÁULICOS**

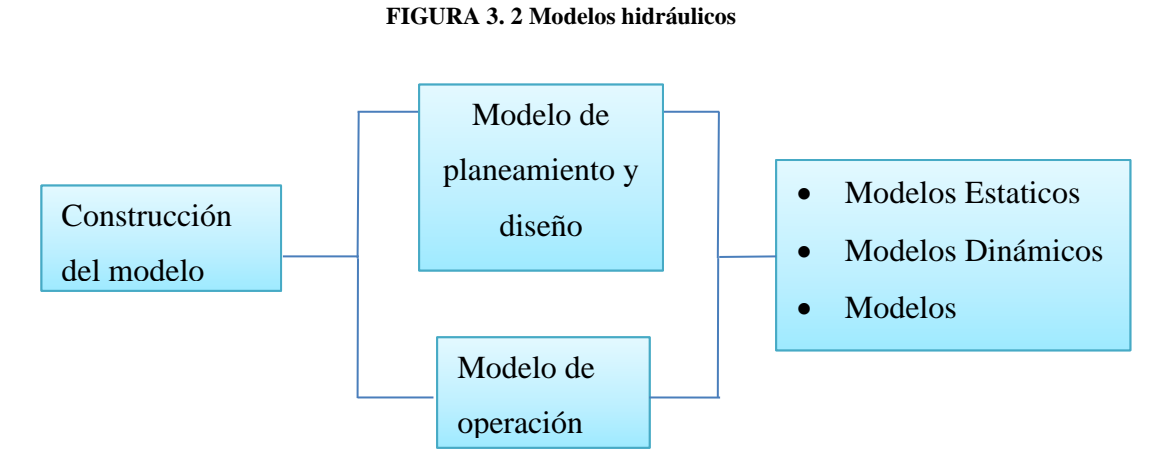

Fuente: Sánchez M, Yuri M. (2013, julio). Sistemas de Distribución de Agua Con WaterCAD V8i

#### 3.4.3 **MODELAMIENTO DE LA RED**

Aplicaciones generales de modelos matemáticos:

- Determinan el comportamiento hidráulico
- Diagnóstico del estado de la red y detectar sus problemas
- Estimación de la eficiencia hidráulica del sistema
- Planificar las mejoras a efectuar en la red
- Mejorar las condiciones de operación de la red
- Determinar y controlar la calidad del agua que le llega a los usuarios

### 3.4.4 **ETAPAS DEL MODELAMIENTO**

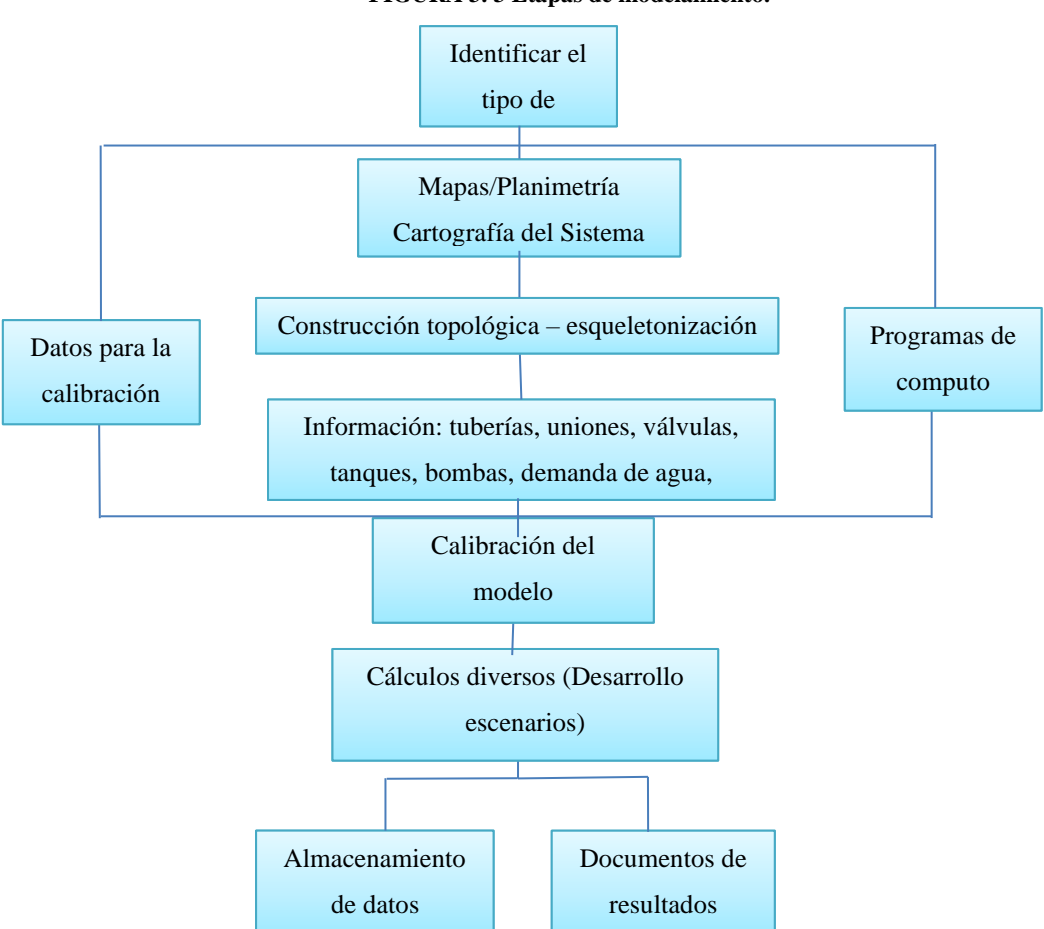

**FIGURA 3. 3 Etapas de modelamiento.**

Fuente: Sánchez M, Yuri M. (2013, julio). Sistemas de Distribución de Agua Con WaterCAD V8i

## 3.4.5 **ANÁLISIS Y SIMULACIÓN**

El análisis y simulación de redes se realiza para investigar la relación compleja que existe entre las características de la red, la demanda de los consumidores (Doméstico, comercial, Industrial y público), los caudales y cargas en un momento determinado.

Básicamente se calcula caudales, presiones y valores asociados en un momento determinado, mediante un cálculo hidráulico (al modelo matemático).

### 3.5 **COMPONENTES FÍSICOS DE LA RED**

Los componentes físicos de una red de agua se pueden clasificar en:

- Nodos (puntos de consumo, puntos de entrada, puntos con almacenamiento, tanques, reservorios)
- Tramos (tuberías, bombas, válvulas)

WaterCAD modela un sistema de distribución de agua como un conjunto de líneas conectadas por sus nudos extremos. Las líneas representan tuberías, bombas o válvulas de control. Los nudos representan puntos de conexión entre tuberías o extremos de las mismas, con o sin demandas (nudos de caudal), y también depósitos o embalses.

#### 3.5.1 **NUDOS**

Son los puntos de la red donde se unen las tuberías o bien sus extremos, y a través de ellos el agua entra o sale de la misma, como también pueden ser puntos de paso.

La información propia de los nudos es:

- La cota respecto a un nivel de referencia
- La demanda de agua final del nudo
- La calidad inicial del agua

Uno de los resultados obtenidos para los nudos, en cada uno de los periodos de simulación es la altura piezométrica (energía interna por unidad de peso del fluido, o bien suma de la cota más la altura de presión) y la presión.

#### 3.5.2 **EMBALSES**

Los Embalses son nudos que representan una fuente externa de alimentación, de capacidad ilimitada, o bien un sumidero de caudal. Se utilizan para modelar elementos como lagos, captaciones desde ríos, acuíferos subterráneos, o también puntos de entrada a otros subsistemas.

### 3.5.3 **DEPÓSITOS**

Los Depósitos son nudos con cierta capacidad de almacenamiento, en los cuales el volumen de agua almacenada puede variar con el tiempo durante la simulación. Los datos básicos de un depósito son:

- La cota de solera.
- El diámetro o geometría.
- El nivel del agua inicial, mínimo y máximo del agua.

Para los depósitos los resultados son la altura piezométrica (energía interna por unidad de peso del fluido, o bien suma de la cota más la altura de presión) para cada uno de los periodos de simulación y la presión.

## 3.5.4 **TUBERÍAS**

Las tuberías son líneas que transportan el agua de un nudo a otro. Los principales parámetros de una tubería son:

- Los nudos inicial y final
- El diámetro
- La longitud
- El coeficiente de rugosidad (para calcular las pérdidas de carga)
- Su estado (abierta, cerrada, o con válvula de retención).

### 3.5.5 **VÁLVULAS**

Las válvulas son líneas que limitan la presión o el caudal en un punto determinado de la red. Los datos principales de una válvula son:

- Los nudos aguas arriba y aguas abajo.
- El diámetro.
- El estado de la misma.

Los resultados asociados con una válvula son básicamente el caudal de paso y la pérdida de carga.

### 3.6 **ELEMENTO COSTUMER METER (medidor de cliente)**

Este elemento proporciona una manera fácil de modelar para los usuarios y mantener datos de demanda de agua del cliente dentro de WaterGEMS/CAD que proporciona al usuario acceso a características como la simbología del elemento y la posibilidad de visualizar la ubicación del cliente y la asignación de la demanda a los elementos de los nudos.

Es decir, se representa una vista más completa del modelo, con todas las ubicaciones de clientes individuales.

El elemento del medidor del cliente está representado por un icono de la casa como se muestra a continuación y la asociación del elemento con un nodo o tubería se muestra como una línea discontinua.

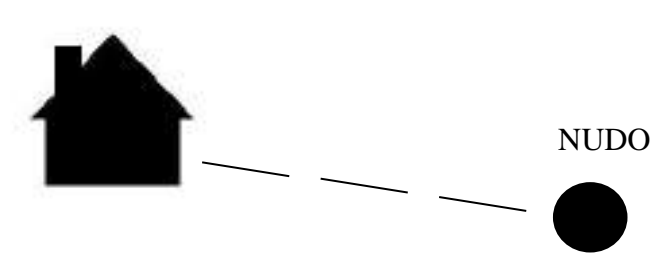

**FIGURA 3. 4 Icono de elemento costumer meter**

Fuente: Bentley Systems, Incorporated. (2019). Recuperado de: https://communities.bentley.com

# **CAPÍTULO IV**

# **MEMORIA TÉCNICA**

# 4.1 **UBICACIÓN**

# 4.1.1 **UBICACIÓN POLÍTICA**

El área del proyecto está ubicada en el Departamento de Tarija, Provincia Cercado.

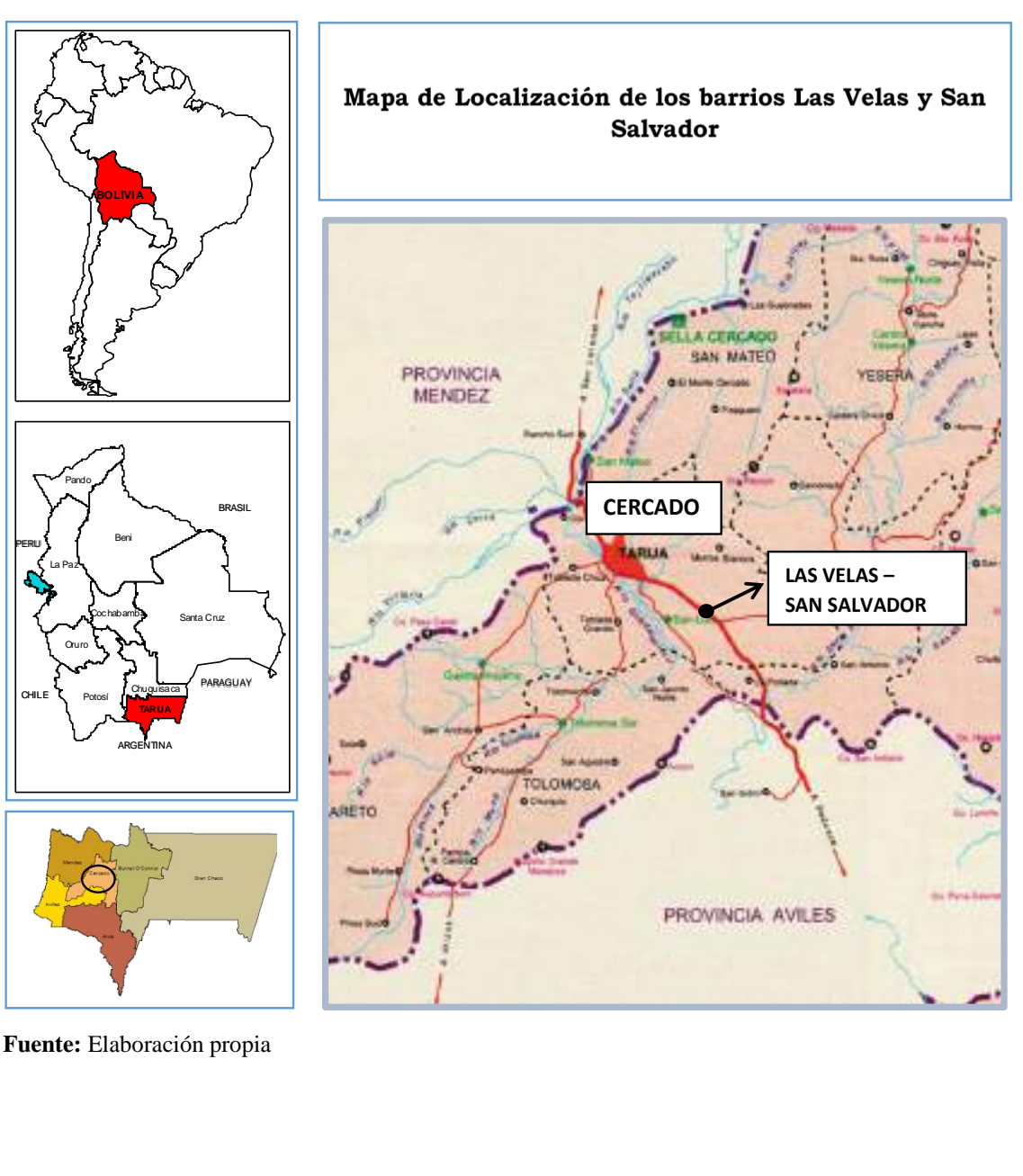

#### **FIGURA 4. 1 Ubicación política de la zona del proyecto**

**Fuente:** Elaboración propia

# 4.1.2 **UBICACIÓN GEOGRÁFICA**

La zona donde se encuentran los barrios en cuestión, se encuentra entre las siguientes coordenadas

| $N^{\circ}$ punto  | Latitud sur   | Longitud oeste | Altura<br>aproximada |
|--------------------|---------------|----------------|----------------------|
| <b>PUNTO 1</b>     | 21°33'29.42"S | 64°41'3.04"O   | 1870                 |
| <b>PUNTO 2</b>     | 21°33'38.70"S | 64°40'50.34"O  | 1870                 |
| PUNTO <sub>3</sub> | 21°33'44.21"S | 64°41'19.42"O  | 1848                 |
| <b>PUNTO 4</b>     | 21°33'41.11"S | 64°41'15.77"O  | 1847                 |

**TABLA 4. 1 Coordenadas de ubicación del barrio San Salvador**

Fuente: Elaboración propia

| $N^{\circ}$ punto | Latitud sur   | Longitud oeste | Altura<br>aproximada |
|-------------------|---------------|----------------|----------------------|
| <b>PUNTO 1</b>    | 21°32'52.09"S | 64°40'23.56"O  | 1910                 |
| <b>PUNTO 2</b>    | 21°33'0.51"S  | 64°40'8.99"O   | 1893                 |
| <b>PUNTO 3</b>    | 21°33'13.27"S | 64°40'26.55"O  | 1874                 |
| <b>PUNTO 4</b>    | 21°32'55.81"S | 64°40'37.51"O  | 1888                 |

**TABLA 4. 2 Coordenadas de ubicación del barrio Las Velas**

Fuente: Elaboración propia

A continuación, se muestra en la figura 2 y figura 3 muestra la ubicación satelital de cada barrio.

**FIGURA 4. 2 Imagen satelital de la ubicación del barrio San Salvador**

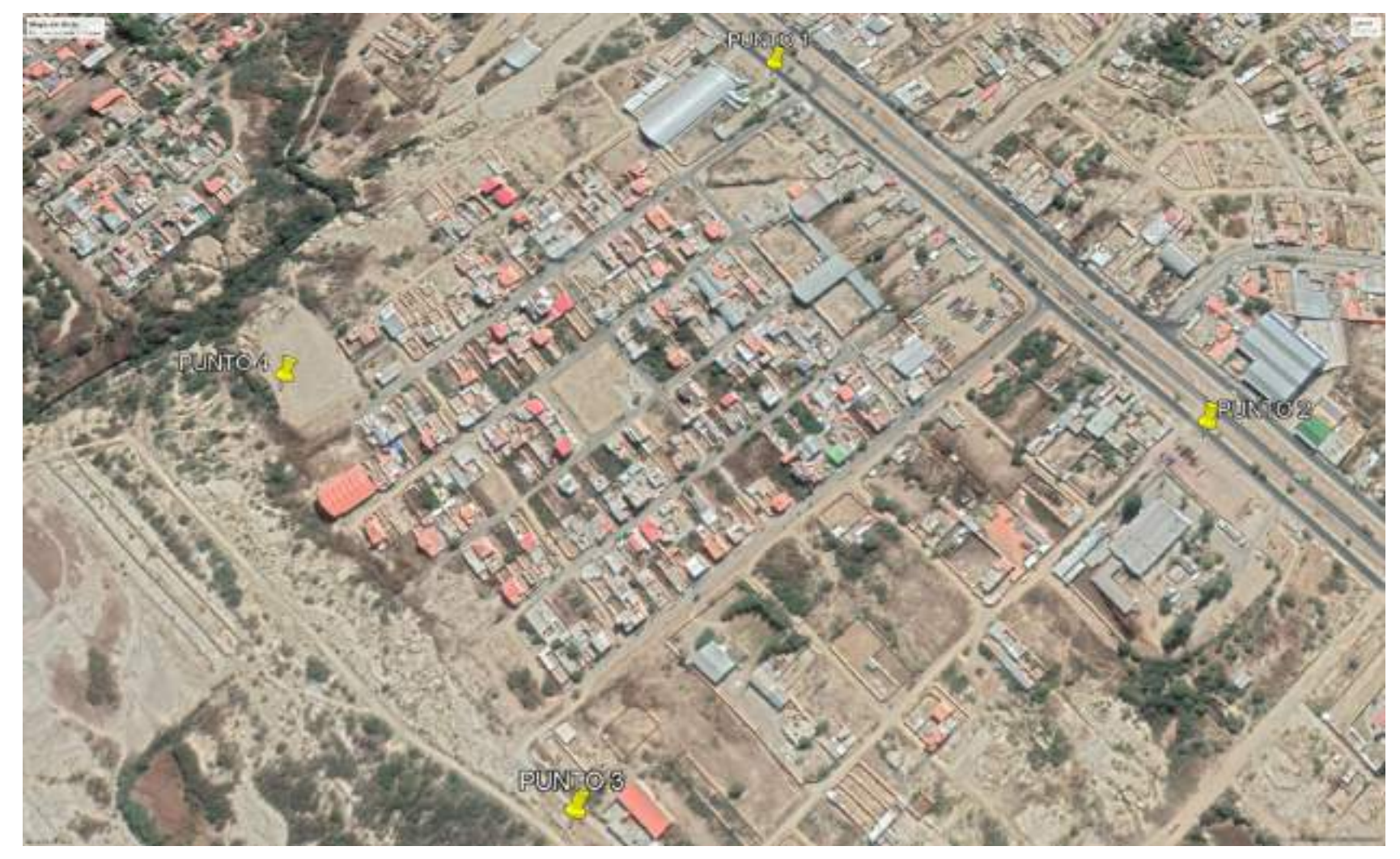

Fuente: Elaboración propia

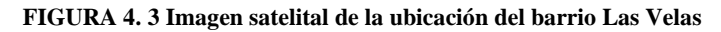

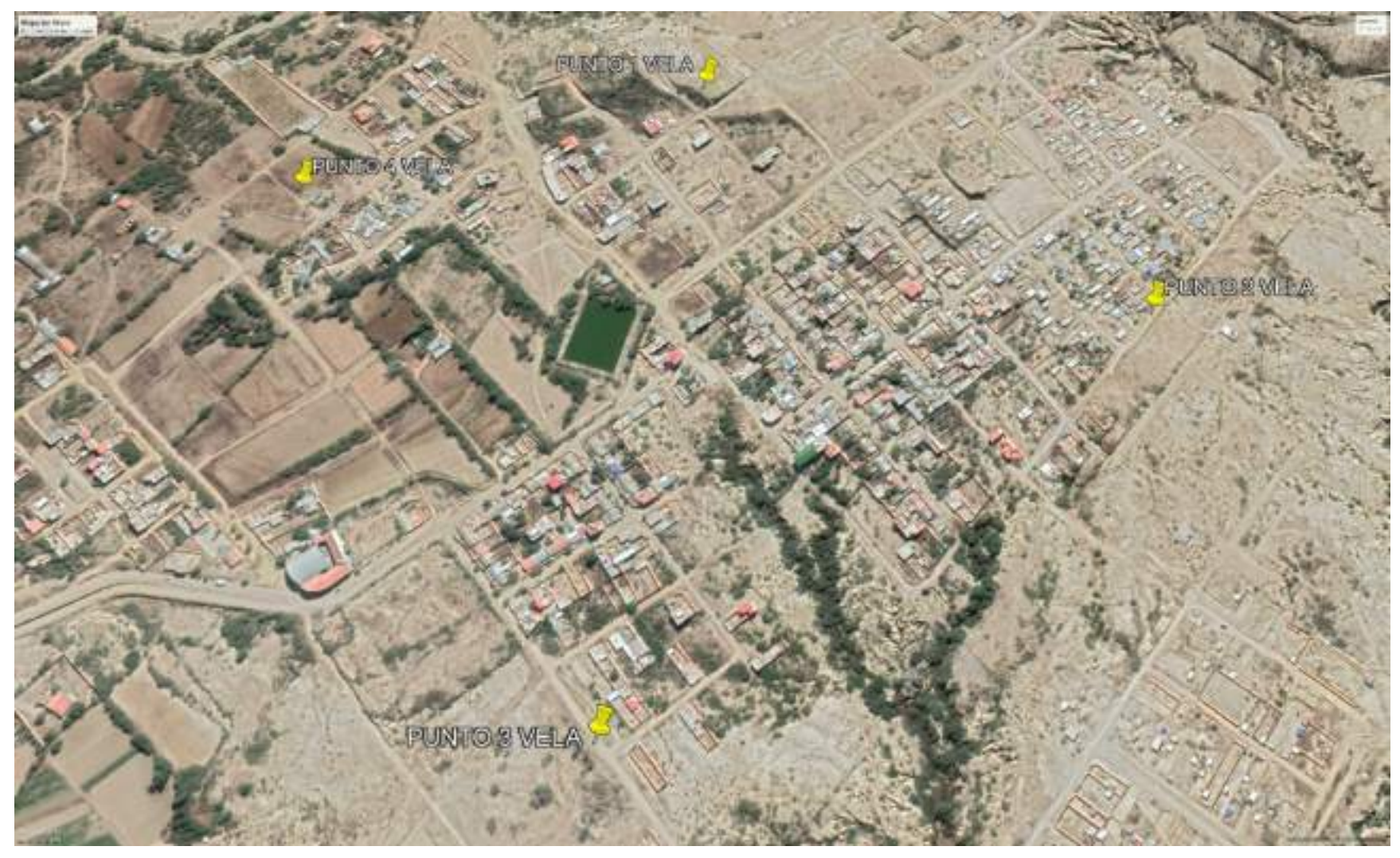

Fuente: Elaboración propia

### 4.2 **INFORMACIÓN GENERAL DE LOS BARRIOS**

#### **Barrio San Salvador**

La red de abastecimiento de San Salvador es un sistema relativamente nuevo con un aproximado de 15 años de funcionamiento siendo este fundado el 2005, este sistema cuenta con un pozo propio manteniéndose como sistema independiente, la población actual del barrio es de casi 600 habitantes, la zona no cuenta con un tanque de abastecimiento, este barrio cuenta con una dotación directa del pozo a la red de distribución las 24 horas, la bomba está conectada de manera directa a la red dando así un ciclos extensos de bombeo.

El pozo del barrio fue construido en la fecha 27 de agosto de 2005, cuenta con un macromedidor, tiene una profundidad de 134 metros, cuenta con un nivel freático de 31,9 m y un nivel dinámico de 49,8 m, así también es un sistema sumergible con una frecuencia de 50 HZ, potencia de motor de 10 HP y una tensión de 380 V, cuenta con una bomba de la marca Rotor Pumb con una potencia de 7,5 KW con un caudal de bombeo de 5,3 l/s y una profundidad de bomba de 108 m.

**TABLA 4. 3 COORDENADAS DE UBICACIÓN UTM PSAD 56 POZO SAN SALVADOR**

| 325742,9        | 7614909,12 | 868 |
|-----------------|------------|-----|
| Fuente: Cosaalt |            |     |

| <b>NOMBR</b><br>E DE<br><b>SISTEM</b><br>A | <b>TIPO DE</b><br><b>MOTOR</b> | <b>FRECUE</b><br><b>NCIA</b> | <b>POTENCIA</b><br><b>DEL MOTOR</b> |     | <b>TENSI</b><br>ON | <b>MARC</b><br>A DE<br><b>BOMB</b><br>A | potencia<br>de la<br>bomba | O                       | H   | <b>PROFU</b><br><b>NDIDA</b><br>DE LA<br><b>BOMB</b><br>A |
|--------------------------------------------|--------------------------------|------------------------------|-------------------------------------|-----|--------------------|-----------------------------------------|----------------------------|-------------------------|-----|-----------------------------------------------------------|
|                                            |                                | HZ                           | <b>HP</b>                           | KW  |                    |                                         | KW                         | $\mathbf{l}/\mathbf{s}$ | m   | (m)                                                       |
| San<br>Salvador                            | Sumergi<br>ble                 | 50                           | 10                                  | 7,5 | 380                | Rotor<br>pump                           | 7,5                        | 5,3                     | 101 | 108                                                       |

**TABLA 4. 4 Datos de bomba San Salvador**

Fuente: Cosaalt

Los diámetros de las tuberías que forman la red de distribución varían entre 2 a 3 pulgadas.

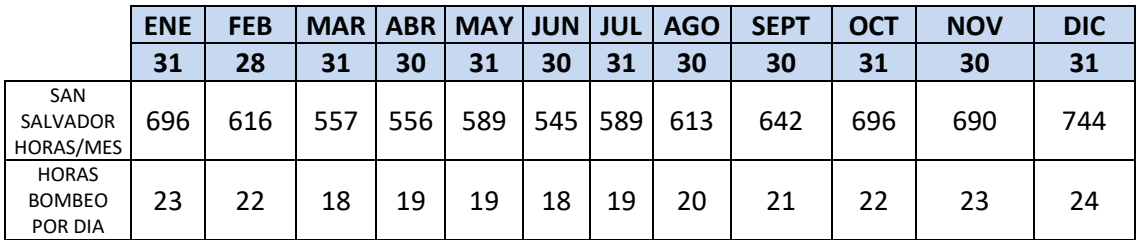

Fuente: Cosaalt

De acuerdo a los datos proporcionados por Cosaalt, se puede ver que las horas de bombeo varían entre 18 y 24 horas. Lo cual indica un gran esfuerzo y alto costo de energía para que funcione esa bomba.

#### **Barrio Las Velas**

La red de abastecimiento de agua potable de Las Velas tiene aproximadamente 20 años de funcionamiento desde el tendido de tubería hasta ahora, hasta hace poco era abastecido con agua proveniente de San Jacinto, actualmente cuenta con un pozo independiente que pretende abastecer de manera continua a alrededor de 1000 personas; 206 viviendas, que tiene una profundidad de 162 metros y que cuenta con un sistema sumergible con una frecuencia de 50 HZ, una potencia de motor de 3 HP y una tensión de 220 V, tiene un macromedidor y además cuenta con una bomba de una potencia de 2.2 KW, con un caudal de bombeo de 2,01 l/s teniendo una profundidad de bomba de 98 metros.

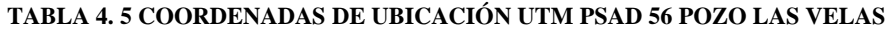

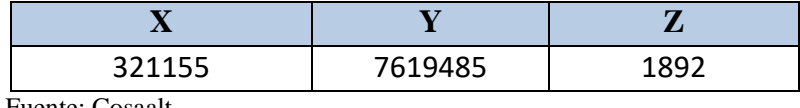

Fuente: Cosaalt

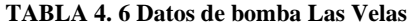

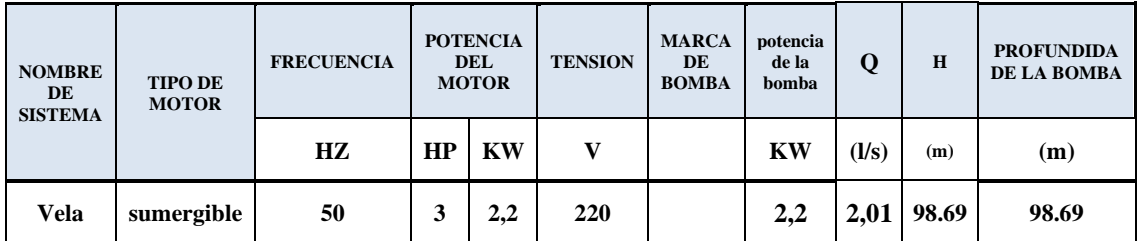

Fuente: Cosaalt

El mismo cuenta con un tanque elevado de aproximadamente  $40 \text{ m}^3$ con una elevación de 1891 msnm. El barrio no cuenta con una dotación las 24 horas de forma continua, los

cortes de abastecimiento varían de 6am a 6pm o a veces hasta las 10pm., no teniendo un abastecimiento permanente haciendo que varíe el funcionamiento de la bomba.

Los diámetros de las tuberías que forman el sistema de abastecimiento varían entre 1,5 pulgadas, 2 pulgadas y 3 pulgadas.

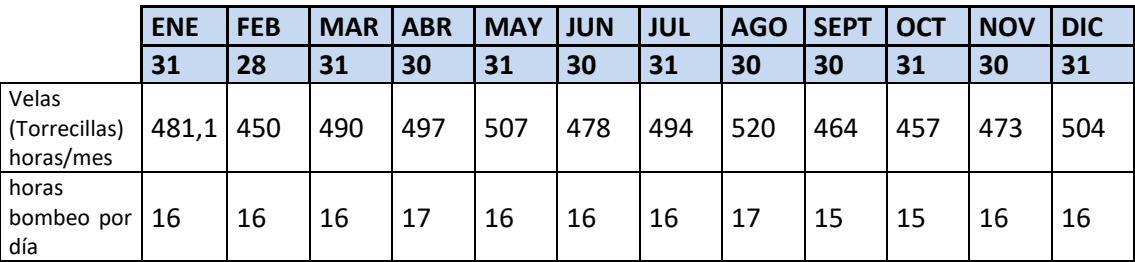

Fuente: Cosaalt

De acuerdo a los datos proporcionados por Cosaalt se aprecia que la bomba de Las Velas bombea entre 15 y 17 horas, aun bombeando como lo estipulan las normas no abastece de manera eficiente a todo el barrio debido a su gran crecimiento en los últimos años.

### 4.3 **METODOLOGÍA UTILIZADA**

Para acometer el análisis hidráulico de redes de distribución se debe formular primeramente el problema, estableciendo las ecuaciones que representan con mayor fidelidad el sistema, con el fin de obtener los valores de alturas piezométricas en los nudos y los caudales que circulan por las tuberías a partir de las características de los componentes de la red. De modo que tenemos:

Datos:

Características de las conducciones:

- Longitud
- Diámetro
- Rugosidad

Características de componentes especiales:

- Niveles de depósitos
- Curvas características de los grupos de bombeo
- Consigna de válvulas
- Consumos en los nudos
- Altura piezométrica de referencia (suma de altura de presión y cota)

Incógnitas y/o resultados:

- Caudales circulantes por tuberías
- Alturas piezométricas en los nudos

### 4.4 **NIVEL O TIPO DE INVESTIGACIÓN**

Los niveles o tipos de investigación que se utilizará en este proyecto serán: exploratorio, analítico y descriptivo.

Exploratorio, porque en el presente estudio se realizarán mediciones de caudales demandados en los puntos más críticos de la red.

Analítico, porque luego de realizar las mediciones de caudales, se realizará un análisis sobre los datos de campo recolectados para su posterior modelación.

Descriptivo, porque al concluir el presente proyecto se contará con datos experimentales como: factor de consumo, curva de variación horaria, y 2 diferentes escenarios para soluciones a posibles problemas de ambos sistemas.

## 4.5 **CONDICIONES GENERALES SOBRE LA MODELACIÓN**

Para poder realizar un proyecto de agua potable se necesitan los datos de población, catastrales, cotas de los puntos de interés, capacidad de los tanques, datos de bomba, tipo de tuberías utilizadas y sus respectivos diámetros.

La Cooperativa COSAALT brindó planos de las redes en los cuales se aprecian la ubicación de los depósitos de abastecimientos, capacidad de tanques de abastecimiento, bombas y tuberías con sus respectivos diámetros y cotas.

A la población actual se la obtuvo de los datos censales y por información de los presidentes de barrio.

Como no se pudo realizar un relevamiento de la localidad para poder determinar la cantidad de viviendas a servir y su distribución, se utilizó una aproximación mediante el programa Google Earth Pro.

La misma se realizó haciendo una revisión visual de la localidad en donde se contaron la cantidad de vivienda y junto con el caudal máximo horario calculado a continuación, se determinó el consumo por vivienda.

Con esta información se modeló la demanda base en la red, asignando a cada nudo la demanda correspondiente por cantidad de viviendas observadas.

Posteriormente se pasó a realizar la simulación de los barrios en diferentes escenarios para determinar una mejor distribución.

### 4.6 **PLAN DE RECOLECCIÓN DE INFORMACIÓN**

A través de la entidad encargada COSAALT se eligió dos circuitos de sistemas independientes ubicados en barrio San Salvador y Las Velas.

Se identifica los puntos más críticos de la red para realizar las micro mediciones horarias para lo cual se utilizó el caudal máximo diario teórico por conexión calculado por norma tomando en cuenta la cantidad de población, los puntos considerados para las micro mediciones serán el punto de presión mínimo, máximo y el punto más alejado, así mismo tomando en cuenta la precisión del medidor a usar para las micro mediciones.

Las micro mediciones se realizarán a cada hora durante 24 horas en estos tres puntos, para estas mediciones se conformó una brigada de 3 personas, una en cada punto de medición previendo que se realice la medición en el mismo instante, puesto que las mediciones se realizaron en tres puntos un mismo día para valores más representativos.

### 4.7 **PLAN DE PROCESAMIENTO DE LA INFORMACIÓN**

1. Replicar las redes existentes: con los planos proporcionados de Cosaalt se replicó la red de cada barrio. Se coloca las cotas correspondientes a los puntos y diámetros en los tramos de la red ya existente.

- 2. Se recrea las casas de los barrios de acuerdo a la ubicación con el elemento costumer meter (medidor de cliente) para adecuar las respectivas demandas por vivienda y modelar teóricamente.
- 3. Calculo teórico por la NORMA BOLIVIANA NB 689 del caudal por conexión tomando en cuenta las viviendas y la cantidad de personas por vivienda en este caso se optó por tomar de 4 a 5 personas por vivienda.
- 4. Introducir datos al programa modelando el comportamiento de los caudales teóricos obteniendo la red en periodo estático.
- 5. Obtener los puntos más críticos de la red (presión máxima y mínima). y realizar las micro mediciones 24 horas por punto.
- 6. Medir puntos: a través de los medidores de los usuarios más cercanos al punto crítico, realizando la diferencia que se consume hora a hora las 24 horas.
- 7. Introducir datos al programa para modelar en periodo extendido (dinámico).
- 8. Realizar una simulación alternativa de diseño de cada barrio dando mejores condiciones para el sistema y plantear posibles modificaciones a futuro.

## 4.8 **PASOS PARA EL INICIO DEL MODELO**

- Configuración del modelo
- Creación topológica de la red
- Ingreso de información de la red

## 4.8.1 **CONFIGURACIÓN DEL MODELO**

➢ Nombrar al proyecto

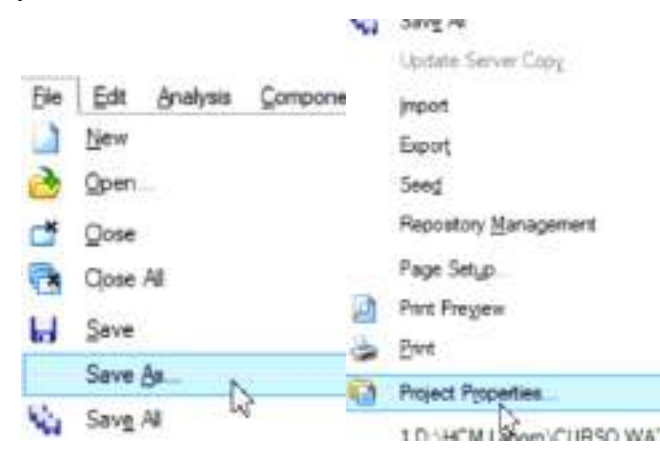

 $\triangleright$  Configurar sistema de unidades

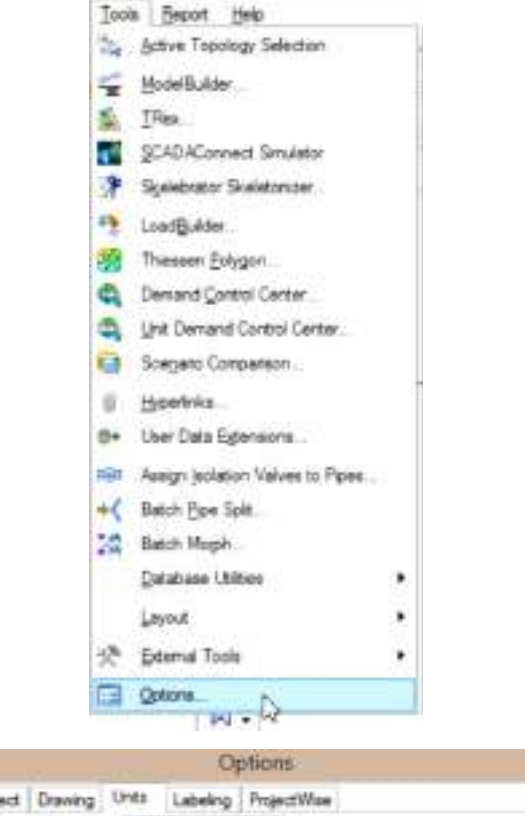

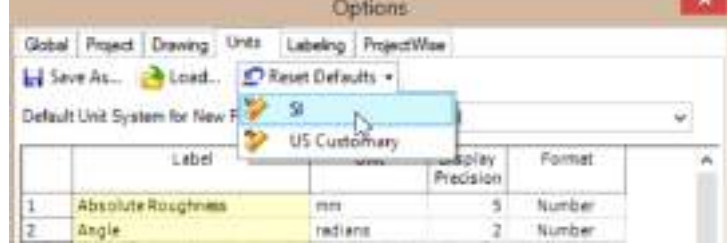

➢ Configurar el modo de dibujo

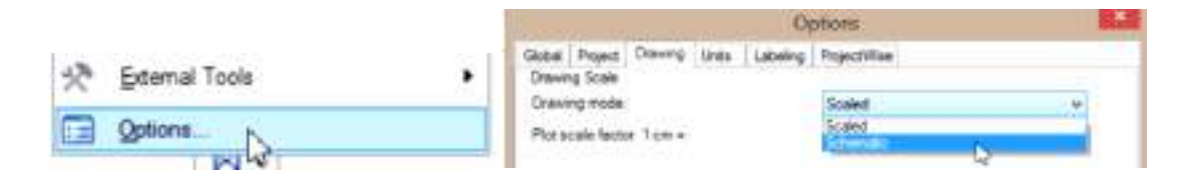

Deteminar el fluido a modelar y la ecuacion de perdidas a utilizar

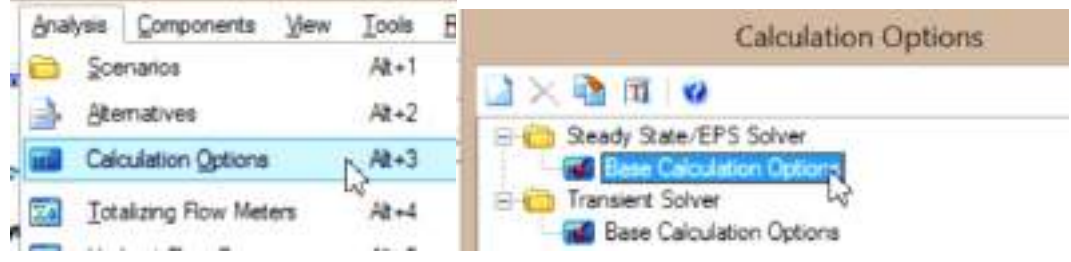

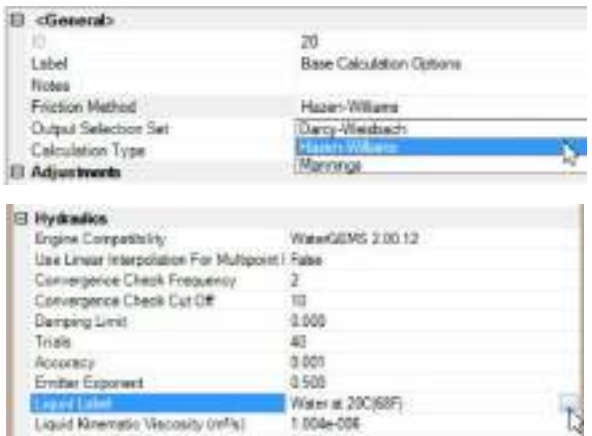

➢ Configurar prototipos

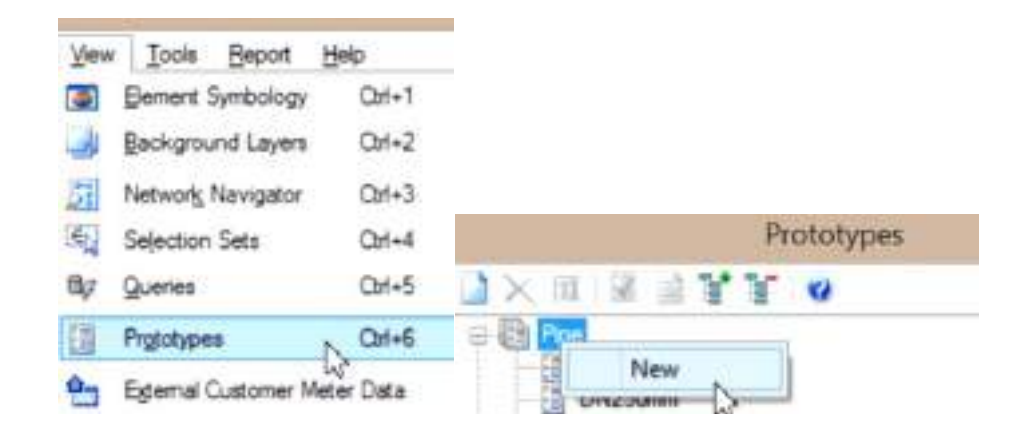

Determinar el diámetro y material de tubería

# 4.8.2 **CREACIÓN TOPOLÓGICA DE LA RED**

Opciones:

➢ Manualmente en el área de dibujo

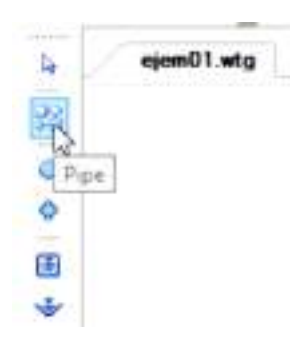

- ➢ Usando un fondo
- ➢ Importar un dibujo desde AutoCAD

## 4.8.3 **INGRESO DE INFORMACIÓN DE LA RED**

Métodos:

- ➢ Por elementos
- $\triangleright$  Por tablas
- ➢ Usando model builder
- Donde ingresar esta información:
	- ➢ Tuberías (pipe)
	- $\triangleright$  Nodos (juctión)
	- ➢ Otros (tank, reservoit, prv.)

Que información ingresar:

- ➢ Tuberías (pipe): Longitud, Diámetro, Material, Fluido, Ecuación De Perdidas, Coeficiente De Fricción.
- ➢ Nodos (junction): Elevación, Demandas.

Por último:

- ➢ Validar.
- ➢ Calcular (Compute).

# 4.9 **PLANOS DE SISTEMAS DE AGUA POTABLE EN ESTUDIO**

**FIGURA 4. 4 Sistemas en estudio SAN SALVADOR**

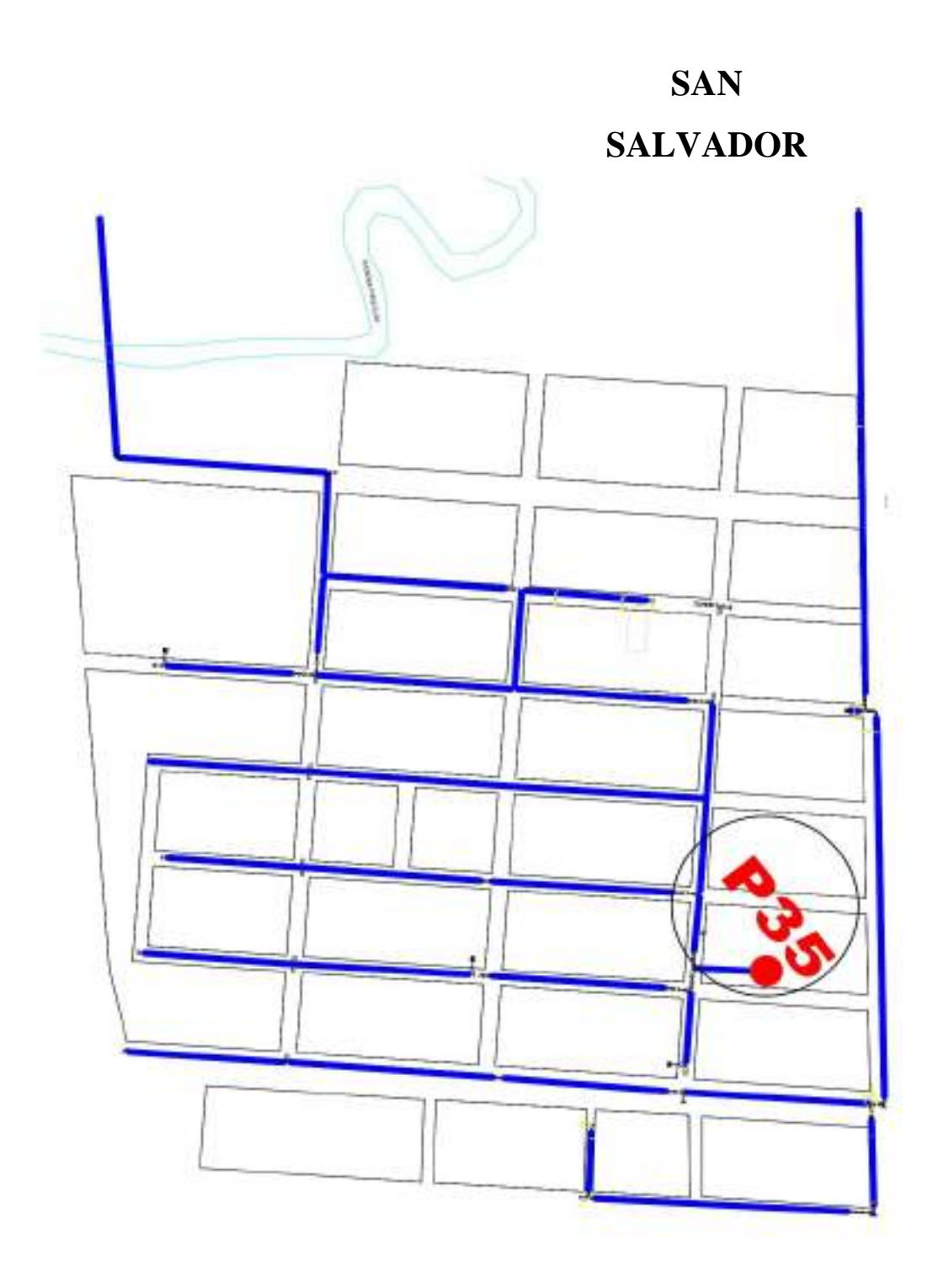

Fuente: Cosaalt

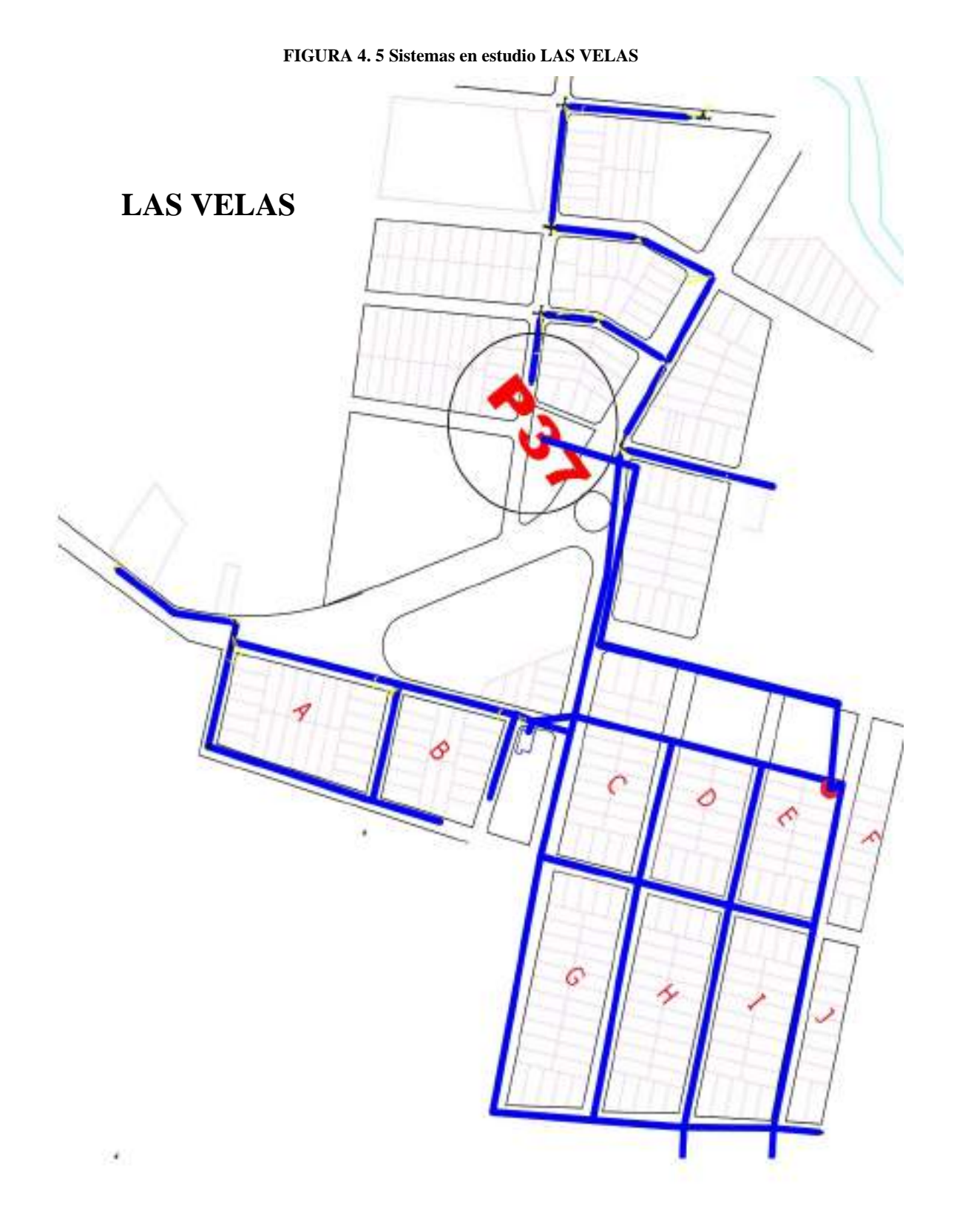

Fuente: Cosaalt

### 4.10 **APLICACIÓN DEL PROYECTO**

#### 4.10.1 **BARRIO SAN SALVADOR**

#### **4.10.1.1 MODELACIÓN ESTÁTICA 4.10.1.1.1 Cálculo del caudal teórico**

La modelación estática se la deduce como la situación más crítica del dimensionamiento de una red; para realizar esta modelación será necesario conocer el caudal máximo horario teórico el cual nos permitirá ver el funcionamiento de la red de manera estática. Población actual:

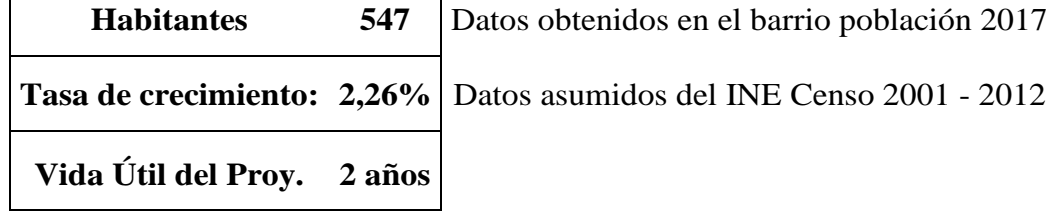

Población futura:

Para el cálculo de la población futura utilizaremos los siguientes métodos adoptando el que mejor se adecue.

a) Crecimiento aritmético

$$
Pf = Po\left(1 + i * \left(\frac{t}{100}\right)\right) = 571{,}72
$$

b) Crecimiento geométrico

$$
Pf = Po (1 + \left(\frac{i}{100}\right))^{t} = 572
$$

c) Método de Wappaus:

$$
Pf = Po \frac{(200 + i * t)}{(200 - i * t)} = 572,30
$$

d) Método Exponencial

$$
Pf = Po * e^{\frac{i * t}{100}} = 572{,}29
$$

Pf= 572 habitantes para el año 2019

Caudal medio diario:

$$
Qm = \frac{(Pf * Dot)}{86400}
$$

$$
Qm = 0.69 l/s
$$

DONDE:

Pf = Población futura

 $d= 2%$ 

n= 20 años

 $Di = 70 (1 / hab / día)$ 

Dotación futura:  $Dot = Di \left( 1 + \frac{d}{100} \right) * t$ 

 $Df = 104$  *l/s* 

Caudal máximo diario

$$
Qmaxd = Qm * k1
$$

Donde:

Qm= Caudal medio diario

K1= factor de corrección de las variaciones diarias

Para los barrios de estudio tomando en cuenta la variación de la temperatura adoptaremos un valor de 1,5 por lo tanto tenemos:

$$
Qmaxd = 1.033 l/s
$$

Caudal máximo horario

$$
Qmaxh = Qmaxd * k2
$$

Donde:

Qmaxd= Caudal máximo diario

K2 = coeficiente de variación horaria

En función de la población adoptaremos un valor de  $k2 = 2$ 

$$
Qmaxh = 2.07 l/s
$$

Se adoptará un caudal de diseño de 2,07 l/s.

Para el cálculo de caudal por vivienda se dividirá el caudal máximo horario entre el número de viviendas del barrio.

El barrio cuenta con 126 viviendas con medidor propio funcional.

$$
Qvivienda = \frac{Qmaxh}{Nviviendas}
$$

$$
Qvivienda = 0.0164 l/s
$$

#### **4.10.1.1.2 Bomba San Salvador**

En la zona no se cuenta con un tanque de almacenamiento por lo que la bomba está conectada directamente a la red dando así unos ciclos extensos de bombeo.

En la tabla que se muestran a continuación están los datos de la bomba de San Salvador lo que se introducirán al programa.

| <b>NOMBRE</b><br>DE<br><b>SISTEMA</b> | <b>TIPO DE</b><br><b>MOTOR</b> | <b>FRECUENC</b><br>IA | <b>POTENCIA</b><br><b>DEL MOTOR</b> |     | <b>TENSION</b> | <b>MARCA</b><br>DE<br><b>BOMBA</b> | potenci<br>a de la<br>bomba | Qb                      | H <sub>b</sub> | <b>PROFUN</b><br><b>DIDA DE</b><br>LA<br><b>BOMBA</b> |
|---------------------------------------|--------------------------------|-----------------------|-------------------------------------|-----|----------------|------------------------------------|-----------------------------|-------------------------|----------------|-------------------------------------------------------|
|                                       |                                | HZ                    | <b>HP</b>                           | ΚW  |                |                                    | <b>KW</b>                   | $\mathbf{l}/\mathbf{s}$ | M              | $\mathbf{m}$                                          |
| San<br>Salvador                       | sumergibl<br>e                 | 50                    | 10                                  | 7,5 | 380            | Rotor<br>pump                      | $\tau$                      | 5,3                     | 101            | 108                                                   |

**Datos de bomba San Salvador.**

Fuente: Datos proporcionados por Cosaalt.

En la figura 4.6 se Réplica la red de acuerdo a los planos proporcionados de Cosaalt.

### **4.10.1.1.3 Réplica del sistema San Salvador en WaterCad**

Con la información disponible elaboramos el escenario base en WaterCAD V8i, las condiciones reales de la zona de estudio, nos permitieron generar un modelo muy completo en cuanto a la inclusión de elementos físicos.

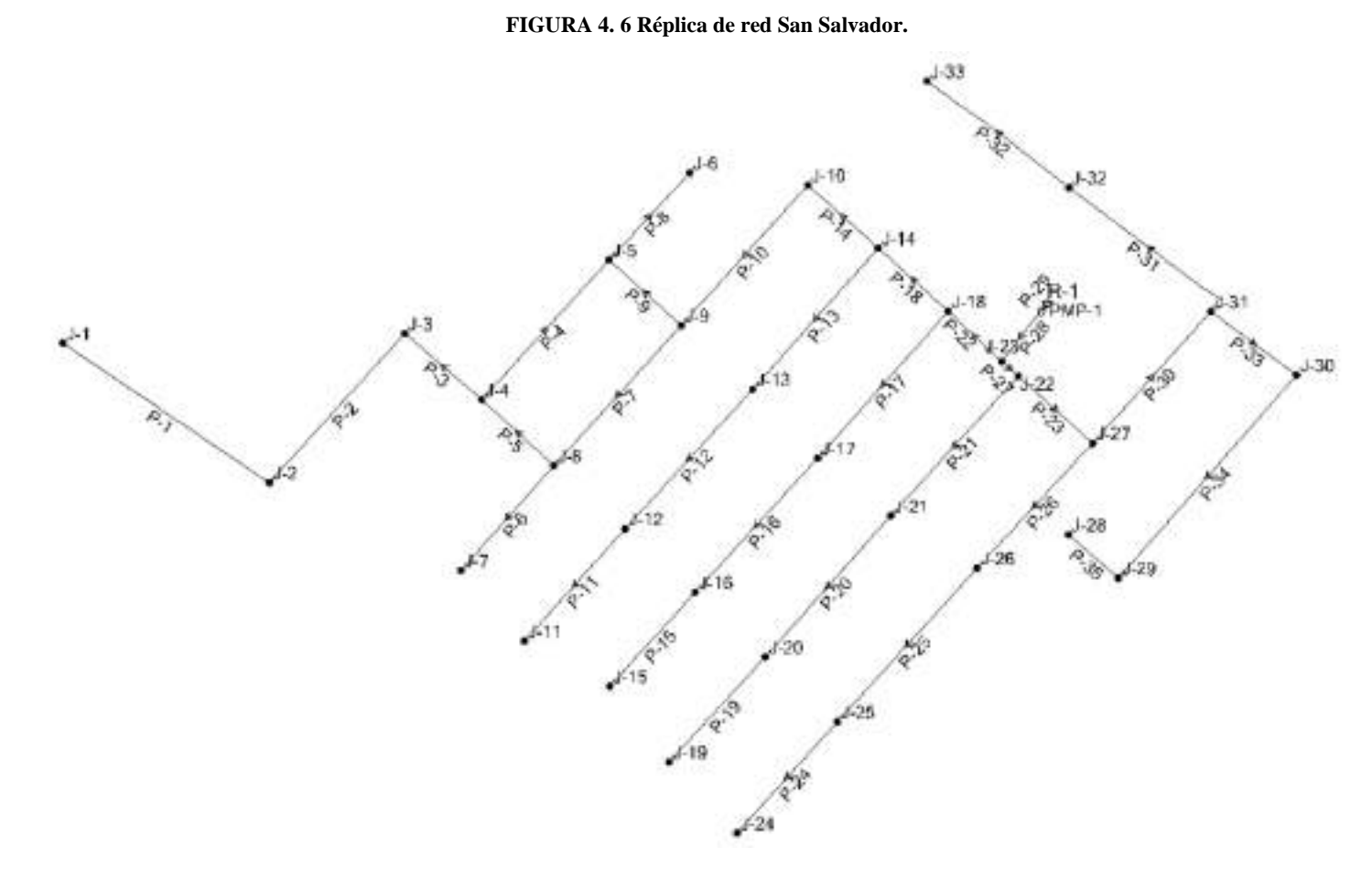

### **4.10.1.1.4 Elevaciones de los nudos**

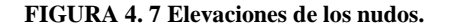

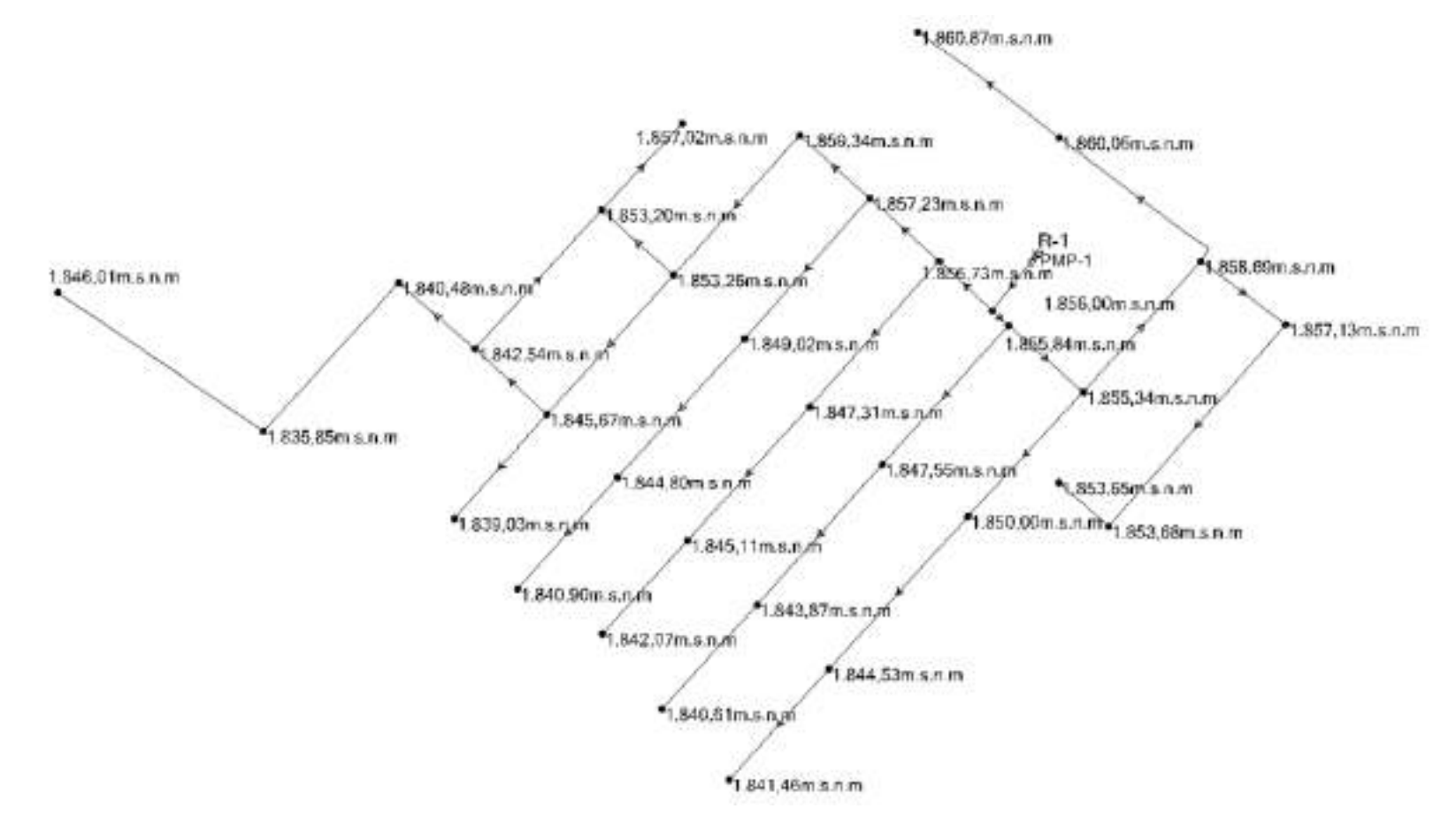

## **4.10.1.1.5 Longitud de tuberias**

#### **FIGURA 4. 8 Longitud de tuberías.**

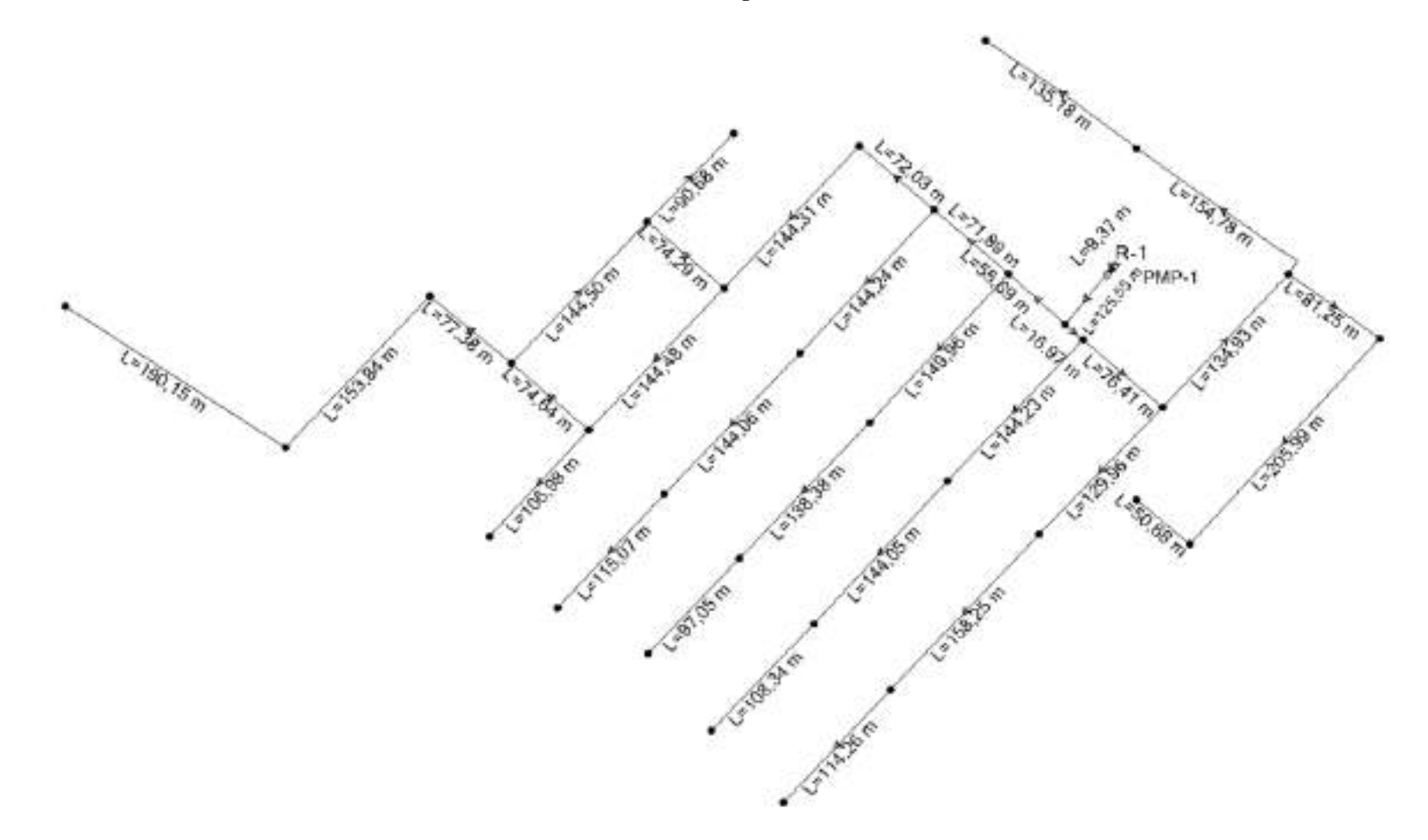

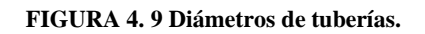

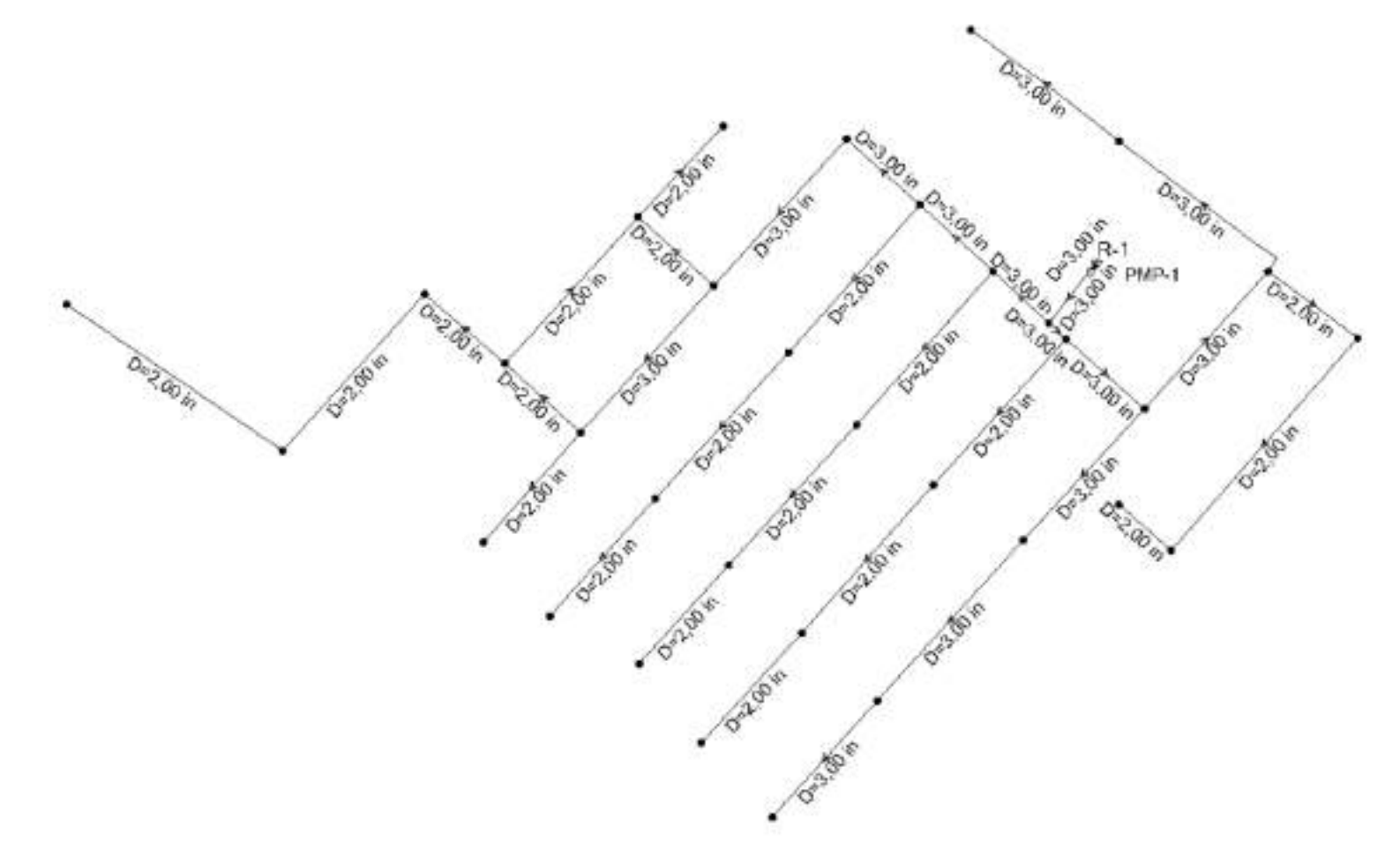

**4.10.1.1.6 Viviendas con medidor propio barrio San Salvador con costumer meter.**

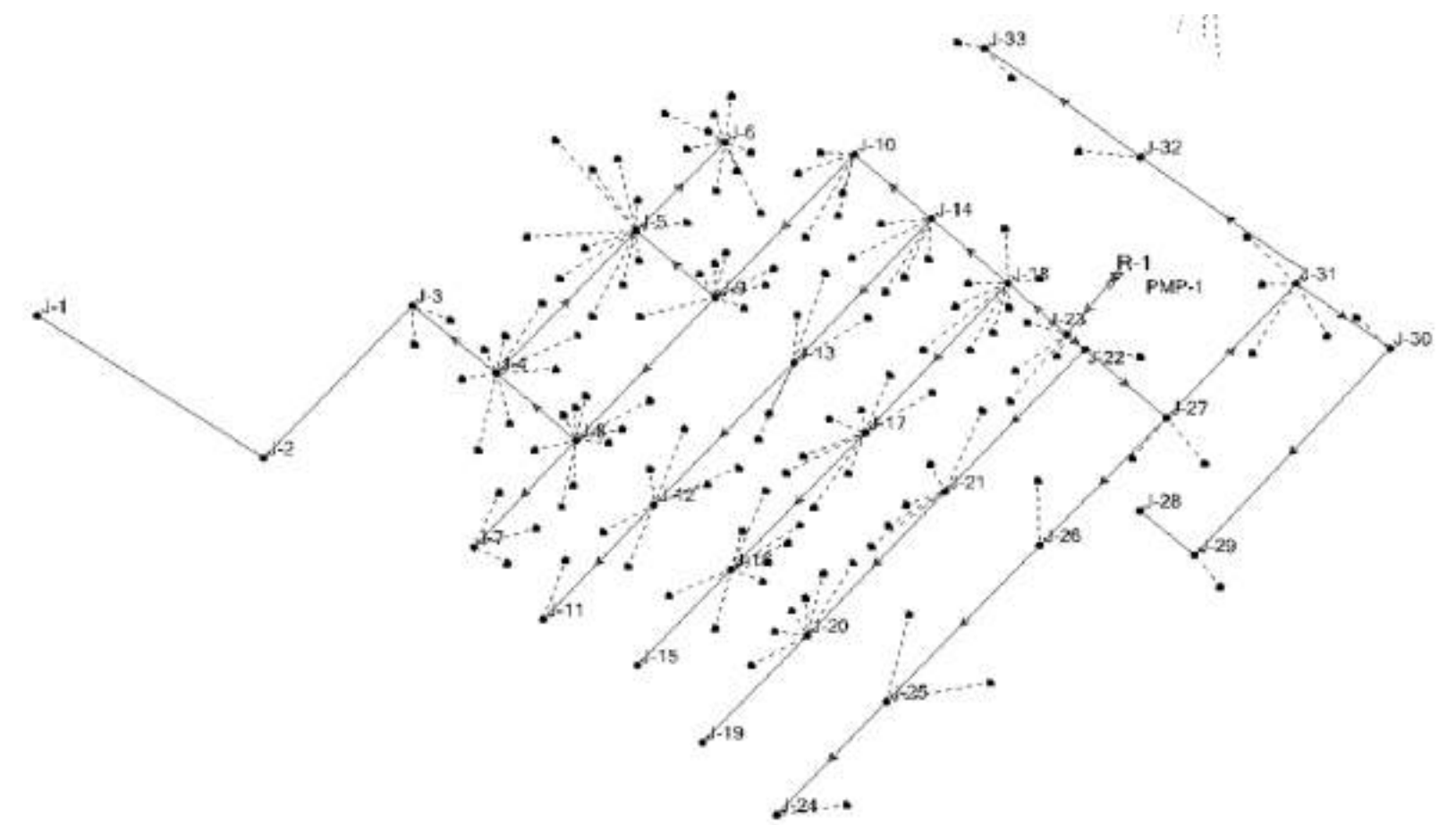

**FIGURA 4. 10 Viviendas con conexión a la red barrio San Salvador con costumer meter.**

Fuente: WaterCAD V8i.

Como anteriormente se calculó el caudal por vivienda se ingresa ese caudal por vivienda en el elemento costumer meter el cual nos proporcionara el caudal que ingresa por nudo.

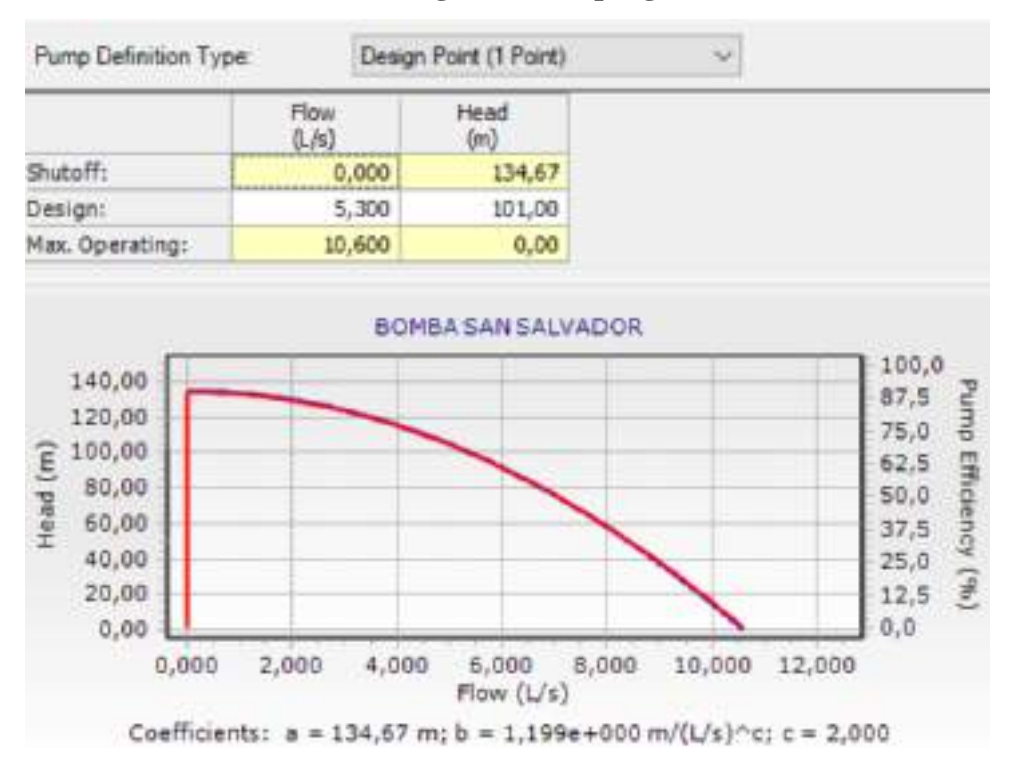

#### **4.10.1.1.7 Datos de bomba ingresados al programa**

En la figura se muestra el punto de referencia del caudal de bombeo que es 5,3 l/s y la altura a la que bota el agua ese caudal. El programa proporciona una curva de bomba por defecto con los puntos insertados.

### **4.10.1.1.8 Resumen de resultados**

Ya ingresados los datos se procede a validar y calcular la red, al ser un cálculo de manera estática, es decir, usando el caudal máximo solicitado tendremos una sola validación. Y por lo tanto una tabla de resumen que es la siguiente:

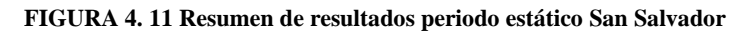

| Calculation Summary (13218: Scenario - 1) |           |       |                     |                    | ×               |
|-------------------------------------------|-----------|-------|---------------------|--------------------|-----------------|
| 面向 20                                     |           |       |                     |                    |                 |
| Time (hours)                              | Balanced? | Train | Relative Row Change | Row Suppled (L/s): | Flow Demanded & |
| <b>O</b> At Time Steps(1)                 | True:     | 10.00 | 0.0012760           | 2.068              |                 |
| 00.00                                     | True      | 40    | 0.0012760           | 2.068              | 2.1             |

Fuente: elaboración propia

Los resultados obtenidos serán plasmados en las siguientes figuras.

Fuente: WaterCAD V8i.

### **4.10.1.1.9 Velocidades obtenidas del barrio San Salvador en periodo estático**

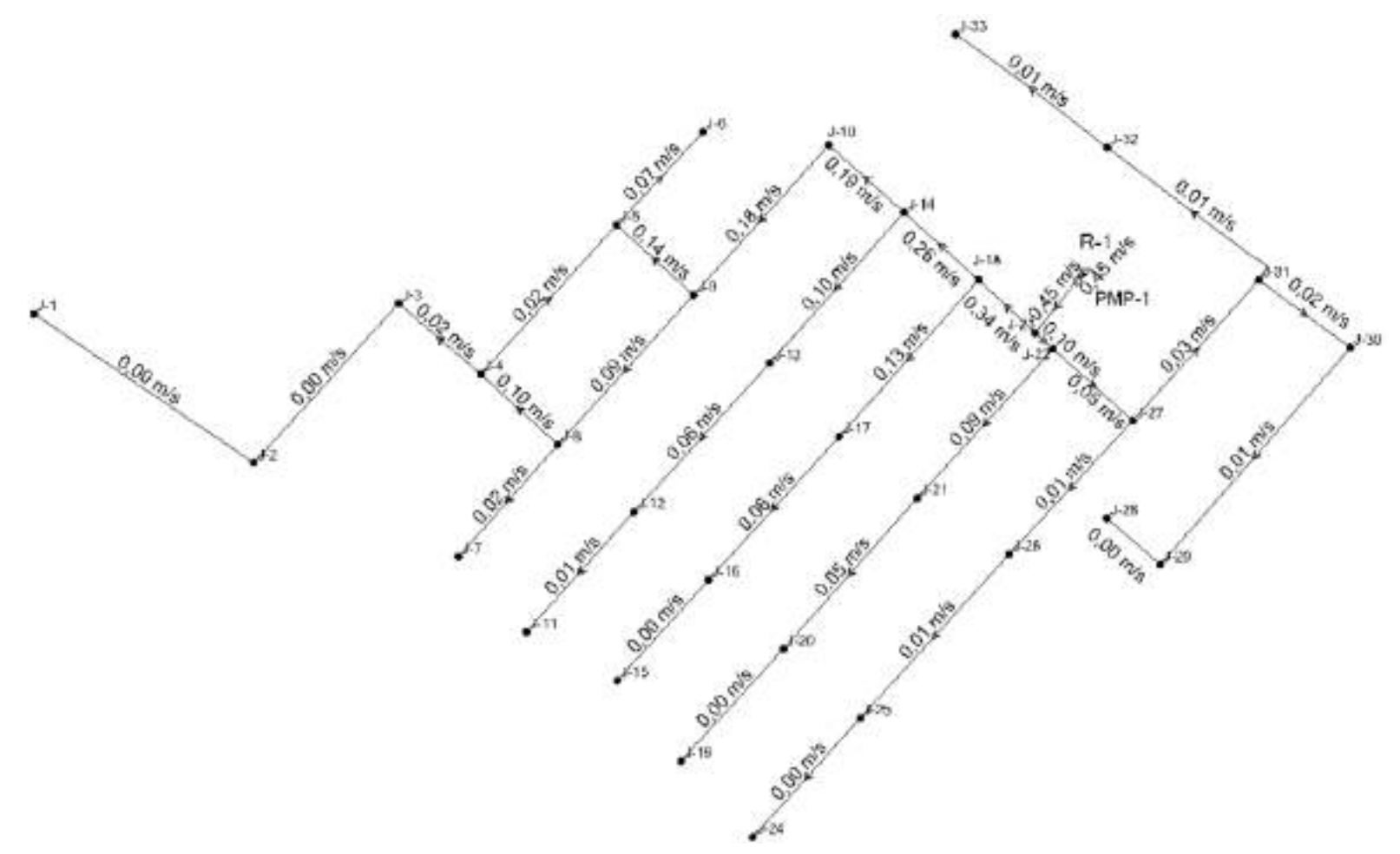

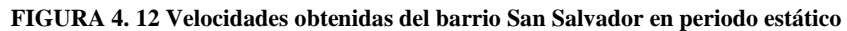

### **4.10.1.1.10 Caudales obtenidos del barrio San Salvador en periodo estático**

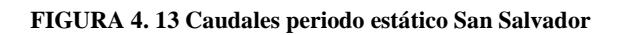

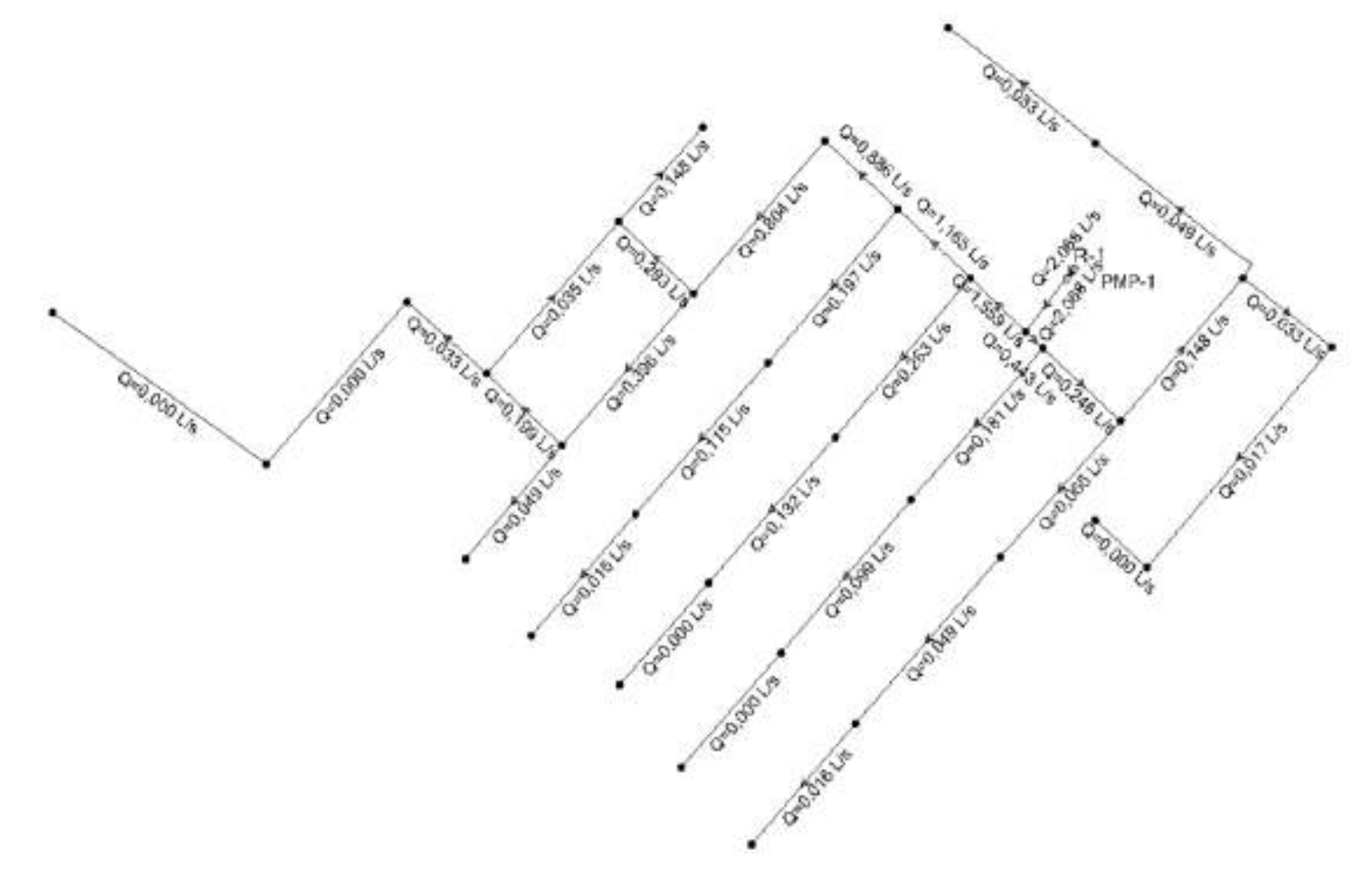

#### **4.10.1.1.11 Presiones en los nudos sistema San Salvador**

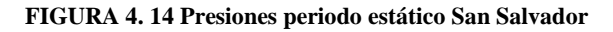

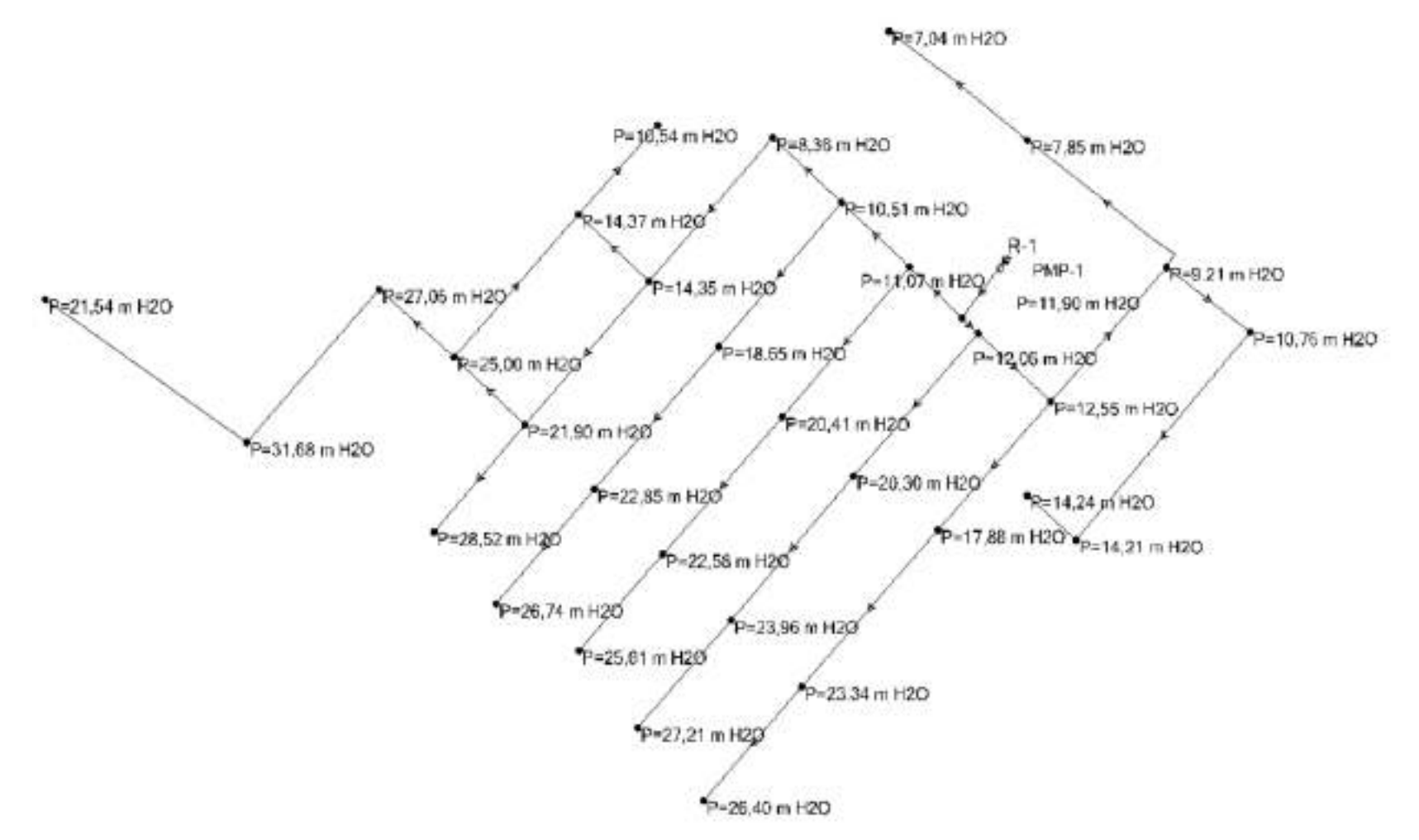

### **4.10.1.1.12 RESULTADOS DE MODELACIÓN:**

De acuerdo a los resultados presentados anteriormente en las figuras de velocidades, caudales y presiones se denota que:

La velocidad máxima que se presenta para la situación más crítica con el caudal máximo es de 0,45 m/s que es en el tramo que conecta la bomba con la red.

El caudal máximo para esa situación es de 2,068 l/s que se presenta también en el tramo que une la red con la bomba y el pozo.

La presión máxima dentro de la red es de 28,52 m H2O que se presenta en el nudo J-7.

### **4.10.1.2 MODELACIÓN EN PERÍODO EXTENDIDO**

Para conseguir una simulación más representativa de la realidad, WaterCAD nos permite asociar a cada consumo un factor multiplicativo que aumente o disminuya la demanda en cada instante temporal. Si bien es cierto que, en grandes urbes, la evolución del consumo en el tiempo es más homogénea, en pequeñas localidades se acentúan considerablemente tanto las puntas de demanda como los valles.

Para realizar la modelación en período extendido del sistema de agua potable de San Salvador se realizó micro mediciones para simular el funcionamiento de la red hora a hora, de manera representativa.

### **4.10.1.2.1 Puntos de medición barrio San Salvador**

Teniendo las presiones del sistema de manera estática se elige los puntos donde se realizarán las micro mediciones horarias para la modelación en periodo extendido caso que se elegirá la presión mínima, máxima y el punto más alejado.

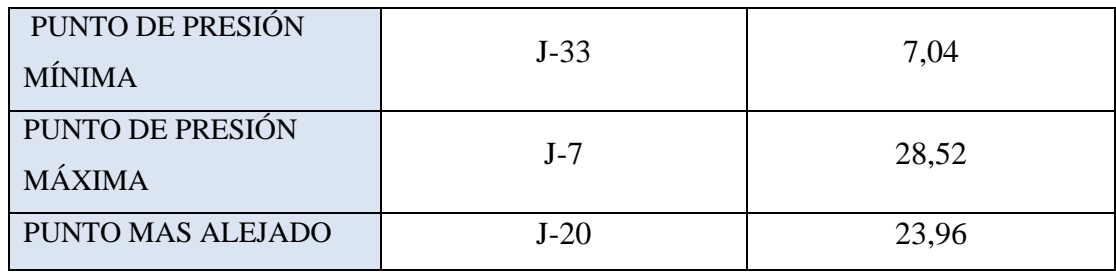

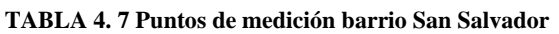

Fuente: elaboración propia

#### **4.10.1.2.2 Micro mediciones horarias**

Las mediciones horarias se realizaron de manera simultánea en la vivienda más cercana a cada uno de los puntos considerados los más críticos de la red, para tener datos más representativos de la red como anteriormente se mencionó se hizo micro mediciones durante 7 días completando una semana, las 24 horas.

Para realizar las micro mediciones en los respectivos medidores se tomó en cuenta que los medidores tengan una buena calibración por lo que se procedió a realizar una prueba de presión de cada medidor, la cual consistió en obtener una cierta cantidad de agua del grifo en un recipiente, comparar con el dato del medidor y revisar el margen de error que se obtuvo, los medidores elegidos no presentan errores significativos por lo que se tomara los valores de los mismos.

De acuerdo a los datos que se muestran en la tabla 4.8, que presentan la producción mensual de las gestiones 2016, 2017 y 2018 del barrio San Salvador, donde los últimos dos años los mayores caudales de producción se produjeron en los meses enero y febrero, por lo que las micro mediciones horarias se realizaran en esos meses.

**TABLA 4. 8 Caudales mensuales y producción anual San Salvador**

**CAUDALES MEDIOS MENSUALES Y PRODUCCCIÓN ANUAL (l /s) GESTIÓN 2016**

| <b>SISTEMAS</b> | <b>ENE</b> | FEBR | MAR | ABR  | MA   | JUN  | JUL     | AGC  | <b>SEPT</b> | ост             | <b>NOV</b> | DIC          |
|-----------------|------------|------|-----|------|------|------|---------|------|-------------|-----------------|------------|--------------|
| San Salvador    | .43        | 3.03 | .   | 3.03 | 3.25 | 4,37 | 54<br>ີ | 5.57 | 4.85        | າາ<br>ᄃ<br>J.LL | 4.82       | 3.64<br>∵ت ب |

**CAUDALES MEDIOS MENSUALES Y PRODUCCCIÓN ANUAL (l /s) GESTIÓN 2017** COSAALT LTDA.

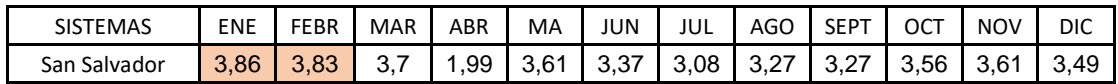

#### **CAUDALES MEDIOS MENSUALES Y PRODUCCCIÓN ANUAL (l /s) GESTIÓN 2018**

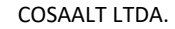

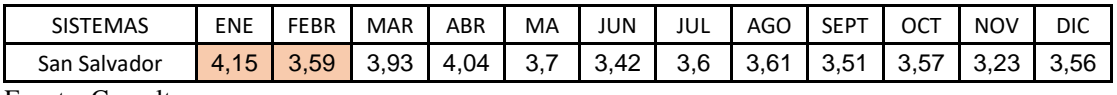

Fuente: Cosaalt

A continuación, se presenta las tablas de mediciones por día incluyendo los tres puntos de medición que se realizaron de manera simultánea con su respectiva gráfica.

|                   | LUNES 21 DE ENERO DE 2019   |                      |                                    |  |  |  |  |  |
|-------------------|-----------------------------|----------------------|------------------------------------|--|--|--|--|--|
| L/HORA            | CASA 1                      | CASA <sub>2</sub>    | CASA <sub>3</sub>                  |  |  |  |  |  |
| <b>HORA</b>       | PUNTO PRESIÓN<br><b>MIN</b> | PUNTO PRESIÓN<br>MAX | <b>PUNTO MAS</b><br><b>ALEJADO</b> |  |  |  |  |  |
| <b>HABITANTES</b> | 4                           | 4                    | 6                                  |  |  |  |  |  |
| 00:00             | 1,2                         | 1,6                  | 0,5                                |  |  |  |  |  |
| 01:00             | 0,0                         | 0,0                  | $\boldsymbol{0}$                   |  |  |  |  |  |
| 02:00             | 0,0                         | 0,0                  | $\boldsymbol{0}$                   |  |  |  |  |  |
| 03:00             | 1,0                         | 1,3                  | $\overline{0}$                     |  |  |  |  |  |
| 04:00             | 4,2                         | 5,2                  | $\boldsymbol{0}$                   |  |  |  |  |  |
| 05:00             | 11,7                        | 13,6                 | 9,3                                |  |  |  |  |  |
| 06:00             | 22,1                        | 15,5                 | 12,5                               |  |  |  |  |  |
| 07:00             | 60,0                        | 35,3                 | 35,5                               |  |  |  |  |  |
| 08:00             | 57,8                        | 46,2                 | 52,0                               |  |  |  |  |  |
| 09:00             | 67,8                        | 52,8                 | 65,5                               |  |  |  |  |  |
| 10:00             | 82,5                        | 72,0                 | 70,4                               |  |  |  |  |  |
| 11:00             | 86,4                        | 80,5                 | 60,9                               |  |  |  |  |  |
| 12:00             | 67,6                        | 60,9                 | 64,7                               |  |  |  |  |  |
| 13:00             | 74,4                        | 63,5                 | 69,8                               |  |  |  |  |  |
| 14:00             | 51,9                        | 43,4                 | 51,3                               |  |  |  |  |  |
| 15:00             | 39,9                        | 35,5                 | 54,8                               |  |  |  |  |  |
| 16:00             | 28,3                        | 33,8                 | 55,6                               |  |  |  |  |  |
| 17:00             | 31,9                        | 47,1                 | 47,8                               |  |  |  |  |  |
| 18:00             | 44,7                        | 49,1                 | 47,3                               |  |  |  |  |  |
| 19:00             | 53,6                        | 58,6                 | 55,6                               |  |  |  |  |  |
| 20:00             | 42,8                        | 50,4                 | 57,7                               |  |  |  |  |  |
| 21:00             | 40,7                        | 29,1                 | 21,3                               |  |  |  |  |  |
| 22:00             | 18,2                        | 15,6                 | 12,6                               |  |  |  |  |  |
| 23:00             | 3,1                         | 9,3                  | 8,3                                |  |  |  |  |  |

**TABLA 4. 9 Micro mediciones horarias lunes 21 de enero de 2019**

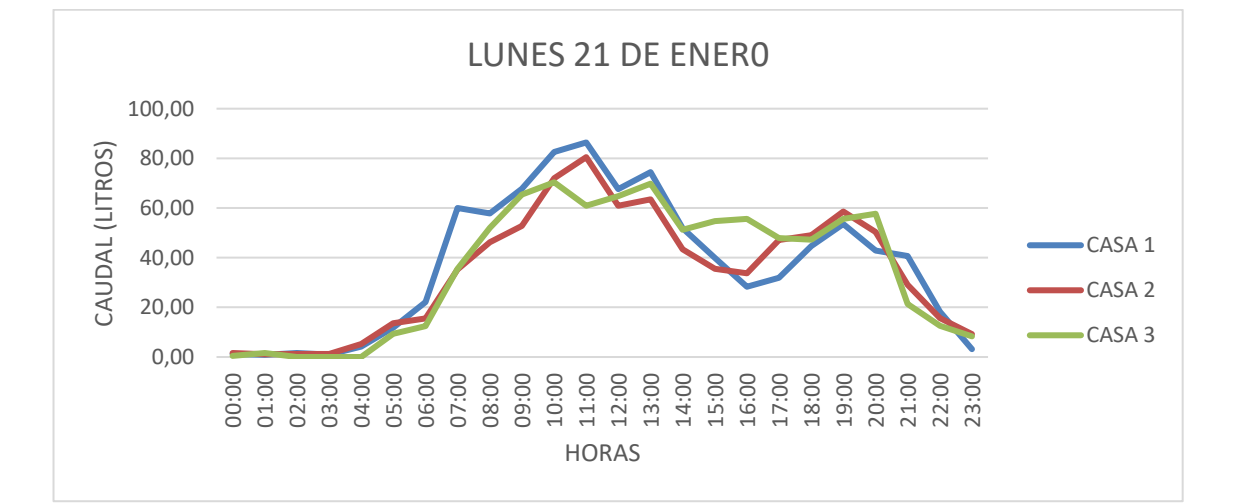
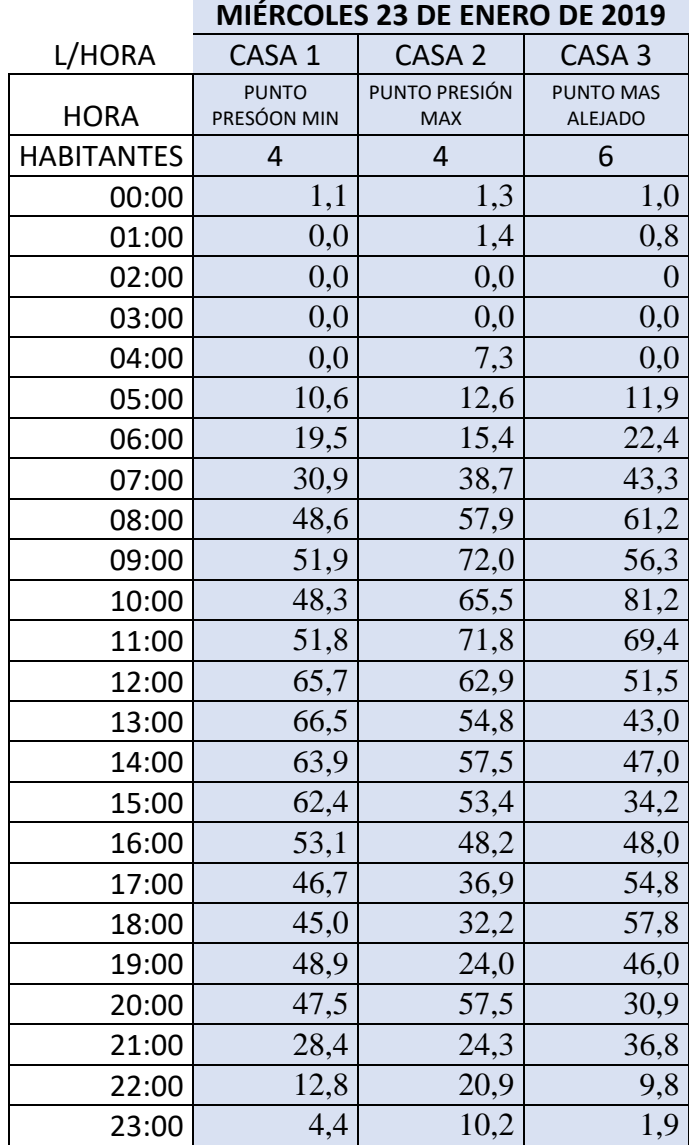

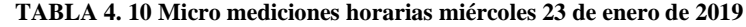

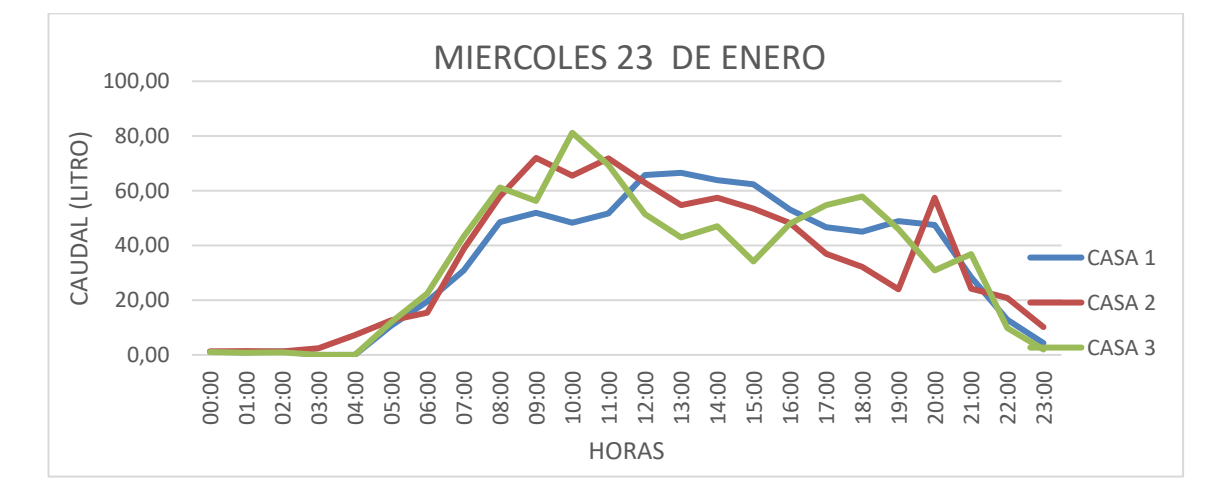

|                   |                             | <b>VIERNES 25 DE ENERO DE 2019</b> |                                    |
|-------------------|-----------------------------|------------------------------------|------------------------------------|
| L/HORA            | CASA <sub>1</sub>           | CASA <sub>2</sub>                  | CASA <sub>3</sub>                  |
| <b>HORA</b>       | PUNTO PRESIÓN<br><b>MIN</b> | PUNTO PRESIÓN<br><b>MAX</b>        | <b>PUNTO MAS</b><br><b>ALEJADO</b> |
| <b>HABITANTES</b> | 4                           | 4                                  | 6                                  |
| 00:00             | 1,7                         | 0,7                                | 3,5                                |
| 01:00             | 7,3                         | 1,5                                | 6,5                                |
| 02:00             | 2,4                         | 2,6                                | 1,3                                |
| 03:00             | 8,3                         | 7,5                                | 2,3                                |
| 04:00             | 10,6                        | 17,4                               | 10,0                               |
| 05:00             | 14,6                        | 23,3                               | 26,4                               |
| 06:00             | 15,5                        | 24,2                               | 18,0                               |
| 07:00             | 35,3                        | 33,3                               | 59,3                               |
| 08:00             | 46,2                        | 25,2                               | 71,4                               |
| 09:00             | 52,8                        | 29,2                               | 63,5                               |
| 10:00             | 65,7                        | 35,3                               | 72,5                               |
| 11:00             | 61,9                        | 33,7                               | 59,5                               |
| 12:00             | 64,2                        | 32,3                               | 56,5                               |
| 13:00             | 65,4                        | 35,5                               | 29,0                               |
| 14:00             | 57,4                        | 31,8                               | 53,5                               |
| 15:00             | 56,0                        | 37,0                               | 43,0                               |
| 16:00             | 47,8                        | 41,6                               | 38,0                               |
| 17:00             | 46,5                        | 39,0                               | 43,0                               |
| 18:00             | 49,1                        | 39,6                               | 20,5                               |
| 19:00             | 50,4                        | 34,3                               | 22,7                               |
| 20:00             | 51,0                        | 52,0                               | 45,3                               |
| 21:00             | 26,1                        | 33,2                               | 4,5                                |
| 22:00             | 15,6                        | 21,9                               | 7,6                                |
| 23:00             | 1,6                         | 5,4                                | 4,3                                |

**TABLA 4. 11 Micro mediciones horarias viernes 25 de enero de 2019**

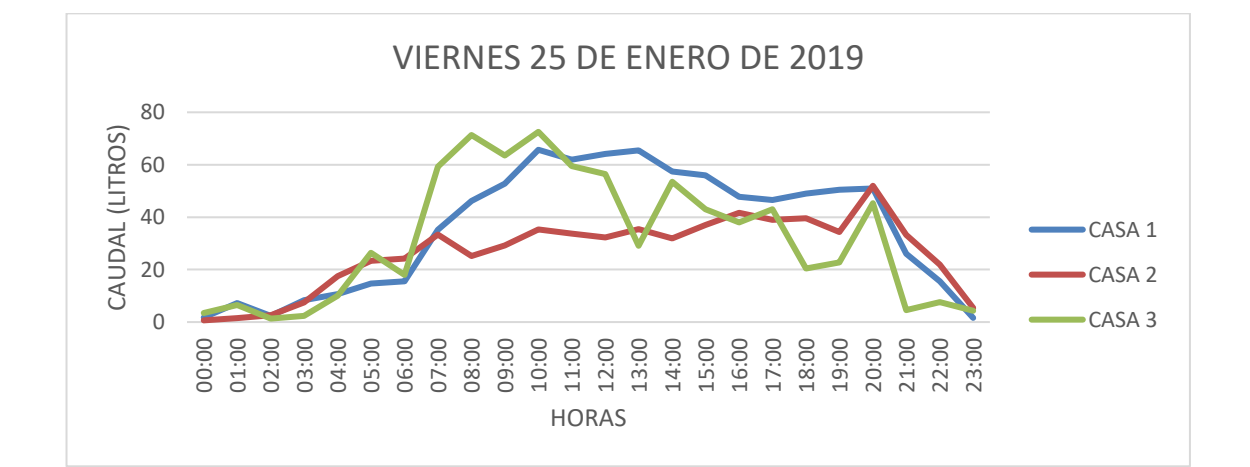

|                   | DOMINGO 27 DE ENERO DE 2019 |                             |                                    |  |  |  |  |  |  |
|-------------------|-----------------------------|-----------------------------|------------------------------------|--|--|--|--|--|--|
| L/HORA            | CASA 1                      | CASA <sub>2</sub>           | CASA <sub>3</sub>                  |  |  |  |  |  |  |
| <b>HORA</b>       | PUNTO PRESIÓN<br><b>MIN</b> | PUNTO PRESIÓN<br><b>MAX</b> | <b>PUNTO MAS</b><br><b>ALEJADO</b> |  |  |  |  |  |  |
| <b>HABITANTES</b> | 4                           | 4                           | 6                                  |  |  |  |  |  |  |
| 00:00             | 1,0                         | 2,6                         | 1,7                                |  |  |  |  |  |  |
| 01:00             | 1,0                         | 2,0                         | 0,3                                |  |  |  |  |  |  |
| 02:00             | 0,0                         | 1,0                         | 0,0                                |  |  |  |  |  |  |
| 03:00             | 7,2                         | 5,0                         | 0,0                                |  |  |  |  |  |  |
| 04:00             | 8,7                         | 5,1                         | 0,0                                |  |  |  |  |  |  |
| 05:00             | 11,8                        | 8,1                         | 10,4                               |  |  |  |  |  |  |
| 06:00             | 13,0                        | 15,9                        | 17,0                               |  |  |  |  |  |  |
| 07:00             | 31,2                        | 24,4                        | 34,7                               |  |  |  |  |  |  |
| 08:00             | 52,3                        | 27,9                        | 44,6                               |  |  |  |  |  |  |
| 09:00             | 72,3                        | 23,4                        | 62,3                               |  |  |  |  |  |  |
| 10:00             | 67,1                        | 32,5                        | 65,6                               |  |  |  |  |  |  |
| 11:00             | 59,7                        | 35,4                        | 72,1                               |  |  |  |  |  |  |
| 12:00             | 61,7                        | 40,7                        | 60,3                               |  |  |  |  |  |  |
| 13:00             | 65,2                        | 37,5                        | 62,3                               |  |  |  |  |  |  |
| 14:00             | 59,7                        | 27,5                        | 55,1                               |  |  |  |  |  |  |
| 15:00             | 56,3                        | 44,4                        | 59,8                               |  |  |  |  |  |  |
| 16:00             | 46,2                        | 51,9                        | 51,8                               |  |  |  |  |  |  |
| 17:00             | 45,6                        | 49,0                        | 44,6                               |  |  |  |  |  |  |
| 18:00             | 38,8                        | 45,4                        | 49,4                               |  |  |  |  |  |  |
| 19:00             | 53,0                        | 57,0                        | 51,8                               |  |  |  |  |  |  |
| 20:00             | 56,3                        | 63,9                        | 55,1                               |  |  |  |  |  |  |
| 21:00             | 28,2                        | 30,9                        | 27,5                               |  |  |  |  |  |  |
| 22:00             | 23,7                        | 9,8                         | 21,3                               |  |  |  |  |  |  |
| 23:00             | 2,1                         | 1,7                         | 3,5                                |  |  |  |  |  |  |

**TABLA 4. 12 Micro mediciones horarias Domingo 27 de enero de 2019**

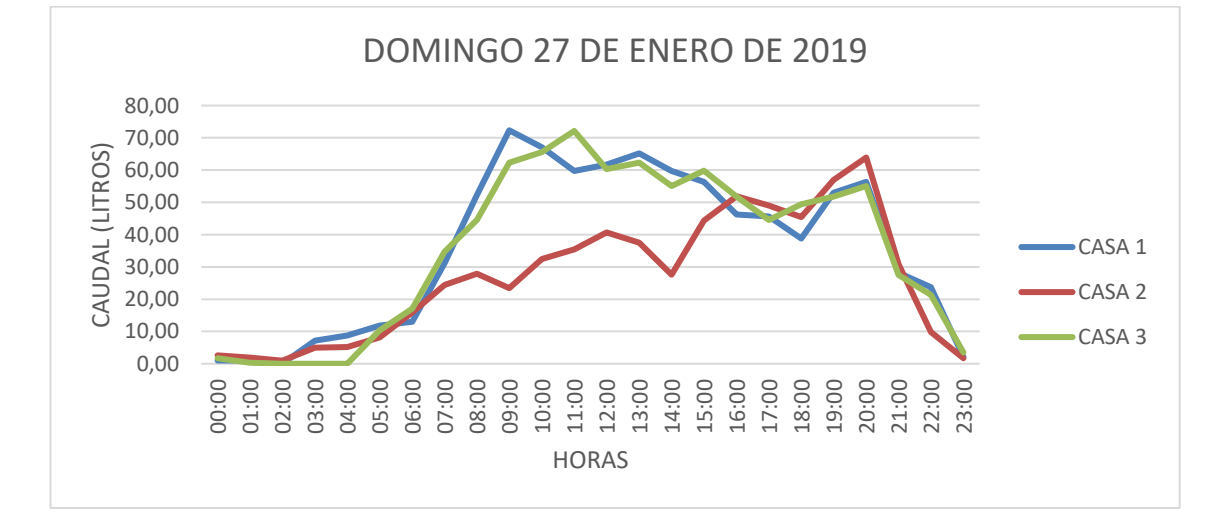

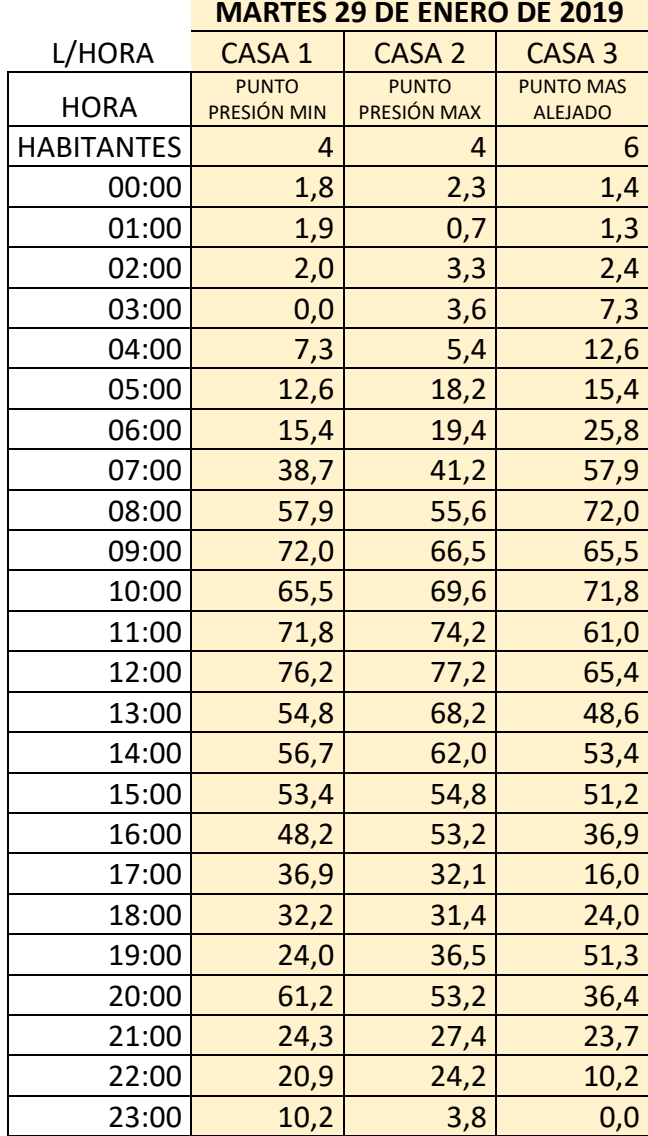

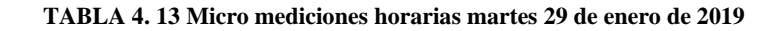

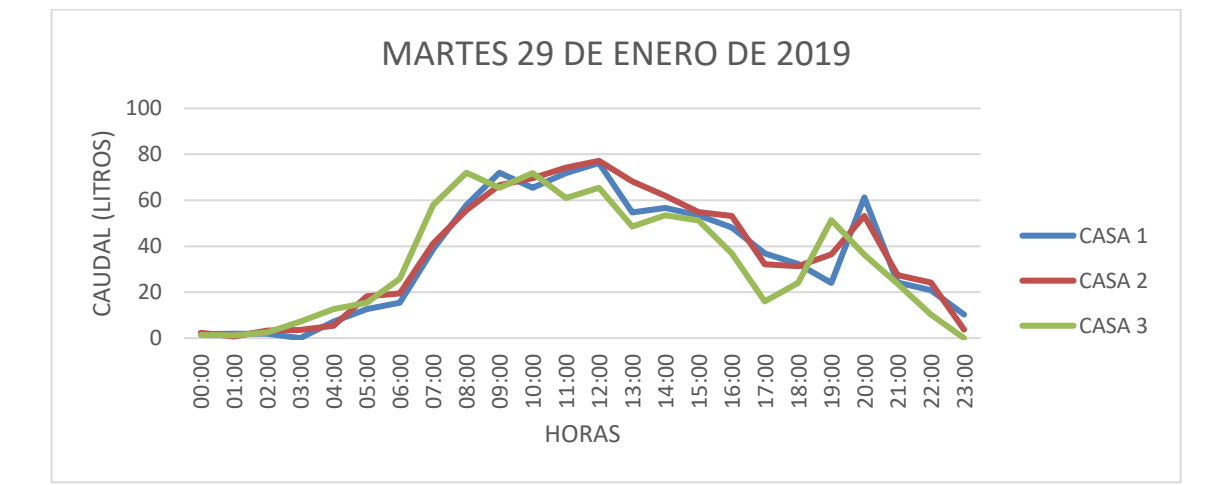

|                   |                                    | JUEVES 31 DE ENERO DE 2019         |                                    |
|-------------------|------------------------------------|------------------------------------|------------------------------------|
| L/HORA            | CASA 1                             | CASA <sub>2</sub>                  | CASA <sub>3</sub>                  |
| <b>HORA</b>       | <b>PUNTO PRESION</b><br><b>MIN</b> | <b>PUNTO PRESION</b><br><b>MAX</b> | <b>PUNTO MAS</b><br><b>ALEJADO</b> |
| <b>HABITANTES</b> | 4                                  | 4                                  | 6                                  |
| 00:00             | 3,7                                | 0,1                                | 1,6                                |
| 01:00             | 2,4                                | 1,6                                | 1,1                                |
| 02:00             | 5,3                                | 1,0                                | 1,3                                |
| 03:00             | 9,2                                | 4,1                                | 1,3                                |
| 04:00             | 20,3                               | 11,5                               | 5,2                                |
| 05:00             | 22,7                               | 21,4                               | 13,6                               |
| 06:00             | 32,9                               | 27,0                               | 15,5                               |
| 07:00             | 53,6                               | 56,7                               | 35,3                               |
| 08:00             | 65,4                               | 49,6                               | 46,2                               |
| 09:00             | 66,5                               | 74,0                               | 52,8                               |
| 10:00             | 83,0                               | 87,0                               | 72,0                               |
| 11:00             | 68,0                               | 53,5                               | 80,5                               |
| 12:00             | 34,7                               | 39,2                               | 60,9                               |
| 13:00             | 37,1                               | 29,2                               | 63,5                               |
| 14:00             | 31,0                               | 31,2                               | 43,4                               |
| 15:00             | 36,5                               | 43,7                               | 35,5                               |
| 16:00             | 44,3                               | 49,9                               | 33,8                               |
| 17:00             | 50,1                               | 52,8                               | 47,9                               |
| 18:00             | 33,8                               | 59,7                               | 49,1                               |
| 19:00             | 21,3                               | 52,6                               | 50,4                               |
| 20:00             | 18,5                               | 59,4                               | 57,4                               |
| 21:00             | 11,3                               | 8,6                                | 29,5                               |
| 22:00             | 10,3                               | 3,2                                | 15,6                               |
| 23:00             | 3,3                                | 1,4                                | 4,3                                |

**TABLA 4. 14 Micro mediciones horarias jueves 31 de enero de 2019**

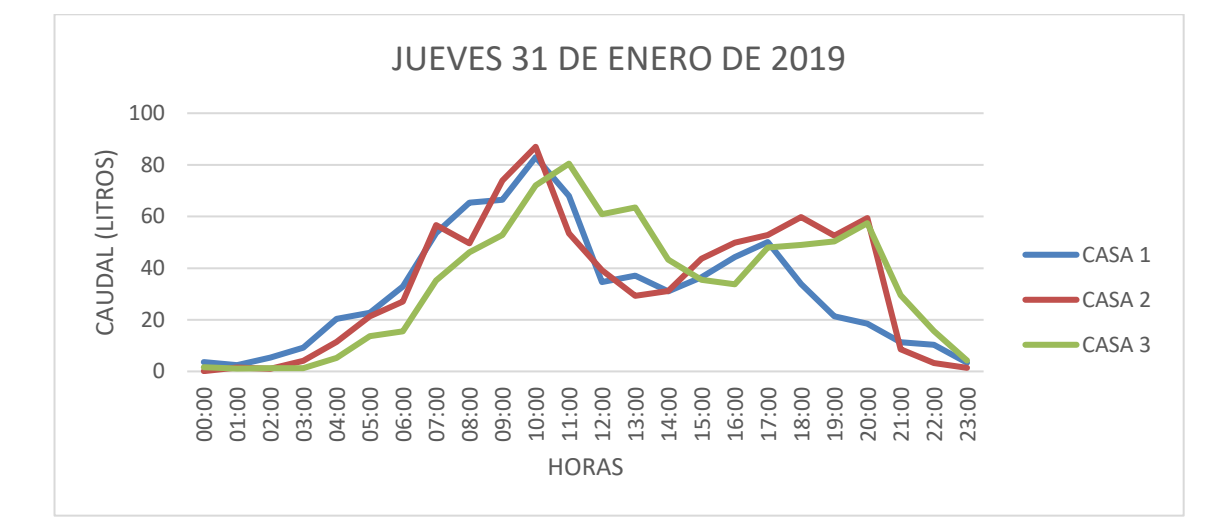

|                   |                                    | <b>SABADO 2 DE FEBRERO DE 2019</b> |                                    |
|-------------------|------------------------------------|------------------------------------|------------------------------------|
| L/HORA            | CASA <sub>1</sub>                  | CASA <sub>2</sub>                  | CASA <sub>3</sub>                  |
| <b>HORA</b>       | <b>PUNTO PRESION</b><br><b>MIN</b> | <b>PUNTO PRESION</b><br><b>MAX</b> | <b>PUNTO MAS</b><br><b>ALEJADO</b> |
| <b>HABITANTES</b> | 4                                  | 4                                  | 6                                  |
| 00:00             | 1,2                                | 2,0                                | 0,8                                |
| 01:00             | 0,9                                | 1,3                                | 1,2                                |
| 02:00             | 1,6                                | 1,4                                | 0,5                                |
| 03:00             | 1,0                                | 1,5                                | 0,0                                |
| 04:00             | 2,9                                | 3,8                                | 6,4                                |
| 05:00             | 11,5                               | 15,2                               | 14,9                               |
| 06:00             | 21,4                               | 27,7                               | 16,4                               |
| 07:00             | 40,5                               | 51,0                               | 38,4                               |
| 08:00             | 56,7                               | 69,9                               | 61,0                               |
| 09:00             | 49,6                               | 68,8                               | 68,8                               |
| 10:00             | 74,0                               | 92,5                               | 75,5                               |
| 11:00             | 87,0                               | 109,3                              | 73,0                               |
| 12:00             | 0,0                                | 93,5                               | 70,3                               |
| 13:00             | 39,2                               | 59,4                               | 68,8                               |
| 14:00             | 29,2                               | 42,5                               | 64,5                               |
| 15:00             | 31,2                               | 49,3                               | 60,8                               |
| 16:00             | 43,7                               | 36,4                               | 56,5                               |
| 17:00             | 49,9                               | 39,2                               | 49,2                               |
| 18:00             | 52,8                               | 54,7                               | 54,8                               |
| 19:00             | 59,7                               | 41,3                               | 60,5                               |
| 20:00             | 52,6                               | 62,4                               | 53,5                               |
| 21:00             | 18,2                               | 35,9                               | 30,4                               |
| 22:00             | 8,6                                | 17,6                               | 15,4                               |
| 23:00             | 3,2                                | 1,0                                | 2,4                                |

**TABLA 4. 15 Micro mediciones horarias sábado 2 de febrero de 2019**

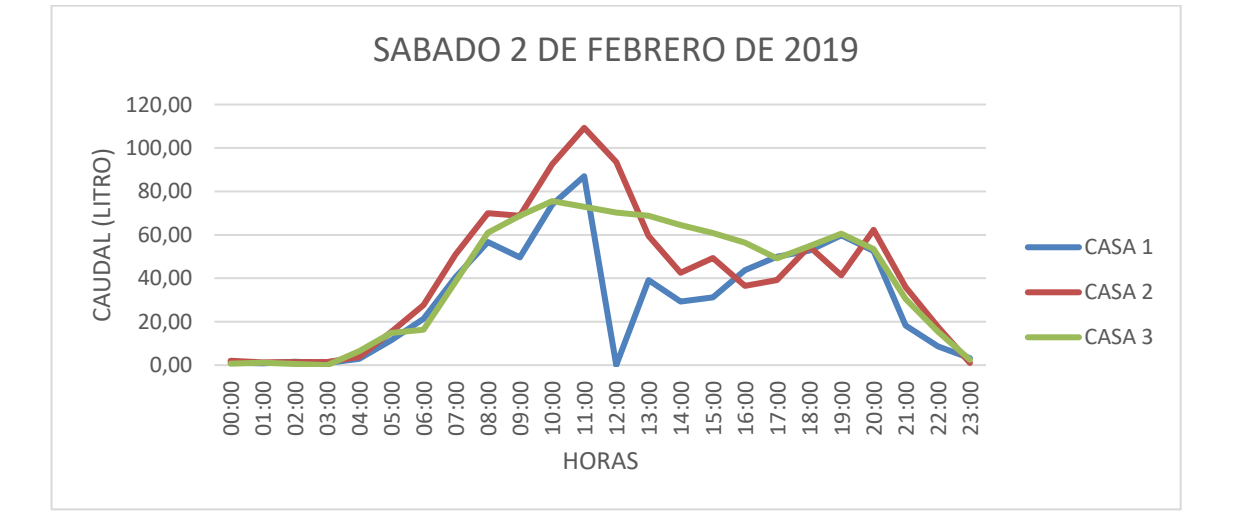

## **4.10.1.2.3 Factor de variación horaria**

Para sacar el factor de variación horaria sacamos promedio de los valores por hora y se divide el promedio de la hora entre el valor promedio mayor.

|                                 | <b>PROMEDIO</b> | <b>FACTOR DE</b> |
|---------------------------------|-----------------|------------------|
| <b>HORA</b>                     |                 | <b>VARIACIÓN</b> |
| 00:00                           | 1,6             | 0,02             |
| 01:00                           | 1,8             | 0,03             |
| 02:00                           | 1,5             | 0,02             |
| 03:00                           | 3,0             | 0,04             |
| 04:00                           | 6,9             | 0,10             |
| 05:00                           | 14,8            | 0,21             |
| 06:00                           | 19,6            | 0,28             |
| 07:00                           | 41,7            | 0,60             |
| 08:00                           | 53,6            | 0,78             |
| 09:00                           | 59,7            | 0,87             |
| 10:00                           | 69,0            | 1,00             |
| 11:00                           | 67,7            | 0,98             |
| 12:00                           | 57,4            | 0,83             |
| 13:00                           | 54,1            | 0,78             |
| 14:00                           | 48,3            | 0,70             |
| 15:00                           | 47,3            | 0,69             |
| 16:00                           | 45,1            | 0,65             |
| 17:00                           | 43,2            | 0,63             |
| 18:00                           | 43,4            | 0,63             |
| 19:00                           | 45,4            | 0,66             |
| 20:00                           | 50,7            | 0,73             |
| 21:00                           | 25,7            | 0,37             |
| 22:00                           | 15,0            | 0,22             |
| 23:00                           | 4,1             | 0,06             |
| <b>VALOR PROMEDIO</b><br>MAXIMO | 69,0            |                  |

**TABLA 4. 16 Factor de variación horaria San Salvador**

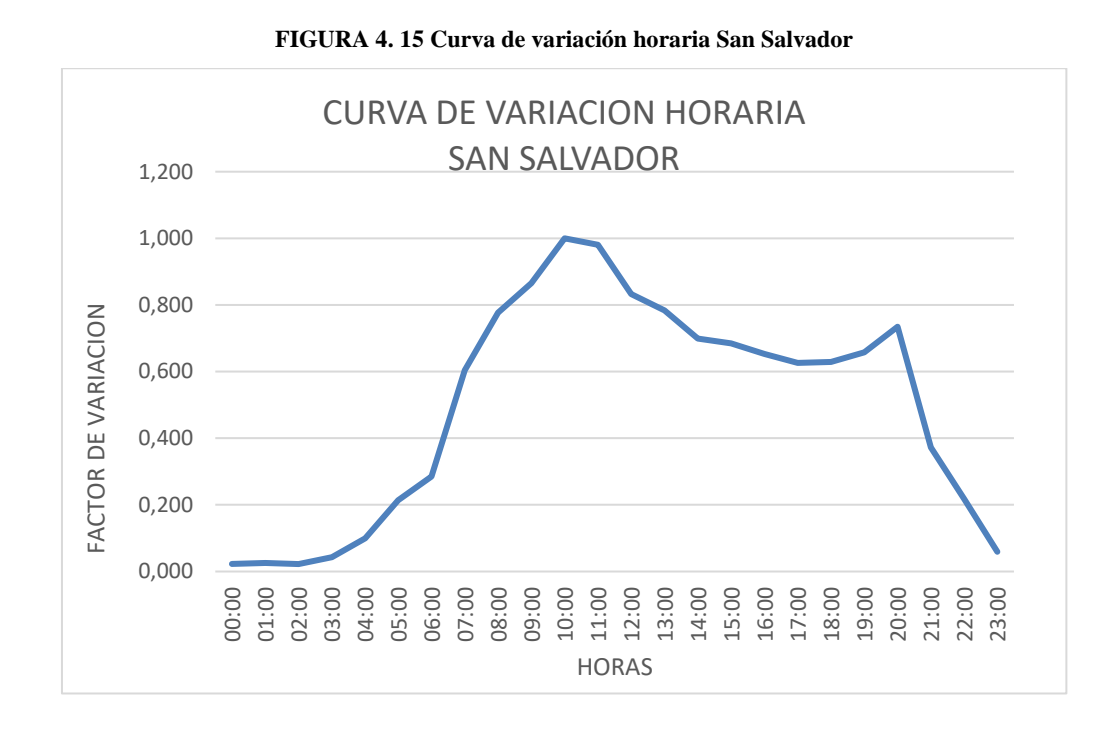

Analizando la figura resultado de todas las mediciones realizadas, se puede observar como el consumo típico de un usuario produce un perfil con dos picos de consumo, el primer pico y el mayor se presenta entre las 10:00 am y 13:00 pm que se puede relacionar con los hábitos de preparación del almuerzo; el segundo pico se presenta entre las 18:00 pm y 20:00 pm que puede relacionarse con los hábitos de la merienda.

En las horas de la mañana entre las 5:00 am y 9:00 am también existe un consumo que puede relacionarse con los hábitos del desayuno y el consumo para el aseo personal. Entre las 12:00 de la noche y las 04:00 am se produce un consumo pequeño que puede relacionarse con los hábitos del uso de inodoros y en algunos casos en los que se puede presentar fugas en las tuberías debido a la presión a la que está expuesta.

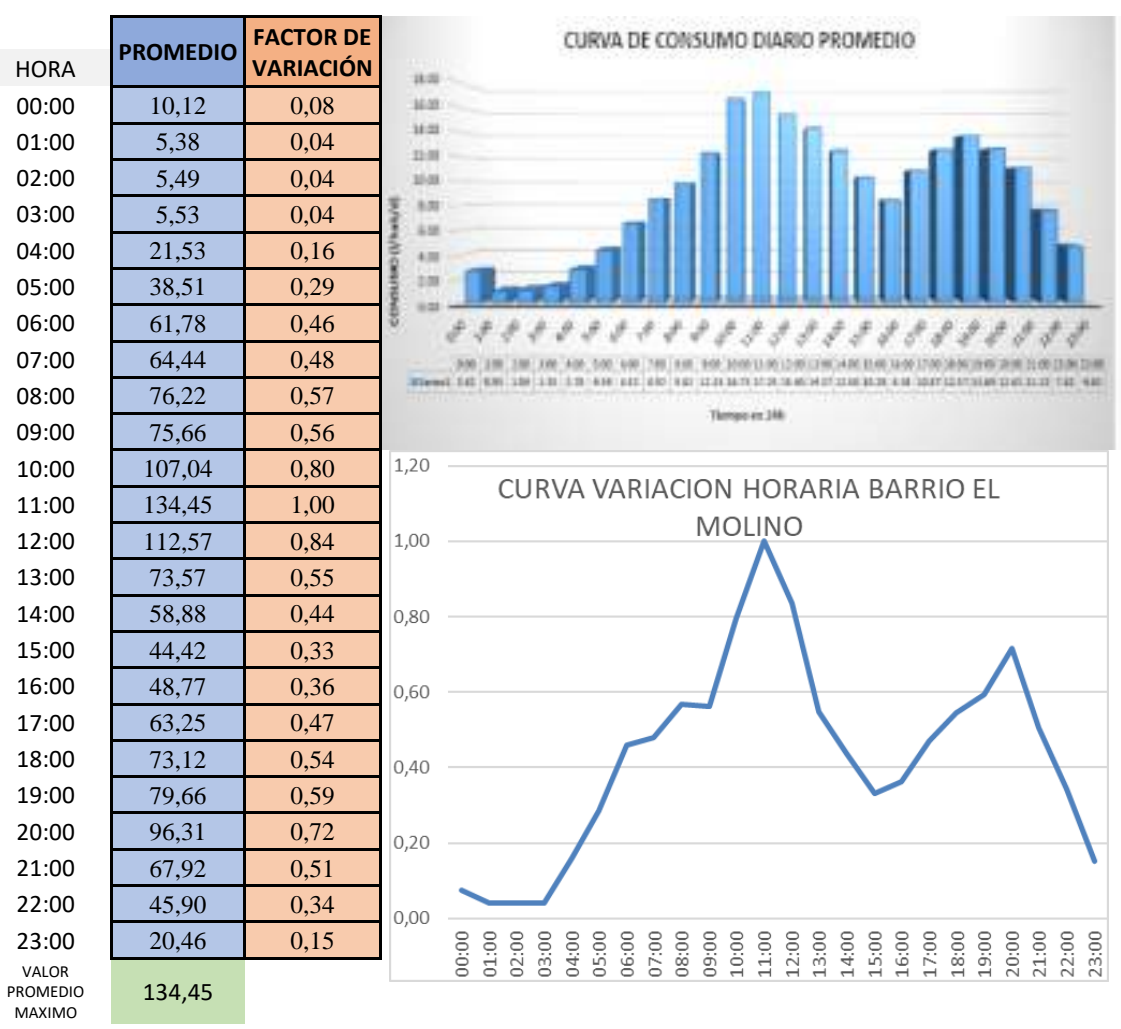

**FIGURA 4. 16 Curva Variación horaria del Barrio El Molino De La Ciudad De Tarija**

Fuente: Torrez A., Yanna. 2018. Estimación de la dotación media diaria y de los coeficientes de caudal máximo diario (k1) y máximo horario (k2) para un circuito ubicado en el barrio El Molino de la ciudad de Tarija.

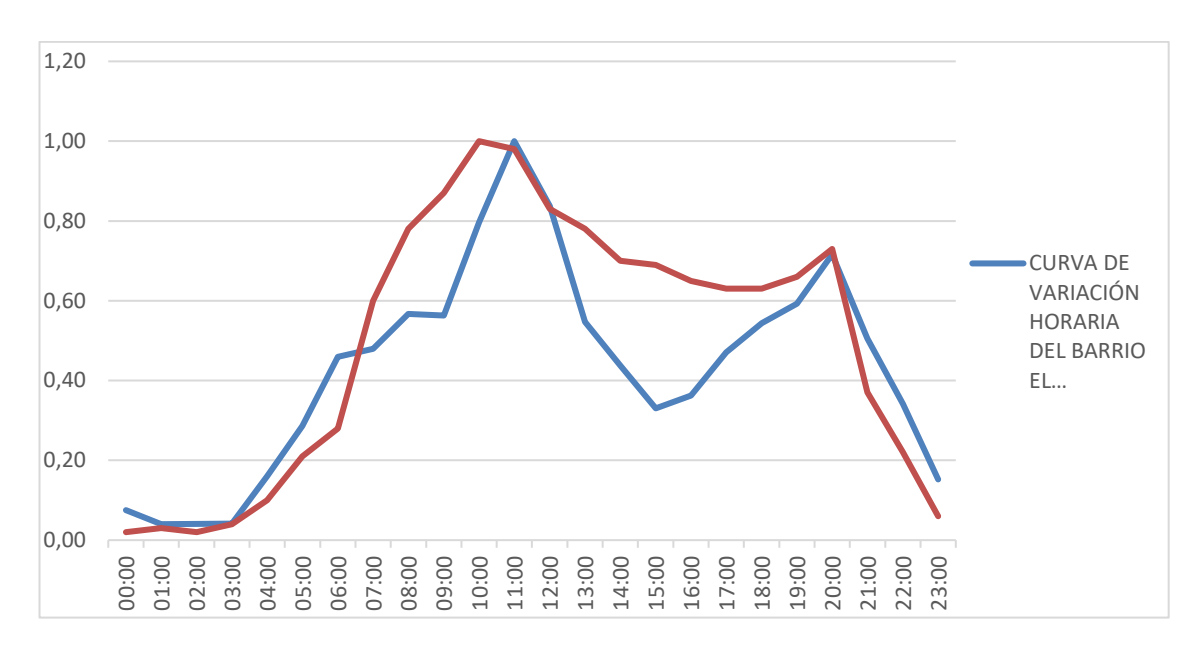

Comparación de curvas de consumo en ambos barrios en diferentes zonas de la ciudad de Tarija.

Se puede apreciar que la tendencia de las curvas tiene cierta similitud ya que los picos se presentan entre las 10:00 am y 11:00 am, volviendo a producirse un alce de consumo a las 20:00 pm, produciéndose por costumbres diarias de los usuarios.

### **4.10.1.2.4 Ejecución del programa**

Para la modelación en periodo extendido a diferencia del estático es necesario realizar una serie de pasos más precisos dentro del programa los cuales se presentan en las siguientes figuras:

### Paso 1:

Se crea una opción de cálculo aparte de la que nos ofrece por defecto el programa, configurando las propiedades que serán necesarias para la modelación; se cambia la modalidad de cálculo, y se elige el método de cálculo que se usara, la hora de inicio de la simulación, el tipo de análisis que necesitamos, los intervalos de tiempo con los que se trabajara.

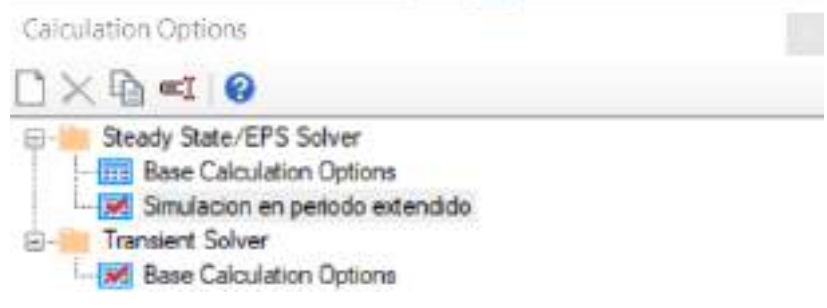

Properties - Calculation Options - Simulacion en penodo extendido (132... $\vert \cdot \vert$ 

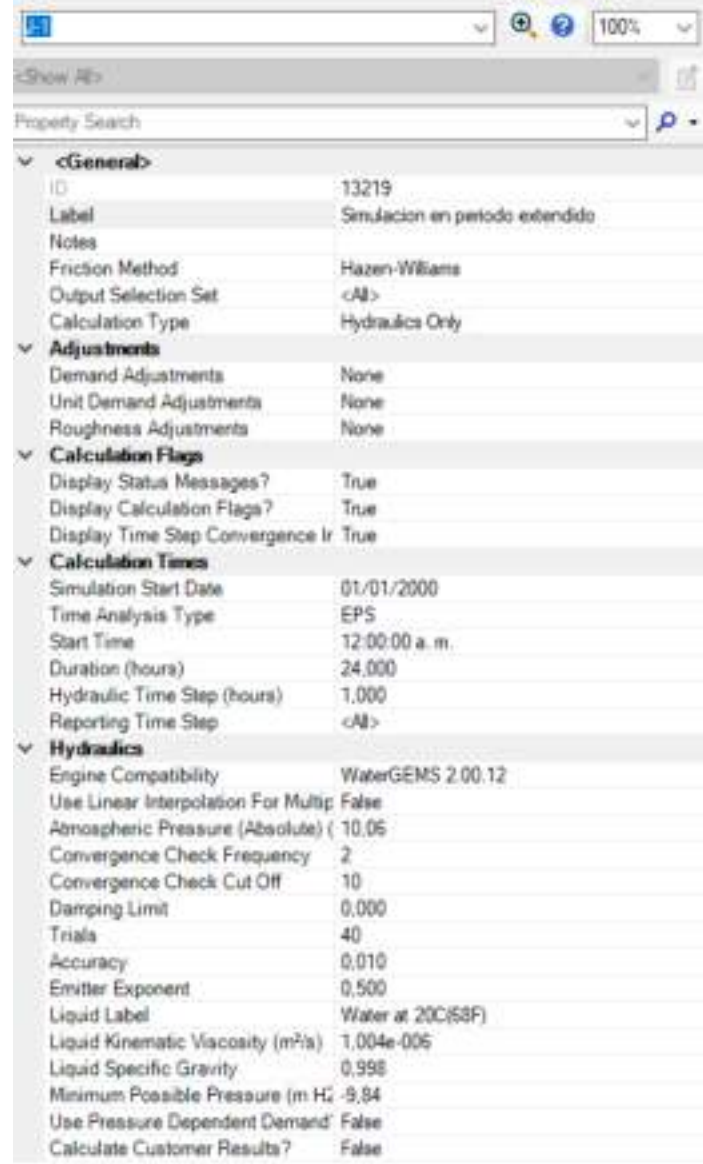

Paso 2:

El paso dos se basa en introducir los patrones de uso de agua o patterns; en este componente se carga tambien la hora de inicio de la simulacion, el formato de la curva del patron, y los datos de la curva de variación horaria que anteriormente deducimos con las micro mediciones.

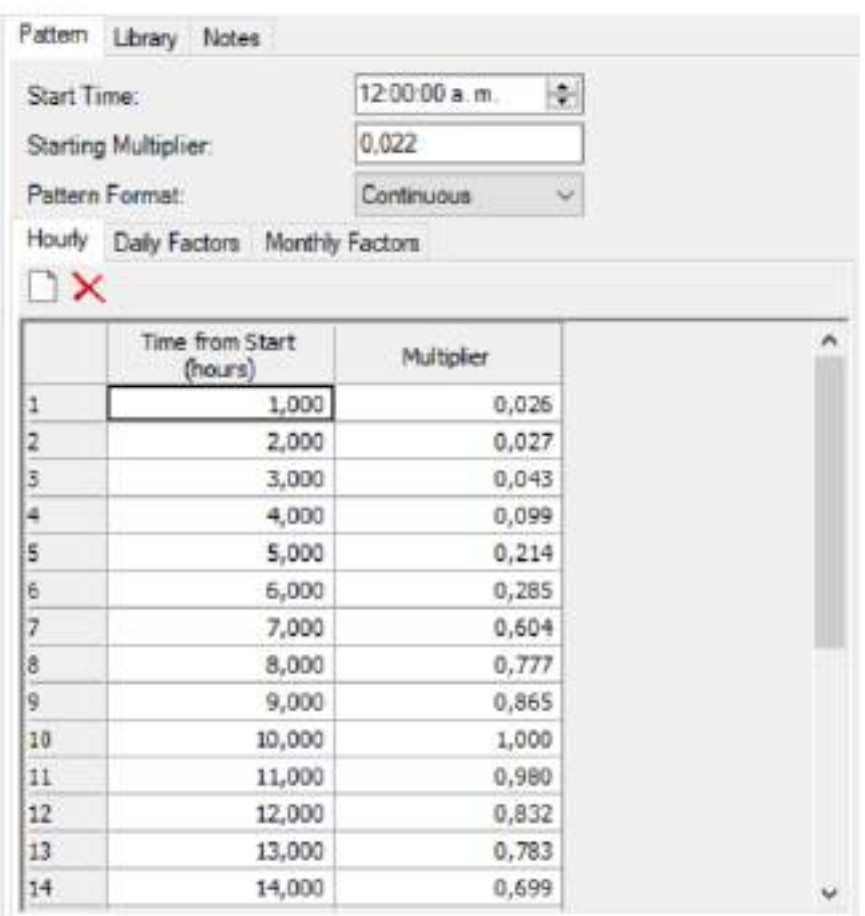

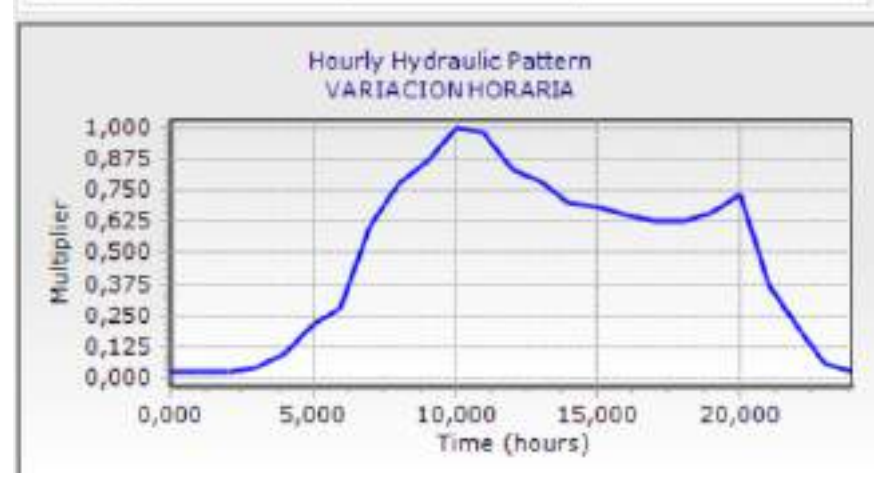

Paso 3:

Se crea una alternativa modificando el modelo de calculo con la curva de variación horaria. Donde se determinara la demanda por nudo y vivienda.

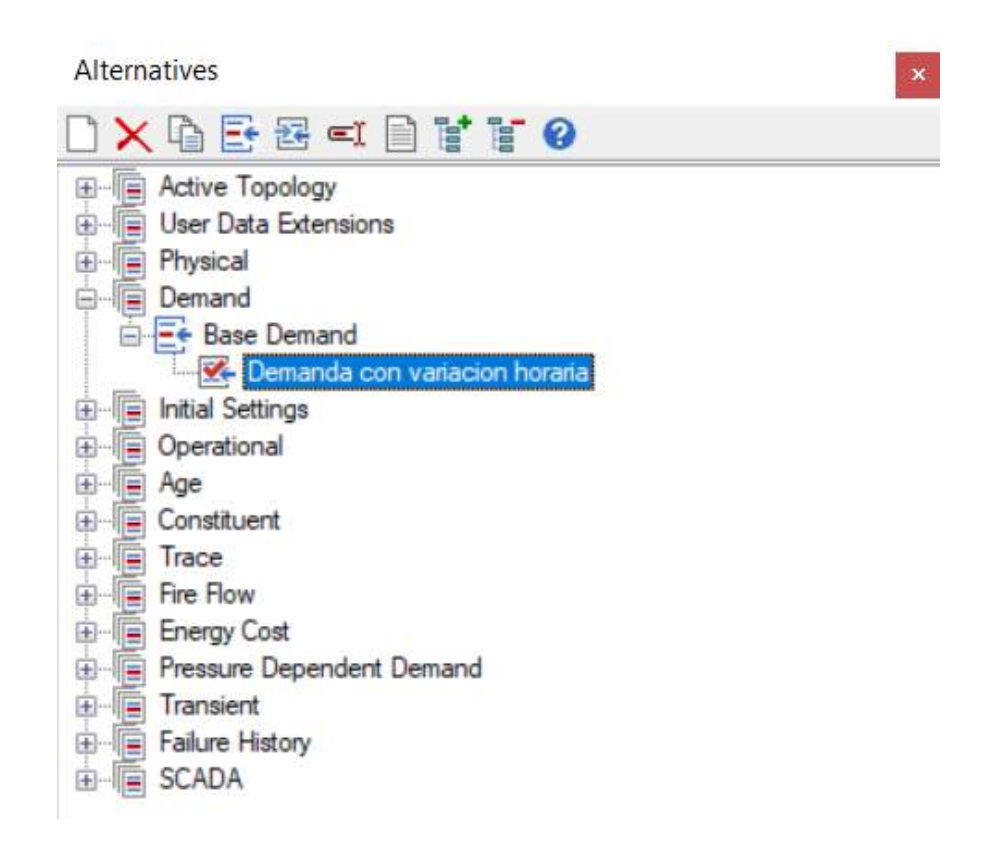

Paso 4:

Se procede a crear un escenario de cálculo donde se usará la respectiva alternativa anteriormente creada, eligiendo la opción de cálculo en periodo extendido, como así también seleccionamos la demanda creada en el anterior punto.

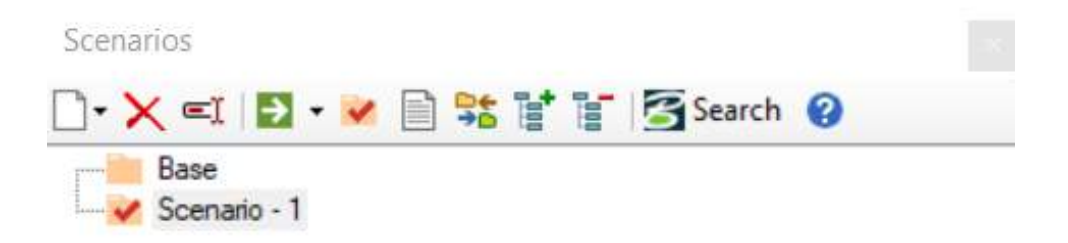

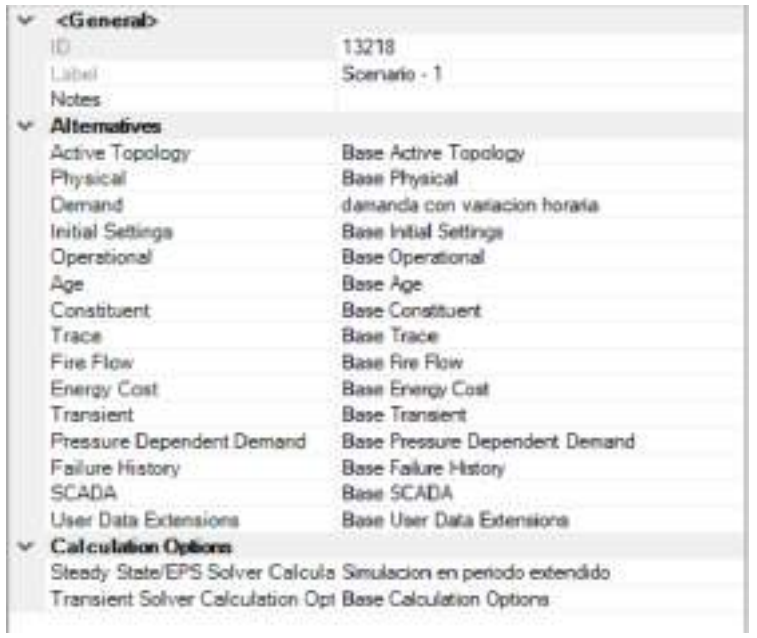

Habiendo ya cargado los datos al programa se ejecuta el mismo.

## **4.10.1.2.5 Resumen de resultados**

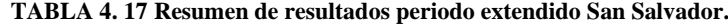

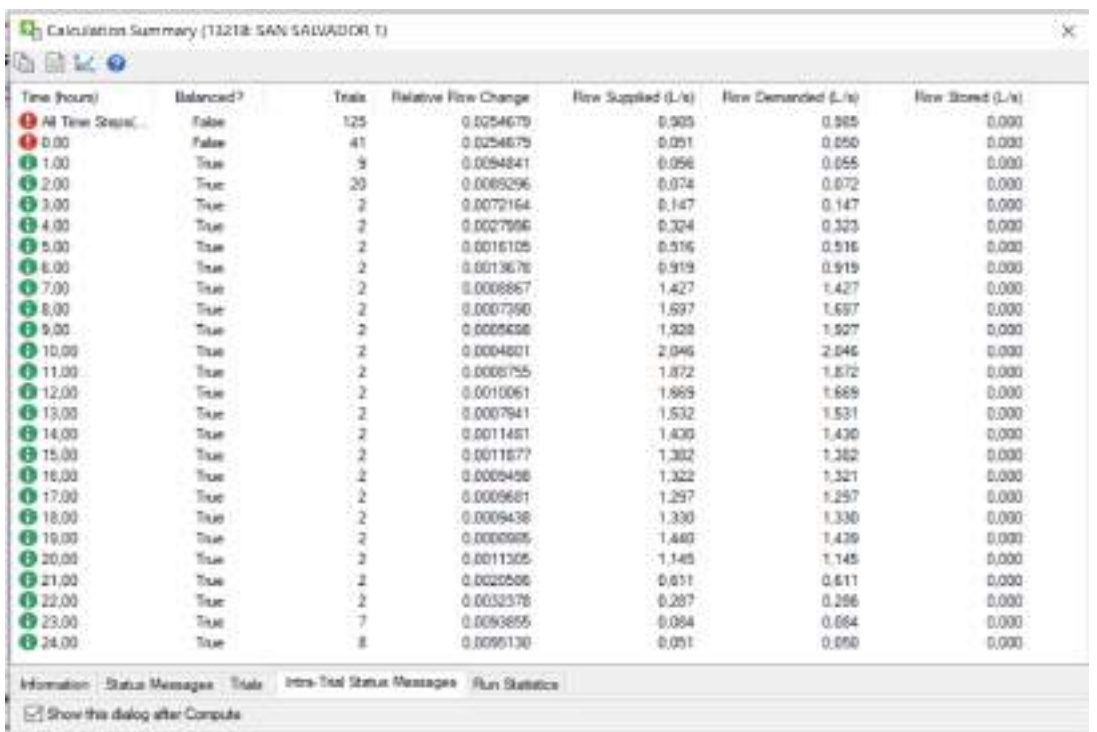

**En la figura 4. 17** se puede ver que el programa corre de manera correcta, al inicio sufre una caída por la cantidad de agua necesaria, pero a la hora vuelve a la normalidad y continúa abasteciendo de manera adecuada por el resto del día.

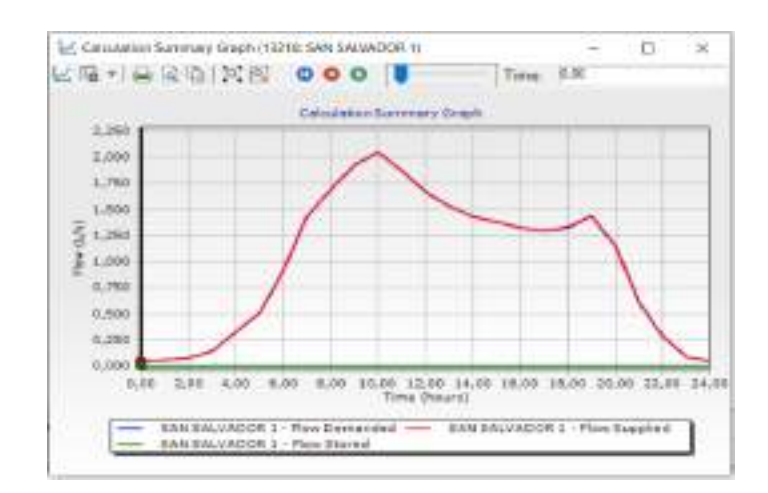

Ahora bien, en la gráfica presentada se muestran Flow demanded (demanda requerida), Flow supplied (sumistrado) y Flow stored (almacenado), se puede ver que tanto la gráfica del suministro y del flujo exigido o demanda se superponen, y la curva de almacenamiento esta desactivada ya que el sistema no cuenta con tanque que almacene tal caudal, por lo cual lo suministrado pasa directamente a ser consumo.

## **PARA VER TABLAS DE RESULTADOS VER ANEXO A**

- Velocidades (m/s)
- Presiones (m H2O)
- Caudales  $(m/s)$

De acuerdo a los resultados presentados en las tablas del **ANEXO A** donde se muestra las velocidades, caudales y presiones desglosadas hora a hora en cada tramo de la red se denota que:

La velocidad máxima que se presenta en las 24 horas tiene un máximo es de **0,448 m/s** y se presenta a las **10:00 am** en el tramo **P-27 y P-28** simultáneamente que se encuentran en el tramo de conexión entre la bomba y la red de abastecimiento. Así como también en la tabla 1 del anexo A se muestran velocidades extremadamente bajas lo que representa que las demandas son bajas.

El caudal máximo para esa situación es de **2,046 l/s** que se presenta también en el tramo que une la red con la bomba y el pozo a las **10:00 am**.

La presión máxima dentro de la red es **38,86 m H2O** que se presenta en el nudo **J-7** a las **05:00 am**.

## **4.10.1.3 CALIBRACIÓN DEL MODELO**

Para la calibración de los modelos se elaboraron planillas en Excel donde los valores dependientes varían automáticamente con el cambio de valores de los parámetros de cada modelo La metodología de calibración es manual: "prueba – error". Se hacen variar los parámetros del modelo buscando que los caudales simulados sean iguales o parecidos a los caudales aforados.

Calibración de datos observados en cada punto de presión critica elegido para realizar las micro mediciones:

El caudal promedio observado se lo saco de las micro mediciones, mientras tanto el caudal simulado son los datos que se obtuvieron con el programa.

| L/H   | LUN  | <b>MIE</b> | <b>VIE</b> | <b>DOM</b> | <b>MAR</b> | <b>JUE</b> | <b>SAB</b> | <b>PROMEDIO</b><br><b>CAUDAL</b><br><b>OBSERVADO</b><br>L/H | <b>PROMEDIO</b><br><b>CAUDAL</b><br><b>OBSERVADO</b><br>L/S | CAUDAL<br><b>SIMULADO</b><br>L/S POR<br><b>NUDO</b> | CAUDAL<br><b>SIMULADO</b><br>L/S POR<br>CASA |
|-------|------|------------|------------|------------|------------|------------|------------|-------------------------------------------------------------|-------------------------------------------------------------|-----------------------------------------------------|----------------------------------------------|
| 00:00 | 1,2  | 1,1        | 1,7        | 1,0        | 1,8        | 3,7        | 1,2        | 1,7                                                         | 0,0005                                                      | 0,001                                               | 0,0005                                       |
| 01:00 | 0.9  | 0,9        | 7,3        | 1,0        | 1,9        | 2,4        | 0,9        | 2,2                                                         | 0,0006                                                      | 0,001                                               | 0,0005                                       |
| 02:00 | 1,6  | 1,3        | 2,4        | 0,0        | 2,0        | 5.3        | 1,6        | 2,0                                                         | 0,0006                                                      | 0,001                                               | 0,0005                                       |
| 03:00 | 1,0  | 0,0        | 8,3        | 7,2        | 0,0        | 9,2        | 1,0        | 3,8                                                         | 0,0011                                                      | 0,002                                               | 0,001                                        |
| 04:00 | 4,2  | 0,0        | 10,6       | 8,7        | 7.3        | 20,3       | 2.9        | 7,7                                                         | 0,0021                                                      | 0,005                                               | 0,0025                                       |
| 05:00 | 11,7 | 10,6       | 14,6       | 11,8       | 12,6       | 22,7       | 11,5       | 13,6                                                        | 0,0038                                                      | 0,008                                               | 0,004                                        |
| 06:00 | 22,1 | 19,5       | 15,5       | 13,0       | 15,4       | 32,9       | 21,4       | 20,0                                                        | 0,0055                                                      | 0,015                                               | 0,0075                                       |
| 07:00 | 60.0 | 30.9       | 35,3       | 31,2       | 38,7       | 53,6       | 40,5       | 41,4                                                        | 0,0115                                                      | 0,023                                               | 0,0115                                       |
| 08:00 | 57,8 | 48,5       | 46,2       | 52,3       | 57,9       | 65.4       | 56,7       | 55,0                                                        | 0,0153                                                      | 0,027                                               | 0,0135                                       |
| 09:00 | 67,8 | 51.9       | 52.8       | 72,3       | 72,0       | 66,5       | 49.6       | 61,8                                                        | 0,0172                                                      | 0,031                                               | 0,0155                                       |
| 10:00 | 82,5 | 48,3       | 65,7       | 67,1       | 65,5       | 83,0       | 74,0       | 69,4                                                        | 0,0193                                                      | 0,032                                               | 0,016                                        |
| 11:00 | 86,4 | 51,8       | 61.9       | 59,7       | 71.8       | 68.0       | 87.0       | 69,5                                                        | 0,0193                                                      | 0,03                                                | 0,015                                        |
| 12:00 | 67.6 | 65,7       | 64,2       | 61,7       | 76,2       | 34,7       | 0.0        | 52,9                                                        | 0,0147                                                      | 0,026                                               | 0,013                                        |
| 13:00 | 74.4 | 66.5       | 65.4       | 65.2       | 54.8       | 37.1       | 39.2       | 57,5                                                        | 0,0160                                                      | 0,024                                               | 0,012                                        |
| 14:00 | 51,9 | 63,9       | 57,4       | 59,7       | 56,7       | 31,0       | 29,2       | 50,0                                                        | 0,0139                                                      | 0,023                                               | 0,0115                                       |
| 15:00 | 39.9 | 62.4       | 56.0       | 56.3       | 53,4       | 36.5       | 31.2       | 47,9                                                        | 0,0133                                                      | 0,022                                               | 0,011                                        |
| 16:00 | 28,3 | 53,1       | 47.8       | 46.2       | 48.2       | 44.3       | 43.7       | 44,5                                                        | 0,0124                                                      | 0,021                                               | 0,0105                                       |
| 17:00 | 31.9 | 46.7       | 46.5       | 45.6       | 36.9       | 50.1       | 49.9       | 43.9                                                        | 0,0122                                                      | 0,021                                               | 0,0105                                       |
| 18:00 | 44,7 | 45,0       | 49,1       | 38,8       | 32,2       | 33,8       | 52,8       | 42,3                                                        | 0,0118                                                      | 0,021                                               | 0,0105                                       |
| 19:00 | 53,6 | 48.9       | 50,4       | 53,0       | 24,0       | 21,3       | 59,7       | 44,4                                                        | 0,0123                                                      | 0,023                                               | 0,0115                                       |
| 20:00 | 42,8 | 47,5       | 51,0       | 56,3       | 61,2       | 18,5       | 52,6       | 47,1                                                        | 0,0131                                                      | 0,018                                               | 0,009                                        |
| 21:00 | 40,7 | 28,4       | 26,1       | 28,2       | 24,3       | 11,3       | 18,2       | 25,3                                                        | 0,0070                                                      | 0,01                                                | 0,005                                        |
| 22:00 | 18,2 | 12,8       | 15,6       | 23,7       | 20,9       | 10,3       | 8,6        | 15,7                                                        | 0,0044                                                      | 0,005                                               | 0,0025                                       |
| 23:00 | 3,1  | 4,4        | 1,6        | 2,1        | 10,2       | 3.3        | 3,2        | 4,0                                                         | 0,0011                                                      | 0,001                                               | 0,0005                                       |

**TABLA 4. 18 Calibración caudal observado y caudal simulado casa 1 (punto de presión mínimo J-33)**

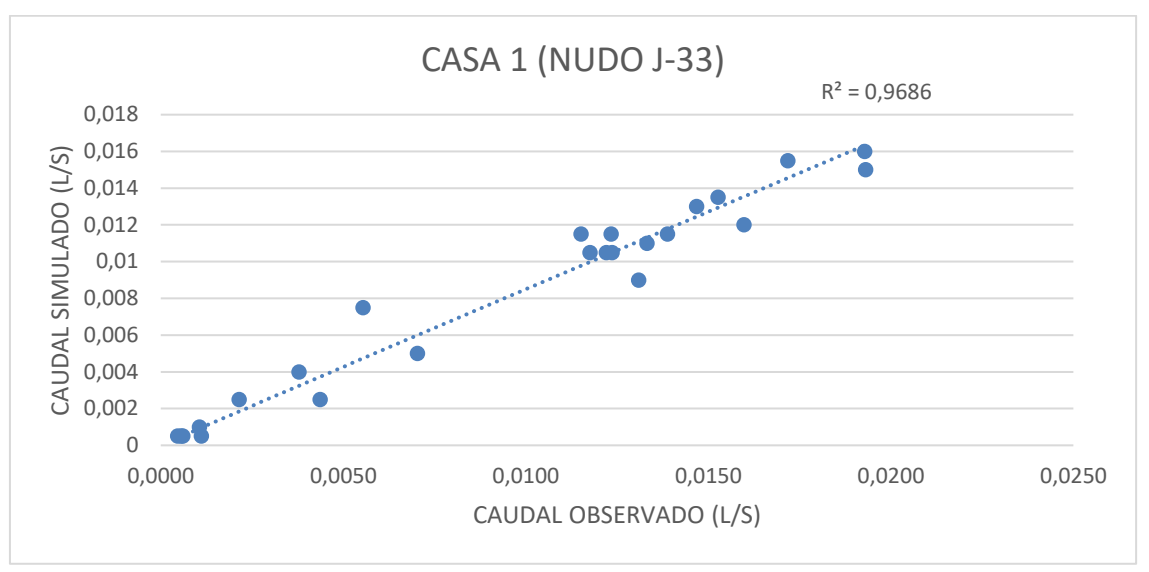

**FIGURA 4. 17 Variación lineal Caudal Observado vs Caudal Simulado Casa 1 (nudo J-33).**

**TABLA 4. 19 Calibración caudal observado y caudal simulado casa 2 (punto de presión mínimo J-7)**

| L/H   | <b>LUN</b> | <b>MIE</b> | <b>VIE</b> | <b>DOM</b> | <b>MAR</b> | <b>JUE</b> | <b>SAB</b> | <b>PROMEDI</b><br><b>O CAUDAL</b><br><b>OBSERVAD</b><br>O L/H | <b>PROMEDI</b><br><b>O CAUDAL</b><br><b>OBSERVAD</b><br>O L/S | <b>CAUDAL</b><br>SIMULAD<br>O L/S<br><b>POR</b><br><b>NUDO</b> | <b>CAUDAL</b><br>SIMULAD<br>O L/S<br><b>POR</b><br><b>CASA</b> |
|-------|------------|------------|------------|------------|------------|------------|------------|---------------------------------------------------------------|---------------------------------------------------------------|----------------------------------------------------------------|----------------------------------------------------------------|
| 00:00 | 1,6        | 1,3        | 0,7        | 2,6        | 2,3        | 0,1        | 2,0        | 1,5                                                           | 0,0004                                                        | 0,001                                                          | 0,0003                                                         |
| 01:00 | 1,1        | 1,4        | 1,5        | 2,0        | 0,7        | 1,6        | 1,3        | 1,4                                                           | 0,0004                                                        | 0,001                                                          | 0,0003                                                         |
| 02:00 | 1,3        | 1,3        | 2,6        | 1,0        | 3,3        | 1,0        | 1,4        | 1,7                                                           | 0,0005                                                        | 0,002                                                          | 0,0007                                                         |
| 03:00 | 1,3        | 2,4        | 7,5        | $5,0$      | 3,6        | 4,1        | 1,5        | 3,6                                                           | 0,0010                                                        | 0,003                                                          | 0,0010                                                         |
| 04:00 | 5,2        | 7,3        | 17,4       | 5,1        | 5,4        | 11,5       | 3,8        | 8,0                                                           | 0,0022                                                        | 0,008                                                          | 0,0027                                                         |
| 05:00 | 13,6       | 12,6       | 23,3       | 8,1        | 18,2       | 21,4       | 15,2       | 16,1                                                          | 0,0045                                                        | 0,012                                                          | 0,0040                                                         |
| 06:00 | 15,5       | 15,4       | 24,2       | 15,9       | 19,4       | 27,0       | 27,7       | 20,7                                                          | 0,0058                                                        | 0,022                                                          | 0,0073                                                         |
| 07:00 | 35,3       | 38,7       | 33,3       | 24,4       | 41,2       | 56,7       | 51,0       | 40,1                                                          | 0,0111                                                        | 0,034                                                          | 0,0113                                                         |
| 08:00 | 46,2       | 57,9       | 25,2       | 27,9       | 55,6       | 49,6       | 69,9       | 47,5                                                          | 0,0132                                                        | 0,04                                                           | 0,0133                                                         |
| 09:00 | 52,8       | 72,0       | 29,2       | 23,4       | 66,5       | 74,0       | 68,8       | 55,2                                                          | 0,0153                                                        | 0,046                                                          | 0,0153                                                         |
| 10:00 | 72,0       | 65,5       | 35,3       | 32,5       | 69,6       | 87,0       | 92,5       | 64,9                                                          | 0,0180                                                        | 0,049                                                          | 0,0163                                                         |
| 11:00 | 80,5       | 71,8       | 33,7       | 35,4       | 74,2       | 53,5       | 109,3      | 65,5                                                          | 0,0182                                                        | 0,045                                                          | 0,0150                                                         |
| 12:00 | 60,9       | 62,9       | 32,3       | 40,7       | 77,2       | 39,2       | 93,5       | 58,1                                                          | 0,0161                                                        | 0,04                                                           | 0,0133                                                         |
| 13:00 | 63,5       | 54,8       | 35,5       | 37,5       | 68,2       | 29,2       | 59,4       | 49,7                                                          | 0,0138                                                        | 0,036                                                          | 0,0120                                                         |
| 14:00 | 43,4       | 57,5       | 31,8       | 27,5       | 62,0       | 31,2       | 42,5       | 42,3                                                          | 0,0117                                                        | 0,034                                                          | 0,0113                                                         |
| 15:00 | 35,5       | 53,4       | 37,0       | 44,4       | 54,8       | 43,7       | 49,3       | 45,4                                                          | 0,0126                                                        | 0,033                                                          | 0,0110                                                         |
| 16:00 | 33,8       | 48,2       | 41,6       | 51,9       | 53,2       | 49,9       | 36,4       | 45,0                                                          | 0,0125                                                        | 0,031                                                          | 0,0103                                                         |
| 17:00 | 47,1       | 36,9       | 39,0       | 49,0       | 32,1       | 52,8       | 39,2       | 42,3                                                          | 0,0118                                                        | 0,031                                                          | 0,0103                                                         |
| 18:00 | 49,1       | 32,2       | 39,6       | 45,4       | 31,4       | 59,7       | 54,7       | 44,6                                                          | 0,0124                                                        | 0,032                                                          | 0,0107                                                         |
| 19:00 | 58,6       | 24,0       | 34,3       | 57,0       | 36,5       | 52,6       | 41,3       | 43,5                                                          | 0,0121                                                        | 0,034                                                          | 0,0113                                                         |
| 20:00 | 50,4       | 57,5       | 52,0       | 63,9       | 53,2       | 59,4       | 62,4       | 56,9                                                          | 0,0158                                                        | 0,027                                                          | 0,0090                                                         |
| 21:00 | 29,1       | 24,3       | 33,2       | 30,9       | 27,4       | 8,6        | 35,9       | 27,1                                                          | 0,0075                                                        | 0,015                                                          | 0,0050                                                         |
| 22:00 | 15,6       | 20,9       | 21,9       | 9,8        | 24,2       | 3,2        | 17,6       | 16,2                                                          | 0,0045                                                        | 0,007                                                          | 0,0023                                                         |
| 23:00 | 9,3        | 10,2       | 5,4        | 1,7        | 3,8        | 1,4        | 1,0        | 4,7                                                           | 0,0013                                                        | 0,002                                                          | 0,0007                                                         |

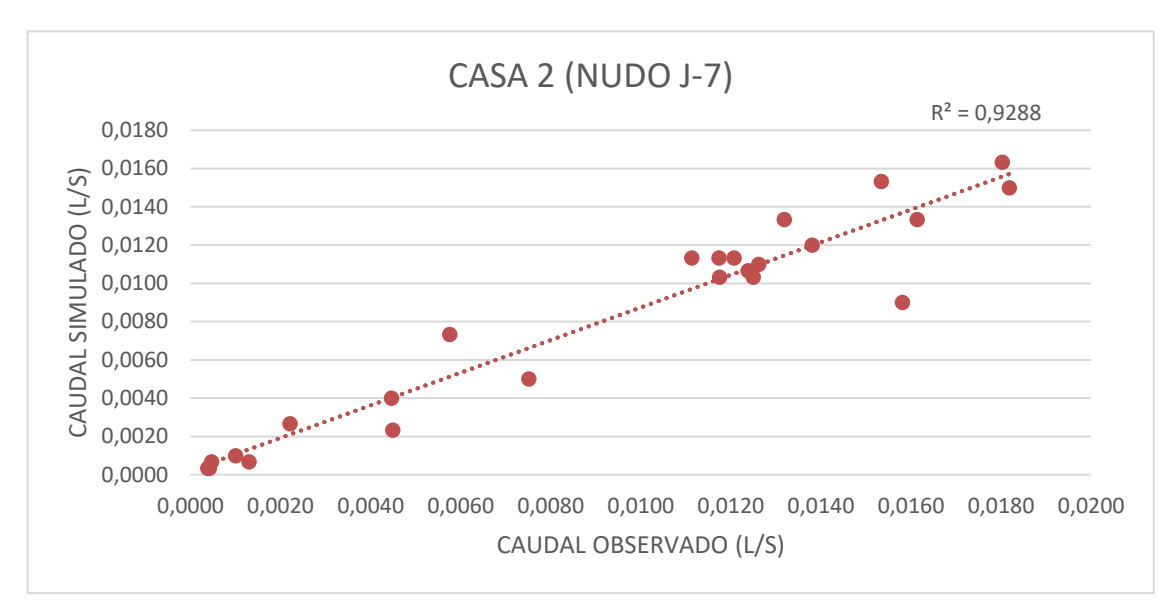

**FIGURA 4. 18 Variación lineal Caudal Observado vs Caudal Simulado Casa 2 (nudo J-7).**

**TABLA 4. 20 Calibración caudal observado y caudal simulado casa 3 (punto de presión más alejado J-20)**

| L/H   | <b>LUN</b> | <b>MIE</b> | <b>VIE</b> | <b>DOM</b> | <b>MAR</b> | <b>JUE</b> | <b>SAB</b> | <b>PROMEDIO</b><br><b>CAUDAL</b><br><b>OBSERVADO</b><br>L/H | <b>PROMEDIO</b><br><b>CAUDAL</b><br><b>OBSERVADO</b><br>L/S | <b>CAUDAL</b><br><b>SIMULADO</b><br>POR NUDO<br>L/S | <b>CAUDAL</b><br><b>SIMULADO</b><br><b>POR CASA</b><br>L/S |
|-------|------------|------------|------------|------------|------------|------------|------------|-------------------------------------------------------------|-------------------------------------------------------------|-----------------------------------------------------|------------------------------------------------------------|
| 00:00 | 0,5        | 1,0        | 3,5        | 1,7        | 1,4        | 1,6        | 0,8        | 1,5                                                         | 0,0004                                                      | 0,002                                               | 0,0003                                                     |
| 01:00 | 1,6        | 0,8        | 6,5        | 0,3        | 1,3        | 1,1        | 1,2        | 1,8                                                         | 0,0005                                                      | 0,003                                               | 0,0005                                                     |
| 02:00 | 0,0        | 0,9        | 7,6        | 0,0        | 2,4        | 1,3        | 0,5        | 1,8                                                         | 0,0005                                                      | 0,003                                               | 0,0005                                                     |
| 03:00 | 0,0        | 0,0        | 2,3        | 0,0        | 7,3        | 1,3        | 0,0        | 1,5                                                         | 0,0004                                                      | 0,007                                               | 0,0012                                                     |
| 04:00 | 0,0        | 0,0        | 10,0       | 0,0        | 12,6       | 5,2        | 6,4        | 4,9                                                         | 0,0014                                                      | 0,015                                               | 0,0025                                                     |
| 05:00 | 9,3        | 11,9       | 26,4       | 10,4       | 15,4       | 13,6       | 14,9       | 14,5                                                        | 0,0040                                                      | 0,025                                               | 0,0042                                                     |
| 06:00 | 12,5       | 22,4       | 18,0       | 17,0       | 25,8       | 15,5       | 16,4       | 18,2                                                        | 0,0051                                                      | 0,044                                               | 0,0073                                                     |
| 07:00 | 35,5       | 43,3       | 59,3       | 34,7       | 57,9       | 35,3       | 38,4       | 43,5                                                        | 0,0121                                                      | 0,068                                               | 0,0113                                                     |
| 08:00 | 52,0       | 61,2       | 71,4       | 44,6       | 72,0       | 46,2       | 60,9       | 58,3                                                        | 0,0162                                                      | 0,081                                               | 0,0135                                                     |
| 09:00 | 65,5       | 56,3       | 63,5       | 62,3       | 65,5       | 52,8       | 68,8       | 62,1                                                        | 0,0172                                                      | 0,092                                               | 0,0153                                                     |
| 10:00 | 70,4       | 81,2       | 72,5       | 65,6       | 71,8       | 72,0       | 75,5       | 72,7                                                        | 0,0202                                                      | 0,097                                               | 0,0162                                                     |
| 11:00 | 60,9       | 69,4       | 59,5       | 72,1       | 61,0       | 80,5       | 72,9       | 68,0                                                        | 0,0189                                                      | 0,089                                               | 0,0148                                                     |
| 12:00 | 64,7       | 51,5       | 56,5       | 60,3       | 65,4       | 60,9       | 70,3       | 61,4                                                        | 0,0170                                                      | 0,079                                               | 0,0132                                                     |
| 13:00 | 69,8       | 43,0       | 29,0       | 62,3       | 48,6       | 63,5       | 68,8       | 55,0                                                        | 0,0153                                                      | 0,073                                               | 0,0122                                                     |
| 14:00 | 51,3       | 47,0       | 53,5       | 55,1       | 53,4       | 43,4       | 64,5       | 52,6                                                        | 0,0146                                                      | 0,068                                               | 0,0113                                                     |
| 15:00 | 54,8       | 34,2       | 43,0       | 59,8       | 51,2       | 35,5       | 60,8       | 48,4                                                        | 0,0135                                                      | 0,066                                               | 0,0110                                                     |
| 16:00 | 55,6       | 48,0       | 38,0       | 51,8       | 36,9       | 33,8       | 56,5       | 45,8                                                        | 0,0127                                                      | 0,063                                               | 0,0105                                                     |
| 17:00 | 47,8       | 54,8       | 43,0       | 44,6       | 16,0       | 47,9       | 49,2       | 43,3                                                        | 0,0120                                                      | 0,062                                               | 0,0103                                                     |
| 18:00 | 47,3       | 57,8       | 20,5       | 49,4       | 24,0       | 49,1       | 54,8       | 43,3                                                        | 0,0120                                                      | 0,063                                               | 0,0105                                                     |
| 19:00 | 55,6       | 46,0       | 22,7       | 51,8       | 51,3       | 50,4       | 60,5       | 48,3                                                        | 0,0134                                                      | 0,069                                               | 0,0115                                                     |
| 20:00 | 57,7       | 30,9       | 45,3       | 55,1       | 36,4       | 57,4       | 53,5       | 48,0                                                        | 0,0133                                                      | 0,055                                               | 0,0092                                                     |
| 21:00 | 21,3       | 36,8       | 4,5        | 27,5       | 23,7       | 29,5       | 30,4       | 24,8                                                        | 0,0069                                                      | 0,029                                               | 0,0048                                                     |
| 22:00 | 12,6       | 9,8        | 7,6        | 21,3       | 10,2       | 15,6       | 15,4       | 13,2                                                        | 0,0037                                                      | 0,014                                               | 0,0023                                                     |
| 23:00 | 8,3        | 1,9        | 4,3        | 3,5        | 0,0        | 4,3        | 2,4        | 3,5                                                         | 0,0010                                                      | 0,004                                               | 0,0007                                                     |

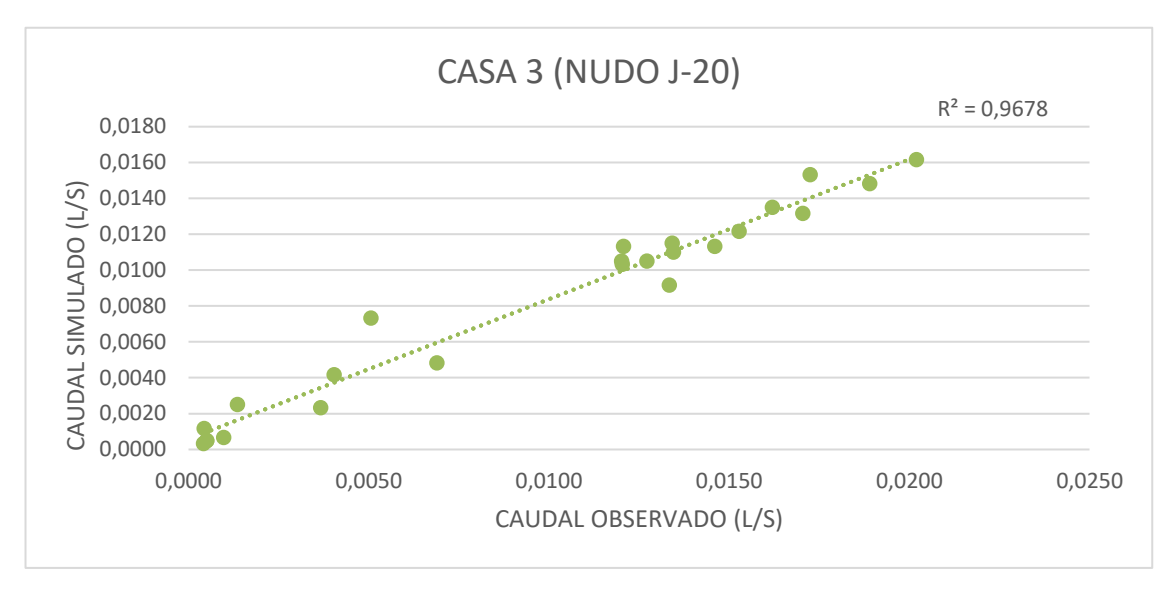

**FIGURA 4. 19 Variación lineal Caudal Observado vs Caudal Simulado Casa 3 (nudo J-20).**

Calibración de la red completa:

| L/S   | CASA 1 (J-<br>33) | CASA 2 (J-7) | CASA 3 (J-20) | <b>PROMEDIO</b><br>observado |
|-------|-------------------|--------------|---------------|------------------------------|
| 00:00 | 0,0004            | 0,0004       | 0,0005        | 0,0004                       |
| 01:00 | 0,0005            | 0,0004       | 0,0006        | 0,0005                       |
| 02:00 | 0,0005            | 0,0005       | 0,0006        | 0,0005                       |
| 03:00 | 0,0004            | 0,0010       | 0,0011        | 0,0008                       |
| 04:00 | 0,0014            | 0,0022       | 0,0021        | 0,0019                       |
| 05:00 | 0,0040            | 0,0045       | 0,0038        | 0,0041                       |
| 06:00 | 0,0051            | 0,0058       | 0,0055        | 0,0055                       |
| 07:00 | 0,0121            | 0,0111       | 0,0115        | 0,0116                       |
| 08:00 | 0,0162            | 0,0132       | 0,0153        | 0,0149                       |
| 09:00 | 0,0172            | 0,0153       | 0,0172        | 0,0166                       |
| 10:00 | 0,0202            | 0,0180       | 0,0193        | 0,0192                       |
| 11:00 | 0,0189            | 0,0182       | 0,0193        | 0,0188                       |
| 12:00 | 0,0170            | 0,0161       | 0,0147        | 0,0160                       |
| 13:00 | 0,0153            | 0,0138       | 0,0160        | 0,0150                       |
| 14:00 | 0,0146            | 0,0117       | 0,0139        | 0,0134                       |
| 15:00 | 0,0135            | 0,0126       | 0,0133        | 0,0131                       |
| 16:00 | 0,0127            | 0,0125       | 0,0124        | 0,0125                       |
| 17:00 | 0,0120            | 0,0118       | 0,0122        | 0,0120                       |
| 18:00 | 0,0120            | 0,0124       | 0,0118        | 0,0121                       |
| 19:00 | 0,0134            | 0,0121       | 0,0123        | 0,0126                       |
| 20:00 | 0,0133            | 0,0158       | 0,0131        | 0,0141                       |
| 21:00 | 0,0069            | 0,0075       | 0,0070        | 0,0071                       |
| 22:00 | 0,0037            | 0,0045       | 0,0044        | 0,0042                       |
| 23:00 | 0,0010            | 0,0013       | 0,0011        | 0,0011                       |

**TABLA 4. 21 Caudal promedio observado de Casa 1, Casa 2 y Casa 3.**

| L/S   | CAUDAL<br><b>SIMULADO</b><br>POR CASA<br>$(J-33)$ | CAUDAL<br><b>SIMULADO</b><br>POR CASA<br>$(J-7)$ | CAUDAL<br><b>SIMULADO</b><br>POR CASA<br>$(J-20)$ | <b>PROMEDIO</b><br>simulado |
|-------|---------------------------------------------------|--------------------------------------------------|---------------------------------------------------|-----------------------------|
| 00:00 | 0,0005                                            | 0,0003                                           | 0,0003                                            | 0,0004                      |
| 01:00 | 0,0005                                            | 0,0003                                           | 0,0005                                            | 0,0004                      |
| 02:00 | 0,0005                                            | 0,0007                                           | 0,0005                                            | 0,0006                      |
| 03:00 | 0,0010                                            | 0,0010                                           | 0,0012                                            | 0,0011                      |
| 04:00 | 0,0025                                            | 0,0027                                           | 0,0025                                            | 0,0026                      |
| 05:00 | 0,0040                                            | 0,0040                                           | 0,0042                                            | 0,0041                      |
| 06:00 | 0,0075                                            | 0,0073                                           | 0,0073                                            | 0,0074                      |
| 07:00 | 0,0115                                            | 0,0113                                           | 0,0113                                            | 0,0114                      |
| 08:00 | 0,0135                                            | 0,0133                                           | 0,0135                                            | 0,0134                      |
| 09:00 | 0,0155                                            | 0,0153                                           | 0,0153                                            | 0,0154                      |
| 10:00 | 0,0160                                            | 0,0163                                           | 0,0162                                            | 0,0162                      |
| 11:00 | 0,0150                                            | 0,0150                                           | 0,0148                                            | 0,0149                      |
| 12:00 | 0,0130                                            | 0,0133                                           | 0,0132                                            | 0,0132                      |
| 13:00 | 0,0120                                            | 0,0120                                           | 0,0122                                            | 0,0121                      |
| 14:00 | 0,0115                                            | 0,0113                                           | 0,0113                                            | 0,0114                      |
| 15:00 | 0,0110                                            | 0,0110                                           | 0,0110                                            | 0,0110                      |
| 16:00 | 0,0105                                            | 0,0103                                           | 0,0105                                            | 0,0104                      |
| 17:00 | 0,0105                                            | 0,0103                                           | 0,0103                                            | 0,0104                      |
| 18:00 | 0,0105                                            | 0,0107                                           | 0,0105                                            | 0,0106                      |
| 19:00 | 0,0115                                            | 0,0113                                           | 0,0115                                            | 0,0114                      |
| 20:00 | 0,0090                                            | 0,0090                                           | 0,0092                                            | 0,0091                      |
| 21:00 | 0,0050                                            | 0,0050                                           | 0,0048                                            | 0,0049                      |
| 22:00 | 0,0025                                            | 0,0023                                           | 0,0023                                            | 0,0024                      |
| 23:00 | 0,0005                                            | 0,0007                                           | 0,0007                                            | 0,0006                      |

**TABLA 4. 22 Caudal promedio Simulado por casa en nudos J-33, J-7 y J-20**

**FIGURA 4. 20 Variación lineal Caudal Promedio Observado vs Caudal Promedio Simulado San Salvador**

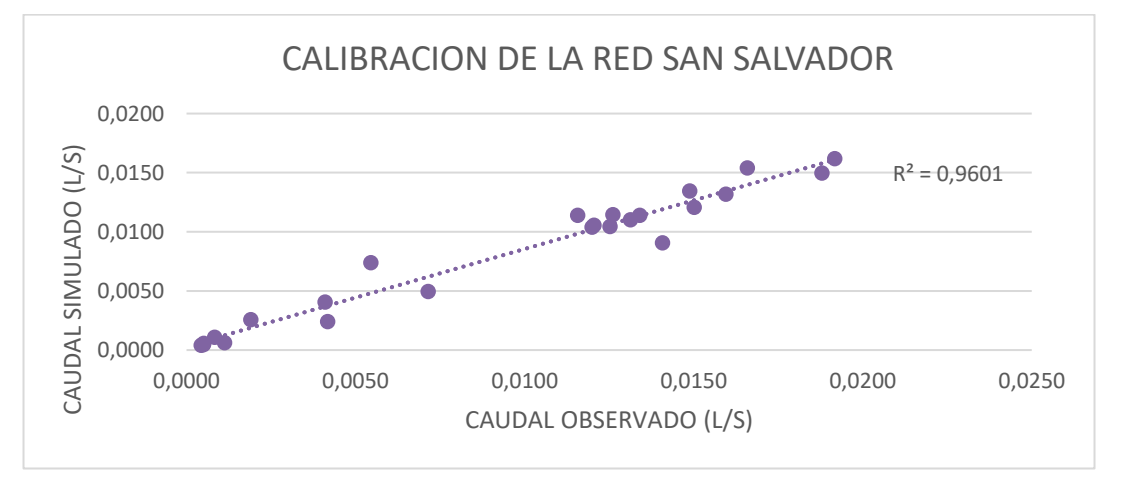

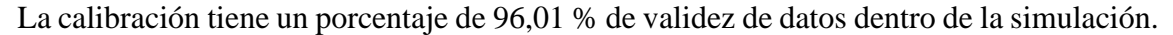

### **4.10.1.4 SIMULACIÓN DE ESCENARIO FICTICIO SAN SALVADOR**

De acuerdo a los datos ya calculados se genera escenarios de simulación en base al funcionamiento para dar opciones de mejor abastecimiento.

Realizar esta simulación supondrá usar toda la topología de la red en periodo extendido (dinámico), manteniendo el patrón de variación horaria, cambiando horas de bombeo y aumentando tanque ficticio, barrio San Salvador no cuenta con un tanque de almacenamiento así que simularemos uno y un control de horas de bombeo para determinar si es o no factible en un futuro la construcción de un tanque.

#### **4.10.1.4.1 Diseño tanque elevado**

La capacidad del tanque de almacenamiento, debe ser mayor o igual que el volumen de regulación, volumen contra incendios, o volumen de reserva, es decir:

Volumen de Regulación Capacidad > Volumen contra incendios (No se tomará por Norma) Volumen de Reserva

#### **Volumen de Regulación:**

El sistema de almacenamiento previsto como regulación, está destinado a proveer:

- Suministro de agua en las horas de demanda máxima
- Presiones adecuadas en la Red de distribución.

El volumen previsto deberá ser el suficiente, para regular y compensar las variaciones entre el gasto con el que las fuentes alimentan al servicio y el gasto de consumo en cada instante.

$$
Vr = C * Qmaxd * t
$$

$$
Vr = 0.3 * (1.033 * \frac{3600 * 24}{1000}) * 1
$$
  
 
$$
Vr = 26,78 \text{ m}3
$$

Donde:

C: Coeficiente de regulación 0,15 - 0,30

Qmaxd: caudal máximo diario en m3/día

T: tiempo en días (mínimo 1 día)

### **Volumen de Reserva:**

Este volumen, prevé el abastecimiento de agua durante las interrupciones accidentales de funcionamiento de los componentes del sistema situados antes del tanque de almacenamiento, o durante períodos de reparaciones y mantenimiento de obras de captación, conducción, tratamiento y/o en casos de falla en el sistema de bombeo

> $Vre = 3.6 * \textit{Omaxd} * t$  $Vre = 3.6 * 1.033 * 4$ Vre= 14,88 m3

El volumen de almacenamiento del tanque será igual a:  $V = 26.8$  m<sup>3</sup> y tendrá una altura de 15 metros.

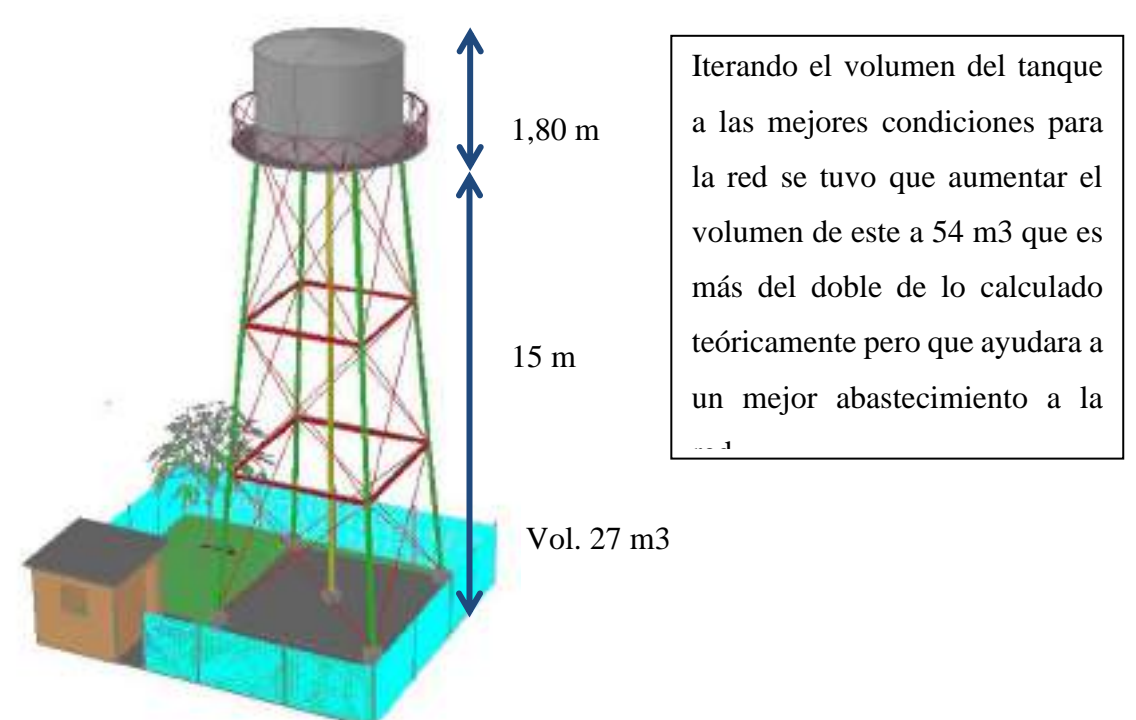

El programa pide el dato de área del tanque por lo cual dividiremos el volumen del tanque entre su altura.

 $\overline{5}4$ 

|     | Properties - Tank - T-9 (13266)                                                                                                    |                                               | п<br>× |
|-----|----------------------------------------------------------------------------------------------------|-----------------------------------------------|--------|
| T-9 |                                                                                                    | $Q_2$ $Q_3$ 100%                              |        |
|     | Show Ab                                                                                                    |                                               |        |
|     | Propiety Search                                                                                                    |                                               |        |
|     | <b>Operating Range</b><br>Operating Range Typ Elevation<br>Elevation (Base) (m) 1.871.00<br>Elevation (Minimum)   1.871,30<br>Elevation (linitial) (m) 1.873.10<br>Elevation (Maximum) 1.873.40<br>Use High Alarm?<br>Use Low Alarm?<br><b>Operational</b> | False<br>False                                |        |
|     | Controls<br>Physical<br>Elevation (m)<br>Zone<br>Volume (Inactive) (ML 0.00<br>Installation Year                                                                                                    | Collection<br>1.856.00<br><none><br/>ŭ</none> |        |
|     | Section<br>Area (Average) (m <sup>2</sup> )<br>Volume Full (Calculat<br>Has Separate Inlet?                                                                                                    | Non-Groular<br>30.0<br>0.06<br>False          |        |
|     | <b>Transient</b> (Reporting)<br>Report Period (Transi, D                                                                                                    |                                               |        |
|     | <b>Water Quality</b><br>Age (Initial) (hours)<br>Concentration (Initial) 0.0<br>Is Constituent Source False<br>Trace (Initial) (%)<br>Specify Local Bulk Rz False                                                                                          | 0.000<br>ΰō                                   |        |
|     | Tank Muxing Model Completely Mixed                                                                                                    |                                               |        |

**4.10.1.4.2 Condiciones para la bomba**

En el modelo simulado con las condiciones reales del sistema la bomba trabaja 24 horas y no se tiene un control de la misma, en este escenario de simulación se planteará un control y condiciones para que se trabaje en conjunto con el tanque de abastecimiento.

Se supondrá para que se bombee de forma continua 18 horas de 5:00am a 11:00am con las siguientes condiciones:

Condición 1: la bomba estará apagada antes de las 5:00 am.

Condición 2: la bomba se encenderá después de las 5:00 am.

Condición 3: la bomba se apagará después de las 11:00 pm.

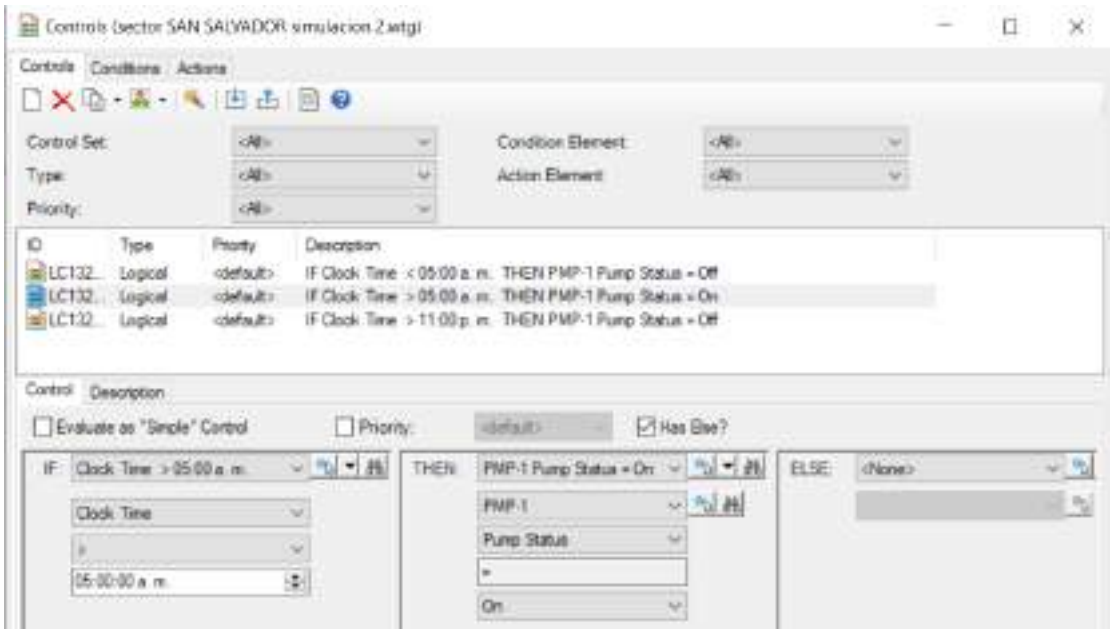

## **4.10.1.4.3 Resumen de resultados**

Luego de haber cargado los cambios a la red se procede a ejecutar y analizar la tabla de resumen que emite el programa.

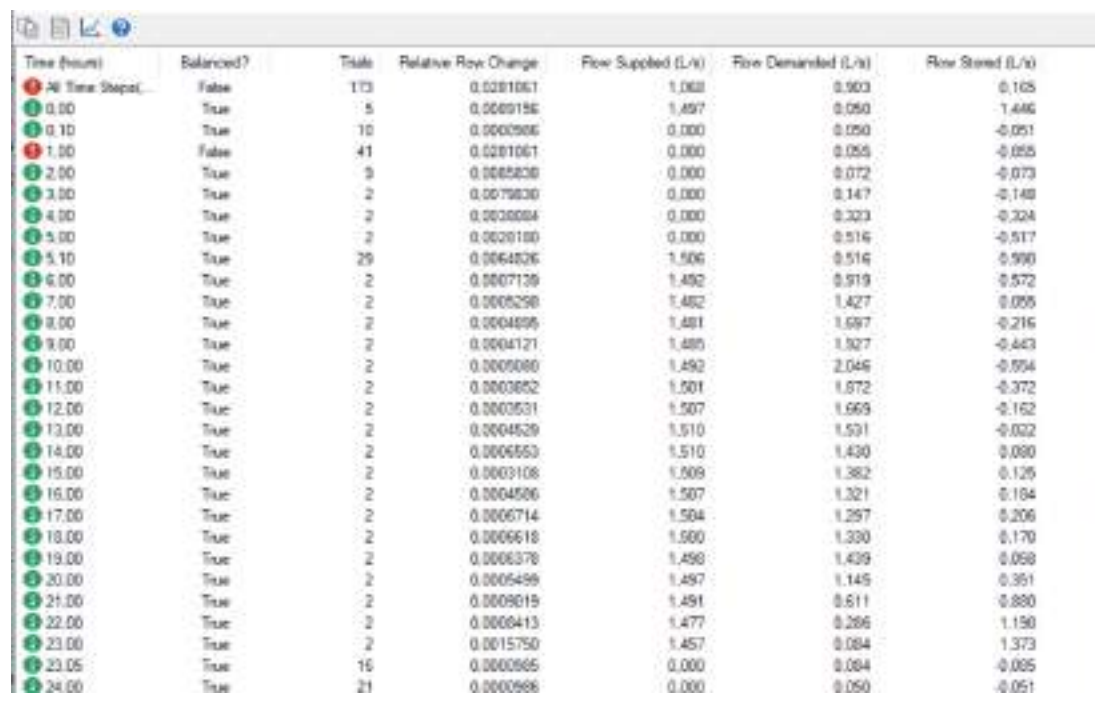

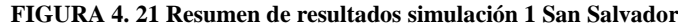

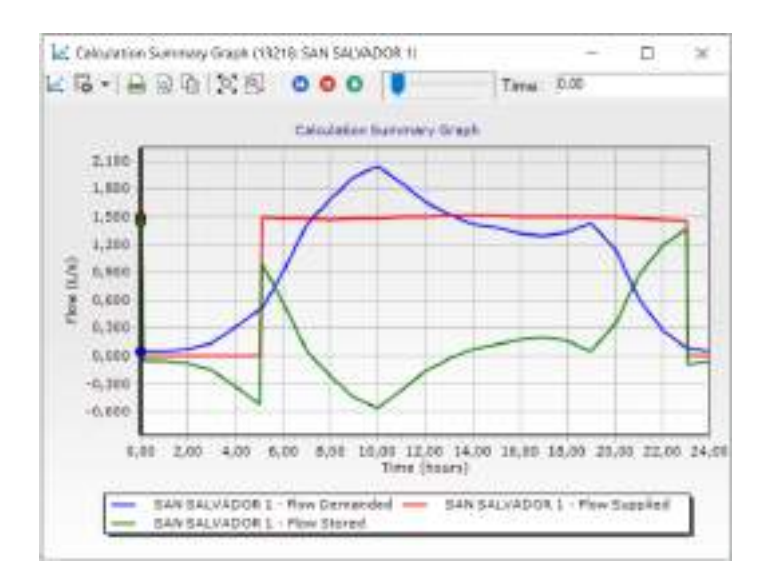

Como se muestra tanto en la tabla como en la gráfica de resumen de resultados se abastece de manera eficiente, las primeras cinco horas el abastecimiento como se muestra en la gráfica el tanque se vacía ya que la bomba no se encuentra en funcionamiento, después la curva se eleva y la bomba empieza a funcionar, lo que indica que el tanque esta almacenando agua, siguiente de manera continua hasta las 10am se vacía para luego seguir almacenando agua progresivamente hasta las 11pm que vuelve a caer vaciándose.

## **PARA VER TABLAS DE RESULTADOS VER ANEXO B**

- Velocidades (m/s)
- Presiones (m H2O)
- Caudales  $(m/s)$

De acuerdo a los resultados presentados en las figuras del **ANEXO B** donde se muestra las velocidades, caudales y presiones de manera detallada hora a hora en cada tramo y nudo de la red se resalta que:

La velocidad máxima que se presenta en las 24 horas en toda la red tiene un máximo es de **0,44 m/s** y se presenta a las **10:00 am** en el tramo **P-206** que es el tramo incluido de manera ficticia entre el tanque y la red.

El caudal máximo para esa situación es de **2,046 l/s** que se presenta también en el tramo que une la red con el tanque ficticio instalado entre las **09:00 am y 10:00 am**.

La presión máxima dentro d la red es **32,26 m H2O** que se presenta en el nudo **J-3** a las **07:00 am**.

### **4.10.1.5 ANÁLISIS DE ESCENARIOS**

De acuerdo a las simulaciones correspondientes a cada escenario se rescata lo siguiente:

**Estático**: en la modelación estática se aprecia de manera teórica como es el funcionamiento de la red en la situación más crítica usando el caudal máximo horario calculado por la NORMA BOLIVIANA NB 689 "Instalaciones de Agua Potable – Diseño para Sistemas de Agua Potable" y a este se lo dividió entre el número de viviendas del barrio simulando así una demanda por vivienda y después una demanda por nudo ya que se consideró las casas conectadas a cada nudo y así obtener la demanda por nudo, habiendo ejecutado el cálculo de la red con el programa elegido se aprecia que se tiene presiones entre 7,04 m.c.a y 31,68 m.c.a siendo estas las presiones más baja y alta respectivamente, así como los caudales se distribuyen de acuerdo a la demanda requerida.

**Extendido o dinámico**: usando la topología de la red en estado estático y valores obtenidos de micro mediciones representativas de toda la red se establece el funcionamiento real de la red hora a hora condicionándose a un patrón de consumo en base a esas micro mediciones. El funcionamiento actual tiene un buen abastecimiento, este funciona en base a un pozo conectado a una bomba la cual se conecta de manera directa a la red proporcionando agua de manera continua las 24 horas.

**Escenario ficticio:** el actual funcionamiento de la red abastece de manera óptima al barrio, pero todo está en base al funcionamiento de la bomba no teniendo una fuente de almacenamiento por una posible escasez de agua, ya que si la bomba deja en algún momento de funcionar por algún lapso de tiempo se produciría un corte de agua, para dar solución a esto se presentó una alternativa en la cual se regula las horas de bombeo y se aumenta un tanque a la red, este escenario al igual que el actual abastece de manera adecuada a la red, teniendo en cuenta la horas de bombeo que se darán y así también el volumen del tanque a utilizar, ya que para llegar a un buen abastecimiento se realizó una serie de tanteos, exponiendo así la más optima, además de ser una buena opción para futuras escasez de agua ya que el tanque almacenara y proporcionara lo adecuado cuando se necesite, además de reducir los costos que produce el tener funcionando las 24 horas la bomba.

# **4.10.1.6 DETERMINACIÓN DEL COEFICIENTE DE VARIACIÓN DE CAUDAL MÁXIMO DIARIO (K1).**

244,4 → Volumen del día de máximo consumo durante los días en los que se realizó las micro mediciones.

181,9 → Dotación media diaria calculada para los 7 días de medición.

$$
K_1 = \frac{Q_{md}}{Q_m} = \frac{244.4}{181.9} \frac{(l/hab/dia)}{(l/hab/dia)}
$$

$$
K_1=1,34
$$

Dónde:

K1 = Coeficiente de Caudal Máximo Diario

Qmd = Máximo Caudal Diario durante el mes de estudio en (l/hab/d)

El caudal máximo diario se dio el sábado 2 de febrero de 2019 (Ver tabla 4.15)

Qm = Caudal Medio Diario o Caudal Promedio Diario en (l/hab/d)

Para que los cálculos realizados sean válidos es necesario verificar que el Caudal Máximo Diario (Qmd) debe ser entre el 120% y 150% del Caudal Medio Diario (Qm), recomendándose el valor de 130%

### **4.10.1.7 DETERMINACIÓN DEL COEFICIENTE DE CAUDAL MÁXIMO HORARIO (K2)**

Se realizó una gráfica de la variación de consumo horario a partir de los datos ya generados y medidos con los cuales se podrá identificar el caudal (l/s) mayor consumido en las 24 horas y determinar así el coeficiente de caudal máximo horario (K2).

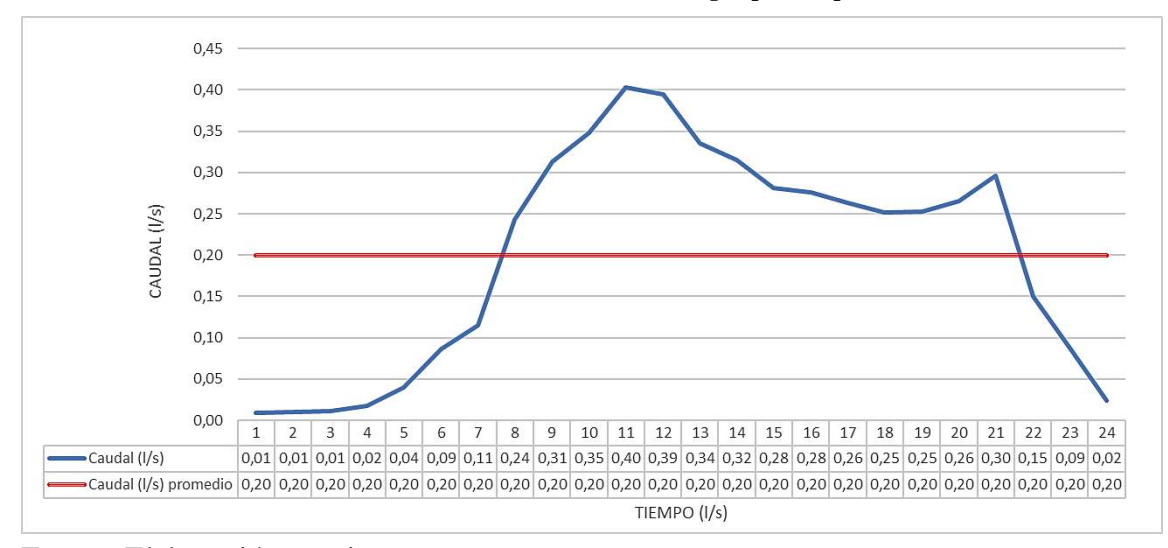

**FIGURA 4. 22 Variaciones Horarias de consumo de agua potable para San Salvador**

Fuente: Elaboración propia

$$
K_2 = \frac{Q_{mh}}{Q_m} = \frac{0.40}{0.199}
$$

$$
K_2 = 2.01
$$

 $0,40 \rightarrow$  Caudal máximo horario (l/s) dado a las 11am. Del día de mayor consumo

 $0,199 \rightarrow$  Caudal promedio de consumo del mismo día

Dónde:

K2 = Coeficiente de Caudal Máximo Horario.

Qmh = Máximo Caudal Horario verificado durante el día de mayor consumo en (l/s)

Qm = Caudal Medio Horario o Caudal Promedio Horario en (l/s) de ese mismo día

Para que nuestros datos sean válidos el Caudal Máximo Horario (Qmh) no debe ser superior al 220% del Caudal Medio Diario (Qm), para nuestra zona piloto estudiada en función a nuestros caudales horario se pudo observar que el Caudal Máximo Horario (Qmh) es el 201% del Caudal Medio Horario  $(Q_m)$  estando en el límite dentro del rango valido para poblaciones urbanas.

Datos comparativos entre la Norma Boliviana y lo calculado.

### 4.10.2 **BARRIO LAS VELAS**

# **4.10.2.1 MODELACIÓN ESTÁTICA**

### **4.10.2.1.1 Cálculo del caudal teórico**

Como no se tiene el dato exacto de la población del barrio asumiremos que por cada vivienda tendremos 5 habitantes.

Número de Viviendas= 206

 $NUMhabitantes = número de viviendas * 5 hab$ 

 $NUMhabitantes = 1030 hab.$ 

**Población Actual:**

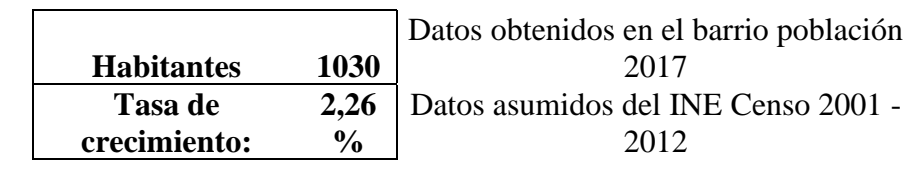

Caudal medio diario:

$$
Qm = \frac{(Pf * Dot)}{86400}
$$

$$
Qm = 1.24 l/s
$$

DONDE:

Pf = Población futura

d= 2%

n= 20 años

 $Di = 70$  (l / hab / día) del cuadro 2.1

Dotación futura:  $Dot = Di \left(1 + \frac{d}{100}\right) * t$ 

$$
Df=104 l/s
$$

Caudal máximo diario

$$
Qmaxd = Qm * k1
$$

Donde:

Qm= Caudal medio diario

K1= factor de corrección de las variaciones diarias

Para los barrios de estudio tomando en cuenta la variación de la temperatura adoptaremos un valor de 1,5 por lo tanto tenemos:

$$
Qmaxd=1,860\;l/s
$$

Caudal máximo horario

$$
Qmaxh = Qmaxd * k2
$$

Donde:

Qmaxd= Caudal máximo diario

K2 = coeficiente de variación horaria

En función de la población adoptaremos un valor de  $k2 = 2$ 

$$
Qmaxh = 3.72 l/s
$$

Se adoptará un caudal de diseño de 2,07 l/s.

Para el cálculo de caudal por vivienda se dividirá el caudal máximo horario entre el número de viviendas del barrio.

El barrio tiene 206 viviendas beneficiadas con agua y con medidor propio.

$$
Qvivienda = \frac{Qmaxh}{Nviviendas}
$$

$$
Qvivienda = 0.0181 l/s
$$

#### **4.10.2.1.2 Datos de bomba**

**TABLA 4. 23 Datos de bomba Las Velas**

| <b>NOMBRE</b><br>DE<br><b>SISTEMA</b> | <b>TIPO DE</b><br><b>MOTOR</b> | <b>POTENCIA</b><br><b>FRECUENCIA</b><br><b>DEL</b><br><b>MOTOR</b> |    | <b>TENSIÓN</b>    | <b>MARCA</b><br>DE<br><b>BOMBA</b> | potencia<br>de la<br>bomba | Ob        | H <sub>b</sub> | <b>PROFUNDIDA</b><br>DE LA BOMBA |             |
|---------------------------------------|--------------------------------|--------------------------------------------------------------------|----|-------------------|------------------------------------|----------------------------|-----------|----------------|----------------------------------|-------------|
|                                       |                                | HZ                                                                 | HP | KW                |                                    |                            | <b>KW</b> | (1/s)          | (m)                              | $\mathbf m$ |
| Vela                                  | sumergible                     | 50                                                                 |    | $\sqrt{2}$<br>4.4 | 220                                |                            | າາ<br>4.4 | 2.01           | 98.69                            | 98.69       |

Fuente: Cosaalt

Para Las Velas se condicionará el funcionamiento de la bomba ya que esta solo bombea 16 horas al día.

Condición 1: la bomba estará apagada antes de las 6:00 am.

Condición 2: la bomba se encenderá después de las 6:00 am.

Condición 3: la bomba se apagará después de las 22:00 pm.

| ID      | Type<br>LC132 Logical<br>LC132. Logical<br>LC132 Logical | Priority<br>cidefiault><br>odefault><br>cdefault> | Description          |       | IF Clock Time < 06:00 a.m. THEN PMP-1 Pump Status = Off.<br>IF Clock Time > 06:00 a.m., THEN PMP-1 Pump Status = On<br>IF Clock Time > 10:00 p.m. THEN PMP-1 Pump Status = Off |           |                              |
|---------|----------------------------------------------------------|---------------------------------------------------|----------------------|-------|----------------------------------------------------------------------------------------------------|-----------|------------------------------|
| Control | <b>Description</b><br>Evaluate as "Simple" Control       |                                                   | Priority:            |       | odefault »                                                                                                    | Has Else? |                              |
|         | IF: Clock Time > 10:00 p.m.                              |                                                   | $\sim$ - $\mu$<br>ú. | THEN: | PMP-1 Pump Status = Off                                                                                                    |           | $\sqrt{9}$ + $\frac{16}{10}$ |
|         | Dock Time                                                |                                                   | w                    |       | PMP-1                                                                                                    |           | 一个最                          |
|         | $\mathcal{P}$                                            |                                                   | ó.                   |       | Pump Status                                                                                                    |           |                              |
|         | 10:00:00 p.m.                                            |                                                   | ÷.                   |       | ۰                                                                                                    |           |                              |
|         |                                                          |                                                   |                      |       | œ                                                                                                    | $\sim$    |                              |

Control de condicionamiento

Se condiciono la bomba de acuerdo al suminitro que tiene el barrio, en este caso nos basamos en las mediciones y datos proporcionados de cosaalt.

#### **4.10.2.1.3 Tanque de Almacenamiento**

El tanque de almacenamiento de Las velas es un tanque elevado de 15 metros de altura.

Elevación: 1891 msnm

### **Niveles del tanque**

Elevación base: 1906 msnm

Elevación mínima: 1906,30 msnm

Elevación inicial: 1908.15 msnm

Elevación máxima: 1908.30 msnm

Dimensiones:

 $D = 5.4m$ Reservorio =  $40 \text{ m}^3$  $H = 1.80m$  $H = 15 m$ 

Datos introducidos al programa:

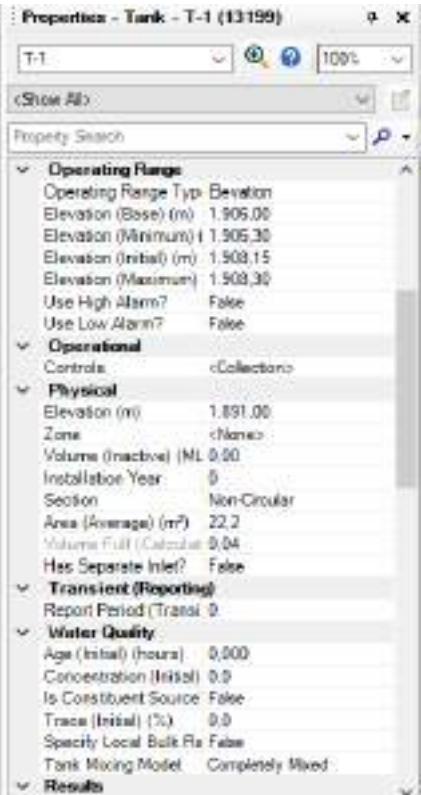

104

# **4.10.2.1.4 Réplica del sistema Las Velas**

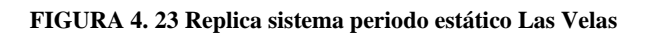

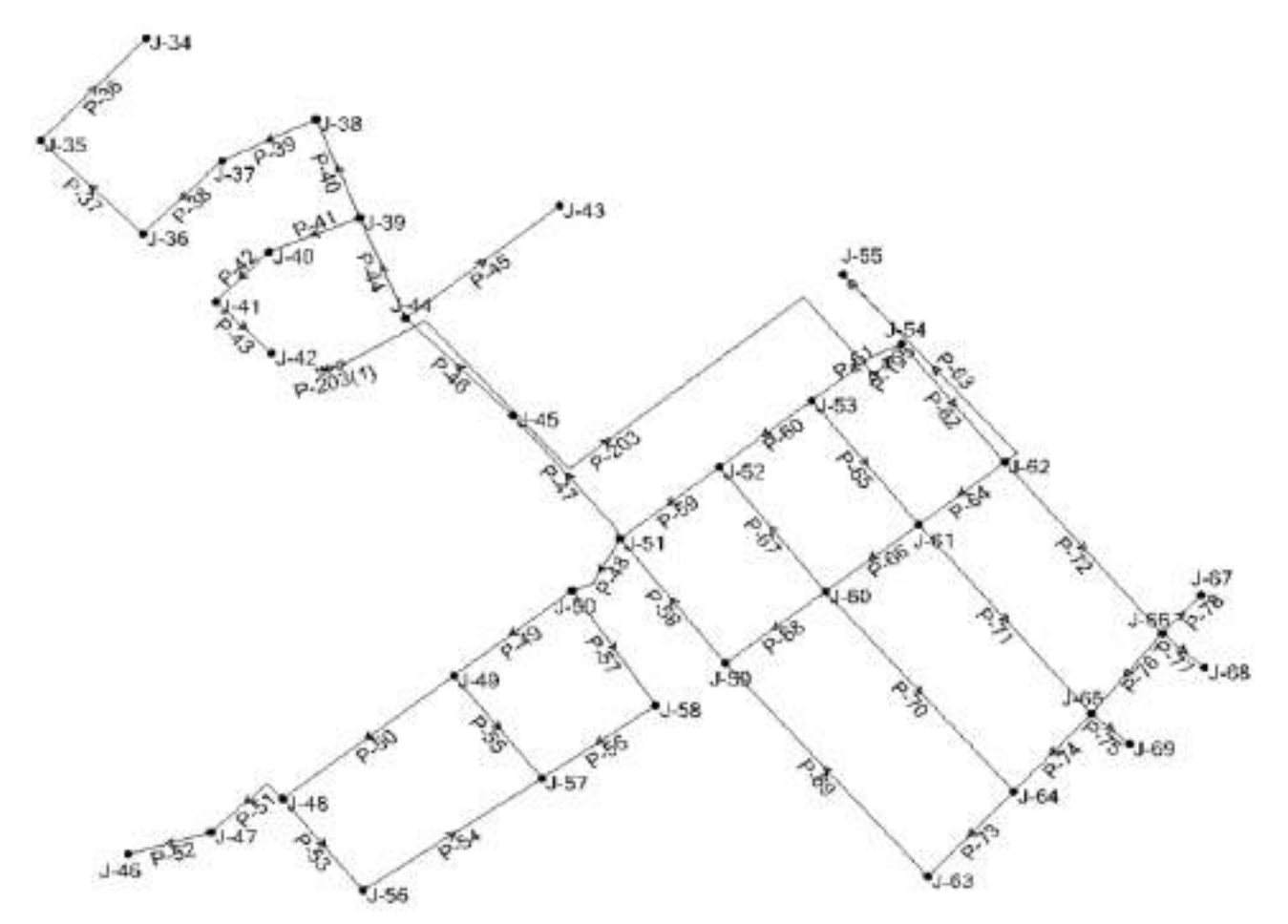

### **4.10.2.1.5 Elevaciones en nudos**

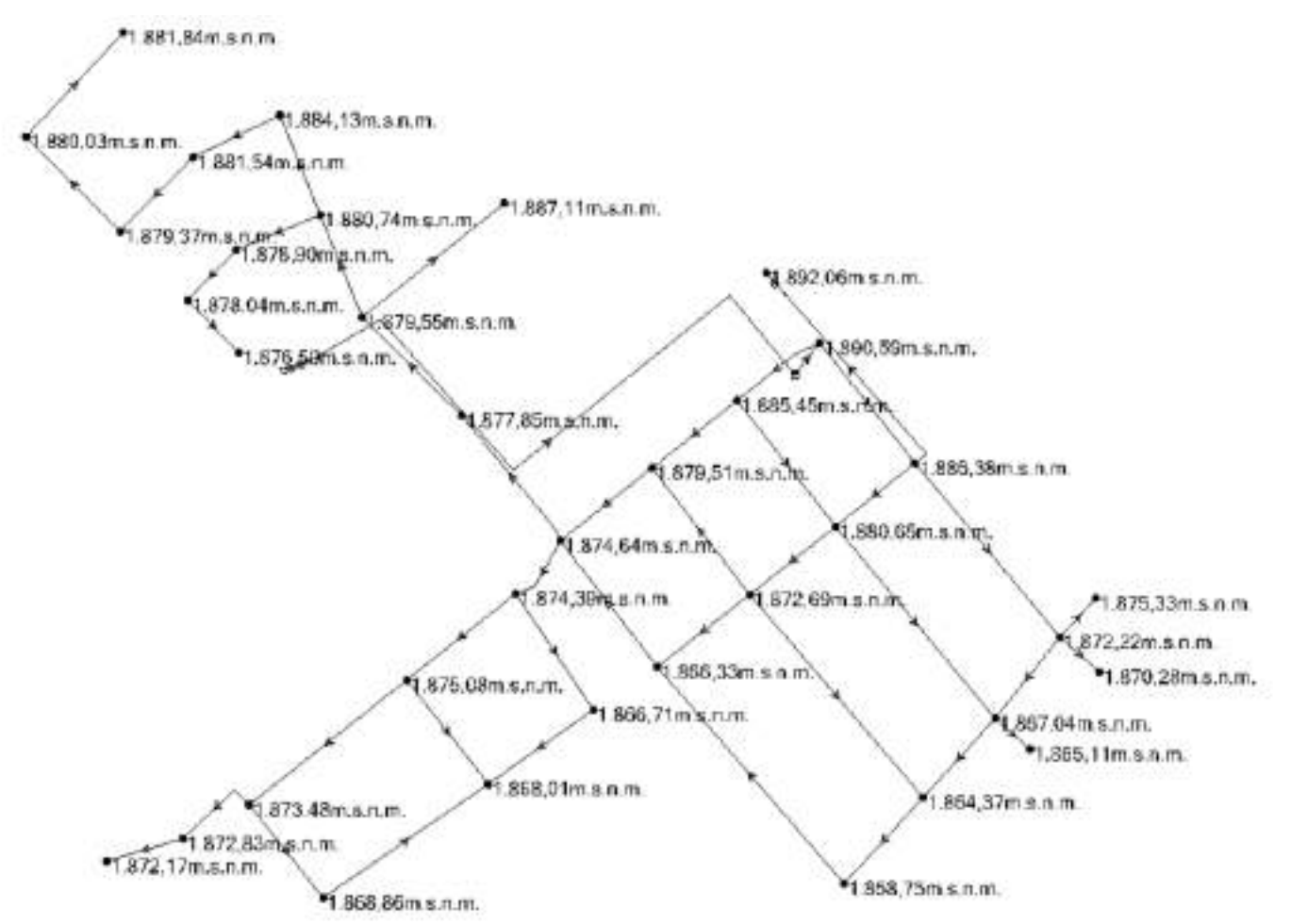

**FIGURA 4. 24 Elevaciones en nudo periodo estático sistema Las Velas**

## **4.10.2.1.6 Longitud de tuberías**

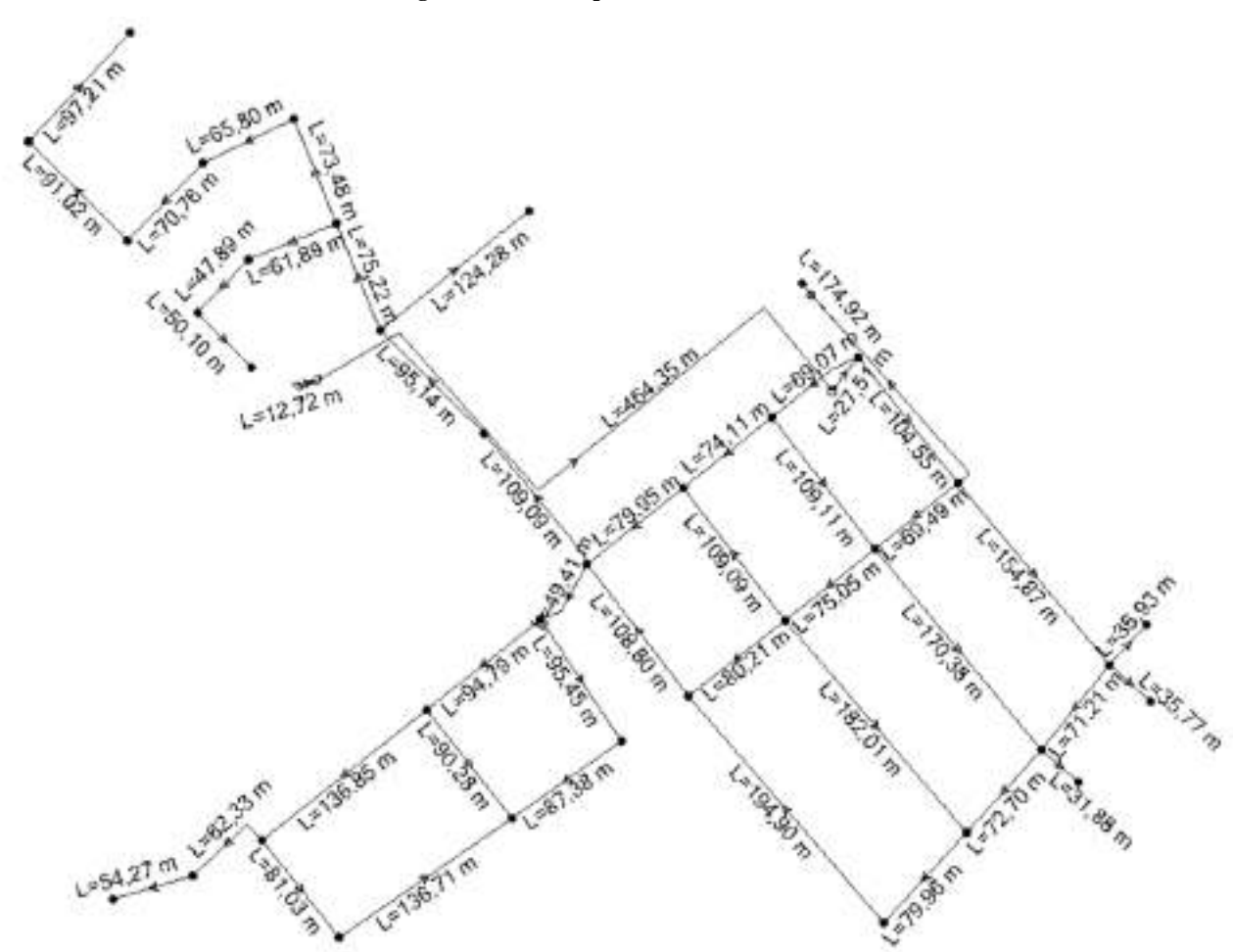

**FIGURA 4. 25 Longitud de tuberías periodo estático sistema Las Velas**

# **4.10.2.1.7 Diámetros de tuberías**

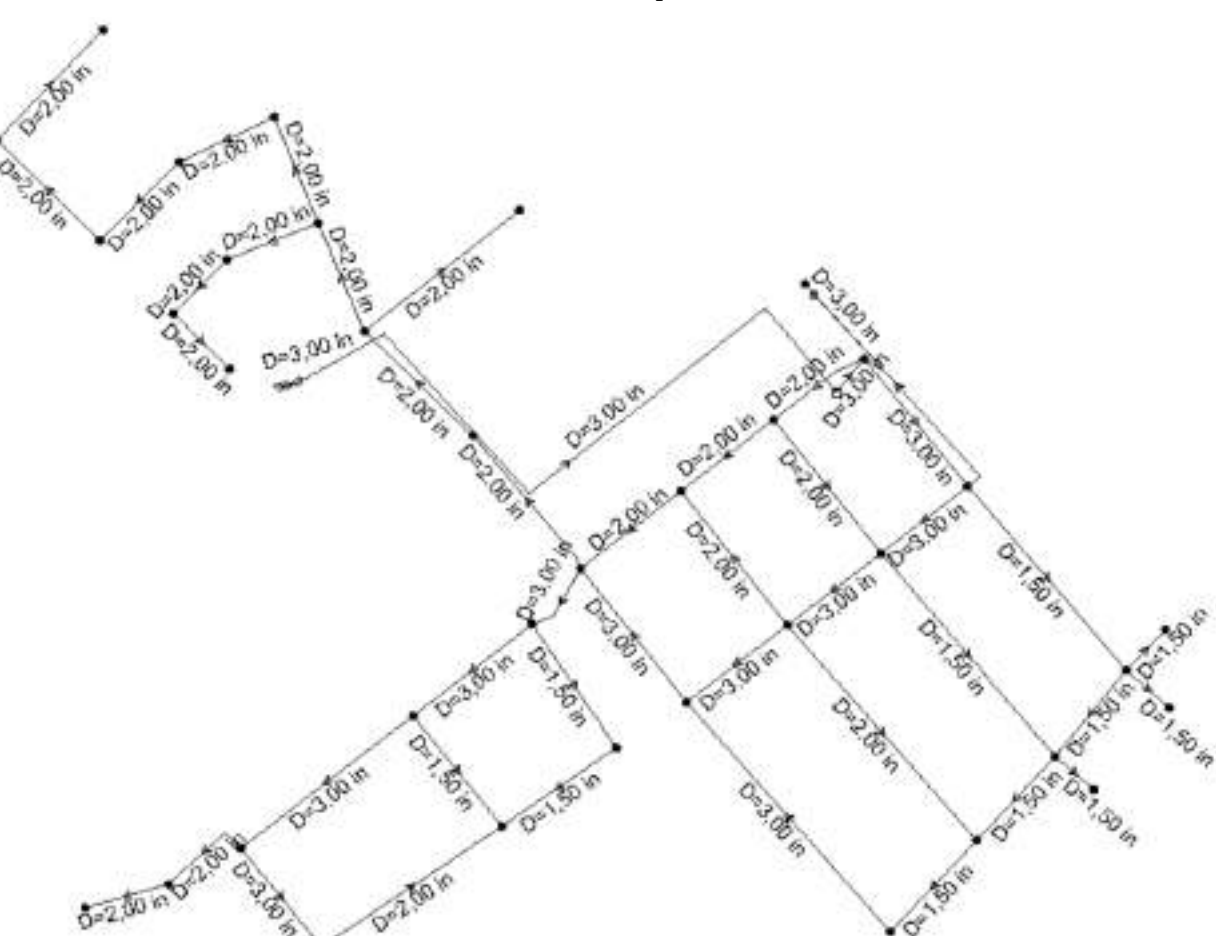

**FIGURA 4. 26 Diámetros de tuberías periodo estático sistema Las Velas**
**4.10.2.1.8 Viviendas con medidor propio** 

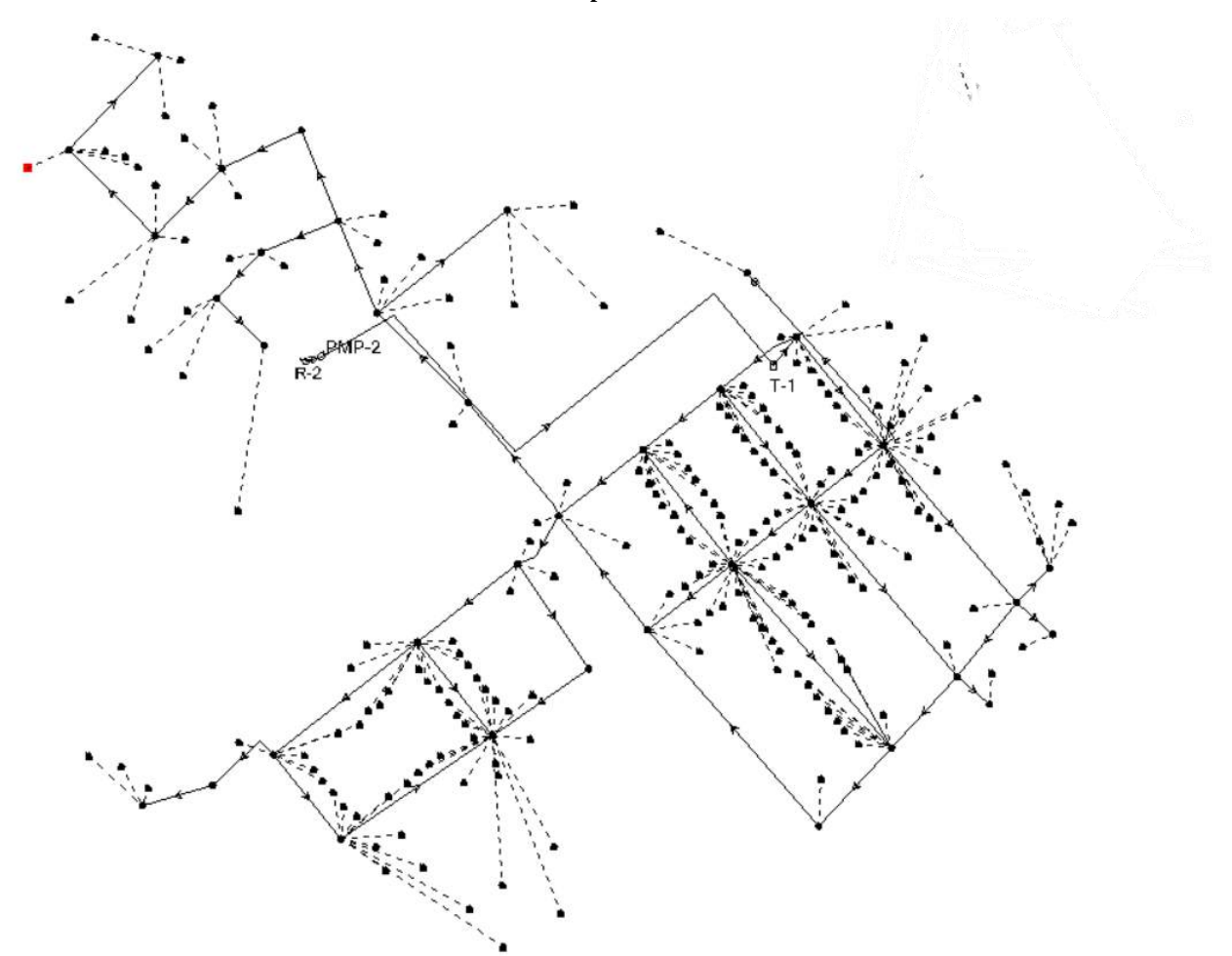

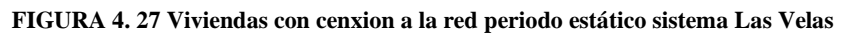

Fuente: elaboración propia

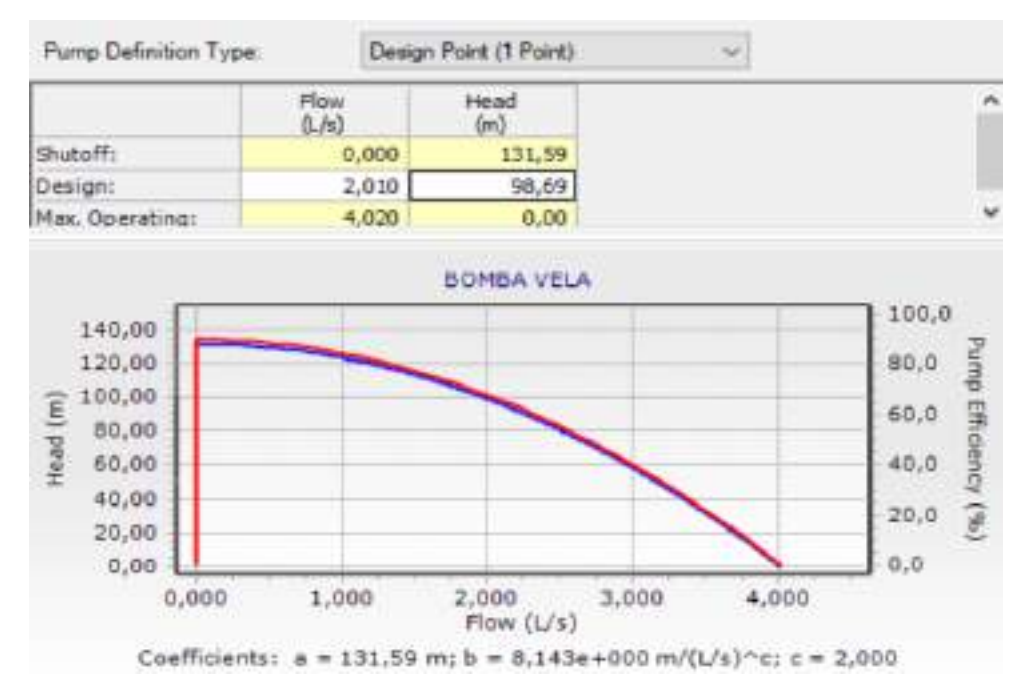

#### **4.10.2.1.9 Datos de bomba**

En la figura se muestra el punto de referencia del caudal de bombeo que es 2.01 l/s y la altura a la que bota el agua ese caudal la bomba que es 98,69 m. El programa proporciona una curva de bomba por defecto con los puntos de referencia insertados.

## **4.10.2.1.10 Resumen de resultados**

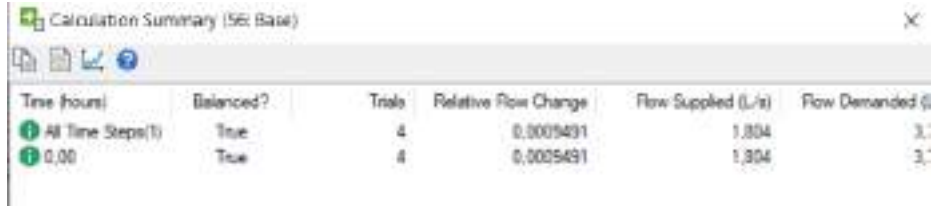

Fuente: elaboración propia

Los resultados obtenidos serán plasmados en las siguientes figuras.

Fuente: WaterCAD V8i.

## **4.10.2.1.11 Velocidades obtenidas del barrio Las Velas**

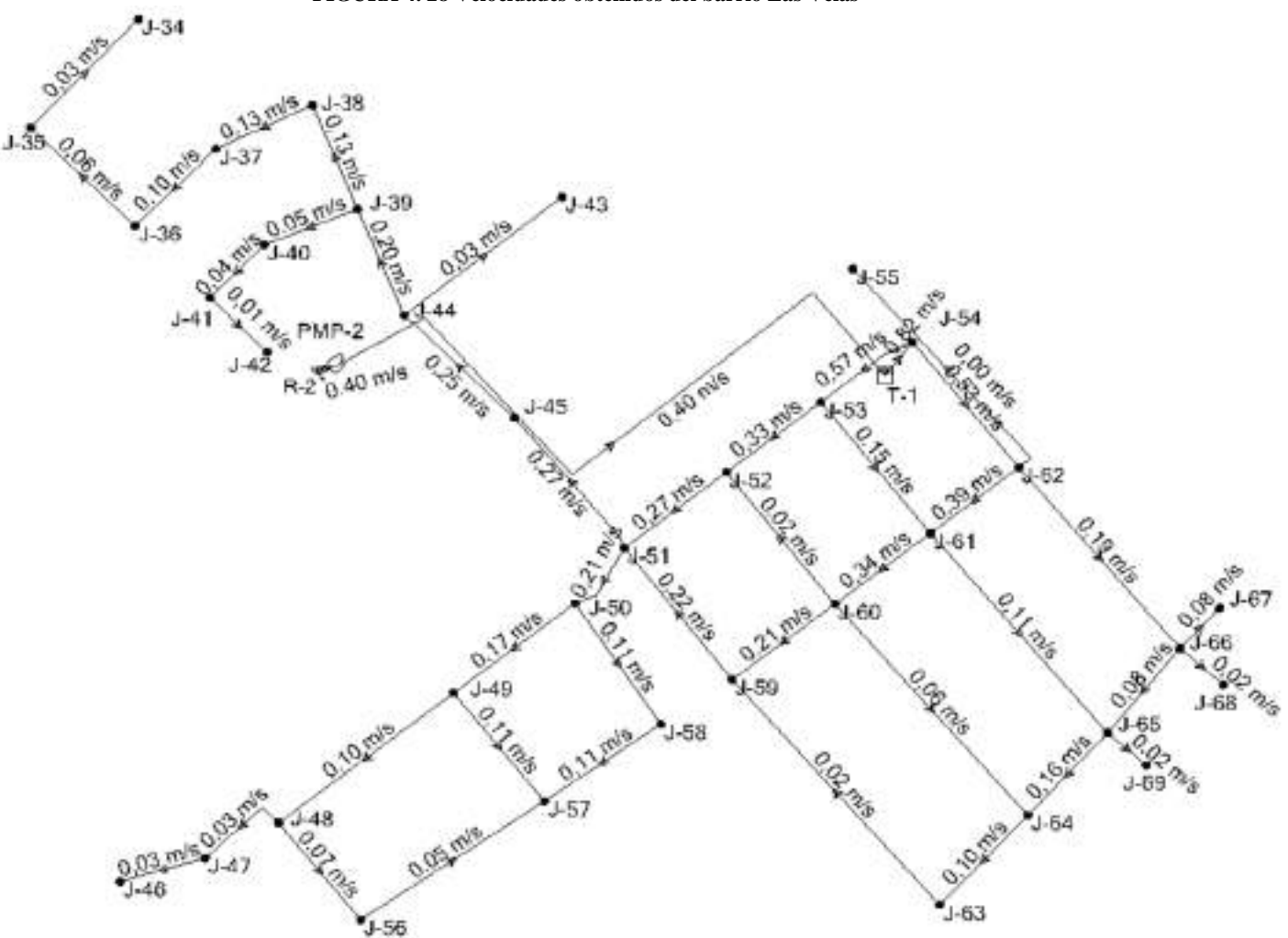

**FIGURA 4. 28 Velocidades obtenidos del barrio Las Velas**

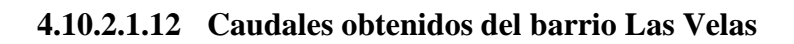

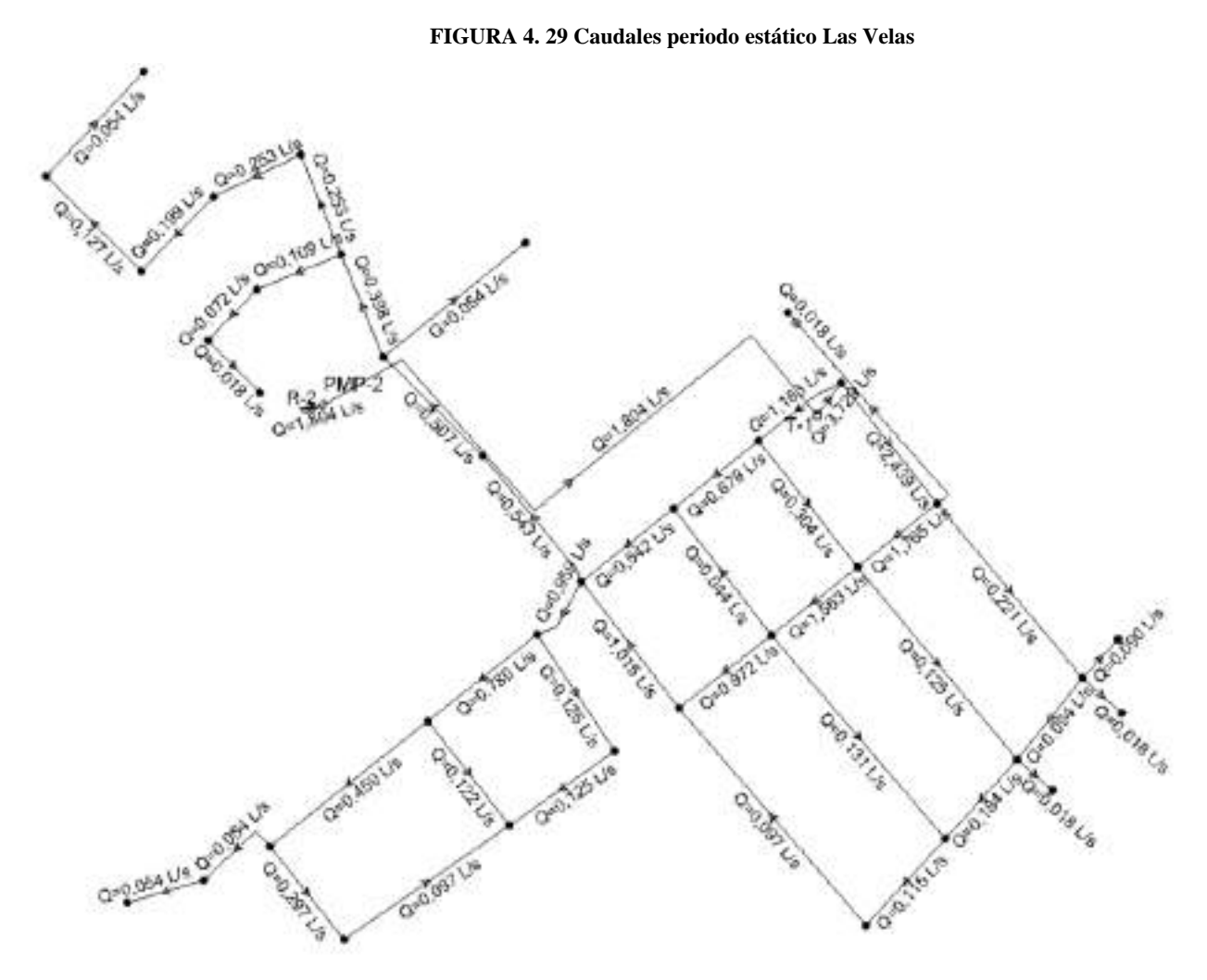

Fuente: elaboración propia

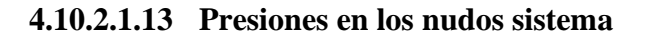

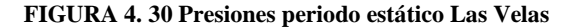

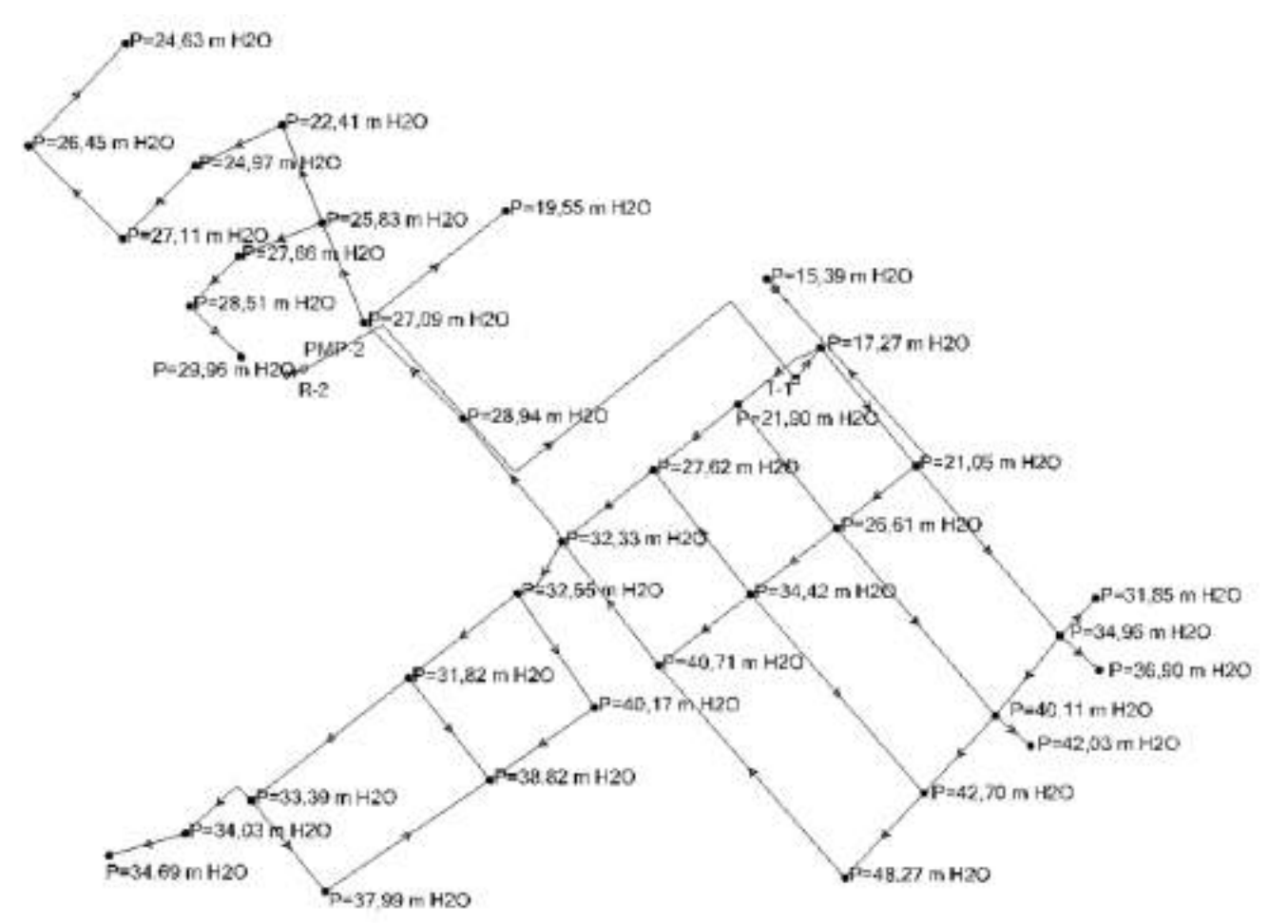

Fuente: elaboración propia

## **4.10.2.1.1 RESULTADOS DE MODELACIÓN:**

De acuerdo a los resultados presentados anteriormente en las figuras de velocidades, caudales y presiones se puede resaltar lo siguiente:

La velocidad máxima que se presenta para la situación más crítica con el caudal máximo es de **0,57 y 0,53 m/s** en tramos cercanos al tanque de almacenamiento.

El caudal máximo para esa situación está entre los valores de **1,802 y 3,729 l/s** que se presenta en los tramos de distribución de la bomba al tanque y del tanque a la red de distribución respectivamente.

La presión máxima dentro de la red es de **40,71 m H2O** que se presenta en el nudo **J-59**.

## **4.10.2.1 MODELACIÓN EN PERÍODO EXTENDIDO**

#### **4.10.2.1.1 Puntos de medición barrio Las Velas**

Con las presiones del sistema se elige los puntos donde se realizarán las micro mediciones horarias para la modelación en período extendido caso que se elegirá la presión mínima, máxima y el punto más alejado.

De acuerdo a los datos que se muestran en la tabla 4.24, que presentan la producción mensual de las gestiones 2016, 2017 y 2018 del barrio Las Velas, donde se ve que los máximos caudales se presentan en enero y febrero. Por lo que las mediciones se realizaron en el mes de febrero.

**TABLA 4. 24** Caudales mensuales y producción anual Las Velas

**CAUDALES MEDIOS MENSUALES Y PRODUCCCIÓN ANUAL (l /s) GESTIÓN 2016**

COSAALT LTDA.

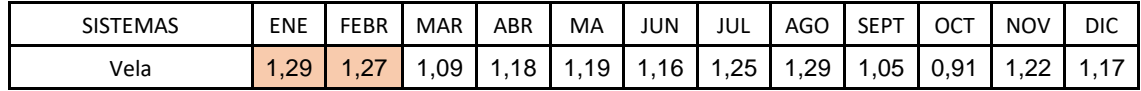

**CAUDALES MEDIOS MENSUALES Y PRODUCCCIÓN ANUAL (l /s) GESTIÓN 2017** COSAALT LTDA.

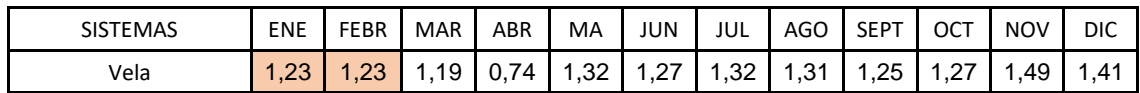

#### **CAUDALES MEDIOS MENSUALES Y PRODUCCCIÓN ANUAL (l /s) GESTIÓN 2018**

COSAALT LTDA.

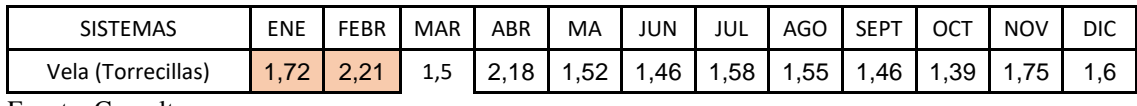

Fuente: Cosaalt

A continuación, se presentan los puntos donde se realizó las micro mediciones horarias que serían las más representativas de la zona.

| PUNTO DE PRESIÓN<br><b>MINIMA</b> | $J-55$ | 15,39 |
|-----------------------------------|--------|-------|
| PUNTO DE PRESIÓN<br><b>MÁXIMA</b> | $J-59$ | 40.71 |
| PUNTO MÁS ALEJADO                 | $J-63$ | 48,27 |

**TABLA 4. 25 Puntos de medición barrio Las Velas**

Fuente: elaboración propia

## **4.10.2.1.2 Micro mediciones horarias**

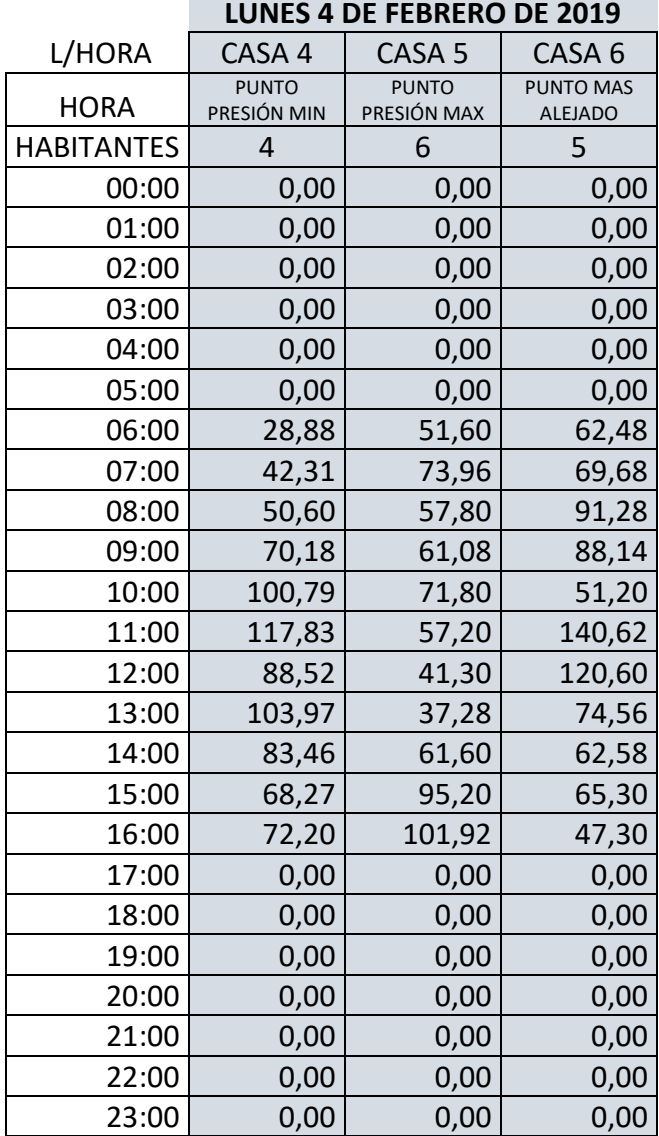

**TABLA 4. 26 Micro mediciones horarias lunes 4 de febrero de 2019**

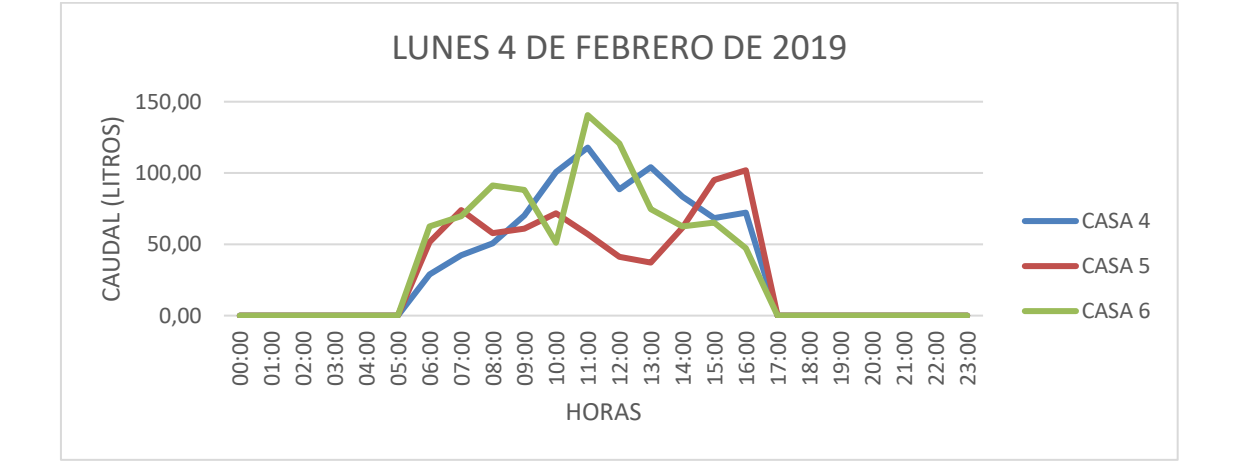

|                   | <b>MIÉRCOLES 6 DE FEBRERO DE 2019</b> |                   |                   |  |  |  |  |
|-------------------|---------------------------------------|-------------------|-------------------|--|--|--|--|
| L/HORA            | CASA 4                                | CASA <sub>5</sub> | CASA <sub>6</sub> |  |  |  |  |
|                   | PUNTO PRESIÓN                         | PUNTO PRESIÓN     | <b>PUNTO MAS</b>  |  |  |  |  |
| <b>HORA</b>       | <b>MIN</b>                            | <b>MAX</b>        | <b>ALEJADO</b>    |  |  |  |  |
| <b>HABITANTES</b> | 4                                     | 6                 | 5                 |  |  |  |  |
| 00:00             | 0,00                                  | 0,00              | 0,00              |  |  |  |  |
| 01:00             | 0,00                                  | 0,00              | 0,00              |  |  |  |  |
| 02:00             | 0,00                                  | 0,00              | 0,00              |  |  |  |  |
| 03:00             | 0,00                                  | 0,00              | 0,00              |  |  |  |  |
| 04:00             | 0,00                                  | 0,00              | 0,00              |  |  |  |  |
| 05:00             | 11,65                                 | 12,60             | 11,89             |  |  |  |  |
| 06:00             | 53,30                                 | 30,80             | 44,88             |  |  |  |  |
| 07:00             | 97,60                                 | 51,60             | 57,68             |  |  |  |  |
| 08:00             | 73,60                                 | 77,20             | 81,60             |  |  |  |  |
| 09:00             | 28,40                                 | 91,36             | 50,95             |  |  |  |  |
| 10:00             | 20,40                                 | 87,30             | 108,24            |  |  |  |  |
| 11:00             | 23,20                                 | 95,72             | 92,50             |  |  |  |  |
| 12:00             | 75,80                                 | 81,20             | 49,60             |  |  |  |  |
| 13:00             | 85,28                                 | 73,00             | 81,60             |  |  |  |  |
| 14:00             | 77,33                                 | 76,82             | 62,64             |  |  |  |  |
| 15:00             | 85,20                                 | 71,20             | 45,60             |  |  |  |  |
| 16:00             | 83,16                                 | 64,28             | 63,96             |  |  |  |  |
| 17:00             | 100,20                                | 73,08             | 83,20             |  |  |  |  |
| 18:00             | 58,46                                 | 73,28             | 81,92             |  |  |  |  |
| 19:00             | 0,00                                  | 0,00              | 0,00              |  |  |  |  |
| 20:00             | 0,00                                  | 0,00              | 0,00              |  |  |  |  |
| 21:00             | 0,00                                  | 0,00              | 0,00              |  |  |  |  |
| 22:00             | 0,00                                  | 0,00              | 0,00              |  |  |  |  |
| 23:00             | 0,00                                  | 0,00              | 0,00              |  |  |  |  |

**TABLA 4. 27 Micro mediciones horarias miércoles 6 de febrero de 2019**

**Contract Contract** 

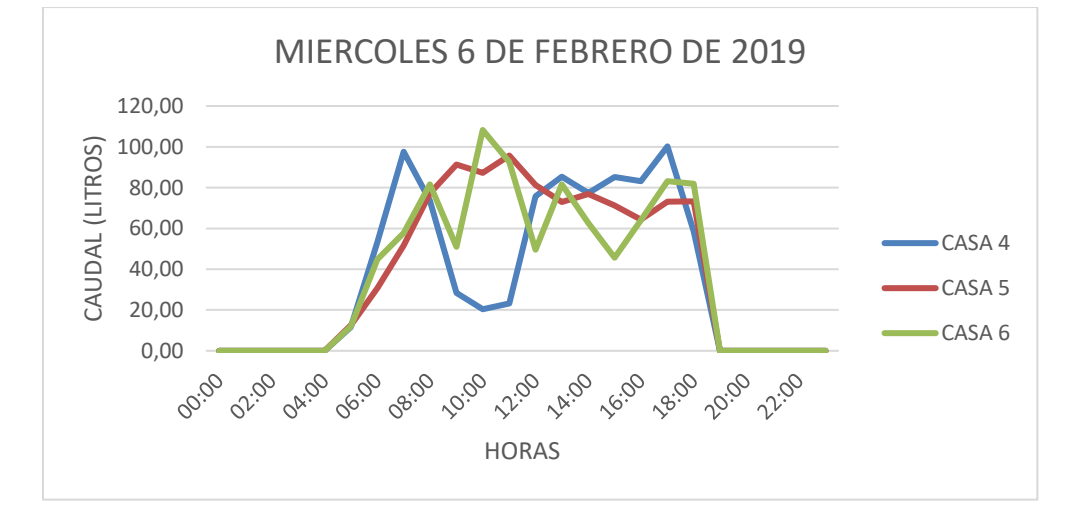

|                   | <b>VIERNES 8 DE FEBRERO DE 2019</b> |                             |                                    |  |  |  |  |  |
|-------------------|-------------------------------------|-----------------------------|------------------------------------|--|--|--|--|--|
| L/HORA            | CASA 4                              | CASA <sub>5</sub>           | CASA <sub>6</sub>                  |  |  |  |  |  |
| <b>HORA</b>       | PUNTO PRESIÓN<br><b>MIN</b>         | PUNTO PRESIÓN<br><b>MAX</b> | <b>PUNTO MAS</b><br><b>ALEJADO</b> |  |  |  |  |  |
| <b>HABITANTES</b> | $\overline{4}$                      | 6                           | 5                                  |  |  |  |  |  |
| 00:00             | 0,00                                | 0,00                        | 0,00                               |  |  |  |  |  |
| 01:00             | 0,00                                | 0,00                        | 0,00                               |  |  |  |  |  |
| 02:00             | 0,00                                | 0,00                        | 0,00                               |  |  |  |  |  |
| 03:00             | 0,00                                | 0,00                        | 0,00                               |  |  |  |  |  |
| 04:00             | 0,00                                | 0,00                        | 0,00                               |  |  |  |  |  |
| 05:00             | 0,00                                | 0,00                        | 0,00                               |  |  |  |  |  |
| 06:00             | 31,00                               | 49,00                       | 29,30                              |  |  |  |  |  |
| 07:00             | 47,00                               | 31,20                       | 61,20                              |  |  |  |  |  |
| 08:00             | 61,60                               | 35,60                       | 79,00                              |  |  |  |  |  |
| 09:00             | 70,40                               | 56,80                       | 92,64                              |  |  |  |  |  |
| 10:00             | 87,60                               | 81,20                       | 50,00                              |  |  |  |  |  |
| 11:00             | 83,20                               | 95,60                       | 71,20                              |  |  |  |  |  |
| 12:00             | 84,20                               | 87,00                       | 73,80                              |  |  |  |  |  |
| 13:00             | 85,00                               | 117,00                      | 95,60                              |  |  |  |  |  |
| 14:00             | 77,92                               | 93,20                       | 51,30                              |  |  |  |  |  |
| 15:00             | 74,60                               | 90,60                       | 41,20                              |  |  |  |  |  |
| 16:00             | 63,68                               | 85,00                       | 43,00                              |  |  |  |  |  |
| 17:00             | 71,20                               | 87,00                       | 29,60                              |  |  |  |  |  |
| 18:00             | 33,02                               | 77,60                       | 65,04                              |  |  |  |  |  |
| 19:00             | 23,68                               | 60,16                       | 55,68                              |  |  |  |  |  |
| 20:00             | 23,44                               | 40,72                       | 39,44                              |  |  |  |  |  |
| 21:00             | 17,28                               | 46,24                       | 42,56                              |  |  |  |  |  |
| 22:00             | 11,65                               | 47,00                       | 12,50                              |  |  |  |  |  |
| 23:00             | 0,00                                | 0,00                        | 0,00                               |  |  |  |  |  |

**TABLA 4. 28 Micro mediciones horarias viernes 8 de febrero de 2019**

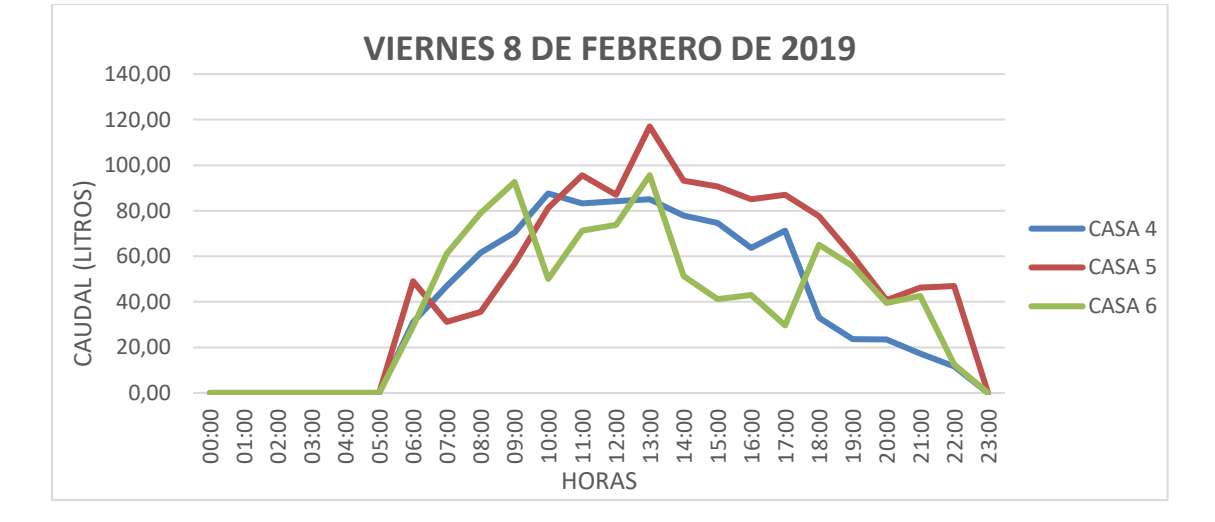

|                   | DOMINGO 10 DE FEBRERO DE 2019 |                             |                                    |  |  |  |  |  |  |
|-------------------|-------------------------------|-----------------------------|------------------------------------|--|--|--|--|--|--|
| L/HORA            | CASA 4                        | CASA <sub>5</sub>           | CASA <sub>6</sub>                  |  |  |  |  |  |  |
| <b>HORA</b>       | PUNTO PRESIÓN<br><b>MIN</b>   | PUNTO PRESIÓN<br><b>MAX</b> | <b>PUNTO MAS</b><br><b>ALEJADO</b> |  |  |  |  |  |  |
| <b>HABITANTES</b> | 4                             | 6                           | 5                                  |  |  |  |  |  |  |
| 00:00             | 0,00                          | 0,00                        | 0,00                               |  |  |  |  |  |  |
| 01:00             | 0,00                          | 0,00                        | 0,00                               |  |  |  |  |  |  |
| 02:00             | 0,00                          | 0,00                        | 0,00                               |  |  |  |  |  |  |
| 03:00             | 0,00                          | 0,00                        | 0,00                               |  |  |  |  |  |  |
| 04:00             | 0,00                          | 0,00                        | 0,00                               |  |  |  |  |  |  |
| 05:00             | 12,47                         | 15,61                       | 14,69                              |  |  |  |  |  |  |
| 06:00             | 46,64                         | 35,30                       | 31,60                              |  |  |  |  |  |  |
| 07:00             | 59,28                         | 53,30                       | 41,30                              |  |  |  |  |  |  |
| 08:00             | 69,76                         | 49,30                       | 57,30                              |  |  |  |  |  |  |
| 09:00             | 83,20                         | 41,40                       | 63,28                              |  |  |  |  |  |  |
| 10:00             | 109,20                        | 49,90                       | 81,30                              |  |  |  |  |  |  |
| 11:00             | 101,60                        | 73,60                       | 93,78                              |  |  |  |  |  |  |
| 12:00             | 83,20                         | 54,28                       | 79,00                              |  |  |  |  |  |  |
| 13:00             | 86,92                         | 48,52                       | 80,00                              |  |  |  |  |  |  |
| 14:00             | 83,20                         | 73,30                       | 69,20                              |  |  |  |  |  |  |
| 15:00             | 73,30                         | 48,20                       | 76,80                              |  |  |  |  |  |  |
| 16:00             | 94,80                         | 69,20                       | 67,28                              |  |  |  |  |  |  |
| 17:00             | 0,00                          | 0,00                        | 0,00                               |  |  |  |  |  |  |
| 18:00             | 0,00                          | 0,00                        | 0,00                               |  |  |  |  |  |  |
| 19:00             | 0,00                          | 0,00                        | 0,00                               |  |  |  |  |  |  |
| 20:00             | 0,00                          | 0,00                        | 0,00                               |  |  |  |  |  |  |
| 21:00             | 0,00                          | 0,00                        | 0,00                               |  |  |  |  |  |  |
| 22:00             | 0,00                          | 0,00                        | 0,00                               |  |  |  |  |  |  |
| 23:00             | 0,00                          | 0,00                        | 0,00                               |  |  |  |  |  |  |

**TABLA 4. 29 Micro mediciones horarias domingo 10 de febrero de 2019.**

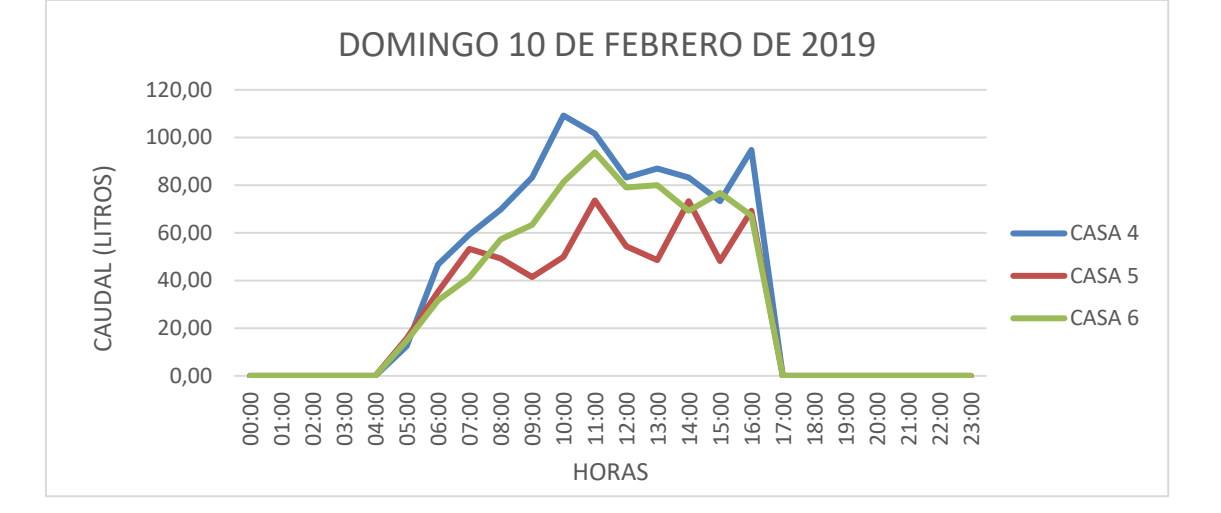

|                   | <b>MARTES 12 DE FEBRERO DE 2019</b> |                                    |                                    |  |  |  |  |  |
|-------------------|-------------------------------------|------------------------------------|------------------------------------|--|--|--|--|--|
| L/HORA            | CASA 4                              | CASA <sub>5</sub>                  | CASA <sub>6</sub>                  |  |  |  |  |  |
| <b>HORA</b>       | <b>PUNTO PRESIÓN</b><br><b>MIN</b>  | <b>PUNTO PRESIÓN</b><br><b>MAX</b> | <b>PUNTO MAS</b><br><b>ALEJADO</b> |  |  |  |  |  |
| <b>HABITANTES</b> | 4                                   | 6                                  | 5                                  |  |  |  |  |  |
| 00:00             | 0,00                                | 0,00                               | 0,00                               |  |  |  |  |  |
| 01:00             | 0,00                                | 0,00                               | 0,00                               |  |  |  |  |  |
| 02:00             | 0,00                                | 0,00                               | 0,00                               |  |  |  |  |  |
| 03:00             | 0,00                                | 0,00                               | 0,00                               |  |  |  |  |  |
| 04:00             | 0,00                                | 0,00                               | 0,00                               |  |  |  |  |  |
| 05:00             | 12,60                               | 10,60                              | 0,00                               |  |  |  |  |  |
| 06:00             | 30,80                               | 0,00                               | 51,60                              |  |  |  |  |  |
| 07:00             | 51,60                               | 29,20                              | 70,00                              |  |  |  |  |  |
| 08:00             | 77,20                               | 35,80                              | 21,30                              |  |  |  |  |  |
| 09:00             | 96,00                               | 71,30                              | 87,30                              |  |  |  |  |  |
| 10:00             | 87,30                               | 95,72                              | 77,80                              |  |  |  |  |  |
| 11:00             | 95,72                               | 81,28                              | 57,30                              |  |  |  |  |  |
| 12:00             | 101,60                              | 73,00                              | 71,60                              |  |  |  |  |  |
| 13:00             | 73,00                               | 64,80                              | 49,30                              |  |  |  |  |  |
| 14:00             | 75,60                               | 71,20                              | 73,60                              |  |  |  |  |  |
| 15:00             | 71,20                               | 68,20                              | 65,00                              |  |  |  |  |  |
| 16:00             | 101,28                              | 49,20                              | 55,80                              |  |  |  |  |  |
| 17:00             | 0,00                                | 0,00                               | 0,00                               |  |  |  |  |  |
| 18:00             | 0,00                                | 0,00                               | 0,00                               |  |  |  |  |  |
| 19:00             | 0,00                                | 0,00                               | 0,00                               |  |  |  |  |  |
| 20:00             | 0,00                                | 0,00                               | 0,00                               |  |  |  |  |  |
| 21:00             | 0,00                                | 0,00                               | 0,00                               |  |  |  |  |  |
| 22:00             | 0,00                                | 0,00                               | 0,00                               |  |  |  |  |  |
| 23:00             | 0,00                                | 0,00                               | 0,00                               |  |  |  |  |  |

**TABLA 4. 30 Micro mediciones horarias martes 12 de febrero de 2019**

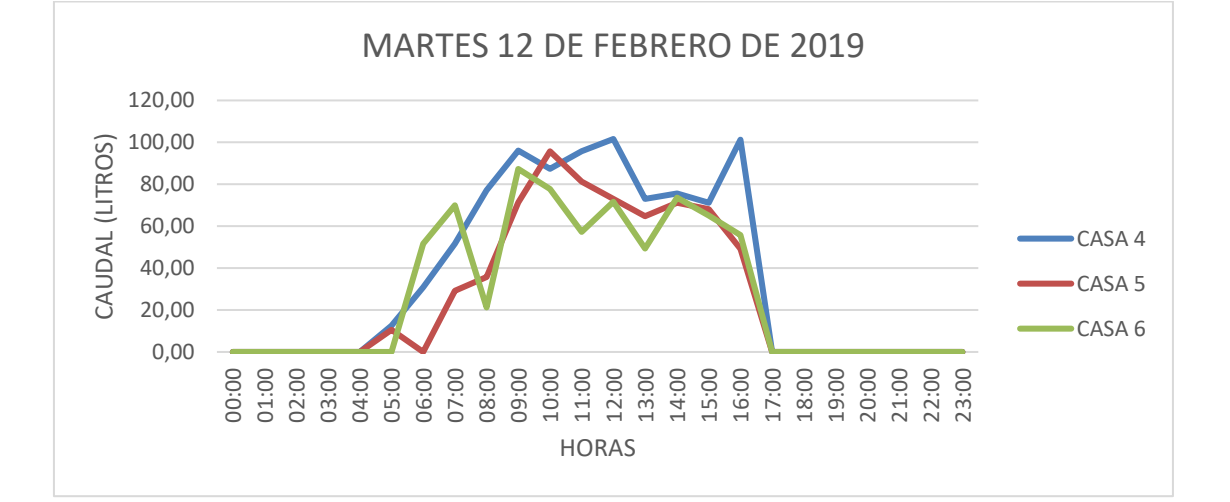

|                   | <b>JUEVES 14 DE FEBRERO DE 2019</b> |                             |                                    |  |  |  |  |  |
|-------------------|-------------------------------------|-----------------------------|------------------------------------|--|--|--|--|--|
| L/HORA            | CASA 4                              | CASA <sub>5</sub>           | CASA <sub>6</sub>                  |  |  |  |  |  |
| <b>HORA</b>       | PUNTO PRESIÓN<br><b>MIN</b>         | PUNTO PRESIÓN<br><b>MAX</b> | <b>PUNTO MAS</b><br><b>ALEJADO</b> |  |  |  |  |  |
| <b>HABITANTES</b> | 4                                   | 6                           | 5                                  |  |  |  |  |  |
| 00:00             | 0,00                                | 0,00                        | 0,00                               |  |  |  |  |  |
| 01:00             | 0,00                                | 0,00                        | 0,00                               |  |  |  |  |  |
| 02:00             | 0,00                                | 0,00                        | 0,00                               |  |  |  |  |  |
| 03:00             |                                     |                             |                                    |  |  |  |  |  |
|                   | 0,00                                | 0,00                        | 0,00                               |  |  |  |  |  |
| 04:00             | 0,00                                | 0,00                        | 0,00                               |  |  |  |  |  |
| 05:00             | 17,80                               | 0,00                        | 13,63                              |  |  |  |  |  |
| 06:00             | 25,20                               | 54,05                       | 31,00                              |  |  |  |  |  |
| 07:00             | 30,80                               | 75,60                       | 47,00                              |  |  |  |  |  |
| 08:00             | 51,60                               | 66,16                       | 61,60                              |  |  |  |  |  |
| 09:00             | 77,20                               | 98,60                       | 70,40                              |  |  |  |  |  |
| 10:00             | 82,50                               | 116,00                      | 96,00                              |  |  |  |  |  |
| 11:00             | 87,30                               | 21,30                       | 107,30                             |  |  |  |  |  |
| 12:00             | 85,00                               | 52,20                       | 81,16                              |  |  |  |  |  |
| 13:00             | 83,90                               | 38,96                       | 84,66                              |  |  |  |  |  |
| 14:00             | 92,70                               | 41,58                       | 57,80                              |  |  |  |  |  |
| 15:00             | 76,60                               | 58,26                       | 47,28                              |  |  |  |  |  |
| 16:00             | 71,20                               | 66,52                       | 45,00                              |  |  |  |  |  |
| 17:00             | 64,28                               | 49,60                       | 49,80                              |  |  |  |  |  |
| 18:00             | 39,36                               | 73,04                       | 58,96                              |  |  |  |  |  |
| 19:00             | 0,00                                | 0,00                        | 0,00                               |  |  |  |  |  |
| 20:00             | 0,00                                | 0,00                        | 0,00                               |  |  |  |  |  |
| 21:00             | 0,00                                | 0,00                        | 0,00                               |  |  |  |  |  |
| 22:00             | 0,00                                | 0,00                        | 0,00                               |  |  |  |  |  |
| 23:00             | 0,00                                | 0,00                        | 0,00                               |  |  |  |  |  |

**TABLA 4. 31 Micro mediciones horarias jueves 14 de febrero de 2019**

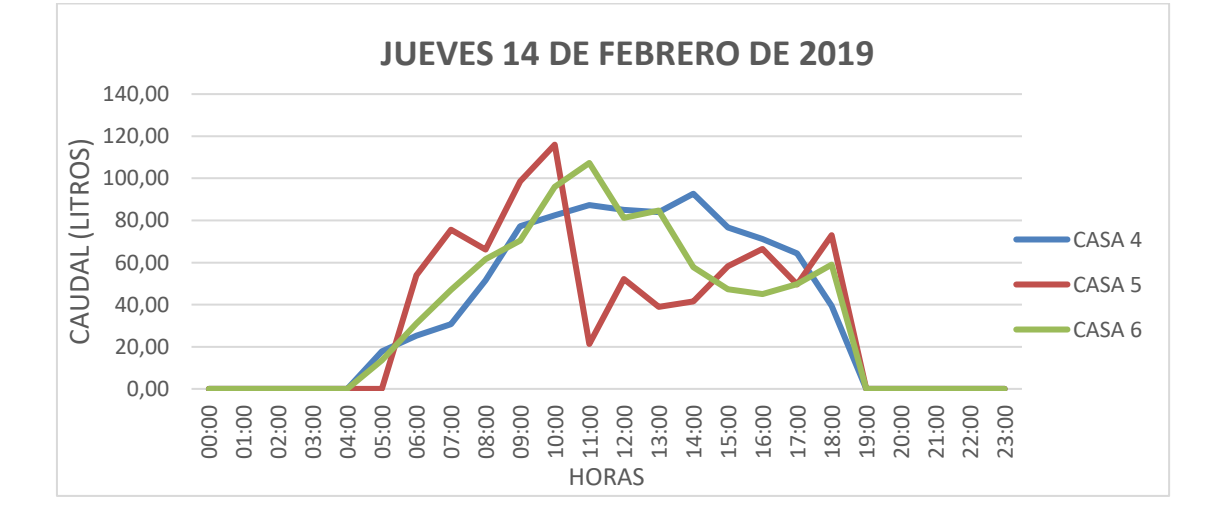

|                   | SABADO 16 DE FEBRERO DE 2019 |                             |                                    |  |  |  |  |  |
|-------------------|------------------------------|-----------------------------|------------------------------------|--|--|--|--|--|
| L/HORA            | CASA 4                       | CASA <sub>5</sub>           | CASA <sub>6</sub>                  |  |  |  |  |  |
| <b>HORA</b>       | <b>PUNTO</b><br>PRESIÓN MIN  | <b>PUNTO</b><br>PRESIÓN MAX | <b>PUNTO MAS</b><br><b>ALEJADO</b> |  |  |  |  |  |
| <b>HABITANTES</b> | 4                            | 6                           | 5                                  |  |  |  |  |  |
| 00:00             | 0,00                         | 0,00                        | 0,00                               |  |  |  |  |  |
| 01:00             | 0,00                         | 0,00                        | 0,00                               |  |  |  |  |  |
| 02:00             | 0,00                         | 0,00                        | 0,00                               |  |  |  |  |  |
| 03:00             | 0,00                         | 0,00                        | 0,00                               |  |  |  |  |  |
| 04:00             | 0,00                         | 0,00                        | 0,00                               |  |  |  |  |  |
| 05:00             | 20,50                        | 0,00                        | 14,85                              |  |  |  |  |  |
| 06:00             | 42,76                        | 55,44                       | 32,70                              |  |  |  |  |  |
| 07:00             | 54,05                        | 67,96                       | 93,60                              |  |  |  |  |  |
| 08:00             | 75,60                        | 93,24                       | 81,26                              |  |  |  |  |  |
| 09:00             | 66,16                        | 91,70                       | 95,20                              |  |  |  |  |  |
| 10:00             | 98,60                        | 123,34                      | 83,30                              |  |  |  |  |  |
| 11:00             | 116,00                       | 145,70                      | 97,26                              |  |  |  |  |  |
| 12:00             | 131,20                       | 124,68                      | 71,60                              |  |  |  |  |  |
| 13:00             | 52,20                        | 79,24                       | 83,30                              |  |  |  |  |  |
| 14:00             | 40,00                        | 56,64                       | 85,98                              |  |  |  |  |  |
| 15:00             | 41,58                        | 65,72                       | 97,80                              |  |  |  |  |  |
| 16:00             | 58,26                        | 48,58                       | 75,28                              |  |  |  |  |  |
| 17:00             | 73,00                        | 91,36                       | 69,36                              |  |  |  |  |  |
| 18:00             | 65,44                        | 81,44                       | 86,98                              |  |  |  |  |  |
| 19:00             | 0,00                         | 0,00                        | 0,00                               |  |  |  |  |  |
| 20:00             | 0,00                         | 0,00                        | 0,00                               |  |  |  |  |  |
| 21:00             | 0,00                         | 0,00                        | 0,00                               |  |  |  |  |  |
| 22:00             | 0,00                         | 0,00                        | 0,00                               |  |  |  |  |  |
| 23:00             | 0,00                         | 0,00                        | 0,00                               |  |  |  |  |  |

**TABLA 4. 32 Micro mediciones horarias sábado 16 de febrero de 2019**

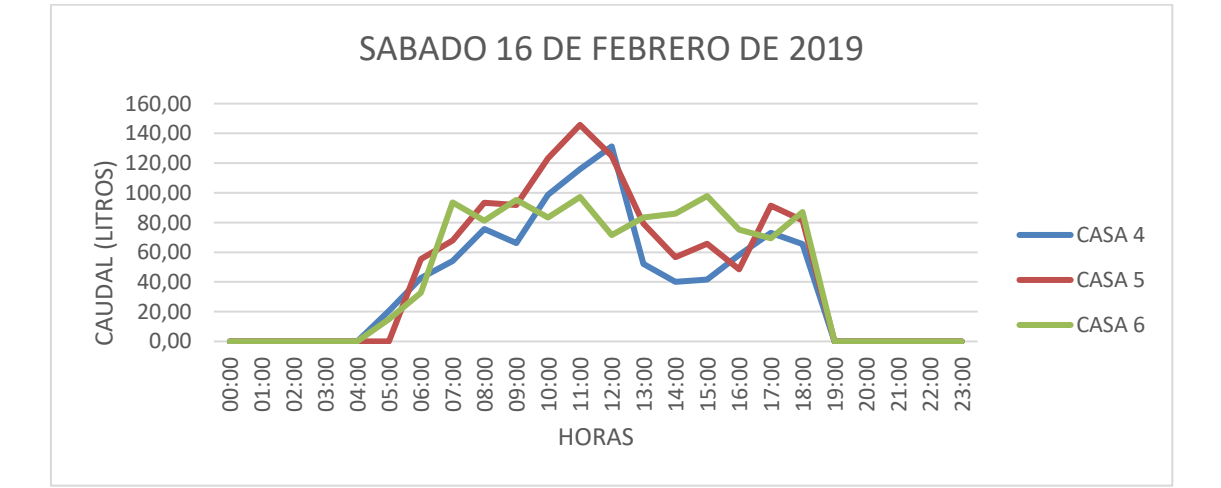

## **4.10.2.1.3 Factor de variación horaria**

Para sacar el factor de variación horaria sacamos promedio de los valores por hora y se divide el promedio de la hora entre el valor promedio mayor.

|                 | <b>FACTOR DE</b> |
|-----------------|------------------|
| <b>PROMEDIO</b> | <b>VARIACIÓN</b> |
|                 | <b>HORARIA</b>   |
| 0,00            | 0,000            |
| 0,00            | 0,000            |
| 0,00            | 0,000            |
| 0,00            | 0,000            |
| 0,00            | 0,000            |
| 8,04            | 0,091            |
| 38,97           | 0,441            |
| 57,42           | 0,650            |
| 64,21           | 0,727            |
| 73,89           | 0,836            |
| 83,79           | 0,948            |
| 88,34           | 1,000            |
| 81,45           | 0,922            |
| 75,15           | 0,851            |
| 69,89           | 0,791            |
| 67,96           | 0,769            |
| 67,95           | 0,769            |
| 40,08           | 0,454            |
| 37,84           | 0,428            |
| 6,64            | 0,075            |
| 4,93            | 0,056            |
| 5,05            | 0,057            |
| 3,39            | 0,038            |
| 0,00            | 0,000            |
| 88,34           |                  |

**TABLA 4. 33 Factor de variación horaria Las Velas**

Los valores de la columna factor de variación servirán para la modelación en periodo extendido de del sistema independiente San Salvador.

VALOR PROMEDIO MAXIMO

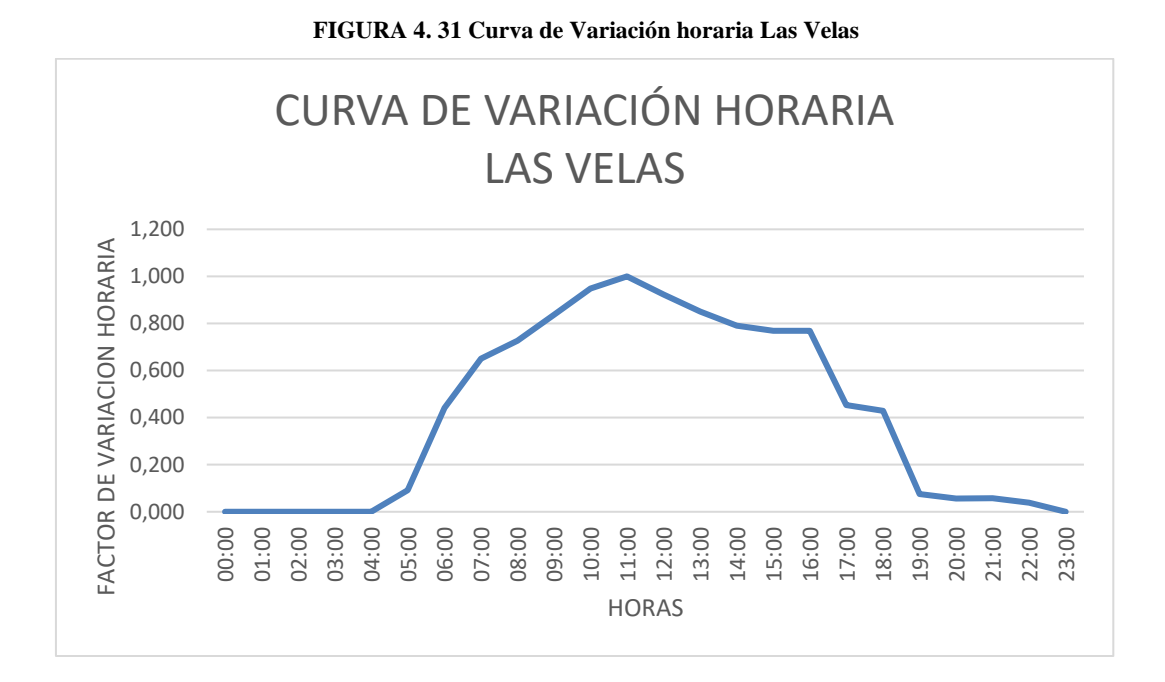

Analizando la figura resultado de todas las mediciones realizadas, se puede observar que produce un perfil con un pico máximo de consumo, el pico se produce entre las 10:00 am y 12:00 del mediodía, luego se aprecia que entre las 19:00 y las 04:00 am no existe gran consumo ya que esas son las horas en los que se producen los cortes de agua dando así una curva alejada de la curva típica de consumo que se muestra a continuación:

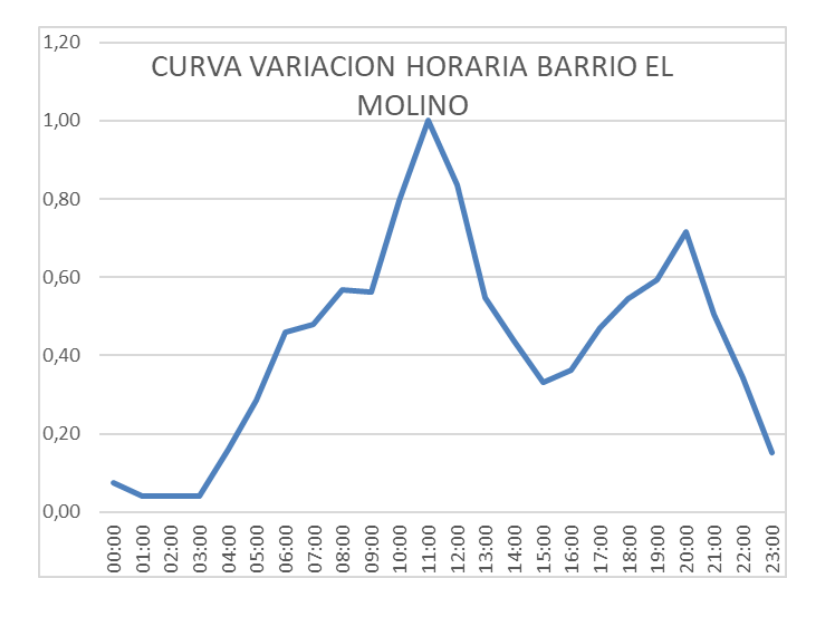

Torrez A., Yanna. Estimación de la dotación media diaria y de los coeficientes de caudal máximo diario (k1) y máximo horario (k2) para un circuito ubicado en el barrio El Molino de la ciudad de Tarija. 2018.

### **4.10.2.1.4 Ejecución del programa**

Para introducir los datos obtenidos al programa se sigue los pasos mencionados en la modelación de San Salvador, con la diferencia que en el barrio Las Velas cuenta con un tanque elevado y el condicionamiento de la bomba.

Insertando los datos de la variacion horaria al patterns:

En la figura se muestra la curva de variacion horaria deducida de las micromediciones.

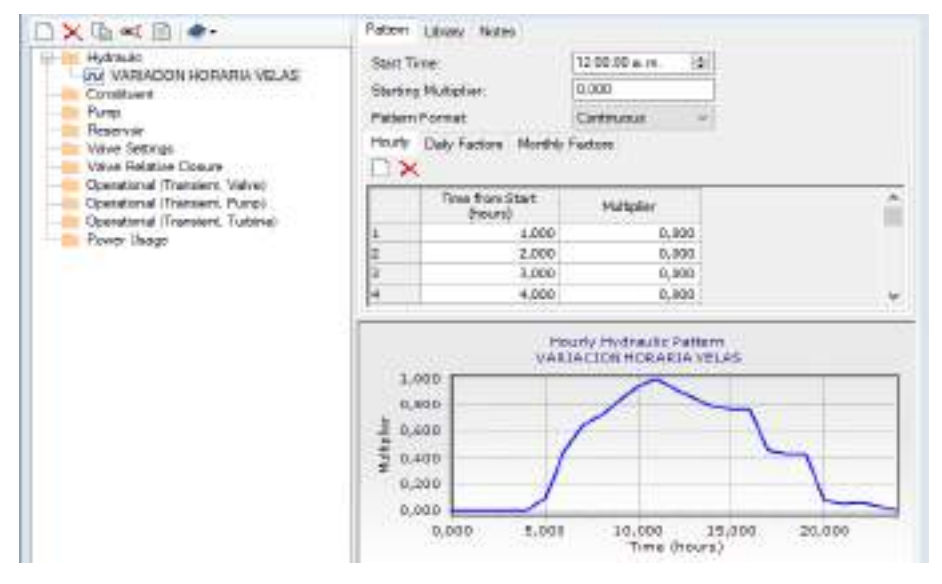

**4.10.2.1.1 Resumen de resultados**

| Two frozen      | Bikocid      | lм              | <b>Reiders RearChange</b> | Rive Societiest 8.181 | Row Damieched (Ltd.) | Rie Stedtus  |
|-----------------|--------------|-----------------|---------------------------|-----------------------|----------------------|--------------|
| G at Fax Signs  | <b>Takes</b> | 379             | 1.6140176                 | 4545                  | tFS                  | 4:59         |
| 發出版             | Fisher       | $\frac{1}{2}$   | <b>LISSON</b>             | 1,054                 | 1,335                | 1.8clt.      |
| ◎日田             | <b>Value</b> | $\overline{a}$  | <b>A. Scientist</b>       | 1,000                 | E 1995               | 10,003       |
| <b>Q</b> 1.10   | Total        | $\mathbf{H}$    | a arrivers                | EXXX                  | 1,010                | cool         |
| 株式館             | Fader        | $\overline{11}$ | 3.269 SK                  | 1000                  | EBR                  | 4.953        |
| 48.1.10         | Falsa        | ж               | 13740776                  | Loca                  | a ana-               | 2.00         |
| 横山川             | Tue          |                 | 4.000,760                 | 0.000                 | 63%                  | ATH          |
| <b>0526</b>     | Tue          | <b>Michael</b>  | <b>A BRIDGET</b>          | 6,000                 | 9,562                | 石油           |
| ●1.6            | Tue          |                 | $x =$<br>m                | 1.000                 | 1.04                 | -3.014       |
| 0117            | Tiue         | str             | 3.000340                  | 1,800                 | 1.834                | 0.338        |
| 0111            | Tium         | Î               | <b>LEWIS</b>              | 1,808                 | 2.683                | 0.768        |
| 作工班             | Tue          |                 | 6 Imported                | 4.97.2                | ZW <sub>M</sub>      | 化温           |
| ◎日期             | Tue          | ł.              | 1.000.00                  | 1.836                 | 3 328                | -T.XXL       |
| 1.11            | Ting         |                 | <b>Lower</b> in           | 1,310                 | 3.618                | 1.836        |
| 0.11.01         | Tise         | í               | <b>A contract</b> to      | 1,008                 | 1,959                | 七期           |
| 春世田             | Ties         |                 | 1.00021                   | 1.916                 | 3,306                | -1.479       |
| <b>00 13 10</b> | Tue          | k               | 1.0<br>m                  | 1,647                 | 3.29/1               | $-1.231$     |
| <b>D</b> 14.01  | Tiek         | ì               | $=$                       | 1.545                 | 2,355                | $-1.001$     |
| 發展所             | That         | ż               | 1.1000001                 | 1.847                 | 2,909                | <b>CMT</b>   |
| 白当期             | That         | ä               | A provided by             | 1,842                 | 3,569                | (1.028)      |
| 0.8.0           | Trust        | ý.              | A contractor              | <b>1.848</b>          | 3,308                | 6.434        |
| 0.816           | This         | <b>Beach</b>    | $1 - 2$                   | 1847                  | 2208                 | 1.647        |
| 0.03            | Fixe:        |                 | $x =$<br>inte e           | 1,642                 | 1.044                | 0.198        |
| ●元田             | Tuis         |                 | L. Benedict v.            | tilar                 | 1,556                | 0.545        |
| $0 + 1$         | Time.        | ż               | $\leftarrow$<br>mir i     | 1,000                 | 1.556                | $-1.296$     |
| $Q = 1$         | Tiot         | ż               | $1 = 1$                   | 1.000                 | 1.936                | 4,000        |
| 日当地             | Thur         | $\frac{1}{4}$   | 1.11                      | 1000                  | 1,935                | <b>C.OOD</b> |
| 03.88           | Tue          |                 | $1 =$                     | 0.000                 | 6,394                | <b>CIDDE</b> |
| ●お皿             | <b>Coat</b>  | ì               | $1 - 1$                   | 0.000                 | LZTI                 | 4.000        |
| ●次回             | Total        | ż               | $\mathbf{u}$              | 0.000                 | 8,373                | con6         |
| 0.25.80         | Tue          | ř               | $-3.0$                    | 4.000                 | <b>B.RT1</b>         | 0.008        |
| GILL            | Fales        | in              | 154,500                   | 1,000                 | 1,188                | 0.008        |

**FIGURA 4. 32 Resumen de resultados periodo extendido Las Velas**

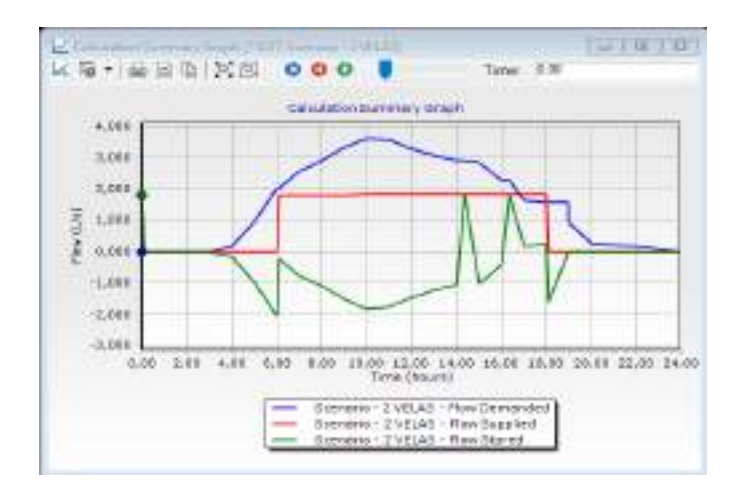

En la gráfica se puede ver que al inicio se mantiene constante en la linea de ceros las tres curvas ya que no exiatre demanda, ni abastecmiento, luego a la altura de 4am empieza a haber consumo pero no asi abastecimiento lo cual indica que hay un deficit notorio de agua, a la altura de las 6am empieza a abatecerse el sistema pero aun asi no es suficiente para un buen abastecimiento. La dotacion se corta alas 6pm nuevamente mostrando un deficit notorio.

## **PARA VER TABLAS DE RESULTADOS VER ANEXO C**

- Velocidades (m/s)
- Presiones (m H2O)
- Caudales  $(m/s)$

De acuerdo a los resultados presentados en las figuras del **ANEXO C** donde se muestra las velocidades, caudales y presiones desglosadas hora a hora en cada tramo de la red se resalta que:

La velocidad máxima que se presenta en las 24 horas tiene un máximo esta entre **0,7964 y 0,7857 m/s** y se presenta entre las **10:00 am y 11:00 am** en el tramo **P-195** que es el tramo que va desde el tanque a la distribución de la red.

El caudal máximo del sistema es de **3,632 l/s** que se presenta también en el tramo que une la red con el tanque entre las **11:00 am y 10:00 am**.

La presión máxima dentro d la red es **48,57 m H2O** que se presenta en el nudo **J-63** entre las **07:00 am y 08:00 am**.

## **4.10.2.2 CALIBRACIÓN DEL MODELO**

Para la calibración de los modelos se elaboraron planillas en Excel donde los valores dependientes varían automáticamente con el cambio de valores de los parámetros de cada modelo La metodología de calibración es manual: "prueba – error". Se hacen variar los parámetros del modelo buscando que los caudales simulados sean iguales o parecidos a los caudales aforados.

Calibración de datos observados en cada punto de presión cítica elegido para realizar las micro mediciones:

|       |            |            |            |            |            |            |            | <b>PROMEDI</b> | <b>PROME</b>  | CAUDAL        | CAUDAL        |
|-------|------------|------------|------------|------------|------------|------------|------------|----------------|---------------|---------------|---------------|
|       |            |            |            |            |            |            |            | $\circ$        | <b>DIO</b>    | <b>SIMULA</b> | <b>SIMULA</b> |
| L/H   | <b>LUN</b> | <b>MIE</b> | <b>VIE</b> | <b>DOM</b> | <b>MAR</b> | <b>JUE</b> | <b>SAB</b> | <b>CAUDAL</b>  | <b>CAUDAL</b> | <b>DO POR</b> | <b>DO POR</b> |
|       |            |            |            |            |            |            |            | <b>OBSERVA</b> | <b>OBSERV</b> | <b>NUDO</b>   | CASA          |
|       |            |            |            |            |            |            |            | DO L/H         | ADO L/S       | L/S           | L/S           |
| 00:00 | 0,000      | 0,000      | 0,000      | 0,00       | 0,000      | 0,000      | 0,000      | 0,000          | 0,0000        | 0,000         | 0,0000        |
| 01:00 | 0,000      | 0,000      | 0,000      | 0,00       | 0,000      | 0,000      | 0,000      | 0,000          | 0,0000        | 0,000         | 0,0000        |
| 02:00 | 0,000      | 0,000      | 0,000      | 0,00       | 0,000      | 0,000      | 0,000      | 0,000          | 0,0000        | 0,000         | 0,0000        |
| 03:00 | 0,000      | 0,000      | 0,000      | 0,00       | 0,000      | 0,000      | 0,000      | 0,000          | 0,0000        | 0,000         | 0,0000        |
| 04:00 | 0,000      | 0,000      | 0,000      | 0,00       | 0,000      | 0,000      | 0,000      | 0,000          | 0,0000        | 0,001         | 0,0005        |
| 05:00 | 0,000      | 11,650     | 20,500     | 12,47      | 12,600     | 17,800     | 0,000      | 10,717         | 0,0030        | 0,005         | 0,0025        |
| 06:00 | 28,880     | 53,300     | 42,760     | 46,64      | 30,800     | 25,200     | 31,000     | 36,940         | 0,0103        | 0,010         | 0,0050        |
| 07:00 | 42,309     | 97,600     | 54,054     | 59,28      | 51,600     | 30,800     | 47,000     | 54,663         | 0,0152        | 0,012         | 0,0060        |
| 08:00 | 50,600     | 73,600     | 75,600     | 69,76      | 77,200     | 51,600     | 61,600     | 65,709         | 0,0183        | 0,014         | 0,0070        |
| 09:00 | 70,178     | 28,400     | 66,160     | 83,20      | 96,000     | 77,200     | 70,400     | 70,220         | 0,0195        | 0,016         | 0,0080        |
| 10:00 | 100,791    | 20,400     | 98,600     | 109,20     | 87,300     | 82,500     | 87,600     | 83,770         | 0,0233        | 0,018         | 0,0090        |
| 11:00 | 117,830    | 23,200     | 116,000    | 101,60     | 95,720     | 87,300     | 83,200     | 89,264         | 0,0248        | 0,017         | 0,0085        |
| 12:00 | 88,517     | 75,800     | 131,200    | 83,20      | 101,600    | 85,000     | 84,200     | 92,788         | 0,0258        | 0,016         | 0,0080        |
| 13:00 | 103,968    | 85,280     | 52,200     | 86,92      | 73,000     | 83,899     | 85,000     | 81,467         | 0,0226        | 0,015         | 0,0075        |
| 14:00 | 83,463     | 77,330     | 40,000     | 83,20      | 75,600     | 92,700     | 77,920     | 75,745         | 0,0210        | 0,014         | 0,0070        |
| 15:00 | 68,272     | 85,200     | 41,580     | 73,30      | 71,200     | 76,604     | 74,600     | 70,108         | 0,0195        | 0,014         | 0,0070        |
| 16:00 | 72,200     | 83,160     | 58,260     | 94,80      | 101,280    | 71,200     | 63,680     | 77,797         | 0,0216        | 0,011         | 0,0055        |
| 17:00 | 0,000      | 100,200    | 73,000     | 0,00       | 0,000      | 64,280     | 71,200     | 44,097         | 0,0122        | 0,008         | 0,0040        |
| 18:00 | 0,000      | 58,464     | 65,440     | 0,00       | 0,000      | 39,360     | 33,024     | 28,041         | 0,0078        | 0,008         | 0,0040        |
| 19:00 | 0,000      | 0,000      | 0,000      | 0,00       | 0,000      | 0,000      | 23,680     | 3,383          | 0,0009        | 0,000         | 0,0000        |
| 20:00 | 0,000      | 0,000      | 0,000      | 0,00       | 0,000      | 0,000      | 23,440     | 3,349          | 0,0009        | 0,000         | 0,0000        |
| 21:00 | 0,000      | 0,000      | 0,000      | 0,00       | 0,000      | 0,000      | 17,280     | 2,469          | 0,0007        | 0,000         | 0,0000        |
| 22:00 | 0,000      | 0,000      | 0,000      | 0,00       | 0,000      | 0,000      | 11,650     | 1,664          | 0,0005        | 0,000         | 0,0000        |
| 23:00 | 0,000      | 0,000      | 0,000      | 0,00       | 0,000      | 0,000      | 0,000      | 0,000          | 0,0000        | 0,000         | 0,0000        |

**TABLA 4. 34 Calibración caudal observado y caudal simulado casa 4 (punto de presión mínimo J-55)**

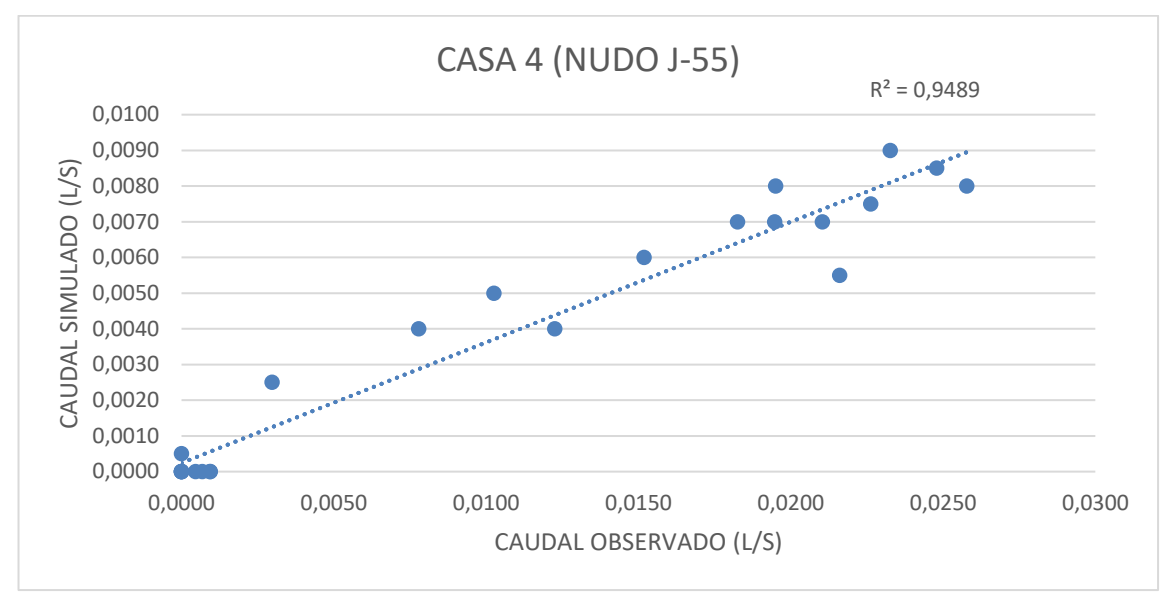

**FIGURA 4. 33 Variación lineal Caudal Observado vs Caudal Simulado Casa 4 (nudo J-55).**

**TABLA 4. 35 Calibración caudal observado y caudal simulado casa 5 (punto de presión máximo J-59)**

| L/H   | <b>LUN</b> | <b>MIE</b> | <b>VIE</b> | <b>DOM</b> | <b>MAR</b> | <b>JUE</b> | <b>SAB</b> | <b>PROMEDI</b><br>O CAUDAL<br><b>OBSERVA</b><br>DO L/H | <b>PROMEDI</b><br>$\circ$<br><b>CAUDAL</b><br><b>OBSERVA</b><br>DO L/S | CAUDAL<br><b>SIMULA</b><br>DO L/S<br><b>POR</b><br><b>NUDO</b> | CAUDAL<br><b>SIMULA</b><br>DO L/S<br><b>POR</b><br>CASA |
|-------|------------|------------|------------|------------|------------|------------|------------|--------------------------------------------------------|------------------------------------------------------------------------|----------------------------------------------------------------|---------------------------------------------------------|
| 00:00 | 0,000      | 0,000      | 0,000      | 0,000      | 0,000      | 0,000      | 0,000      | 0,000                                                  | 0,0000                                                                 | 0,000                                                          | 0,0000                                                  |
| 01:00 | 0,000      | 0,000      | 0,000      | 0,000      | 0,000      | 0,000      | 0,000      | 0,000                                                  | 0,0000                                                                 | 0,000                                                          | 0,0000                                                  |
| 02:00 | 0,000      | 0,000      | 0,000      | 0,000      | 0,000      | 0,000      | 0,000      | 0,000                                                  | 0,0000                                                                 | 0,000                                                          | 0,0000                                                  |
| 03:00 | 0,000      | 0,000      | 0,000      | 0,000      | 0,000      | 0,000      | 0,000      | 0,000                                                  | 0,0000                                                                 | 0,000                                                          | 0,0000                                                  |
| 04:00 | 0,000      | 0,000      | 0,000      | 0,000      | 0,000      | 0,000      | 0,000      | 0,000                                                  | 0,0000                                                                 | 0,002                                                          | 0,0007                                                  |
| 05:00 | 0,000      | 12,600     | 0,000      | 15,610     | 10,600     | 0,000      | 0,000      | 5,544                                                  | 0,0015                                                                 | 0,014                                                          | 0,0047                                                  |
| 06:00 | 51,600     | 30,800     | 55,440     | 35,300     | 0,000      | 54,054     | 29,300     | 36,642                                                 | 0,0102                                                                 | 0,030                                                          | 0,0100                                                  |
| 07:00 | 73,960     | 51,600     | 67,960     | 53,300     | 29,200     | 75,600     | 61,200     | 58,974                                                 | 0,0164                                                                 | 0,037                                                          | 0,0123                                                  |
| 08:00 | 57,800     | 77,200     | 93,240     | 49,300     | 35,800     | 66,160     | 79,000     | 65,500                                                 | 0,0182                                                                 | 0,042                                                          | 0,0140                                                  |
| 09:00 | 61,080     | 91,360     | 91,700     | 41,400     | 71,300     | 98,600     | 92,640     | 78,297                                                 | 0,0217                                                                 | 0,048                                                          | 0,0160                                                  |
| 10:00 | 71,800     | 87,300     | 123,34     | 49,900     | 95,720     | 116,000    | 50,000     | 84,866                                                 | 0,0236                                                                 | 0,053                                                          | 0,0177                                                  |
| 11:00 | 57,200     | 95,720     | 145,70     | 73,600     | 81,280     | 21,300     | 71,200     | 78,000                                                 | 0,0217                                                                 | 0,052                                                          | 0,0173                                                  |
| 12:00 | 41,300     | 81,200     | 124,68     | 54,280     | 73,000     | 52,200     | 73,800     | 71,494                                                 | 0,0199                                                                 | 0,048                                                          | 0,0160                                                  |
| 13:00 | 37,280     | 73,000     | 79,240     | 48,520     | 64,800     | 38,960     | 95,600     | 62,486                                                 | 0,0174                                                                 | 0,045                                                          | 0,0150                                                  |
| 14:00 | 61,600     | 76,820     | 56,640     | 73,300     | 71,200     | 41,580     | 51,300     | 61,777                                                 | 0,0172                                                                 | 0,042                                                          | 0,0140                                                  |
| 15:00 | 95,200     | 71,200     | 65,720     | 48,200     | 68,200     | 58,260     | 41,200     | 63,997                                                 | 0,0178                                                                 | 0,042                                                          | 0,0140                                                  |
| 16:00 | 101,920    | 64,280     | 48,580     | 69,200     | 49,200     | 66,520     | 43,000     | 63,243                                                 | 0,0176                                                                 | 0,033                                                          | 0,0110                                                  |
| 17:00 | 0,000      | 73,080     | 91,360     | 0,000      | 0,000      | 49,600     | 29,600     | 34,806                                                 | 0,0097                                                                 | 0,024                                                          | 0,0080                                                  |
| 18:00 | 0,000      | 73,280     | 81,440     | 0,000      | 0,000      | 73,040     | 65,040     | 41,829                                                 | 0,0116                                                                 | 0,023                                                          | 0,0077                                                  |
| 19:00 | 0,000      | 0,000      | 0,000      | 0,000      | 0,000      | 0,000      | 55,680     | 7,954                                                  | 0,0022                                                                 | 0,000                                                          | 0,0000                                                  |
| 20:00 | 0,000      | 0,000      | 0,000      | 0,000      | 0,000      | 0,000      | 39,440     | 5,634                                                  | 0,0016                                                                 | 0,000                                                          | 0,0000                                                  |
| 21:00 | 0,000      | 0,000      | 0,000      | 0,000      | 0,000      | 0,000      | 42,560     | 6,080                                                  | 0,0017                                                                 | 0,000                                                          | 0,0000                                                  |
| 22:00 | 0,000      | 0,000      | 0,000      | 0,000      | 0,000      | 0,000      | 12,500     | 1,786                                                  | 0,0005                                                                 | 0,000                                                          | 0,0000                                                  |
| 23:00 | 0,000      | 0,000      | 0,000      | 0,000      | 0,000      | 0,000      | 0,000      | 0,000                                                  | 0,0000                                                                 | 0,000                                                          | 0,0000                                                  |

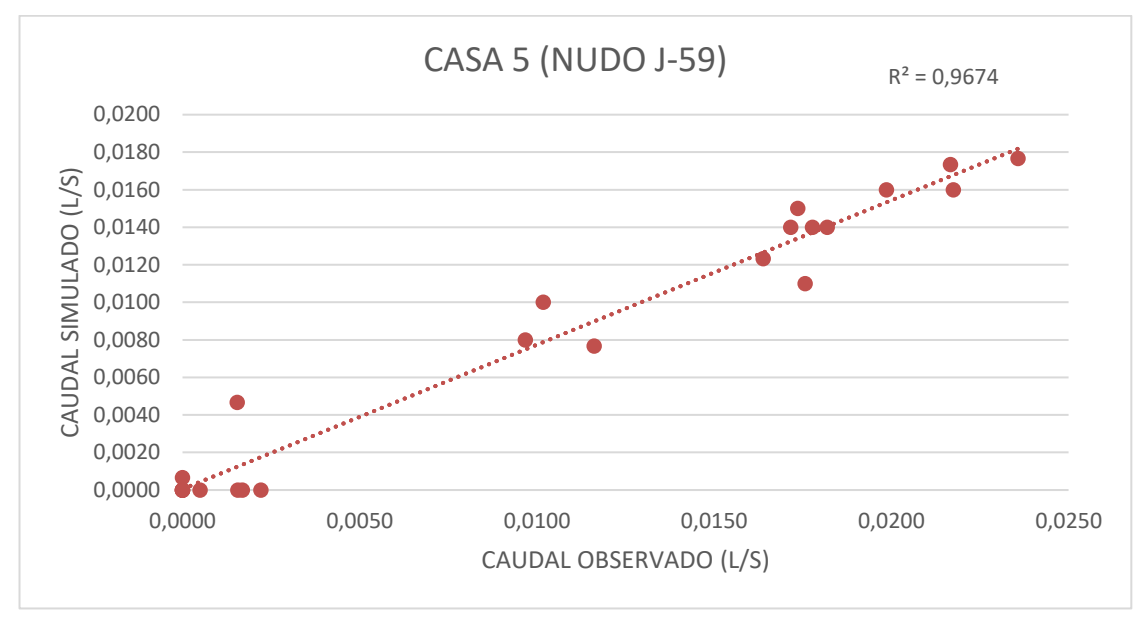

**FIGURA 4. 34 Variación lineal Caudal Observado vs Caudal Simulado Casa 5 (nudo J-59).**

**TABLA 4. 36 Calibración caudal observado y caudal simulado casa 6 (punto de presión máximo J-63)**

| L/H   | <b>LUN</b> | <b>MIE</b> | <b>VIE</b> | <b>DOM</b> | <b>MAR</b> | <b>JUE</b> | <b>SAB</b> | <b>PROMEDIO</b><br><b>CAUDAL</b><br><b>OBSERVADO</b><br>L/H | L/S    | CAUDAL<br><b>SIMULADO</b><br>L/S POR<br><b>NUDO</b> | <b>CAUDAL</b><br><b>SIMULADO</b><br>POR CASA<br>L/S |
|-------|------------|------------|------------|------------|------------|------------|------------|-------------------------------------------------------------|--------|-----------------------------------------------------|-----------------------------------------------------|
| 00:00 | 0,000      | 0,000      | 0,000      | 0,000      | 0,000      | 0,000      | 0,000      | 0,000                                                       | 0,0000 | 0,0000                                              | 0,0000                                              |
| 01:00 | 0,000      | 0,000      | 0,000      | 0,000      | 0,000      | 0,000      | 0,000      | 0,000                                                       | 0,0000 | 0,0000                                              | 0,0000                                              |
| 02:00 | 0,000      | 0,000      | 0,000      | 0,000      | 0,000      | 0,000      | 0,000      | 0,000                                                       | 0,0000 | 0,0000                                              | 0,0000                                              |
| 03:00 | 0,000      | 0,000      | 0,000      | 0,000      | 0,000      | 0,000      | 0,000      | 0,000                                                       | 0,0000 | 0,0000                                              | 0,0000                                              |
| 04:00 | 0,000      | 0,000      | 0,000      | 0,000      | 0,000      | 0,000      | 0,000      | 0,000                                                       | 0,0000 | 0,0010                                              | 0,0002                                              |
| 05:00 | 0,000      | 11,890     | 14,850     | 14,690     | 0,000      | 13,630     | 0,000      | 7,866                                                       | 0,0022 | 0,0050                                              | 0,0008                                              |
| 06:00 | 62,480     | 44,880     | 32,700     | 31,600     | 51,600     | 31,000     | 29,300     | 40,509                                                      | 0,0113 | 0,0100                                              | 0,0017                                              |
| 07:00 | 69,680     | 57,680     | 93,600     | 41,300     | 70,000     | 47,000     | 61,200     | 62,923                                                      | 0,0175 | 0,0120                                              | 0,0020                                              |
| 08:00 | 91,280     | 81,600     | 81,260     | 57,300     | 21,300     | 61,600     | 79,000     | 67,620                                                      | 0,0188 | 0,0140                                              | 0,0023                                              |
| 09:00 | 88,140     | 50,950     | 95,200     | 63,280     | 87,300     | 70,400     | 92,640     | 78,273                                                      | 0,0217 | 0,0160                                              | 0,0027                                              |
| 10:00 | 51,200     | 108,240    | 83,300     | 81,300     | 77,800     | 96,000     | 50,000     | 78,263                                                      | 0,0217 | 0,0180                                              | 0,0030                                              |
| 11:00 | 140,620    | 92,500     | 97,260     | 93,780     | 57,300     | 107,300    | 71,200     | 94,280                                                      | 0,0262 | 0,0170                                              | 0,0028                                              |
| 12:00 | 120,600    | 49,600     | 71,600     | 79,000     | 71,600     | 81,160     | 73,800     | 78,194                                                      | 0,0217 | 0,0160                                              | 0,0027                                              |
| 13:00 | 74,560     | 81,600     | 83,300     | 80,000     | 49,300     | 84,660     | 95,600     | 78,431                                                      | 0,0218 | 0,0150                                              | 0,0025                                              |
| 14:00 | 62,580     | 62,640     | 85,980     | 69,200     | 73,600     | 57,800     | 51,300     | 66,157                                                      | 0,0184 | 0,0140                                              | 0,0023                                              |
| 15:00 | 65,300     | 45,600     | 97,800     | 76,800     | 65,000     | 47,280     | 41,200     | 62,711                                                      | 0,0174 | 0,0140                                              | 0,0023                                              |
| 16:00 | 47,300     | 63,960     | 75,280     | 67,280     | 55,800     | 45,000     | 43,000     | 56,803                                                      | 0,0158 | 0,0110                                              | 0,0018                                              |
| 17:00 | 0,000      | 83,200     | 69,360     | 0,000      | 0,000      | 49,800     | 29,600     | 33,137                                                      | 0,0092 | 0,0080                                              | 0,0013                                              |
| 18:00 | 0,000      | 81,920     | 86,976     | 0,000      | 0,000      | 58,960     | 65,040     | 41,842                                                      | 0,0116 | 0,0080                                              | 0,0013                                              |
| 19:00 | 0,000      | 0,000      | 0,000      | 0,000      | 0,000      | 0,000      | 55,680     | 7,954                                                       | 0,0022 | 0,0000                                              | 0,0000                                              |
| 20:00 | 0,000      | 0,000      | 0,000      | 0,000      | 0,000      | 0,000      | 39,440     | 5,634                                                       | 0,0016 | 0,0000                                              | 0,0000                                              |
| 21:00 | 0,000      | 0,000      | 0,000      | 0,000      | 0,000      | 0,000      | 42,560     | 6,080                                                       | 0,0017 | 0,0000                                              | 0,0000                                              |
| 22:00 | 0,000      | 0,000      | 0,000      | 0,000      | 0,000      | 0,000      | 12,500     | 1,786                                                       | 0,0005 | 0,0000                                              | 0,0000                                              |
| 23:00 | 0,000      | 0,000      | 0,000      | 0,000      | 0,000      | 0,000      | 0,000      | 0,000                                                       | 0,0000 | 0,0000                                              | 0,0000                                              |

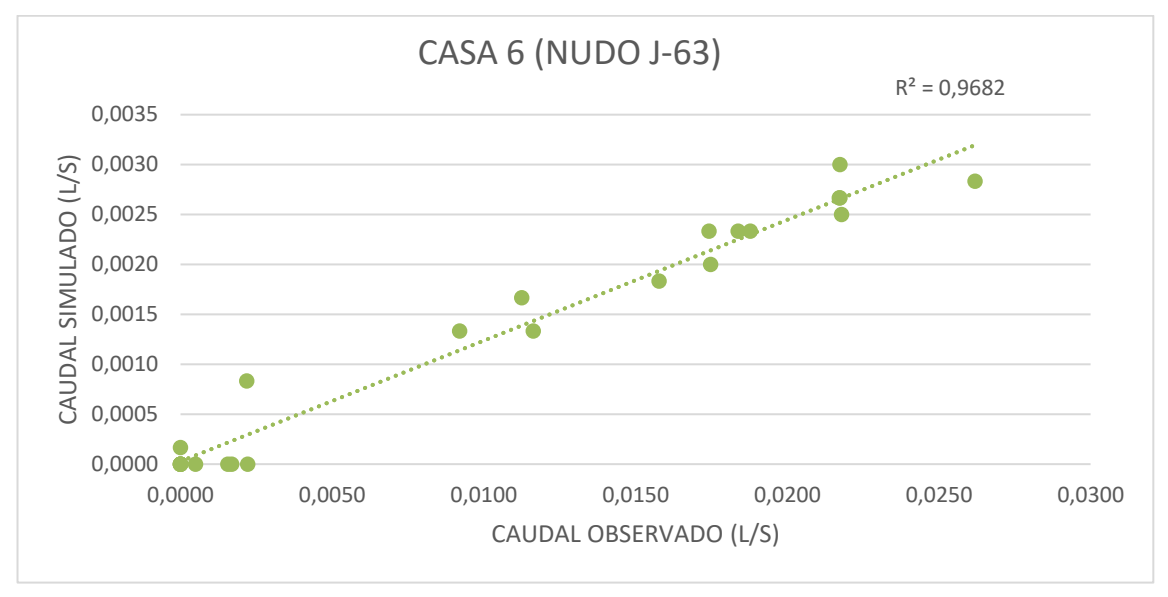

**FIGURA 4. 35 Variación lineal Caudal Observado vs Caudal Simulado Casa 6 (nudo J-63).**

Calibración de la red completa:

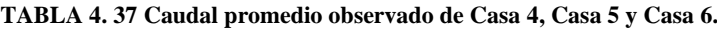

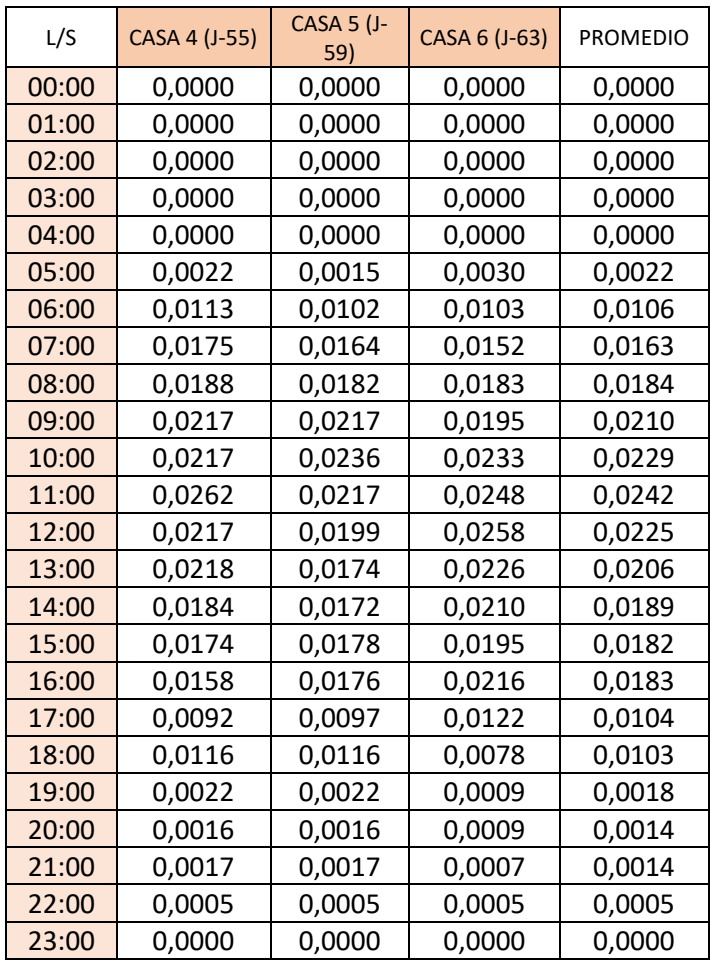

| L/S   | <b>CAUDAL</b><br><b>SIMULADO</b><br>POR CASA<br>$(J-55)$ | <b>CAUDAL</b><br><b>SIMULADO</b><br>POR CASA<br>$(J-59)$ | CAUDAL<br><b>SIMULADO</b><br>POR CASA<br>$(J-63)$ | <b>PROMEDIO</b> |
|-------|----------------------------------------------------------|----------------------------------------------------------|---------------------------------------------------|-----------------|
| 00:00 | 0,0000                                                   | 0,0000                                                   | 0,0000                                            | 0,0000          |
| 01:00 | 0,0000                                                   | 0,0000                                                   | 0,0000                                            | 0,0000          |
| 02:00 | 0,0000                                                   | 0,0000                                                   | 0,0000                                            | 0,0000          |
| 03:00 | 0,0000                                                   | 0,0000                                                   | 0,0000                                            | 0,0000          |
| 04:00 | 0,0005                                                   | 0,0007                                                   | 0,0002                                            | 0,0004          |
| 05:00 | 0,0025                                                   | 0,0047                                                   | 0,0008                                            | 0,0027          |
| 06:00 | 0,0050                                                   | 0,0100                                                   | 0,0017                                            | 0,0056          |
| 07:00 | 0,0060                                                   | 0,0123                                                   | 0,0020                                            | 0,0068          |
| 08:00 | 0,0070                                                   | 0,0140                                                   | 0,0023                                            | 0,0078          |
| 09:00 | 0,0080                                                   | 0,0160                                                   | 0,0027                                            | 0,0089          |
| 10:00 | 0,0090                                                   | 0,0177                                                   | 0,0030                                            | 0,0099          |
| 11:00 | 0,0085                                                   | 0,0173                                                   | 0,0028                                            | 0,0096          |
| 12:00 | 0,0080                                                   | 0,0160                                                   | 0,0027                                            | 0,0089          |
| 13:00 | 0,0075                                                   | 0,0150                                                   | 0,0025                                            | 0,0083          |
| 14:00 | 0,0070                                                   | 0,0140                                                   | 0,0023                                            | 0,0078          |
| 15:00 | 0,0070                                                   | 0,0140                                                   | 0,0023                                            | 0,0078          |
| 16:00 | 0,0055                                                   | 0,0110                                                   | 0,0018                                            | 0,0061          |
| 17:00 | 0,0040                                                   | 0,0080                                                   | 0,0013                                            | 0,0044          |
| 18:00 | 0,0040                                                   | 0,0077                                                   | 0,0013                                            | 0,0043          |
| 19:00 | 0,0000                                                   | 0,0000                                                   | 0,0000                                            | 0,0000          |
| 20:00 | 0,0000                                                   | 0,0000                                                   | 0,0000                                            | 0,0000          |
| 21:00 | 0,0000                                                   | 0,0000                                                   | 0,0000                                            | 0,0000          |
| 22:00 | 0,0000                                                   | 0,0000                                                   | 0,0000                                            | 0,0000          |
| 23:00 | 0,0000                                                   | 0,0000                                                   | 0,0000                                            | 0,0000          |

**TABLA 4. 38 Caudal promedio Simulado por casa en nudos J-55, J-59 y J-63**

**FIGURA 4. 36 Variación lineal Caudal Promedio Observado vs Caudal Promedio Las Velas**

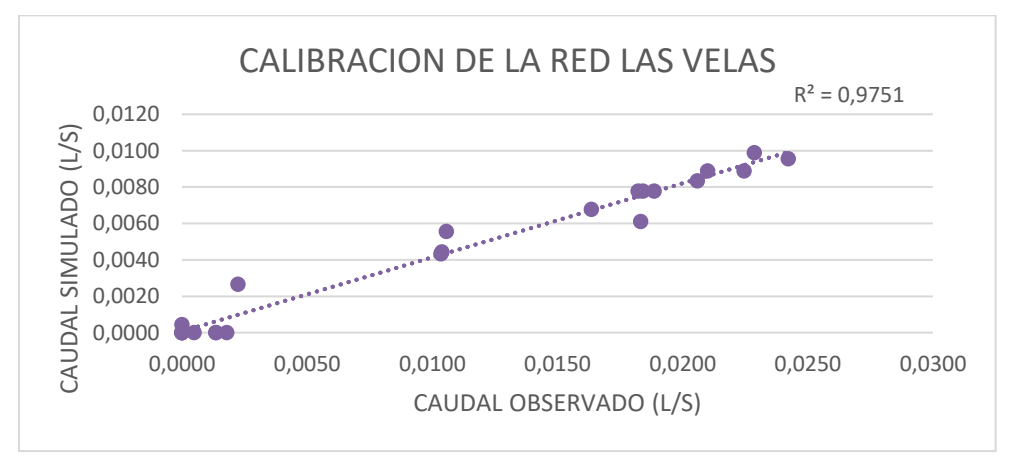

La calibración tiene un porcentaje de 97,51 % de validez de datos dentro de la simulación.

## **4.10.2.3 SIMULACIÓN DE ESCENARIO LAS VELAS**

Debido a que el sistema de bombeo originalmente proyectado no satisface la demanda punta, se exponen a continuación diferentes configuraciones de la red, en este escenario se tratará de dar una posible solución al problema de abastecimiento que se tiene.

Para recrear esta simulación se mantendrá toda la topología de la red que se usó anteriormente en la modelación en periodo extendido.

El barrio cuenta con un tanque de 40m3 y con una bomba funcional de 16 horas de bombeo, lo que se hará es variar las horas de bombeo y el volumen del tanque de almacenamiento, mediante tanteos se buscará el escenario que abastezca de manera más eficiente a la red.

En esta red se simulará dos escenarios con la diferencia de que se hará variar solo las curvas de consumo:

- El primero manteniendo la curva de consumo actual horario que se obtuvo mediante las micro mediciones.
- El segundo escenario es proponer una curva de consumo horario donde el consumo sea continuo las 24 horas.

## **4.10.2.3.1 Condiciones de la simulación N°1**

Para la bomba se considerará que funciona de manera continua 18 horas y para el tanque se aumentará 5m3 más llegando a un total de 45m3 de almacenamiento. Los cambios se realizarán de manera directa en el programa WaterCAD, el cual nos facilita el proceso de simulación.

#### Procesando datos:

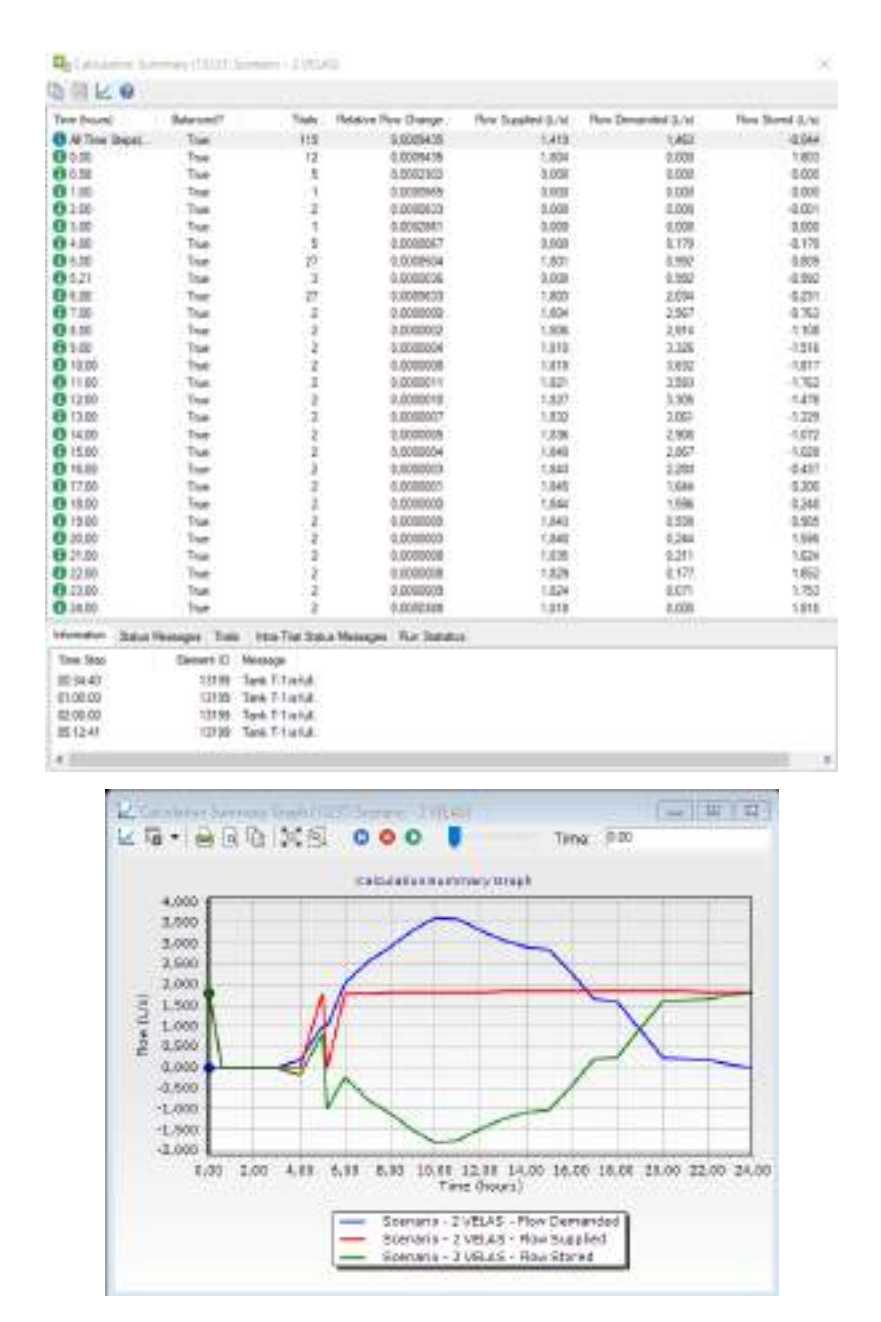

Habiendo ejecutado el programa se tiene el resumen de resultados lo cuales muestran el buen funcionamiento después del aumento de horas de bombeo y aumento de volumen de tanque, como se ve en la gráfica se empieza con un almacenamiento alto, sobreponen las curvas ya que el tanque se encuentra lleno, no existe consumo en ese trayecto ni tampoco se suministra más agua, siguiente ya se nota consumo y el tanque empieza a disminuir así como también se empieza a proporcionar agua, pasando las 10 am el tanque vuelve a almacenar agua hasta el día siguiente ya que no existe gran demanda de consumo.

## **PARA VER TABLAS DE RESULTADOS VER ANEXO D-1**

- Velocidades  $(m/s)$
- Presiones (m H2O)
- Caudales  $(m/s)$

De acuerdo a los resultados presentados en las figuras del **ANEXO D-1** donde se muestra las velocidades, caudales y presiones desglosadas hora a hora en cada tramo de la red se denota que:

La velocidad máxima que se presenta en las 24 horas tiene un máximo esta entre **0,8 m/s** y se presenta entre las **10:00 am y 11:00 am** en el tramo **P-195** que es el tramo que va desde el tanque a la distribución de la red.

El caudal máximo del sistema es de **3,32 l/s** que se presenta también en el tramo que une la red con el tanque entre las **09:00 am y 10:00 am**.

La presión máxima dentro d la red es **49,45 m H2O** que se presenta en el nudo **J-63** entre las **05:00 am y 06:00 am**.

#### **4.10.2.3.2 Condiciones de la simulación N°2**

En el escenario N°2 se considerará que la bomba funciona de manera continua las 24 horas y para el tanque se aumentará 5m3 más llegando a un total de 45m3 de almacenamiento además de cambiar la curva de consumo del barrio por una curva continua y de valores más representativos, como se mostró anteriormente la curva de Las Velas tenía puntos no tan cercanos a una curva tipo que se muestra generalmente en una variación horaria de consumo ya que las mediciones se realizaron días donde el abastecimiento no era continuo, es decir no había agua las 24 horas, ahora bien, en la simulación del escenario N°1 se vio que la red abastecía de manera adecuada a esa demanda de ese consumo, ahora se verá si este modelo con los cambios realizados abastece para una demanda de 24 horas.

La curva que se usará será la curva del Barrio San Salvador ya que este tiene una dotación de agua 24 horas.

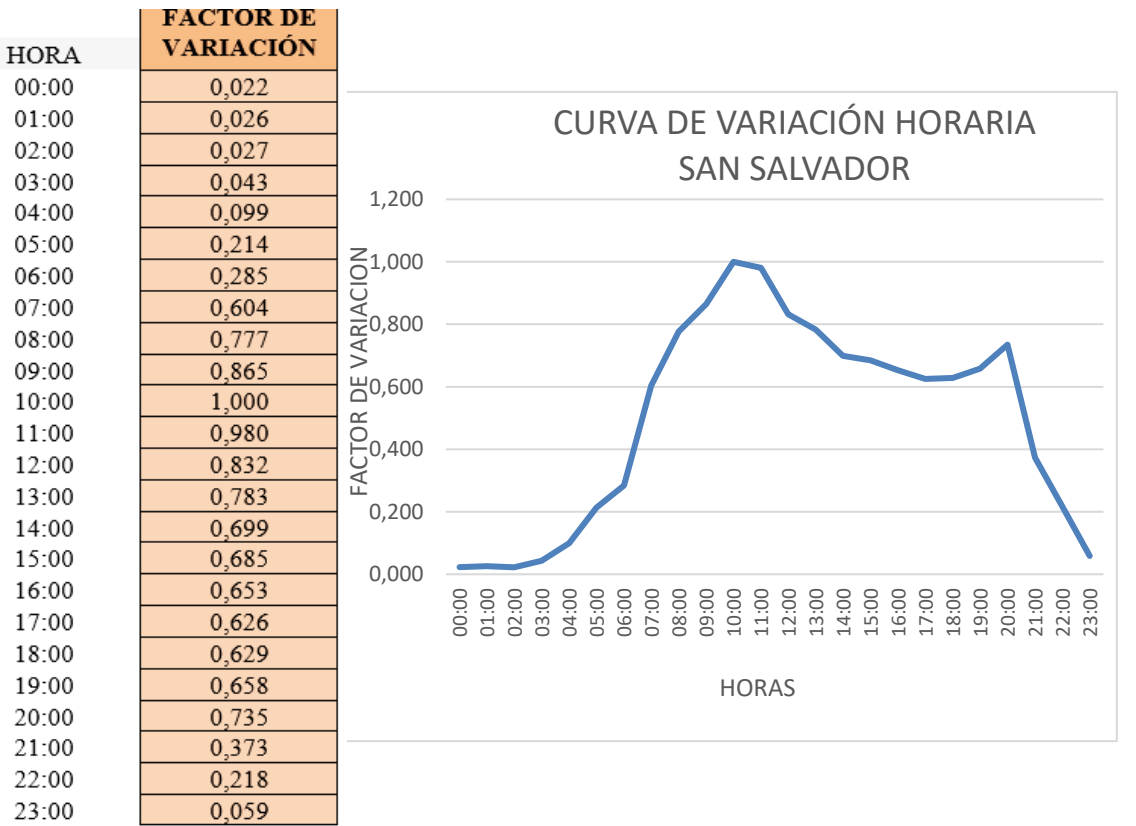

## **Curva de consumo (variación horaria):**

## Ejecución del programa:

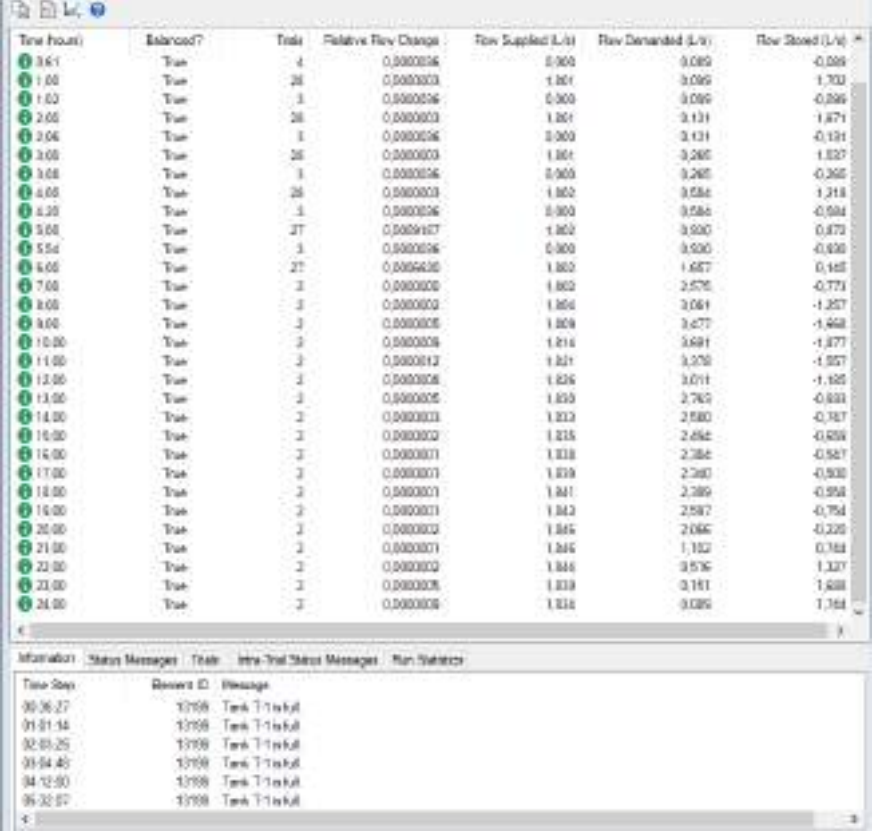

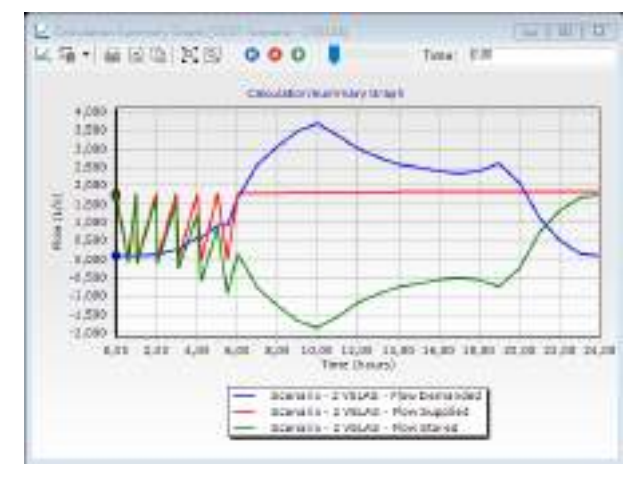

De acuerdo a la gráfica se puede apreciar que existe una variación notoria de almacenamiento y descarga en el período de 12 am a 6am, esto en base a la demanda requerida y al abastecimiento de la bomba, lo que indica los picos de la curva de suministro y almacenamiento es que el tanque se llena y vuelve a descargar en ese período de tiempo luego existe mayor demanda y necesita mayor abastecimiento por lo cual el tanque sigue descargando, pasadas las 10am el tanque vuelve a almacenar agua en proporción al consumo requerido.

## **PARA VER TABLAS DE RESULTADOS VER ANEXO D-2**

- Velocidades (m/s)
- Presiones (m H2O)
- Caudales  $(m/s)$

De acuerdo a los resultados presentados en las figuras del **ANEXO D-2** donde se muestra las velocidades, caudales y presiones desglosadas hora a hora en cada tramo de la red se denota que:

La velocidad máxima que se presenta en las 24 horas tiene un máximo esta entre **0,81 m/s** y se presenta entre las **10:00 am y 11:00 am** en el tramo **P-195** que es el tramo que va desde el tanque a la distribución de la red.

El caudal máximo del sistema es de **3,691 l/s** que se presenta también en el tramo que une la red con el tanque entre las **09:00 am y 10:00 am**.

La presión máxima dentro d la red es **49,17 m H2O** que se presenta en el nudo **J-63** entre las **05:00 am y 06:00 am**.

## **4.10.2.4 ANÁLISIS DE ESCENARIOS**

**Estático**: se aprecia de manera teórica el comportamiento de la red en la situación más crítica usando el caudal máximo horario calculado por la NORMA BOLIVIANA NB 689 "Instalaciones de Agua Potable – Diseño para Sistemas de Agua Potable" y al cual se lo dividió entre el número de viviendas del barrio simulando así una demanda por vivienda y posteriormente tener una demanda por nudo considerando el número de casas conectadas a cada nudo, habiendo ejecutado el cálculo de la red con el programa elegido se aprecia que se tiene presiones entre 15,39 m.c.a y 48,27 m.c.a siendo estas las presiones más baja y alta respectivamente, presentado la distribución de caudales de manera teórica del abastecimiento de la red.

**Extendido o dinámico:** después del cálculo de la red de manera teórica y usando la misma topología y características de la red, aumentando al diceño un patrón de consumo real representativo del consumo del barrio y de la dotación del mismo.

Como se observa en las tablas de micro mediciones este barrio no cuenta con una dotación continua, la dotación varía de acuerdo al almacenamiento del tanque y funcionamiento de la bomba, pero estos no abastecen de manera óptima a toda la red.

En las curvas de micro mediciones se puede apreciar que se producen cortes por escasez de agua entre las 6am y 4pm o 6pm, en algunas ocasiones donde la dotación era muy buena se extendía hasta las 10pm.

Ejecutando el programa aun con la curva de consumo tal cual obtenida del campo se pude verificar que el abastecimiento real de esta red no es el mejor y que en un futuro se tendrá que buscar alguna solución de abastecimiento externa para mejorías en el sistema.

**Escenario ficticio:** el funcionamiento de la red depende mucho del funcionamiento de la bomba y de la capacidad del tanque y se limita a eso, si no se tiene la cantidad de horas de bombeo necesarias no se cumplirá con el abastecimiento que requiere la red.

Entonces debido a que la modelación de la red no abastece de manera óptima se presentó un par de alternativas para mejorar el abastecimiento del sistema.

Como primera alternativa se propone aumentar las horas de bombeo de 16 a 18 horas, así como también aumentar la capacidad del tanque o crear un tanque a lado del actual aumentando el volumen que se pueda almacenar, en esta alternativa se mantuvo la curva real de consumo obtenida mediante las micro mediciones realizadas.

En la primera alternativa los cambios funcionan de manera óptima ya que se produce un mejor abastecimiento lo que indica ser una buena opción.

La segunda alternativa también se aumentó las horas de bombeo y la capacidad del tanque, cambiando la curva de variación de consumo, ya que la curva propia de la zona se la obtuvo cuando el abastecimiento no era el más óptimo, no siendo la situación más crítica de demanda, se usó la curva de variación horaria del barrio San Salvador que se asemeja más a las típicas curvas de consumo horario.

Obteniendo resultados del cálculo se observó que también abastecen a una demanda mejor distribuida, con factores de consumo más altos, por lo que se corrobora que los datos propuestos son una buena opción de mejoramiento.

# **4.10.2.5 DETERMINACIÓN DEL COEFICIENTE DE VARIACIÓN DE CAUDAL MÁXIMO DIARIO (K1).**

233,83 → Volumen del día de máximo consumo durante los días en los que se realizó las micro mediciones.

 $195,30$  → Dotación media diaria calculada para los 7 días de medición.

$$
K_1 = \frac{Q_{md}}{Q_m} = \frac{233,83 \ (l/hab/dia)}{195,30 \ (l/hab/dia)}
$$

$$
K_1=1,20
$$

Dónde:

K1 = Coeficiente de Caudal Máximo Diario

Qmd = Máximo Caudal Diario durante el mes de estudio en (l/hab/d)

El caudal máximo diario se dio el sábado 16 de febrero de 2019 (Ver tabla 4. 32)

Qm = Caudal Medio Diario o Caudal Promedio Diario en (l/hab/d)

Para que los cálculos realizados sean válidos es necesario verificar que el Caudal Máximo Diario (Qmd) debe ser entre el 120% y 150% del Caudal Medio Diario (Qm), recomendándose el valor de 130%

### **4.10.2.6 DETERMINACIÓN DEL COEFICIENTE DE CAUDAL MÁXIMO HORARIO (K2)**

Se realizó una gráfica de la variación de consumo horario a partir de los datos ya generados y medidos con los cuales se podrá identificar el caudal (l/s) mayor consumido en las 24 horas y determinar así el coeficiente de caudal máximo horario (K2).

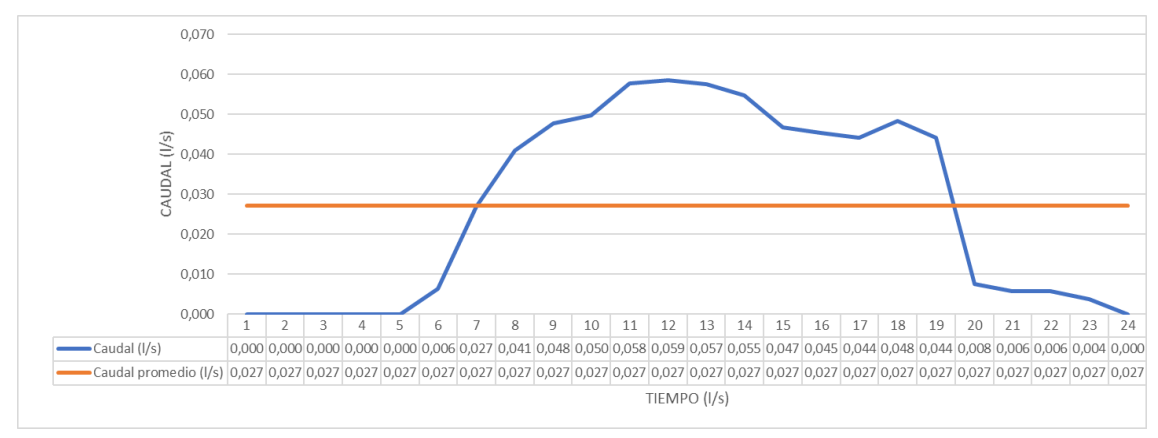

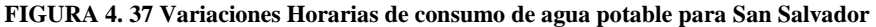

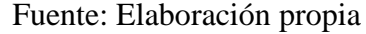

$$
K_2 = \frac{Q_{mh}}{Q_m} = \frac{0.059}{0.027}
$$

$$
K_2 = 2.16
$$

 $0.059 \rightarrow$  Caudal máximo horario (l/s) dado a las 12pm. Del día de mayor consumo

 $0.027 \rightarrow$  Caudal promedio de consumo del mismo día

Dónde:

K2 = Coeficiente de Caudal Máximo Horario.

Qmh = Máximo Caudal Horario verificado durante el día de mayor consumo en (l/s)

 $Q_m$  = Caudal Medio Horario o Caudal Promedio Horario en ( $l/s$ ) de ese mismo día

Para que nuestros datos sean válidos el Caudal Máximo Horario (Qmh) no debe ser superior al 220% del Caudal Medio Diario  $(Q_m)$ , para nuestra zona piloto estudiada en función a nuestros caudales horario se pudo observar que el Caudal Máximo Horario (Qmh) es el 216% del Caudal Medio Horario (Qm) estando en el límite dentro del rango valido para poblaciones urbanas.

Datos comparativos entre la Norma Boliviana y lo calculado.

## **CAPÍTULO V**

#### **CONCLUSIONES Y RECOMENDACIONES**

### 5.1 **CONCLUSIONES**

- Se eligió dos barrios porque las características de ambos son muy diferentes, en el caso de San Salvador es una red que conecta del pozo a la bomba y de la bomba de manera directa a la red de distribución con un caudal de bombeo de 5,3 l/s, sin contar con un tanque de almacenamiento y que tiene un abastecimiento de agua de manera continua las 24 horas, en el caso de las Velas a diferencia de San Salvador la red también cuenta con un pozo y una bomba, además de un tanque pero esta bomba solo funciona 12 horas al día con un caudal de bombeo de 2.01 l/s, así tenga un tanque de almacenamiento no abastece la demanda de todo el barrio lo que provoca cortes que generalmente varían de 6 de la mañana a 6 de la tarde o en ocasiones hasta las 10 de la noche o antes de las 6 pm, por lo que además de modelar la red en periodo estático y dinámico se presenta una alternativa de mejor abastecimiento para cada barrio.
- Unas de las limitantes del proyecto es que los caudales de abastecimiento de bombean de los pozos no son constantes, existen variaciones de bombeo en los periodos de modelación, pero estas variaciones no fueron proporcionadas por la cooperativa que regula el abastecimiento de agua potable por lo que se consideró adoptar los caudales de bombeo pico de ambos barrios.
- Otra de las limitantes que se tiene es la dotación que se asigna de 104 l/hab/día a los barrios, dicho valor no se encuentra dentro del rango que la NORMA BOLIVIANA NB 689 "Instalaciones de Agua Potable – Diseño para Sistemas de Agua Potable" que propone para una zona con las características del lugar, que es de 200 a 250 l/hab/d., en el caso de proporcionar lo que rige a norma la red no abastecería de manera eficiente por funcionalidad para las que fueron diseñadas las tuberías.
- Al estudiarse 2 sistemas de agua potable adyacentes, pero con condiciones diferentes nos permite apreciar cómo estas diferencias (Las Velas tiene tanque y

bombea 16 horas, San salvador no tiene tanque y bombea un aproximado de 24 horas) han influido en los coeficientes de variación horaria de cada barrio.

- En función a los resultados obtenidos a través de censos y consultas a personas de los barrios se observa que cada vivienda se encuentra habitada de 4 a 5 personas tanto en el barrio las Velas y San Salvador.
- El número de viviendas en cada barrio es de 206 viviendas en el barrio Las Velas y 126 para el barrio San Salvador contando solo las viviendas que cuentan con una conexión domiciliaria de agua potable.
- Por el cálculo de caudales teóricos para crear la réplica de red ya existente se rescató que por vivienda se aportara una demanda de 0,0164 l/s en el barrio san salvador y 0,0181 l/s en Las Velas los que se calcularon de acuerdo a la Norma Boliviana NB 689 "Instalaciones de Agua Potable – Diseño para Sistemas de Agua Potable" para la población actual de cada zona.
- De acuerdo a las demandas por vivienda y tomando en cuenta la cantidad de viviendas que se conectan a cada nudo se procede a calcular la red en periodo estático utilizando el programa WaterCAD, de donde se obtuvo las presiones máximas y mínimas, además de tomar en cuenta también un punto que se encuentre alejado.

Puntos de presión más críticos San Salvador:

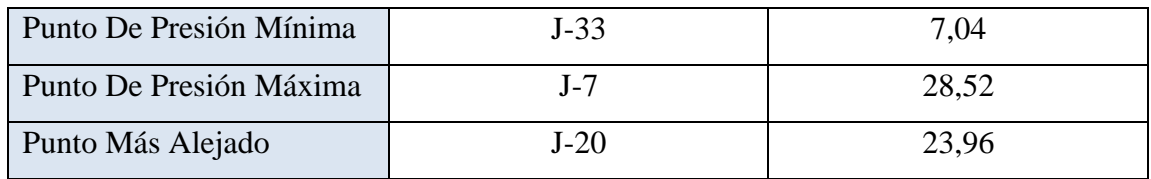

Puntos de presión más críticos Las Velas:

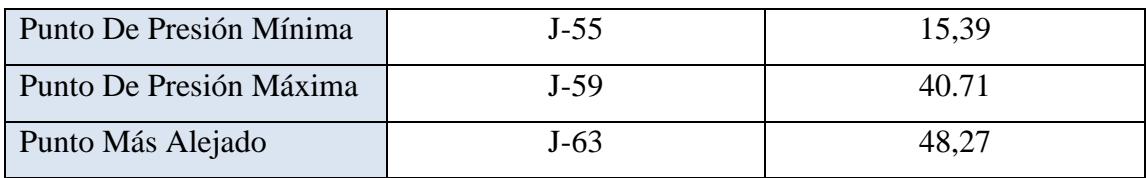

En función de los resultados obtenidos en el estudio de la modelación estática se generó una curva de consumo promedio semanal consumido por vivienda en una semana típica

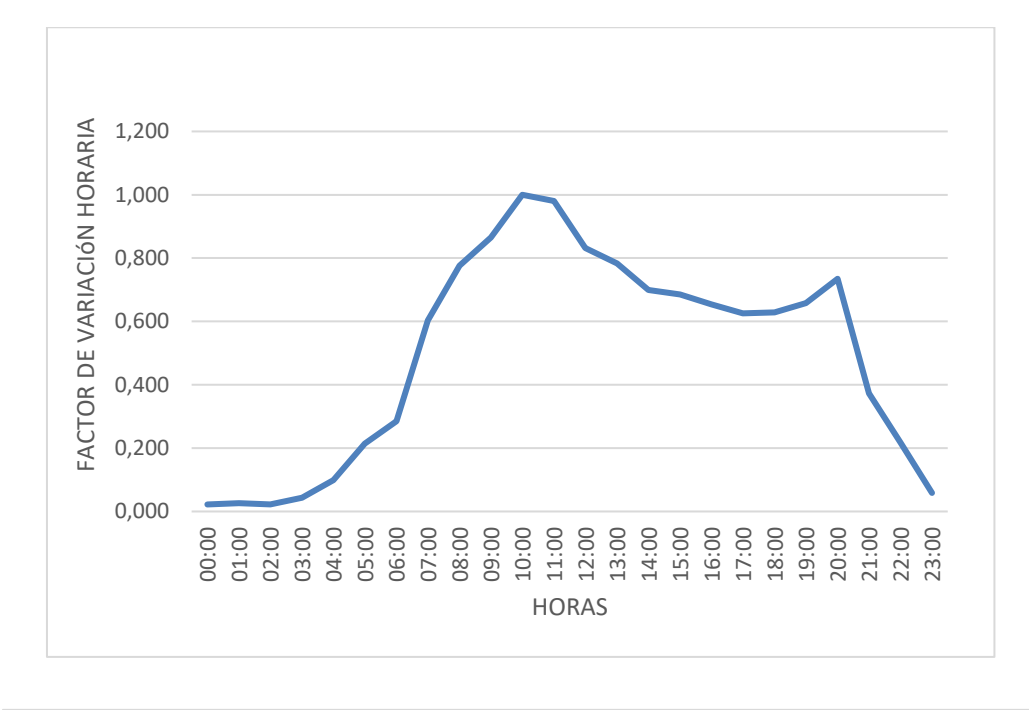

para cada barrio, realizando las micro mediciones en los puntos de presión considerados más críticos.

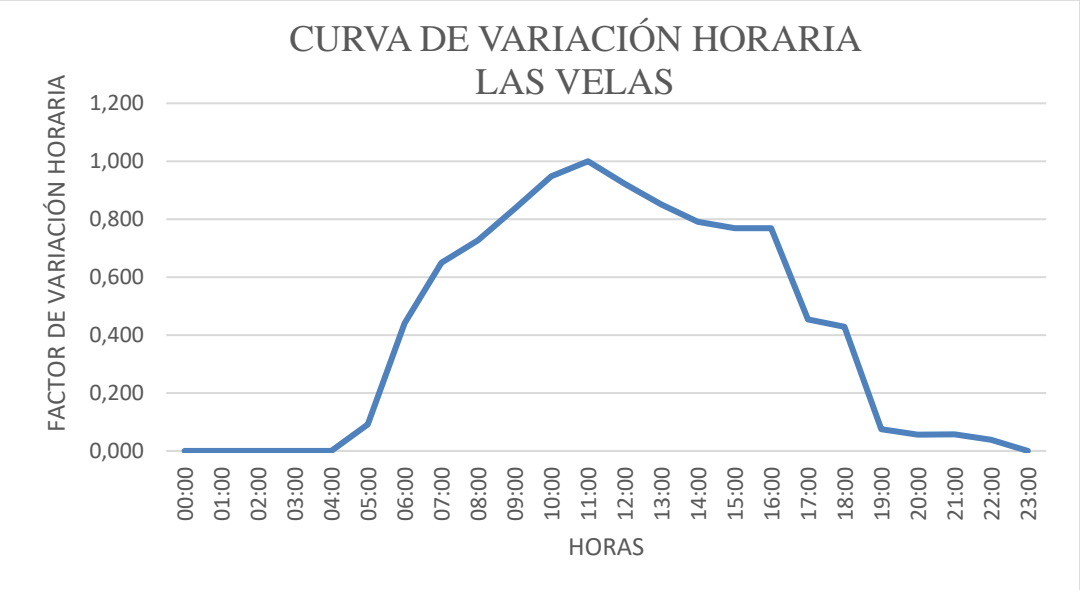

• En el barrio San Salvador los consumos diarios presentan un patrón de comportamiento parecido con un valor máximo de 244,4 l/s por habitante o 977,48 litros por vivienda el cual se encuentra medido un día sábado, tomando en cuenta que es el día que permanecen un mayor número de consumidores que un día de

semana normal y que se realizan más actividades en el hogar como lavar ropa, regar jardines, entre otras cosas.

- En el barrio Las Velas la gráfica es muy diferente a las curvas de consumo normal ya que el abastecimiento no es constante las 24 horas, el valor máximo de consumo medido recae también en un día sábado siendo 233,83 l/s por habitante o 935,35 litros por vivienda.
- • El coeficiente de caudal máximo diario (K1) calculado para el barrio San Salvador es igual a 1,34 este valor se utiliza para incrementar el caudal medio diario y obtener así el caudal máximo diario. El valor calculado está dentro del rango establecido en la norma NB 689 (1,2 – 1,5) próximo al valor recomendado por norma que es 1,30. El coeficiente de caudal máximo diario (K1) calculado para el barrio Las Velas es igual a 1,20, este valor es más próximo al mínimo valor del rango de la norma, esto quiere decir que al ser un valor mínimo la variación de caudal es mínima y que por lo tanto la población también.
- El coeficiente de caudal máximo horario (K2) obtenido para el barrio San Salvador es igual a 2,01 este valor representa un incremento al caudal máximo diario del 201%, el valor que este coeficiente puede tomar según norma varia de  $(1,8 - 2,2)$ por lo tanto el valor calculado es un valor medio que representa una variación media del caudal.

El coeficiente de caudal máximo horario (K2) obtenido para el barrio Las Velas es igual a 2,16 este valor representa un incremento al caudal máximo diario del 216%

- De acuerdo a la calibración de los caudales observados en mediciones se tiene un porcentaje de validez de 96,01 % entre caudales medidos y caudales resultados de la modelación en periodo extendido para el barrio San Salvador y un porcentaje de validez para Las Velas de 97,51 %, siendo representativos los datos obtenidos de las micro mediciones.
- Las curvas de variaciones características de las redes se las emplea para la simulación de los sistemas en periodo extendido para ver el comportamiento de la red, así como también para las alternativas presentadas.
- En la modelación en periodo extendido de San Salvador se aprecia un buen funcionamiento de la red a pesar de no contar con un tanque de almacenamiento, la bomba abastece de manera óptima la demanda requerida.
- La alternativa presentada para San Salvador aumentando un tanque de almacenamiento a la red y un condicionamiento a la bomba también funcionan de manera adecuada, aquí entra el funcionamiento del tanque y el abastecimiento mejora.
- En la modelación de las velas se aprecia que el funcionamiento depende mucho de las horas de bombeo y de la capacidad del tanque, y se limita a esto, por tal razón no se abastece de manera correcta a la red existiendo cortes todos los días, de ahí que la curva de variación horaria no tenga la misma tendencia que se maneja para una curva típica de variación horaria.
- Como la modelación real no abastece adecuadamente se presentan dos alternativas de posible solución para este sistema de agua.

La primer alternativa funciona de manera óptima con la curva propia obtenida de las micro mediciones del sistema, sin embargo al buscar una mejoría de abastecimiento esa curva de consumo no es la situación más crítica existente ya que existen horas donde el consumo es cero y por lo tanto no hay demanda, para esto se presenta la segunda alternativa en la cual se proporcionó otra curva de consumo (en nuestro caso se usara la curva del barrio San Salvador ya que tiene consumo las 24 horas), siendo una opción más crítica de demanda.

Tanto como para su propia curva de consumo como para la curva dotada para tener mayor demanda; la red con las nuevas condiciones de bomba y el aumento de volumen de tanque abastecen de manera óptima teniendo hasta picos donde el tanque se llena y la bomba se apaga.

• Comparando ambos tipos de cálculo, el estático y el dinámico o extendido se llega a la conclusión que para mayor precisión de funcionamiento de la red se maneja el dinámico, aun así, para determinar la situación más crítica de cálculo es mejor la estática ya que calcula valores extremos que abastezcan al mayor punto de demanda.

- El principal factor que va a influir en la estabilidad de la red a largo plazo es el punto de funcionamiento de la estación de bombeo. Esta estabilidad se alcanzará cuando el depósito se llene y se vacíe completamente dentro de un ciclo de parada y arranque del equipo de bombeo.
- Se ha podido aplicar una modelación de periodo extendido, y se ha podido constatar que es aplicable a redes con distintas características y es un método confiable para la simulación de redes existentes, permitiéndonos determinar con mayor precisión las causas por las que la red no funciona adecuadamente, además de permitirnos observar el comportamiento de la red, con las soluciones que deseemos implementar.
- Actualmente no es un método muy aplicado en el medio, la falta de datos dificulta la implementación de cualquier modelo de este tipo a las redes de agua potable.
- En el caso del funcionamiento actual de la red de abastecimiento de San Salvador al ser una red conectada de manera directa las tarifas son muy elevadas por lo cual se recomienda regular las horas de funcionamiento de la bomba así se bajaría el costo del consumo u optar por la alternativa de construir un tanque de almacenamiento.
- Por parte de Las Velas el funcionamiento no es el apropiado para cubrir las necesidades básicas de los beneficiarios y cada vez la población es más extensa provocando peores condiciones de abastecimiento.
- También es notable la diferencia que existe en las presiones entre la modelación estática y en periodo extendido de acuerdo a las características que presenta la red; el que esté conectada de manera directa a la red o tenga un tanque de almacenamiento hace variar las presiones máximas; por ejemplo (un punto cualquiera) en el nudo J-13 del barrio San Salvador que tiene conexión de manera directa de bomba a la red la presión en periodo estático es de 18,65 m H2O y en la modelación en periodo extendido la presión máxima es de 29,50 m H2O lo que da a entender que la bomba regula la presión de la red. Ahora bien, en el caso de Las Velas por ejemplo en el nudo J-52 presión en periodo estático es de 27,62 m H2O y en la modelación en periodo extendido la presión máxima es de 28,50 m H2O lo que da a entender que el tanque regula la presión de la red.

## 5.2 **RECOMENDACIONES**

- Para realizar una modelación se sugiere tener en cuenta realizarlo en un sistema independiente, ya que se facilita buscar la información necesaria específica del barrio; planos del sistema, los reservorios de abastecimiento, bombas en uso, tanques de almacenamiento, población.
- Es también muy importante el apoyo de la entidad encargada de la distribución de agua potable, ya que se necesitan datos específicos para poder realizar la modelación adecuada.
- Las micro mediciones tienen que ser de forma continua las 24 horas para tener una curva representativa.
- Es prioritario obtener los datos más realistas posibles, ya que cuanto mejores sean los datos de partida mejores serán los resultados obtenidos.
- Para el caso de la calibración se acepta ajuste lineal mayor al 85% como válido para considerar representativos los valores obtenidos.
- El modelo hidráulico permite simular la realidad de tal forma que se conozca tanto el estado del abastecimiento en todo lugar y momento, como el posible comportamiento del mismo en escenarios que todavía no han tenido lugar. Por tanto, con esta herramienta se optimiza la gestión de redes, ya que permite monitorizar la operación y control de una red tan compleja como es el sistema de abastecimiento de ambos barrios.
- El modelo debe poder ser utilizado como una herramienta habitual para la toma de decisiones, por lo que es necesario mantenerlo de forma continuada, incorporando las modificaciones o ampliaciones que se produzcan en la red. Para poder comparar los resultados del modelo con la realidad, se deben producir las mismas condiciones en uno y otro caso, es decir, se ha de considerar el mismo período de tiempo y reproducir como está funcionando la red en el momento de estudio.